**ESTUDIO PARA LA ADECUACIÓN DE UN HORNO INCINERADOR MULTICÁMARA DE RESIDUOS HOSPITALARIOS A LA LEGISLACIÓN AMBIENTAL COLOMBIANA Y MONITOREO DEL SISTEMA DE VAPOR, PARA EL HOSPITAL SUSANA LÓPEZ DE VALENCIA-POPAYÁN**

> **ANA LORENA URBANO BOJORGE RICHARD MARCELO IMBACHI CHAVEZ**

**UNIVERSIDAD DEL CAUCA FACULTAD DE CIENCIAS NATURALES, EXACTAS Y DE LA EDUCACIÓN DEPARTAMENTO DE FÍSICA INGENIERÍA FÍSICA POPAYÁN 2007**

**ESTUDIO PARA LA ADECUACION DE UN HORNO INCINERADOR MULTICÁMARA DE RESIDUOS HOSPITALARIOS A LA LEGISLACIÓN AMBIENTAL COLOMBIANA Y MONITOREO DEL SISTEMA DE VAPOR, PARA EL HOSPITAL SUSANA LÓPEZ DE VALENCIA-POPAYÁN**

# **ANA LORENA URBANO BOJORGE RICHARD MARCELO IMBACHI CHAVEZ**

**Trabajo de grado en la modalidad de trabajo de investigación presentado como requisito parcial para optar al título de Ingeniero(a) Físico(a)**

> **Director Ing. Rubiel Vargas Cañas**

**UNIVERSIDAD DEL CAUCA FACULTAD DE CIENCIAS NATURALES, EXACTAS Y DE LA EDUCACIÓN DEPARTAMENTO DE FÍSICA INGENIERÍA FÍSICA POPAYÁN 2007**

Nota de aceptación

**Director** 

Ing. Rubiel Vargas Cañas

Jurado

Jurado

## **DEDICATORIA**

A Dios por darnos la vida y la oportunidad de ser profesionales.

A mi madre Ana Lucia Bojorge y mis hermanos, por su paciencia, amor y apoyo a lo largo de mi carrera.

A mis padres Maximino ImbachÍ y Evelia Chávez, y hermanos por su paciencia, compresión y apoyo incondicional a lo largo de mi vida universitaria.

A nuestras familias, por su paciencia, amor y apoyo durante el tiempo que estuvimos estudiando.

A Carolina M, por su apoyo y voz de aliento en momentos difíciles.

A mis padrinos Víctor Arcos (q.e.p.d) y Marleny Orozco por creer en mi y apoyarme incondicionalmente

## **AGRADECIMIENTOS**

Los autores expresan sus agradecimientos a:

Al Hospital Susana López de Valencia por darnos la oportunidad de desarrollar tan importante proyecto dirigido a la comunidad.

Al doctor Oscar Ospina, director del Hospital Susana López de Valencia, por confiar en nuestro trabajo.

Al Ingeniero Nicolás Oliveras, jefe de mantenimiento del HSLV, por apoyarnos y por creer en nosotros.

Al personal del área de mantenimiento del Hospital Susana López por su valiosa colaboración y aportes a nuestro trabajo, y desarrollo como profesionales.

A nuestro director de Trabajo de grado, Rubiel Vargas Cañas, por su dedicación e interés en el desarrollo de este proyecto.

Al profesor Edgar Matallana, por creer en nosotros.

Al Director del Grupo DSC (Dinámica, Simulación y Control) en Ingeniería Física por creer en nuestro trabajo.

Al Departamento de Física, pues sin ellos no hubiese sido posible el desarrollo de nuestra carrera.

Al Ingeniero Tito Reyes, de la secretaria de salud publica municipal de Cali, por su excelente asesoria y apoyo incondicional.

Al Ingeniero Mauricio Espinosa por su valiosa colaboración.

Al Ingeniero Fernando Espinosa y a su equipo de trabajo por tan oportunos aportes al proyecto.

A todos los profesores que a lo largo de estos años aportaron de una u otra forma en la enseñanza y formación como ingenieros.

A nuestros padres, hermanos y hermanas por brindarnos su apoyo y creer en nosotros.

A Don Rubén Cuellar por darnos la oportunidad de nuestro primer trabajo como ingenieros.

A Don Manuel Prado, Cesar prado y todo el equipo de Glomedical S.A, por creer en nosotros y darnos la oportunidad de trabajar en su empresa.

A nuestros amigos por su paciencia, amor y apoyo.

## **CONTENIDO**

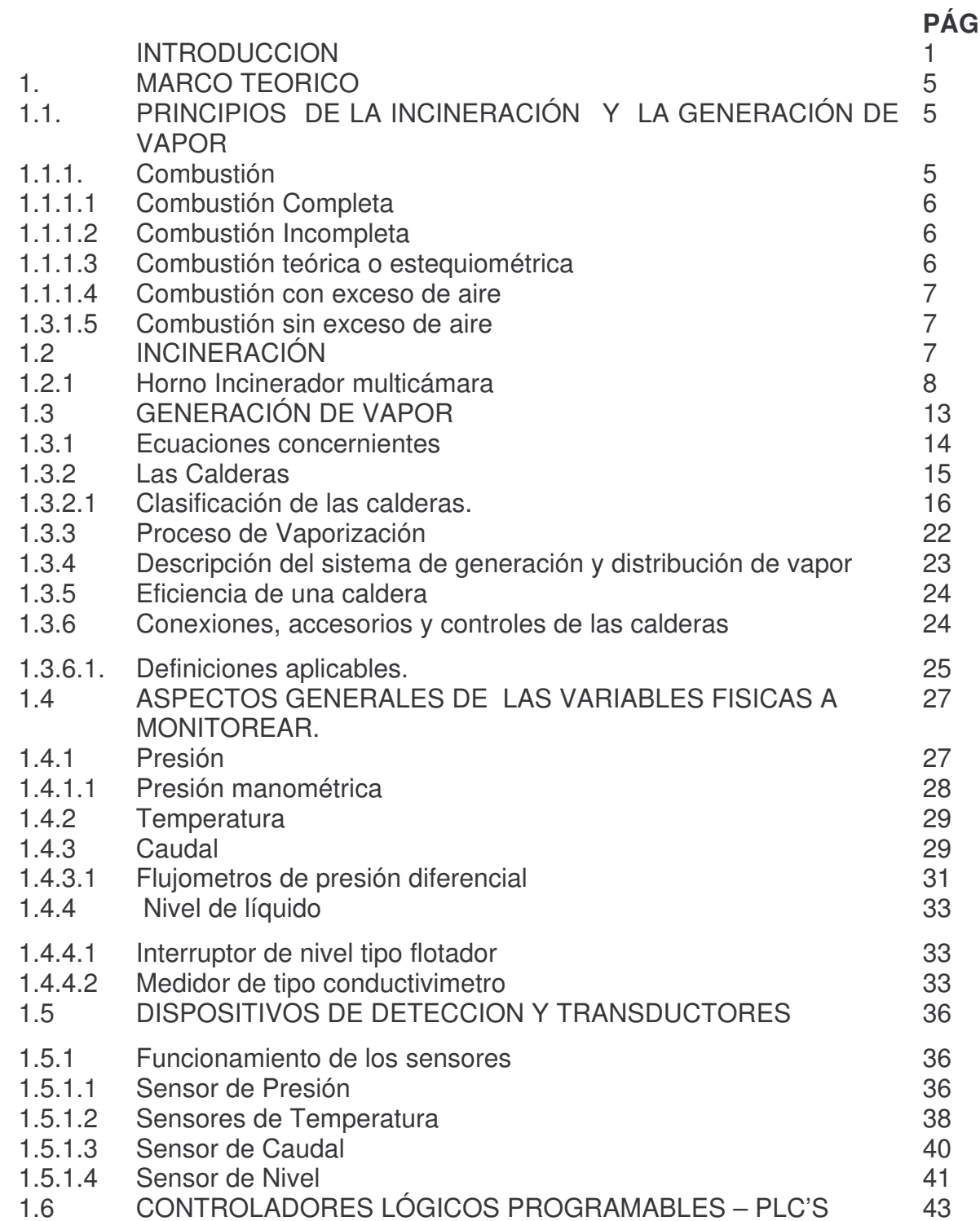

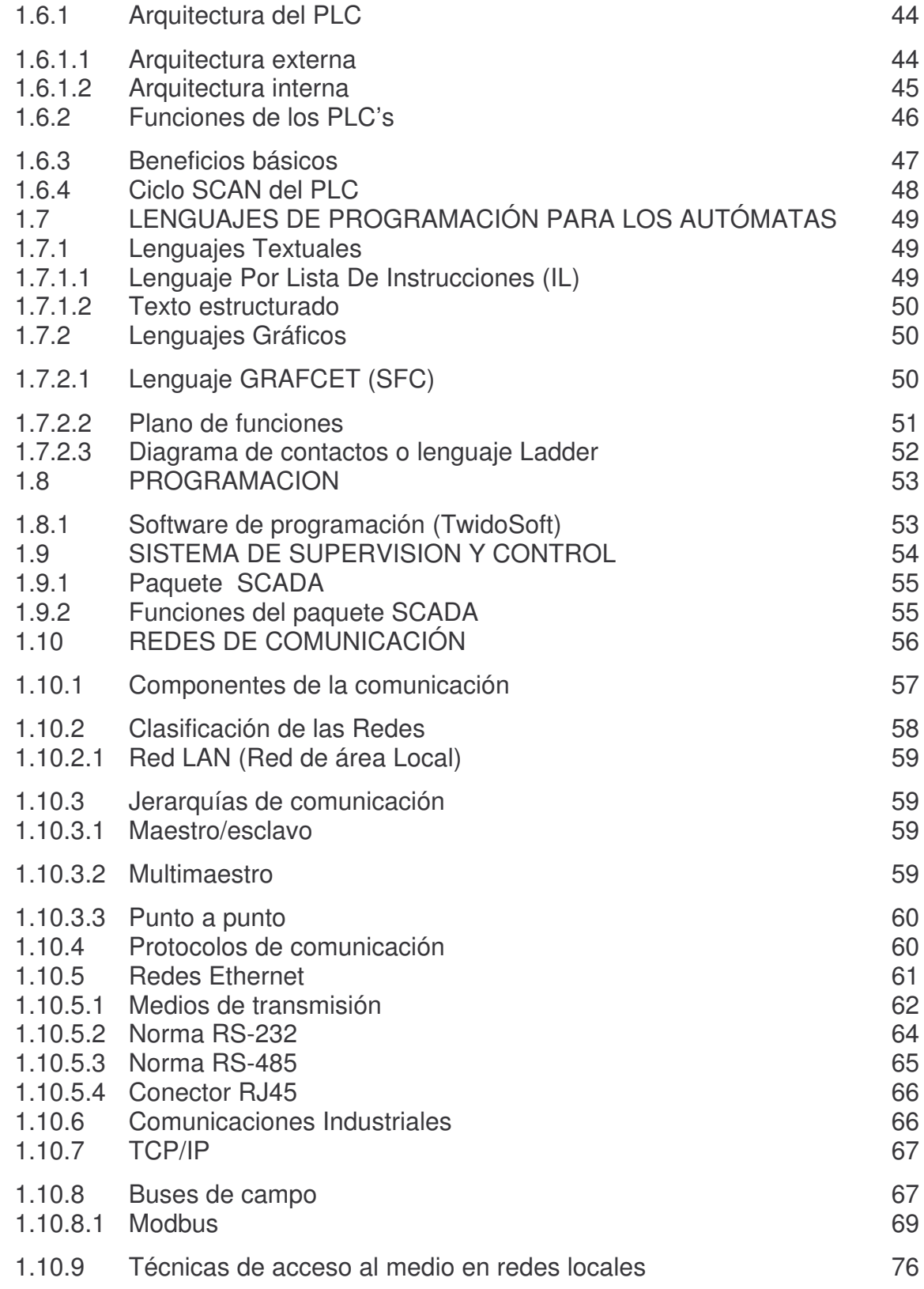

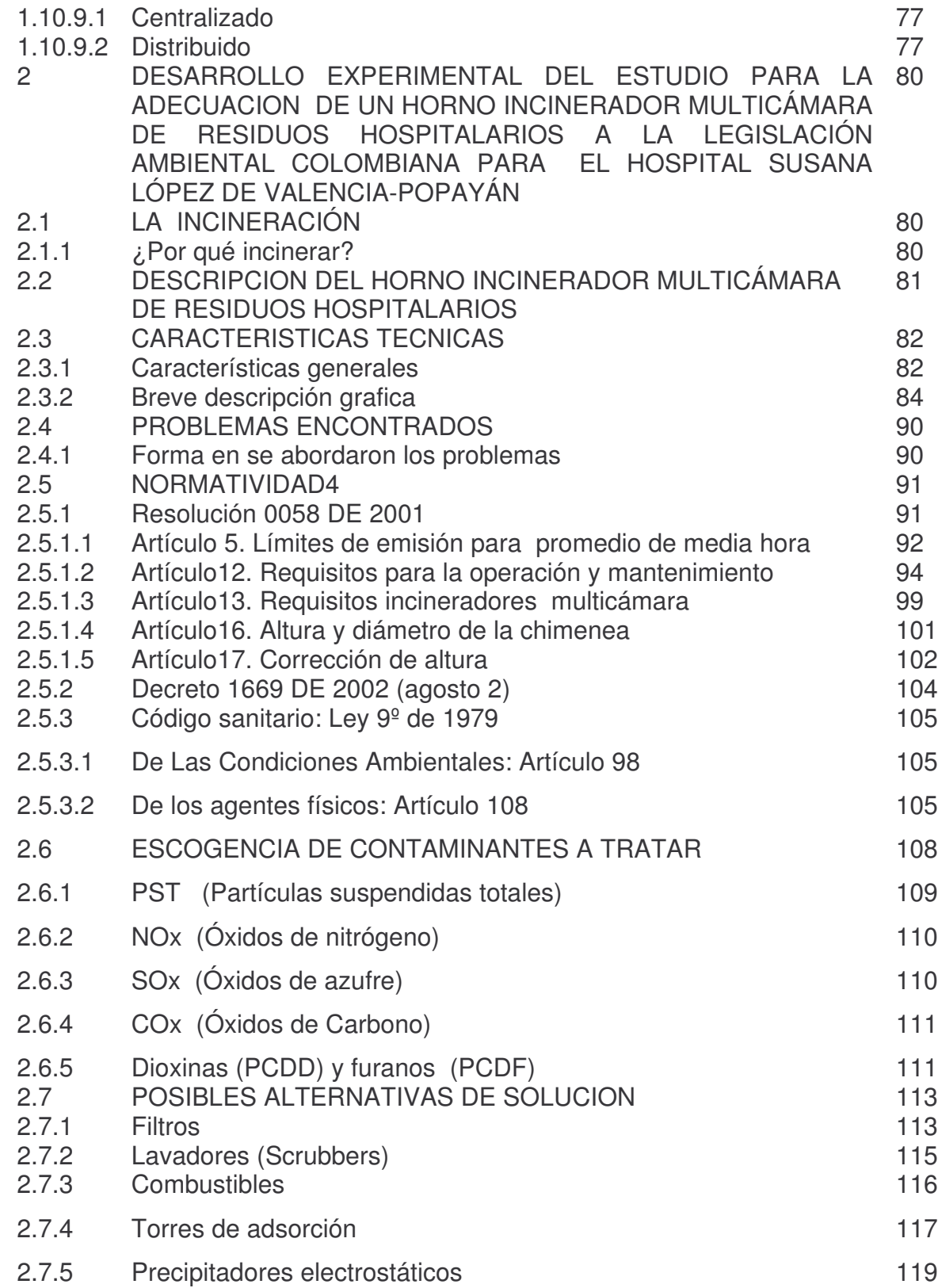

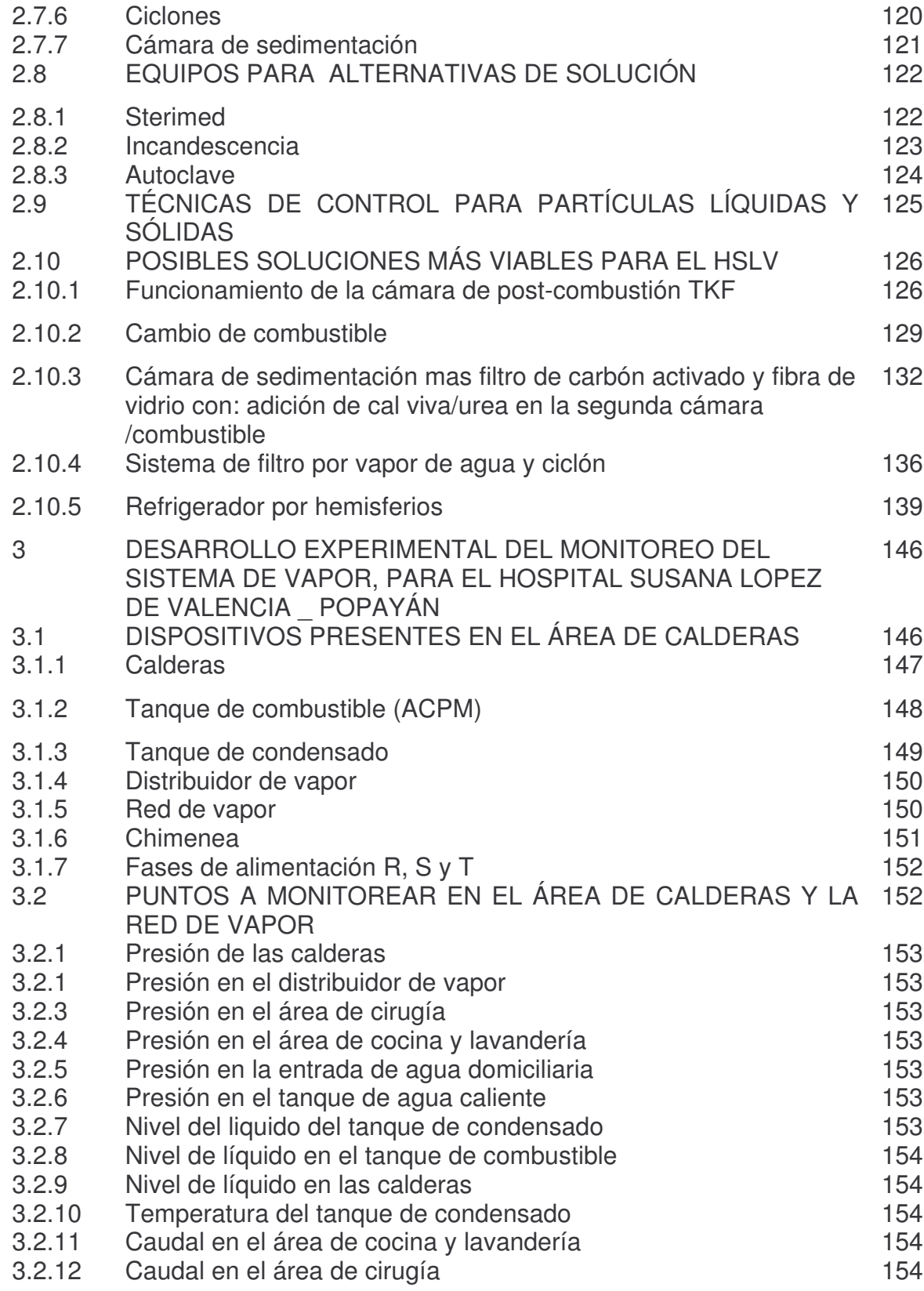

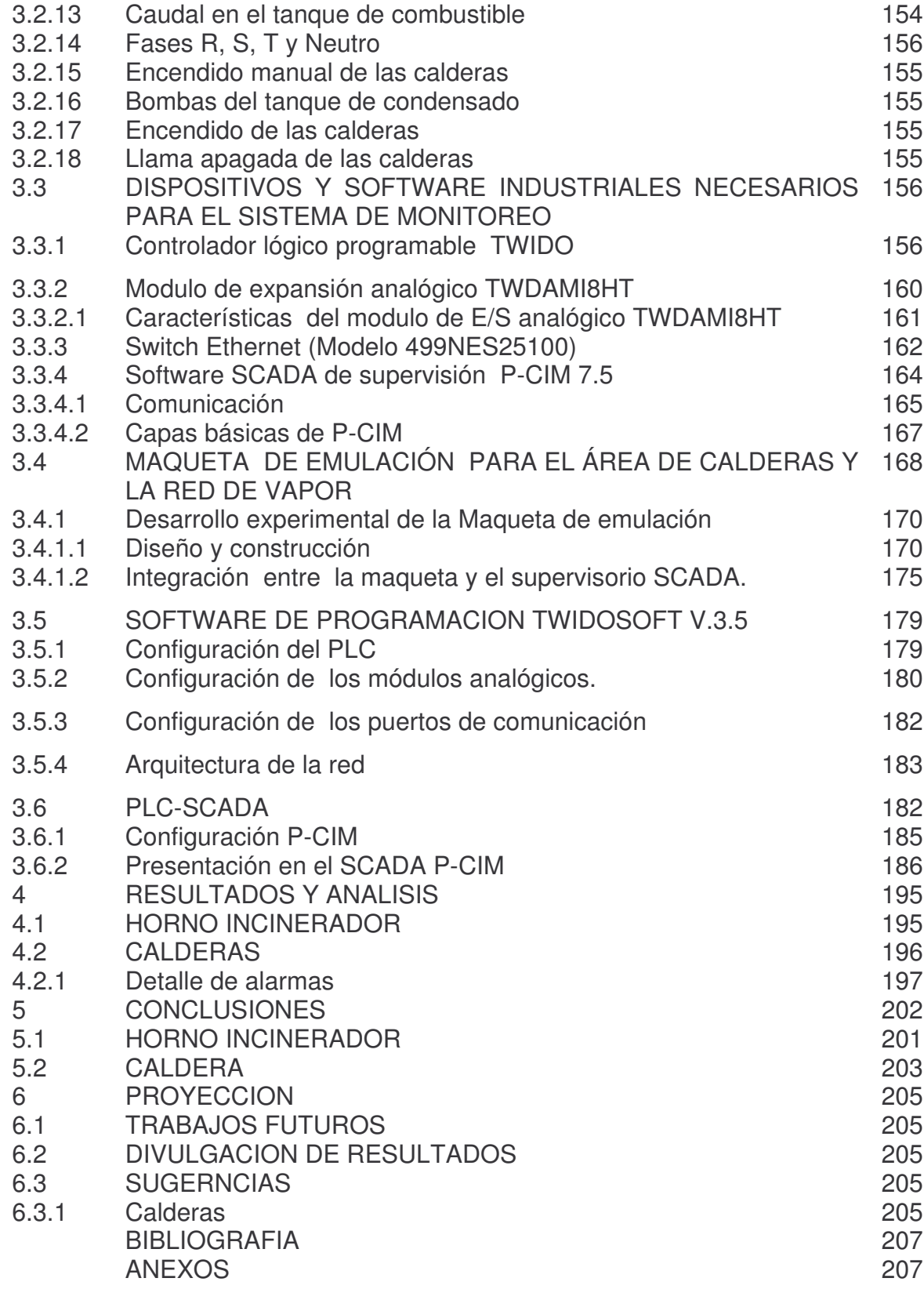

1 MANUAL DE PUESTA EN MARCHA DEL SISTEMA DE SUPERVISION DEL AREA DE CALDERAS Y LA RED DE VAPOR

2 1 0

## **LISTA DE TABLAS**

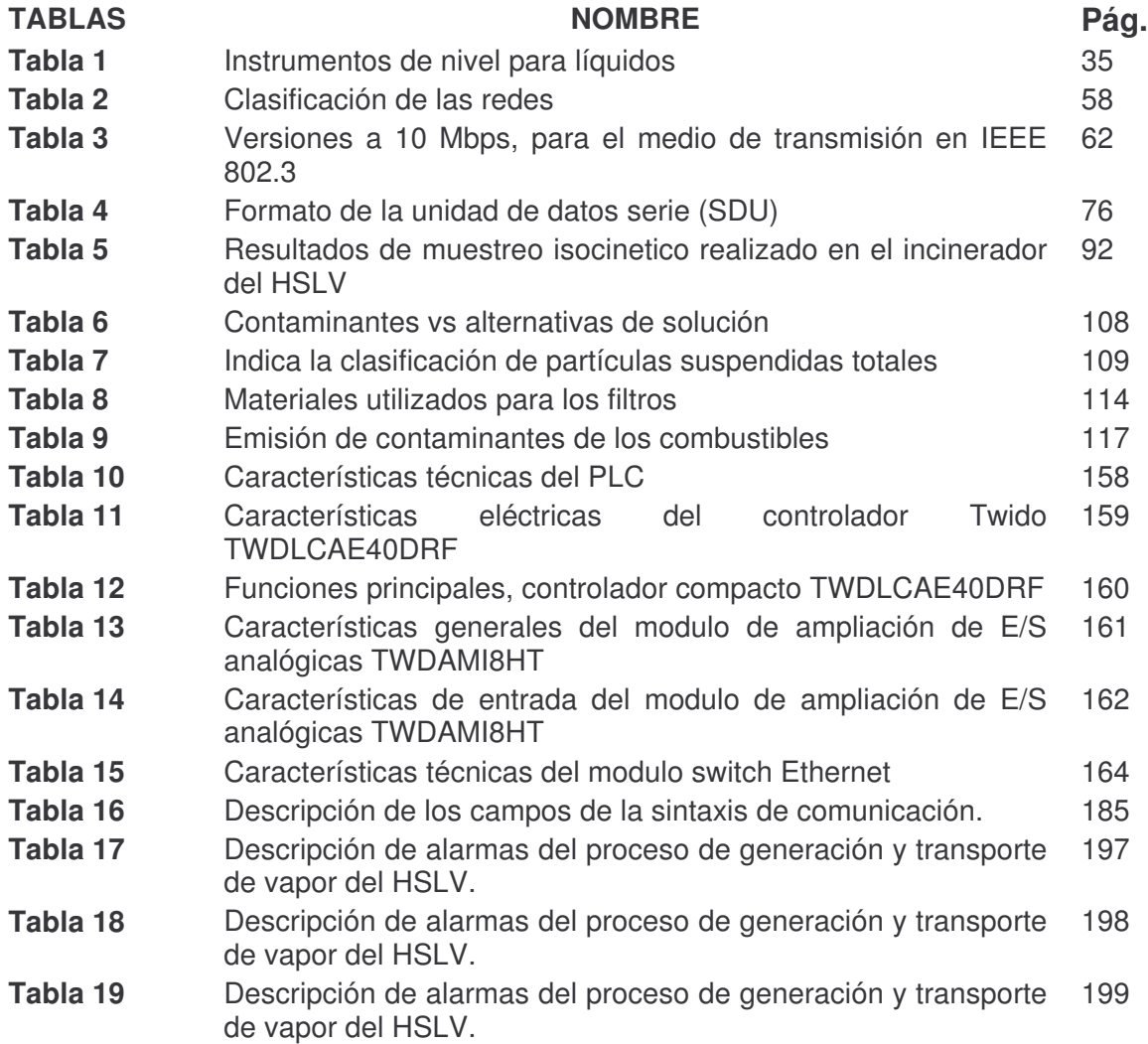

## **LISTA DE FIGURAS**

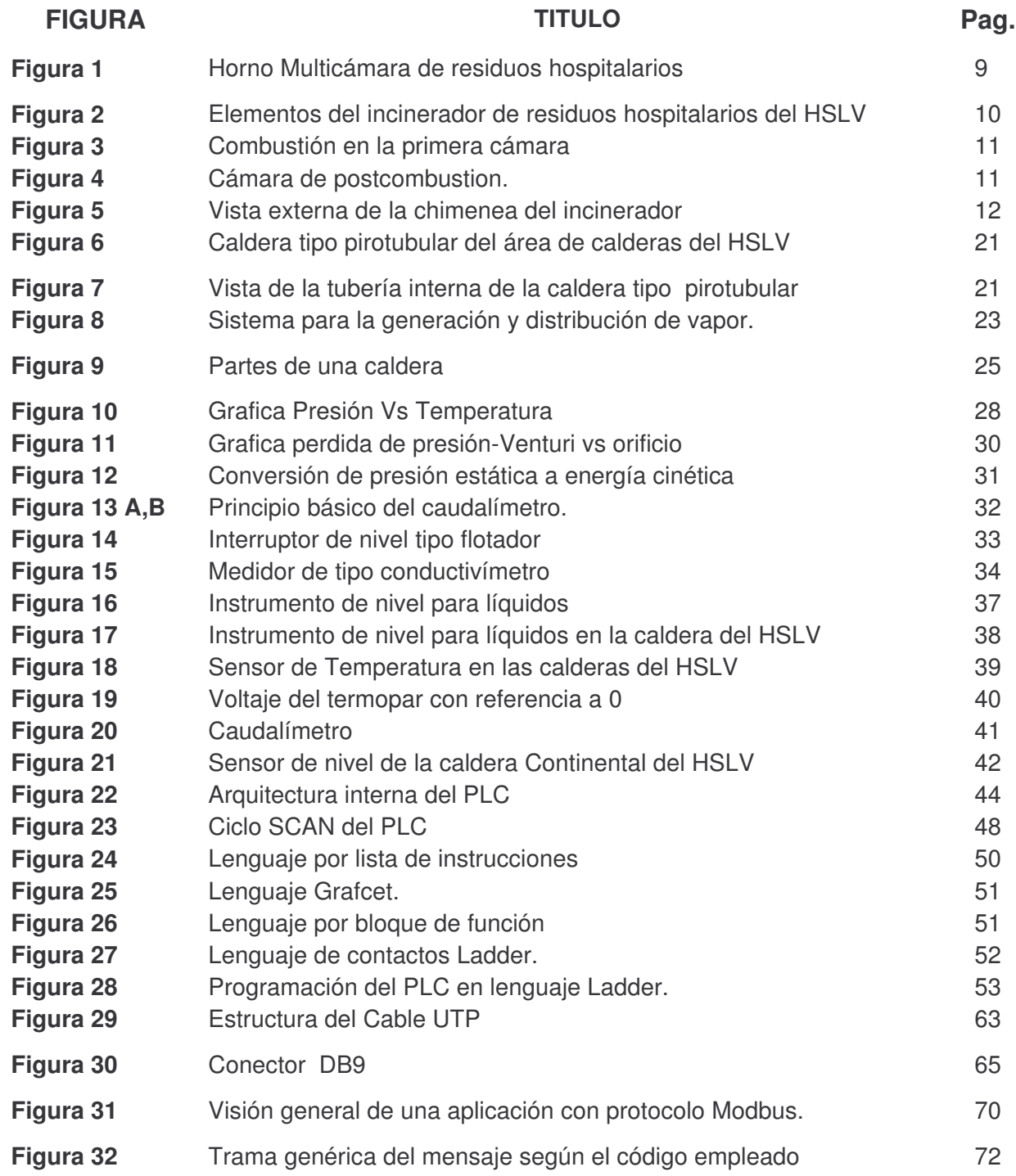

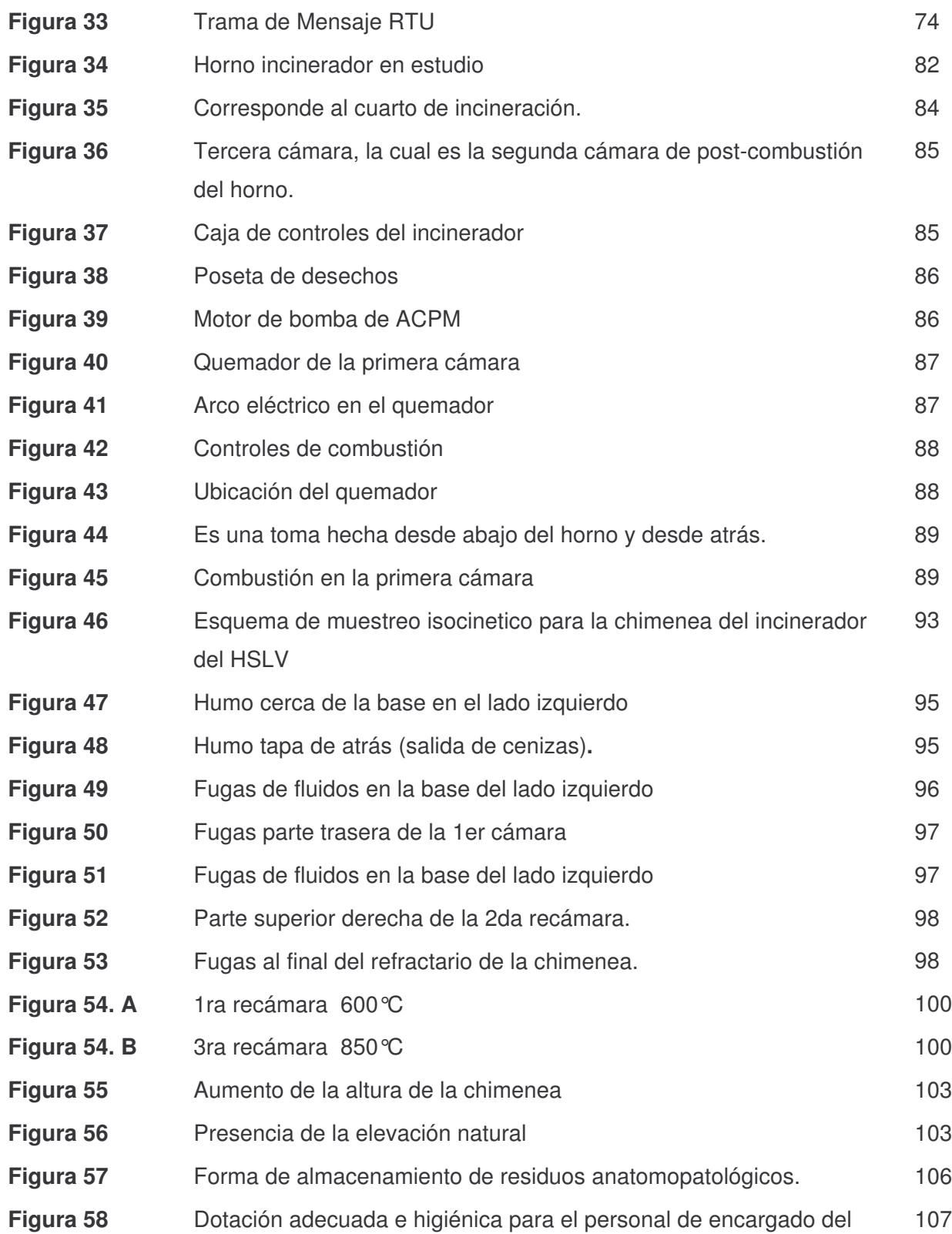

proceso de incineración

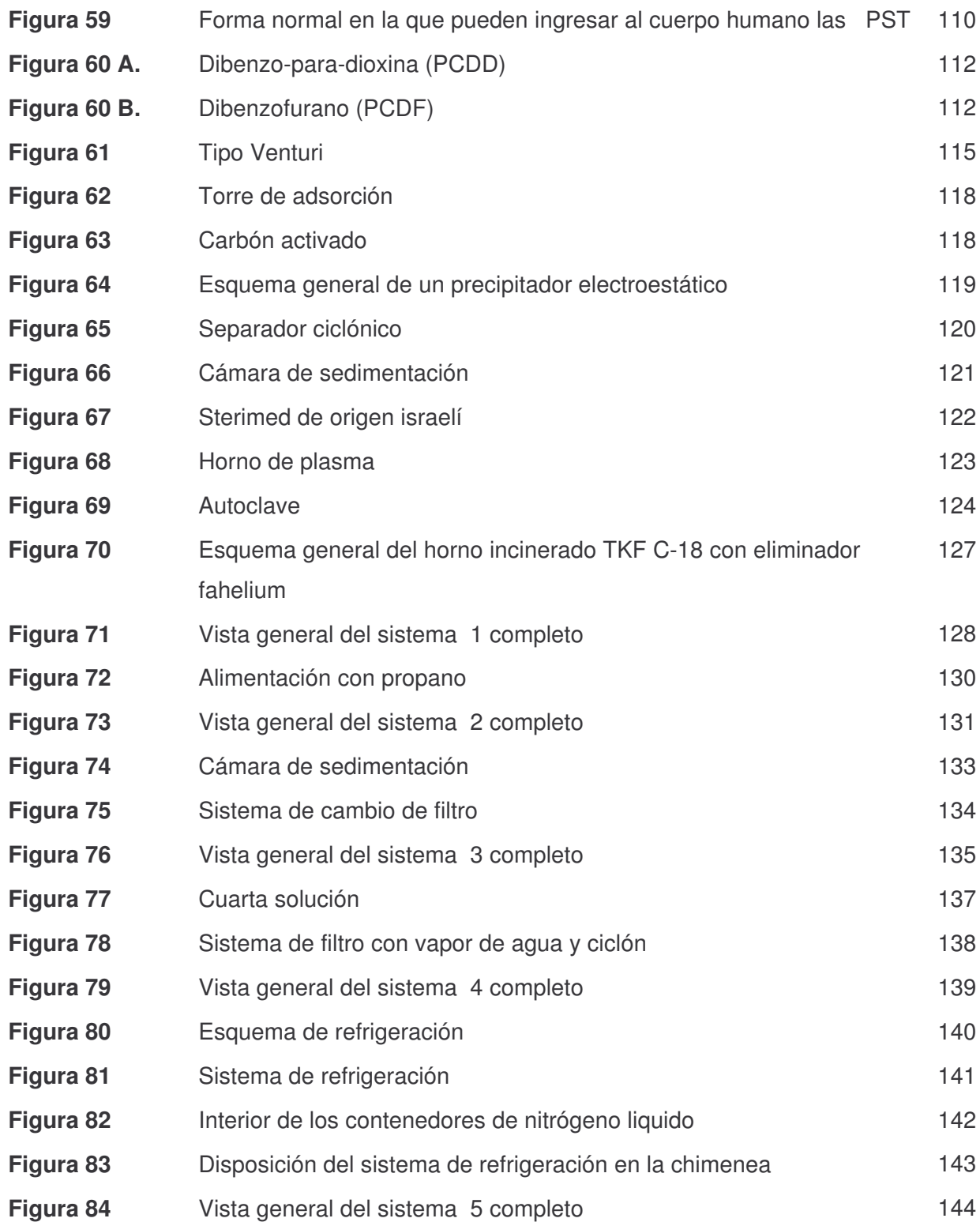

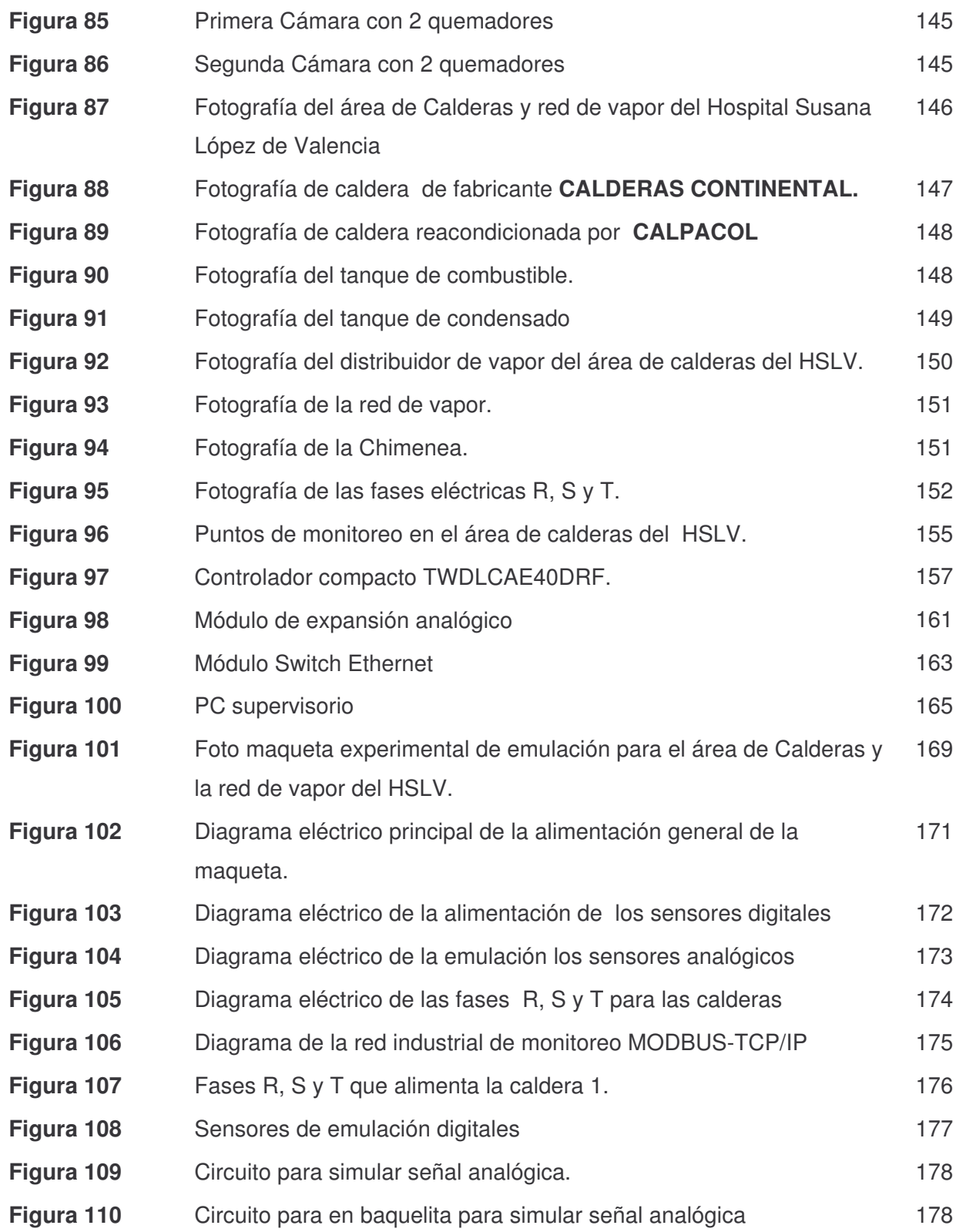

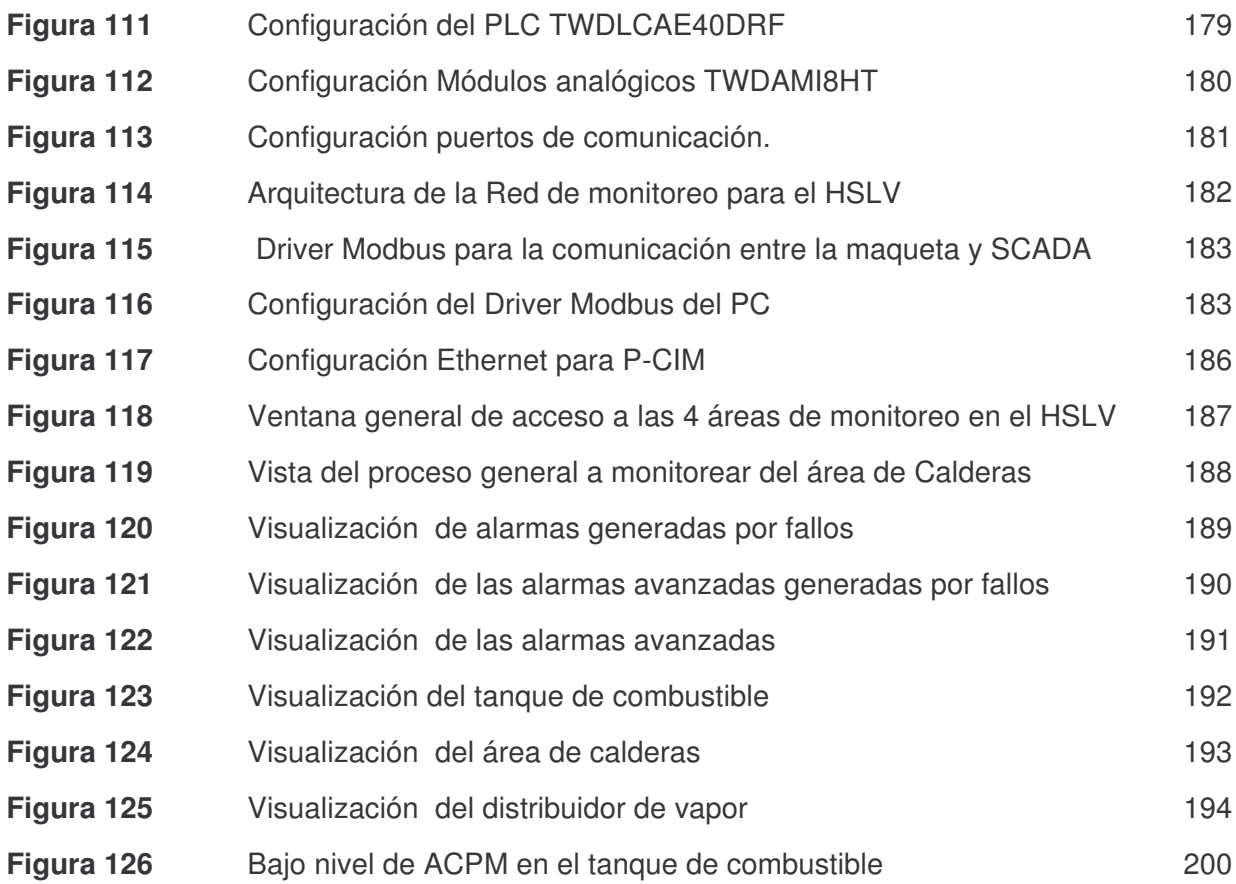

## **LISTA DE ANEXOS**

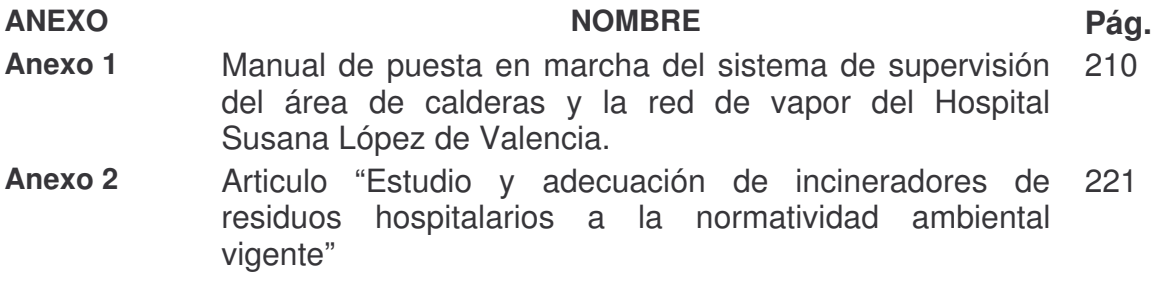

### **INTRODUCCIÓN**

La supervisión de variables que involucran procesos tales como el manejo de energía eléctrica en baja y media tensión, la distribución de gases y administración de agua y vapor de agua, son importantes en los centros de salud, debido a que se disminuye el tiempo de respuesta en la atención de una emergencia interna, que implica minimizar los riesgos en salud de los pacientes.

Para el Hospital Susana López Valencia (HSLV), es de gran importancia el seguimiento detallado de sus procesos más importantes, entre los cuales se destaca el proceso de combustión que se presenta en la incineración de residuos hospitalarios y generación de vapor. En lo referente al proceso de combustión se estudiaron las posibles soluciones en el proceso de incineración de residuos anatomopatológicos y además se diseñó un sistema de automatización industrial al interior del HSLV que involucrara el proceso de combustión en el área de calderas y su respectivo manejo de variables.

En lo referente a las calderas y su red de vapor, después de analizar la viabilidad de hacer uso de tecnologías basadas en módulos convencionales, se sugirió al área de mantenimiento del HSLV la adquisición de tecnologías basadas en PLC's, debido a su gran estabilidad, confiabilidad y robustez en ambientes industriales, además de la adquisición de un software de Adquisición, Supervisión y Control (SCADA) sobre una red industrial Ethernet, que permite un seguimiento detallado y estadístico de cada proceso prioritario en el HSLV.

En la primera etapa se han definido 4 áreas a automatizar: El área de la planta de subestación de energía eléctrica, el área de microcirugía, la central de gases, y el área de calderas.

La energía obtenida de la generación de vapor es utilizada en el HSLV para alimentar el área de cocina, que cuenta con tres marmitas, el área de esterilización de instrumentación quirúrgica con sus respectivas autoclaves y el área de lavandería; con lo cual se optimizan los recursos energéticos lográndose minimizar los costos económicos.

Por otro lado, el tratamiento y disposición final de los desechos hospitalarios y residuos infecciosos representan gran interés por parte de las entidades encargadas de vigilar y controlar los niveles seguros de los contaminantes emanados por los hornos incineradores, para la preservación de la salud humana, el medio ambiente y los recursos renovables, y en general por las organizaciones encargadas del sector salud en el mundo.

La Resolución 0058 de 2001 del Ministerio del Medio Ambiente, está dedicada exclusivamente al control, monitoreo y adecuación de las fuentes fijas, tales como los hornos incineradores y hornos crematorios de residuos sólidos y líquidos. Estos hornos al producir una combustión incompleta de sus residuos, se convierten en generadores de material contaminante que ingresa a la atmósfera; este tipo de material esta clasificado de acuerdo a su tamaño y en porcentajes determinados.

Se desarrolló un estudio de viabilidad, tipo consultaría, sobre el funcionamiento del horno incinerador de residuos hospitalarios multi-cámara TKF-C18 y eliminador Faelihum que posee el HSLV para su posible adecuación o disposición final a la resolución en mención, sumándosele una acción de cumplimiento interpuesta por la comunidad aledaña al Hospital; por tanto, el HSLV se encontró interesado en cumplir lo más pronto posible con la Res-0058 de 2001 y dar por finalizado este episodio con la comunidad aledaña y la ciudad de Popayán. Se realizó un estudio completo de operatividad en cada una de sus etapas, con el fin de proponer soluciones viables que mejoraran dicho proceso y que dieran cumplimiento a las disposiciones establecidas por la ley, garantizando la salud de los trabajadores y comunidad en general.

Uno de los propósitos de la Ingeniería Física es contribuir y fortalecer al desarrollo regional impulsando al progreso científico, industrial y tecnológico con ideas, trabajos y proyectos que innoven y creen nuevas fuentes de trabajo y conocimiento.

Por medio de este Trabajo de Grado que une la Ingeniería Física, la conservación del medio ambiente, la automatización industrial y la optimización de los sistemas, se busca aportar a una mejor calidad de vida tanto a la comunidad, como a los trabajadores del HSLV.

Este trabajo se desarrolló en tres fases: en primer lugar, se presentó el análisis de los sistemas de incineración y generación de vapor del hospital, el estudio de los dispositivos presentes en los procesos y el establecimiento de un sistema de alarmas. La segunda etapa se basó en el análisis y descripción del equipo de trabajo que hizo posible la implementación del proyecto de supervisión en el hospital; y por último, se presentó el diseño del sistema de supervisión que se acompañó con la realización de una maqueta en la que se simulan las distintas funciones que debería cumplir el sistema de monitoreo en el área de calderas y su respectiva red de vapor. Este trabajo se desarrolló dentro del Hospital Susana López de Valencia con cooperación del grupo de Diseño, Simulación y Control en Ingeniería Física de la Universidad del Cauca.

Este documento esta compuesto por 5 capítulos. El primer capítulo hace referencia al marco teórico y conceptual correspondiente al horno incinerador y las calderas. En el segundo capítulo se presentará el desarrollo experimental llevado a cabo en el horno incinerador. En el tercer capítulo se presentará el desarrollo experimental del diseño del sistema de monitoreo del área de calderas y la red de vapor. En el cuarto capítulo se presentarán los análisis y resultados obtenidos del desarrollo experimental de las fases. En el quinto capítulo se expondrán las conclusiones del proyecto.

### **1. MARCO TEÓRICO**

#### **1.1 PRINCIPIOS DE LA INCINERACIÓN Y LA GENERACIÓN DE VAPOR**

#### **1.1.1 Combustión**

La combustión es una reacción química de oxidación de un combustible con una fuente de oxígeno (comburente) que normalmente es el aire ambiente, con desprendimiento de luz y calor. Para que la combustión se lleve a cabo es necesario que tanto el oxidante como el combustible se encuentren en proporciones correctas, además el combustible debe encontrarse a una temperatura lo suficientemente alta como para que la ignición se lleve a cabo. Los incineradores y las calderas utilizan para su funcionamiento el proceso de combustión para el cual es necesario tres componentes básicos: combustible, oxidante y diluyente.

El combustible es el elemento químico formado por cadenas de carbono e hidrógeno, el cual reacciona en presencia de oxígeno oxidándose y liberando calor; normalmente el oxígeno proviene del aire atmosférico. En los hornos industriales tanto el aire como el combustible ingresa a través del quemador generando una llama luminosa. La reacción eleva considerablemente la temperatura; el exceso de aire tiende a disminuir ésta. Esta alta temperatura ocasiona la formación de compuestos tales como NOx, SOx, que junto con el monóxido de carbono y otros compuestos como hollín se convierten en contaminantes.

La reacción [combustible-comburente] implica calor a nivel térmico aprovechable. El quemador es el encargado de que la mezcla sea apropiada. La cantidad de calor por unidad de masa que desprende un combustible al quemarse es el poder calorífico (KJ/Kg).

La reacción de combustión se basa en la reacción química exotérmica de una sustancia (o una mezcla de ellas) denominada combustible, con el oxigeno. Como consecuencia de la reacción de combustión se tiene la formación de una llama. Dicha llama es una masa gaseosa incandescente que emite luz y calor.

#### **1.1.1.1. Combustión completa [1]**

Las sustancias combustibles se queman hasta el máximo grado posible de oxidación. En consecuencia, no habrá sustancias combustibles en los humos. En los productos de la combustión se puede encontrar  $N_2$ , CO<sub>2</sub>, H<sub>2</sub>O y SO<sub>2.</sub>

#### **1.1.1.2. Combustión incompleta [1]**

Sucede lo contrario que en la combustión completa. O sea, como el combustible no se oxida completamente, se forman sustancias que todavía pueden seguir oxidándose; por ejemplo, CO. Estas sustancias se denominan no-quemados. La presencia de no-quemados indica que la combustión se está realizando en forma incompleta.

Otros no-quemados pueden ser  $H_2$ ,  $C_nH_m$ ,  $H_2S$  y C. Estas sustancias son los contaminantes más comunes que escapan a la atmósfera en los gases de combustión.

#### **1.1.1.3. Combustión teórica o estequiométrica**

Es la combustión que se realiza con la cantidad teórica de oxígeno estrictamente necesaria para producir la oxidación total del combustible sin que se produzcan

no-quemados. En consecuencia, no se encuentra  $O<sub>2</sub>$  en los humos, ya que dicho O<sup>2</sup> se consumió totalmente durante la combustión. Esta combustión se denomina teórica porque en la práctica siempre se producen no-quemados aunque sea en muy pequeña proporción.

#### **1.1.1.4. Combustión con exceso de aire**

Es la combustión que se lleva a cabo con una cantidad de aire superior a la estequiométrica. Esta combustión no tiende a producir no-quemados. Es típica la presencia de  $O<sub>2</sub>$  en los humos. Si bien la incorporación de aire permite evitar la combustión incompleta y la formación de no-quemados, trae aparejada la pérdida de calor en los productos de combustión, reduciendo la temperatura de combustión, la eficiencia y la longitud de llama.

#### **1.1.1.5. Combustión sin exceso de aire**

En esta combustión, el aire disponible es menor que el necesario para que se produzca la oxidación total del combustible. Por lo tanto, se producen noquemados.

#### **1.2 INCINERACIÓN**

La incineración es un proceso de oxidación térmica a alta temperatura, mezclada con una cantidad apropiada de aire durante un tiempo predeterminado, mediante el cual las moléculas de los desechos se descomponen en compuestos gaseosos básicos y sólidos incombustibles. Los sólidos se denominan residuos y comprenden la ceniza. La incineración es un tratamiento adecuado para tratar los desechos hospitalarios, siempre y cuando se tomen las debidas precauciones.

Para cumplir con los patrones de control de emisiones atmosféricas, la incineración debe constar de dos fases:

Combustión primaria: (850°C), ocurre el secado, calentamiento, la liberación de sustancias volátiles y la transformación del residuo remanente en cenizas. Aquí se genera el material particulado, que es básicamente la humareda oscura producida en una quema no controlada.

Combustión secundaria: los gases, vapores y material particulado, liberados en la combustión primaria, son soplados o succionados hacia la cámara de postcombustión, donde permanecen alrededor de 2 segundos expuestos a 1200°C. En estas condiciones ocurre la destrucción de sustancias volátiles y parte de las partículas. Los principales factores que influyen en la destrucción de los residuos en esta fase son: temperatura, tiempo de retención de gases, turbulencia y exceso de aire.

#### **1.2.1 Horno Incinerador multicámara**

El horno incinerador es un equipo compacto y a la vez modular constituido por dos cámaras acopladas, tal como se muestra en la figura 1, de tal manera que los gases generados por la combustión parcial de los desechos en una de ellas (inferior o de combustión) pasan a la otra (superior o de post-combustión) dentro de regímenes de velocidad y temperatura controlados permitiendo una combustión total.

El horno utiliza dos cámaras acopladas, una inferior o de combustión y otra superior o de post-combustión, con el fin de realizar el proceso de incineración con aire controlado. En la cámara inferior o de combustión donde se queman las basuras y se generan los gases contaminantes se requiere una baja velocidad de los mismos y unas condiciones de temperatura controlada. Esto se logra limitando el caudal del aire introducido a la cámara a uno menor que el requerido para una combustión total obteniéndose como resultado una oxigenación parcial y por consiguiente una liberación baja de calor. Por este motivo el proceso se denomina Incineración con defecto de aire. La función de la cámara superior o de postcombustión es completar las reacciones de oxidación de la fracción volátil proveniente de la combustión de las basuras que vienen de la inferior. Para tal fin las condiciones en la cámara superior o de post-combustión deben ser controladas dentro de un margen muy estrecho, como en efecto se hace por la modulación del aire y el combustible.

**Figura 1.** Horno Multicámara de residuos hospitalarios

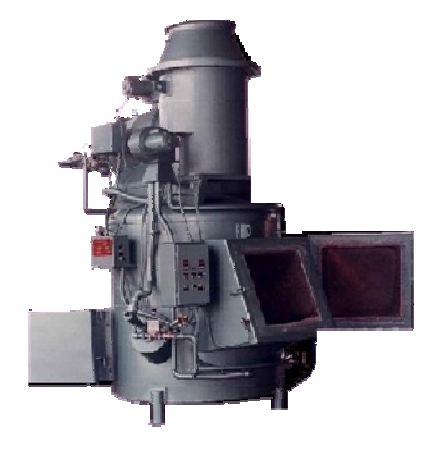

El Hospital Susana López de Valencia, posee un horno incinerador multicámara, que incinera no solo sus desechos hospitalarios, si no que presta este servicio a otras entidades de salud.

En la figura 2 se observan las partes que conforman este incinerador.

**Figura 2.** Elementos del incinerador de residuos hospitalarios del HSLV.

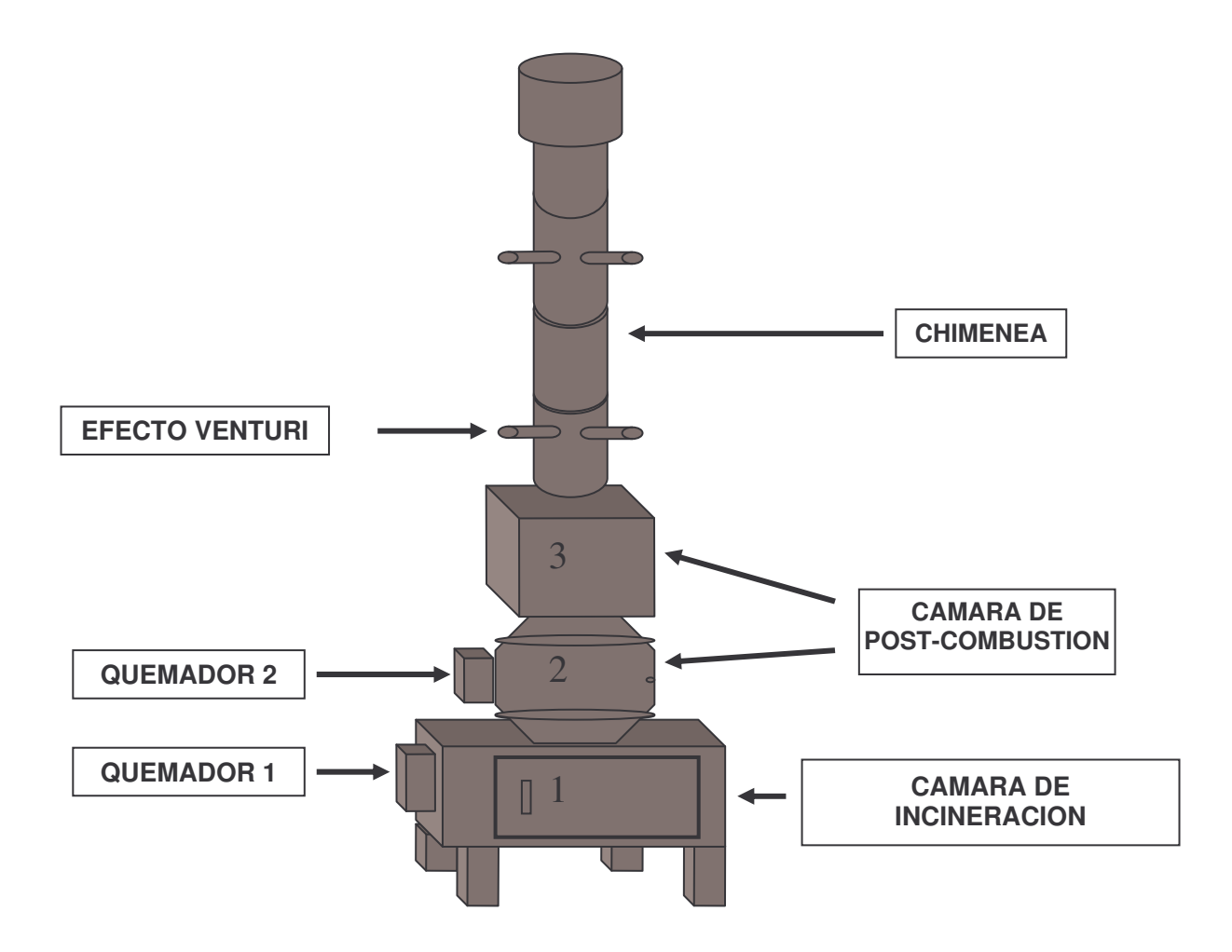

Como se muestra en las figuras 3 y 4, los gases generados en la cámara inferior (cámara combustión), que incluyen compuestos pirolíticos y oxidantes pasan a la cámara superior (cámara de postcombustión), a través de una región de flujo turbulento, allí se introduce aire adicional para formar una atmósfera oxidante y se queman a una temperatura superior a la de la cámara inferior.

**Figura 3.** Combustión en la primera cámara.

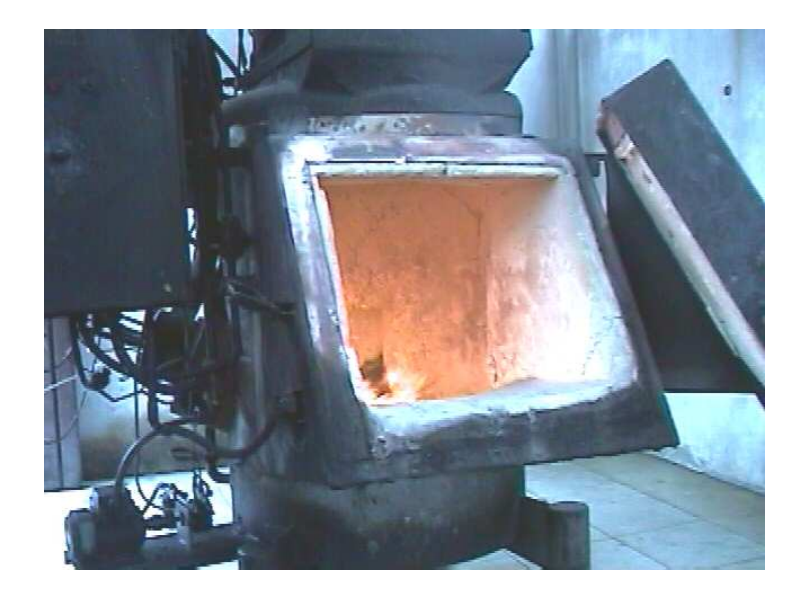

Con el fin de minimizar la producción de óxidos de nitrógeno e incrementar la durabilidad del equipo, la temperatura en la primera cámara debe ser del orden de los 850 °C. Para mantener un adecuado régimen de combustión, la temperatura en la cámara inferior no debe sobrepasar los 900 °C.

**Figura 4.** Cámara de postcombustión.

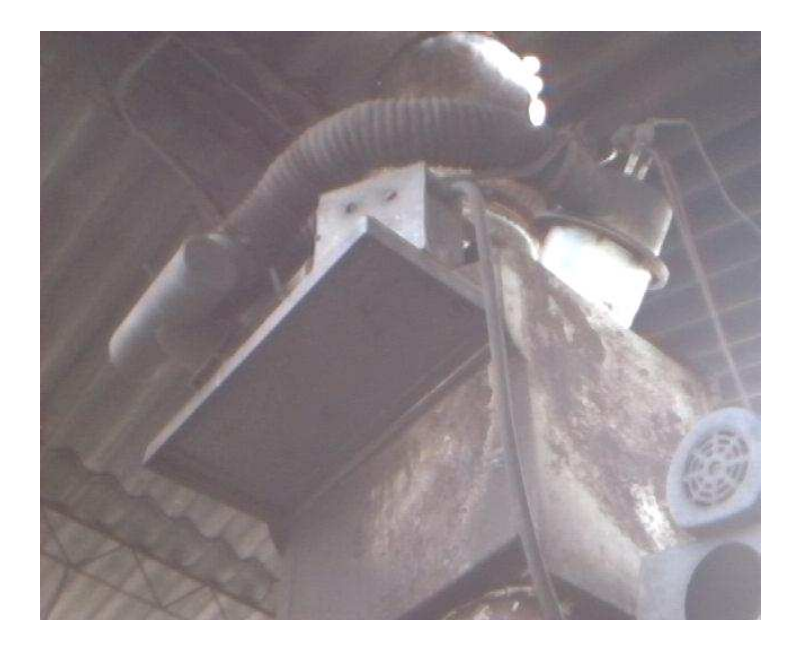

Los elementos no combustibles y los residuos carbónicos de la basura permanecen en la cámara inferior. Los primeros son esterilizados por la relativamente alta temperatura mientras que los segundos se oxidan. Esto da como resultado una ceniza altamente estéril. La cámara de combustión ubicada en la parte inferior y la cámara de post-combustión ubicada encima de la anterior, vienen aisladas por material aislante y cubiertas por cemento refractario tipo U, el cual al curarse, soporta temperaturas altas y se hace sumamente resistente a la fricción y los golpes. El horno tiene dos puertas, la de carga y la de extracción de cenizas. Ambas puertas están construidas en acero en la parte exterior y cemento refractario en el interior. Además, posee una chimenea, ver figura 5, la cual está fabricada en segmentos de lámina de 1,2 m de longitud con bridas en ángulo de acero en ambos extremos, y se cubre internamente con cemento refractario. En la parte superior termina en una camisa de acero inoxidable de mayor diámetro que los segmentos normales para evitar la entrada de aguas lluvias.

**Figura 5.** Vista externa de la chimenea del incinerador.

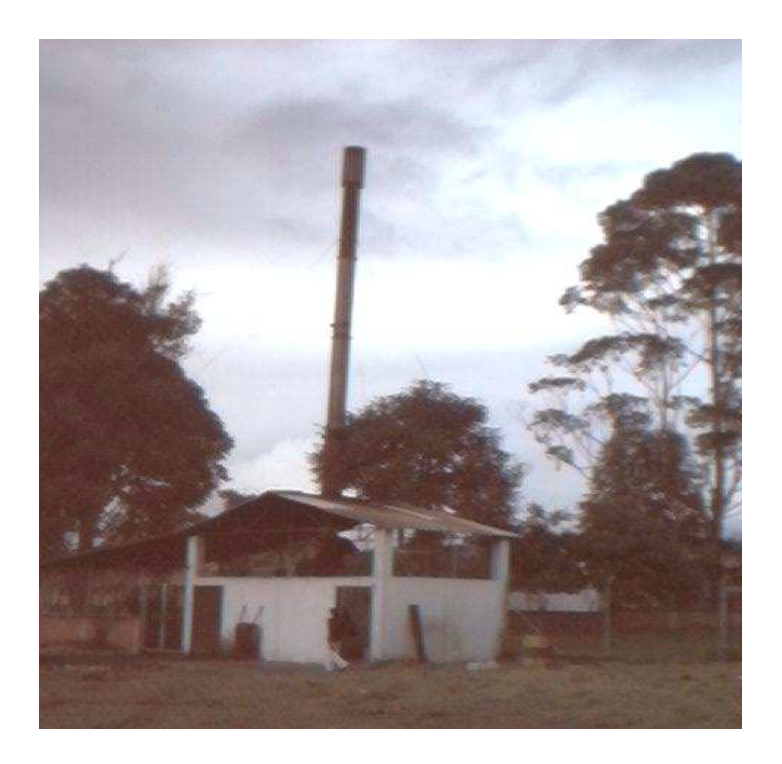

El horno dispone de quemadores de ejecución especial, distribuidos en las dos cámaras, aptos para trabajo pesado a altas temperaturas y con posibilidades, de acuerdo al tipo, de funcionar con A.C.P.M. (DIESEL), Gas Natural o Gas Propano. Su funcionamiento es totalmente automático, con encendido por medio de una chispa eléctrica provocada por un transformador de alta tensión. La llama es controlada por un detector electrónico con detección por foto celda.

El tablero de control viene totalmente alambrado y con todos los elementos propios para este tipo de mando. Tanto para la cámara de combustión como para la de post-combustión existe un control de temperatura comandado por termocuplas tipo 'K'ubicados en las mismas.

#### **1.3 GENERACIÓN DE VAPOR**

Una caldera es un equipo donde se realiza el proceso de generación de vapor, mediante la transferencia de calor de los gases de combustión hacia un fluido a través de superficies de calentamiento generalmente cilíndricas. Si el fluido que recibe el calor es agua entonces se habla de calderas de vapor de agua.

En el interior de la caldera, el agua va ganando calor y por lo tanto va incrementando su entalpía de líquido y su temperatura hasta alcanzar su temperatura de saturación. La temperatura a la cual se produce la ebullición depende de la presión del vapor, ajustada mediante el presóstato a un valor requerido por el proceso donde se aplicará el vapor.

En el proceso de evaporación, el agua gana un calor latente de vaporización por unidad de masa (Kj/Kg), h<sub>f g</sub>. Lo definimos como la cantidad de calor necesario para vaporizar una unidad de masa de líquido a una temperatura constante. Esta temperatura, llamada de saturación, es fijada por la presión constante ajustada por control de presión (presóstato), la cual solo varía según el diferencial ajustado en dicho control. A esta presión de saturación ocurre la evaporación de forma contínua en tanto la demanda (consumo del vapor que sale de la caldera) así lo requiera. El calor generado se denomina vapor saturado porque proviene del líquido saturado con el cual se encuentra en equilibrio, puesto que se encuentra a la misma presión y temperatura y en contacto directo con el mismo. Para vapor seco hablamos de una entalpía total, h<sub>g</sub>. La generación de vapor es un proceso de flujo constante al cual se pueden aplicar las ecuaciones de conservación de la energía.

#### **1.3.1 Ecuaciones concernientes**

Para flujo estable, la primera ley de la termodinámica nos dice que: "El aumento de la energía en un sistema es igual al calor transferido a él, mas el trabajo efectuado sobre él"

$$
q - w = \Delta h + \Delta e_p + \Delta e_c \tag{1}
$$

Si tomamos como nuestro sistema el agua, y despreciamos los cambios de energía cinética y potencial, tenemos:

$$
q = \Delta h = h_2 - h_1 \tag{2}
$$

Donde:

- $q =$ Calor agregado al sistema
- $w =$  trabajo efectuado por un sistema
- $h_2$  = entalpía de salida del vapor
- $h_1$  = entalpía de salida del agua
- $\Delta h$  = Variación de la entalpía
- $\Delta e_p$  = Variación de la energía potencial
- $\Delta e_c$  = Variación de la energía cinética

Si conocemos dos propiedades termodinámicas independientes en la entrada del agua líquida y salida del vapor, se puede conocer las entalpías, usando las tablas de vapor del agua y con estos datos hallar el calor ganado por el agua para cambiar de estado.

#### **1.3.2. Las Calderas**

Durante siglos el vapor ha sido un medio para la calefacción u obtención de energía mecánica a través de la conversión de la energía calórica de los combustibles fósiles del planeta. Amplio uso ha tenido esta fuente de energía y en la actualidad, en casi todas las industrias, se reporta su empleo.

La máquina elemental de vapor fue inventada por Dionisio Papin en 1769 y desarrollada posteriormente por James Watt en 1776. Inicialmente fueron empleadas como máquinas para accionar bombas de agua de cilindros verticales. Ella fue la impulsora de la revolución industrial, la cual comenzó en ese siglo y continúa en el nuestro.

Máquinas de vapor alternativas de variada construcción han sido usadas durante muchos años como agente motor, pero han ido perdiendo gradualmente terreno frente a las turbinas. Entre sus desventajas encontramos la baja velocidad y (como consecuencia directa) el mayor peso por kilowatio de potencia, necesidad de un mayor espacio para su instalación e inadaptabilidad para usar vapor a alta temperatura.

La forma más común de producir vapor es mediante los generadores de vapor o calderas, los cuales transfieren al agua la energía contenida en los combustibles fósiles mediante su combustión. Los generadores de vapor se subdividen en dos subgrupos, los de tubos de fuego o pirotubulares y los de tubos de agua o acuotubulares.

**1.3.2.1 Clasificación de las calderas.** Existen gran variedad en la clasificación y tipos de calderas, entre las cuales se pueden encontrar:

- **Por disposición de los fluidos.** Las calderas en su configuración interna presentan tuberías para el transporte de los fluidos. En este grupo se encuentran:
	- **Pirotubulares:** En este tipo de calderas los gases de combustión circulan por el interior de los tubos y manejan presiones de operación de 0-300 PSI.

Ventajas:

- Menor costo inicial debido a la simplicidad de su diseño.
- Mayor flexibilidad de operación.
- Menores exigencias de pureza en el agua de alimentación.
- Son pequeñas y eficientes.

Inconvenientes:

- Mayor tiempo para subir presión y entrar en funcionamiento.
- $\checkmark$  No son empleables para altas presiones.
- **Acuatubulares:** En este tipo de calderas el agua circula por el interior de los tubos y manejan presiones de operación de 0- 2200 PSI.

Ventajas:

- Pueden ser puestas en marcha rápidamente y trabajan a 300
- o más PSI.
Inconvenientes:

- Mayor tamaño y peso, mayor costo.
- Debe ser alimentada con agua de gran pureza.

#### **Pequeño Volumen de Agua**

#### • **Acuotubulares:**

Las calderas Acuotubulares (el agua está dentro de los tubos) eran usadas en centrales eléctricas y otras instalaciones industriales, logrando con un menor diámetro y dimensiones totales una presión de trabajo mayor, para accionar las máquinas a vapor de principios de siglo. En estas calderas, los tubos longitudinales interiores se emplean para aumentar la superficie de calefacción, y están inclinados para que el vapor a mayor temperatura al salir por la parte más alta, provoque un ingreso natural del agua más fría por la parte más baja. Originalmente estaban diseñadas para quemar combustible sólido. La producción del vapor de agua depende de la correspondencia que exista entre dos de las características fundamentales del estado gaseoso, que son la presión y la temperatura. A cualquier temperatura, por baja que esta sea, se puede vaporizar agua, con tal que se disminuya convenientemente la presión a que se encuentre sometido dicho líquido, y también a cualquier presión puede ser vaporizada el agua, con tal que se aumente convenientemente su temperatura.

A lo largo de los últimos 50 años, el concepto sobre el que se basa el proyecto de los generadores de vapor, ha sufrido cambios fundamentales como consecuencia de las innumerables investigaciones que permitieron conocer los procesos de la combustión, transmisión del calor, circulación del agua y de la mezcla agua-vapor y del acondicionamiento del agua de alimentación.

#### • **Pirotubulares**

La generación de vapor mediante calderas pirotubulares (de tubos de fuego), es la caldera que más prevalece y se utiliza para aplicaciones de calentamiento de procesos y aplicaciones industriales y comerciales. Las calderas pirotubulares se clasifican en tubulares horizontales (de retorno horizontal), económica o tipo de caja de humos, de caja de fuego, tipo locomotora, tipo marina escocesa, tubular vertical y calderas sin tubos.

Las calderas pirotubulares se clasifican en tubulares horizontales, económicas o de tipos de cajas de humos, de caja de fuego de tipo locomotora, tipo marina escocesa, tubular vertical y caldera vertical sin tubos. La caldera horizontal ahora representa solo alrededor del 5% de las calderas en servicio del total de las del tipo de tubos de humos que están operativas. El diseño de la marina escocesa de hogar interior es el tipo pirotubular predominante para ambos tipos de procesos, industriales y de calefacción, hasta alrededor de 25 toneladas/hora de capacidad. Por encima de esta capacidad de producción generalmente se utilizan las calderas de tubos de agua.

El tipo de caldera SM (Scotland Marine), es de hogar interior de 2 pasos, esta caldera esta soldada como una unidad compacta que consta de una vasija o recipiente de presión con quemador controles, ventilador de tiro, controles de tiro y otros componentes ensamblados en una unidad completamente probada en fabrica. La mayoría de los fabricantes prueban sus modelos como un conjunto solidario antes de su expedición y transporte a su destino; básicamente entregando un producto que esta prediseñado y listo para una conexión e instalación rápida a los servicios de agua, electricidad y combustible.

Esta construida como un hogar (lugar donde se produce la combustión) de paredes húmedas o de pared trasera de fondo seco. Consta de una virola o chapa cilíndrica exterior, un hogar, chapas frontal y trasera de haz tubular y chapa bóveda. Los gases calientes del hogar pasan desde la cámara de combustión hacia la parte trasera (a veces construida sobre una placa o chapa fija o removible) y entonces retornan a través de los tubos de humos hasta el frontal de la caldera y después a la chimenea. Esta caldera es adecuada para combustión de carbón, gas y combustibles líquidos derivados del petróleo. Esta unidad mantiene una temperatura de gases alta de manera contínua trasfiriendo calor al agua de la caldera y así se enfrían y ocupan menos volumen a medida que progresan por los diferentes pasos de tubos. El número de tubos se reducen proporcionalmente para mantener la velocidad elevada de los gases y así mantener la producción lo más constante posible en función de la transferencia térmica. En el hogar, la mayoría de calor se transmite por radiación. El hogar debería tener el volumen suficiente para permitir la combustión completa de la mezcla combustible-aire antes de que los gases alcancen los pasos de humos. Existe también el problema de la corrosión en el lado del fuego cuando se utilizan combustibles con contenido de azufre. La corrosión puede ocurrir cuando las temperaturas de chapa o tubo caen por debajo del punto de rocío ácido. El apagado y encendido del quemador requieren normalmente la purga del hogar, y esto puede también producir gradientes térmicos en la caldera que pueden originar roturas por los efectos de dilatación y contracción.

Es más riesgoso el funcionamiento total de los controles automáticos en la seguridad del ciclo de la caldera, sin un control o comprobación periódica de:

- 1. Condiciones y estados de los contactos eléctricos
- 2. Conexiones eléctricas

3. Conexiones o uniones de columnas de agua.

4. Inmersión y acción de la presión en el lago de agua sobre los controles sumergidos

5. Desconexión del combustible por bajo nivel de agua

6. Acumulación de hollín o cenizas en los tubos de humos

7. Operación de las electroválvulas en el corte de líneas de combustibles

8. Temporización de encendido del quemador y operación del dispositivo de corte de llama por célula.

9. Operación de las válvulas de seguridad de caldera.

La rápida evolución de la microelectrónica y las computadoras ha posibilitado el uso de las técnicas de control y monitoreo para resolver problemas de automatización de procesos complejos, entre los que se encuentran las calderas de vapor pirotubulares (Entre las ventajas que presentan los sistemas de control avanzado y monitoreo se encuentran: ahorro de energía, aumento de la capacidad de fabricación, disminución del costo de operación, disminución del porcentaje de recuperación de los productos que salen fuera de especificaciones durante el proceso de producción.

La caldera de vapor pirotubular, concebida especialmente para aprovechamiento de gases de recuperación presenta las siguientes características:

- El cuerpo de caldera, está formado por un cuerpo cilíndrico de disposición horizontal, incorpora interiormente un paquete multitubular, de transmisión de calor y una cámara superior de formación y acumulación de vapor.

En la figura 6 se puede observar una de las calderas de tipo pirotubular que posee el HSLV y en la figura 7, se puede apreciar la conformación multitubular, lugar por donde circulan los humos, el agua se encuentra entre los tubos.

**Figura 6.** Caldera tipo pirotubular del área de calderas del HSLV.

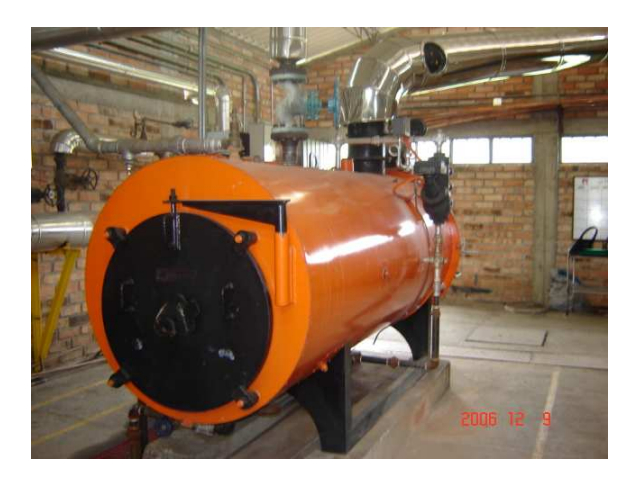

**Figura 7.** Vista de la tubería interna de la caldera tipo pirotubular

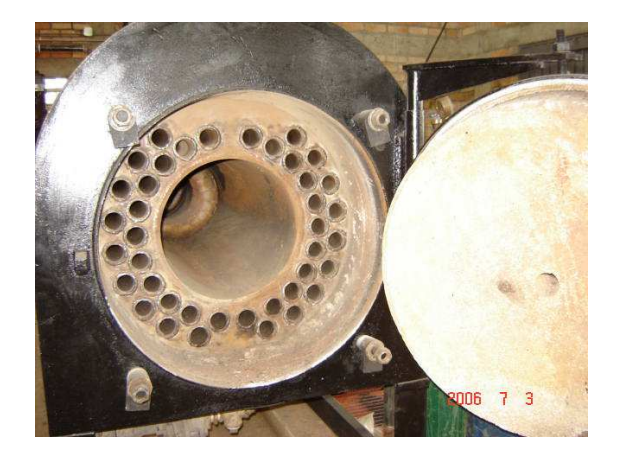

- La circulación de gases se realiza desde una cámara frontal dotada de brida de adaptación, hasta la zona posterior donde termina su recorrido en otra cámara de salida de humos.
- El acceso al hogar de los gases, se realiza mediante puertas atornilladas y abisagradas en la cámara frontal y posterior de entrada y salida de gases, equipadas con bridas de conexión. En

cuanto al acceso del agua, se efectúa a través de un tapón circular, situada en la bisectriz superior del cuerpo y con tubuladuras de gran diámetro en la bisectriz inferior y placa posterior para facilitar la limpieza de posible acumulación de lodos.

- El conjunto completo, calorífugado y con sus accesorios, se asienta sobre un soporte deslizante y bancada de sólida y firme construcción suministrándose como unidad compacta y dispuesta a entrar en funcionamiento tras realizar las conexiones de la instalación.

La caldera, una vez realizadas las pruebas y comprobaciones reglamentarias y legales por una entidad colaboradora de la administración, se entrega adjuntando un "Expediente de Control de Calidad" que contiene todos los certificados y resultados obtenidos.

#### **1.3.3. Proceso de Vaporización**

El vapor o el agua caliente se producen mediante la transferencia de calor del proceso de combustión que ocurre en el interior de la caldera, elevando, de esta manera, su presión y su temperatura.

Debido a estas altas presiones y temperaturas se requiere que el recipiente contenedor o recipiente de presión debe diseñarse de forma tal que se logren los limites de diseño deseado, con un factor de seguridad razonable.

Por lo general, en las calderas pequeñas empleadas para la calefacción doméstica, la presión máxima de operación es de 15 PSI. En el caso del agua caliente, la temperatura es igual a 232°C (450°F).

Las calderas grandes se diseñan para diferentes presiones y temperaturas, con base en la aplicación dentro del ciclo del calor para la cual se diseña la unidad.

## **1.3.4 Descripción del sistema de generación y distribución de vapor**

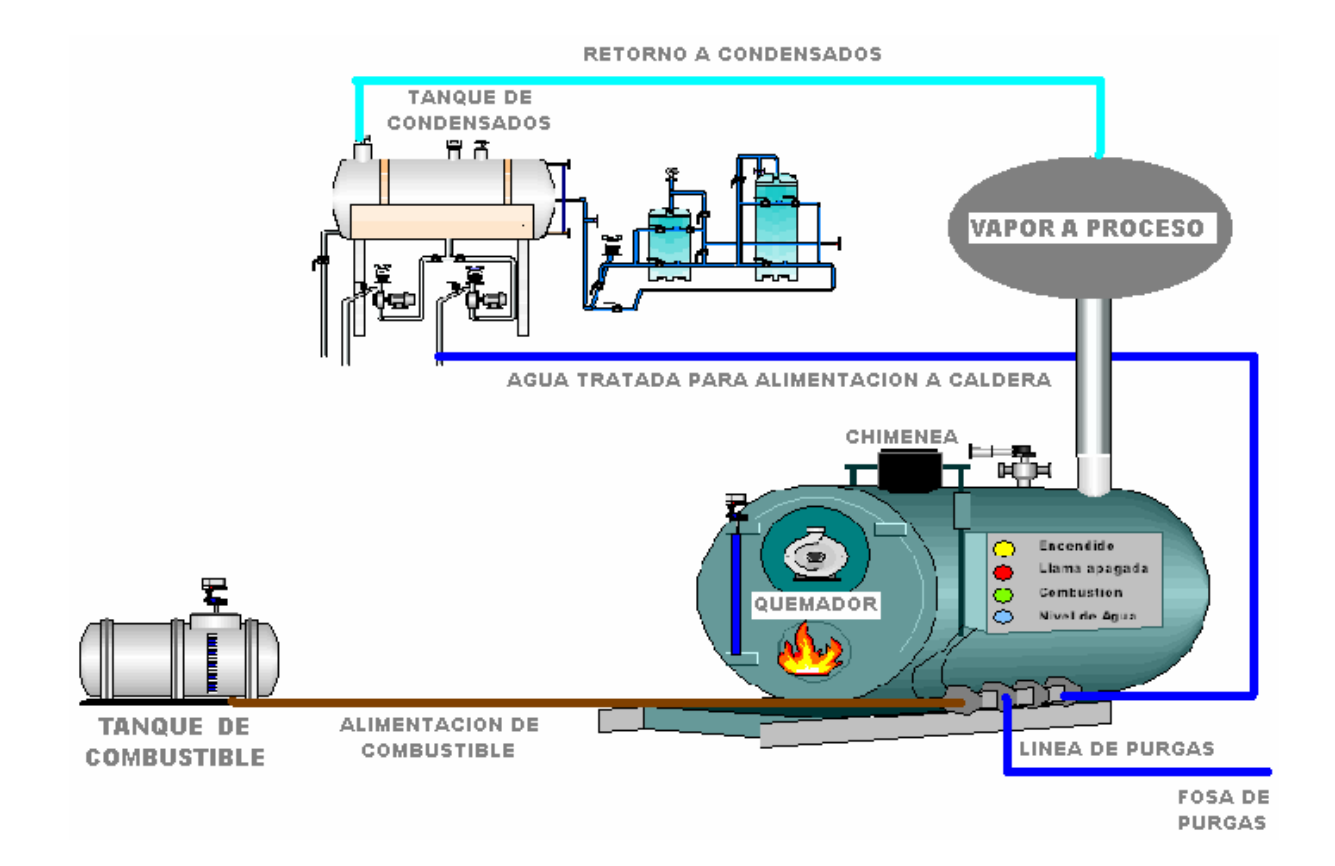

**Figura 8.** Sistema para la generación y distribución de vapor.

En la figura 8, se observa el sistema necesario para la generación y transporte de vapor. Los dispositivos que se requieren para dicho proceso son los siguientes:

• **El sistema de alimentación y tratamiento de agua para la caldera,** conformado por equipo tubería y accesorios que permiten el suministro de agua al sistema de vapor.

- **Quemadores,** donde se lleva a cabo la reacción química del aire con el combustible, para trasformarse en calor, el cual servirá para la transformación del agua en vapor.
- **Hogar de la caldera,** es donde se inicia la transformación del agua en estado de saturación a vapor y donde se termina de realizóar el proceso de combustión iniciado en el quemador, liberando el calor del combustible.
- **Sistema de distribución de vapor,** es una serie de tubos que permite llevar el vapor a los puntos donde el proceso lo requiere, en la cantidad y calidad demandada.
- **Sistema de retorno de condensados,** son una serie de tubos que regresan parte del agua que se ha condensado en el proceso. Esta agua se retorna al sistema de generación de vapor con un previo tratamiento. Este sistema permite recuperar la mayor cantidad posible de condensados.

## **1.3.5 Eficiencia de una caldera**

La eficiencia energética de una caldera puede definirse como el porcentaje de la energía del combustible que se convierte en energía calorífica para generar el vapor.

El método de pérdidas de calor es el más utilizado para determinar la eficiencia de una caldera. Para calcular la eficiencia, se miden las pérdidas individuales de calor, expresándolas como un porcentaje del calor suministrado, y se restan del 100%, considerando el de que la energía no se pierde.

#### **1.3.6 Conexiones, accesorios y controles de las calderas**

En una caldera, todas las conexiones de tuberías y válvulas sirven para un propósito en la operación y mantenimiento, y la mayoría están regidas por la sección I del código ASME (en USA y el reglamento de calderas del Minero en España) por lo que respecta al tamaño e instalación. El código requiere como

mínimo: un manómetro de presión, nivel de agua de vidrio, grifos de nivel, una válvula de corte en línea de vapor y válvulas de corte y comprobación en la línea de alimentación de agua; Adicionalmente al mínimo antes citado, se necesitan las bombas de alimentación de caldera y/o inyectores de agua. Los cortes de combustibles por bajo nivel de agua en las calderas alimentadas automáticamente se requieren ahora por la mayoría de las reglamentaciones. No solo en las calderas de baja presión, sino también en las de alta presión. El término accesorio de caldera se aplica a válvulas, manómetros y otras conexiones o dispositivos que están conectados directamente a la caldera de forma que la unidad o unidades pueden operarse segura y eficientemente.

**1.3.6.1. Definiciones aplicables.** En la figura 9, se observan las partes que intervienen en seguridad para el proceso de generación y transporte de vapor.

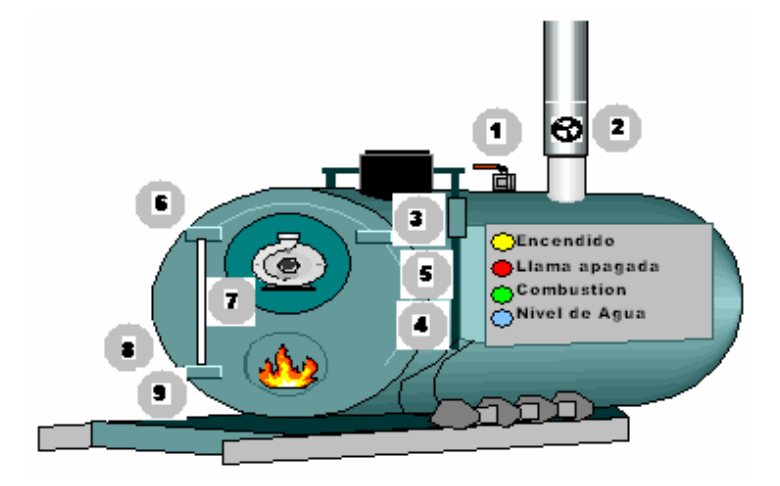

**Figura 9.** Partes de una caldera

**1. Válvula de seguridad:** Evita que la presión de la caldera suba por encima del valor de ajuste librando la presión de vapor excesiva y protegiendo contra los riesgos de la sobre presión.

**2. Válvula de corte del suministro de vapor:** Es la válvula instalada en la salida del vapor de la caldera para cortar el flujo del vapor.

**3. Manómetro de presión de vapor:** Indica la presión de vapor en la caldera en libra por pulgada cuadrada o kilogramos por centímetro cuadrado.

**4. Sifón del manómetro de vapor:** Dispositivo instalado entre el manómetro de vapor y la caldera para dar un sellado de agua, de modo que el vapor vivo no entre en el manómetro produciendo una falsa lectura o daño al mismo.

**5. Conexión y grifo de inspección y prueba del manómetro:** Proporciona la conexión necesaria para comprobar la precisión del manómetro de presión de vapor de la caldera.

**6. Columna de agua:** es el dispositivo en fundición o acero forjado hueco conectado a la parte superior de la cámara de vapor de la caldera y a la parte superior del espacio de agua. El nivel de agua de cristal y los grifos de prueba de agua están instalados en la columna.

**7. Nivel de agua de cristal y conexiones:** Sirven para mostrar el nivel de agua en la caldera.

**8. Grifos de prueba del nivel de agua:** Sirven para comprobar el nivel de agua en la caldera; cuando debiera estar fuera de servicio temporalmente el nivel de vidrio.

**9.Válvula de drenaje bajo la columna de agua y dispositivo de corte de combustible por bajo nivel de agua:** Proporciona un medio para nivelar diariamente bajo la columna de agua y controlar el nivel de agua para mantener limpia la cámara y líneas de modo que el agua se controle y certifique con precisión en el cristal. También proporciona un medio de probar el dispositivo de corte por bajo nivel de agua.

.

# **1.4 ASPECTOS GENERALES DE LAS VARIABLES FISICAS A MONITOREAR.**

En el área de calderas del HSLV, se encuentran dos calderas, un tanque de condensado, las fases, el distribuidor y la red de vapor, encargado de generar y distribuir el vapor a diferentes áreas del HSLV, como son esterilización, cocina y lavandería. En esta área se procederá a instalar parte del montaje propuesto para el monitoreo de variables tales como, Presión, temperatura, caudal, nivel de liquido y fases eléctricas R, S, T y Neutro.

#### **1.4.1 Presión**

La presión de vapor es la presión de un sistema cuando el sólido o líquido se hallan en equilibrio con su vapor. Los vapores y los gases, tienden a ocupar el mayor volumen posible y ejercen así sobre las paredes de los recintos que los contienen, una presión también llamada, fuerza elástica o tensión. Para determinar un valor sobre esta presión se divide la fuerza total por la superficie en contacto.

La regla de fases establece que la presión del vapor de un líquido puro es función única de la temperatura de saturación. Vemos pues que la presión de vapor en la mayoría de los casos se puede expresar como:

$$
P_{vp} = f(t) \tag{3}
$$

La presión de vapor de un liquido se relaciona con la temperatura por medio de la ecuación de Claussius Clapeyron, sin embargo existen muchas ecuaciones que estudian esta propiedad de los fluidos, pero de todas maneras estas ecuaciones pueden referirse a la ecuación de Clapeyron:

$$
Ln P2/P1 = (\Delta H/R) vaporización (1/T1-1/T2)
$$
 (4)

Esta ecuación mediante pasos matemáticos, puede convertirse en:

$$
Ln P_{vp} = A + B/T
$$
 (5)

La gráfica del logaritmo de la presión del vapor y el recíproco de la temperatura absoluta es una recta. La ecuación anterior no es una mala aproximación pero en general esta curva realmente tiene unas curvaturas pequeñas que muestran así que esta aproximación tampoco es la mejor. Estas curvas se observan, en la figura 10, exagerando un poco el dibujo, de la siguiente manera:

**Figura 10.** Gráfica Presión Vs Temperatura

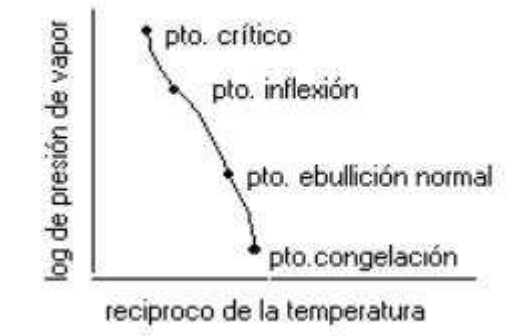

Se debe tener en cuenta que esta ecuación no es aplicable a temperaturas inferiores al punto de ebullición normal.

En unidades inglesas se expresa en libras por pulgada cuadrada, PSI y en unidades del sistema internacional, en kilogramos por centímetro cuadrado.

**1.4.1.1. Presión manométrica**, es la presión indicada en los manómetros que miden la presión interna de los recipientes sometidos a presión. Es una presión que esta por encima de la presión atmosférica circundante y que actúa sobre el recipiente por su zona o parte exterior (la atmosférica). **Presión absoluta**, es la suma de la presión atmosférica y manométrica.

## **1.4.2 Temperatura**

Es una propiedad que determina si un cuerpo está en equilibrio térmico. El concepto de temperatura se deriva de la idea de medir el calor o frialdad y de la observación de que el suministro de calor a un cuerpo conlleva un aumento de su temperatura mientras no se produzca la fusión o ebullición. En el caso de dos cuerpos con temperaturas diferentes, el calor fluye del más caliente al más frío hasta que sus temperaturas sean idénticas y se alcance el equilibrio térmico. Los términos de temperatura y calor, aunque relacionados entre sí, se refieren a conceptos diferentes: la temperatura es una propiedad de un cuerpo y el calor es un flujo de energía entre dos cuerpos a diferentes temperaturas. Las unidades de medida son Celsius, Fahrenheit, Kelvin y Rankine.

## **1.4.3 Caudal**

Un evento importante en el entendimiento del flujo fue alcanzado en 1783 cuando el físico suizo Daniel Bernoulli publicó su Hydrodynamica. En éste el introduce el concepto de conservación de la energía para flujo de fluidos. Bernoulli determinó que un incremento en la velocidad de un flujo de fluídos incrementa su energía cinética mientras decrementa su energía estática. Es por esta razón que una restricción del flujo causa un incremento en la velocidad del flujo y también causa una caída en la presión estática del flujo del fluido.

La pérdida permanente de presión a través de un flujómetro es expresada como un porcentaje de la caída de la presión total o en unidades de cabecera calculadas como V<sup>2</sup>/2g, Donde V es la velocidad del flujo y g es la aceleración gravitacional  $(32.2 \text{ pies/s}^2 \text{ o } 9.8 \text{ metres/s}^2 \text{ a } 60^{\circ} \text{ latitude}).$ 

La figura 11 muestra la pérdida de presión permanente a través de varios elementos de flujo puede ser expresada como un porcentaje de la caída total de presión o esta puede ser expresada en términos de velocidad.

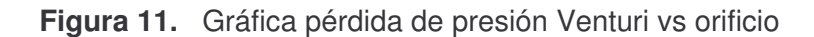

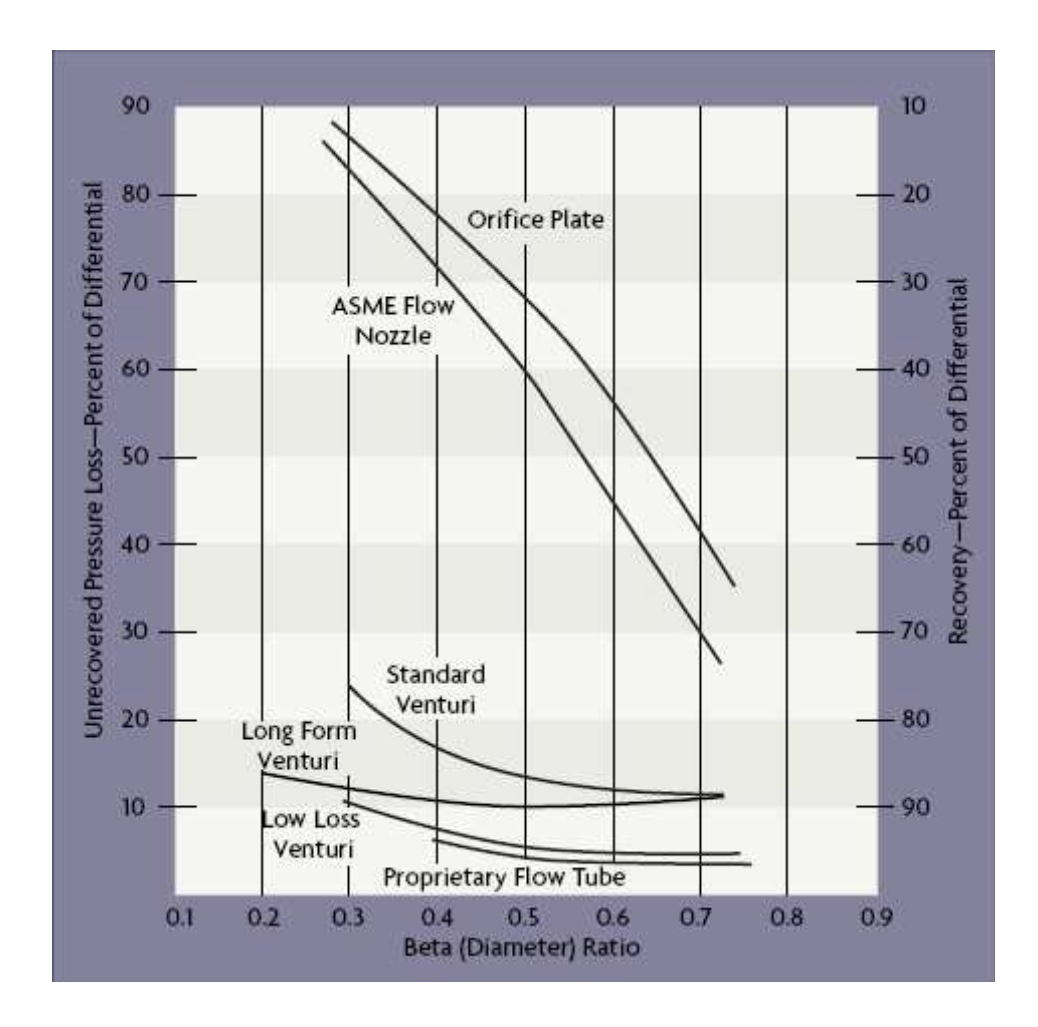

La figura 12 hace referencia a que la pérdida de presión a través de un orificio es cuatro veces su velocidad, a través de un sensor en espiral es dos veces, a través de un desplazamiento positivo y turbina es cerca de uno, y a través de flujo venturi es 0.5. por tanto, si un orificio en una lamina con un radio Beta de 0.3 (diámetro del orificio en la parte del estrangulamiento) tiene una perdida de presión no recuperable de 100 en agua, un tubo de flujo venturi podría reducir esta pérdida a 12 en agua para la misma medición.

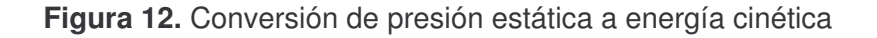

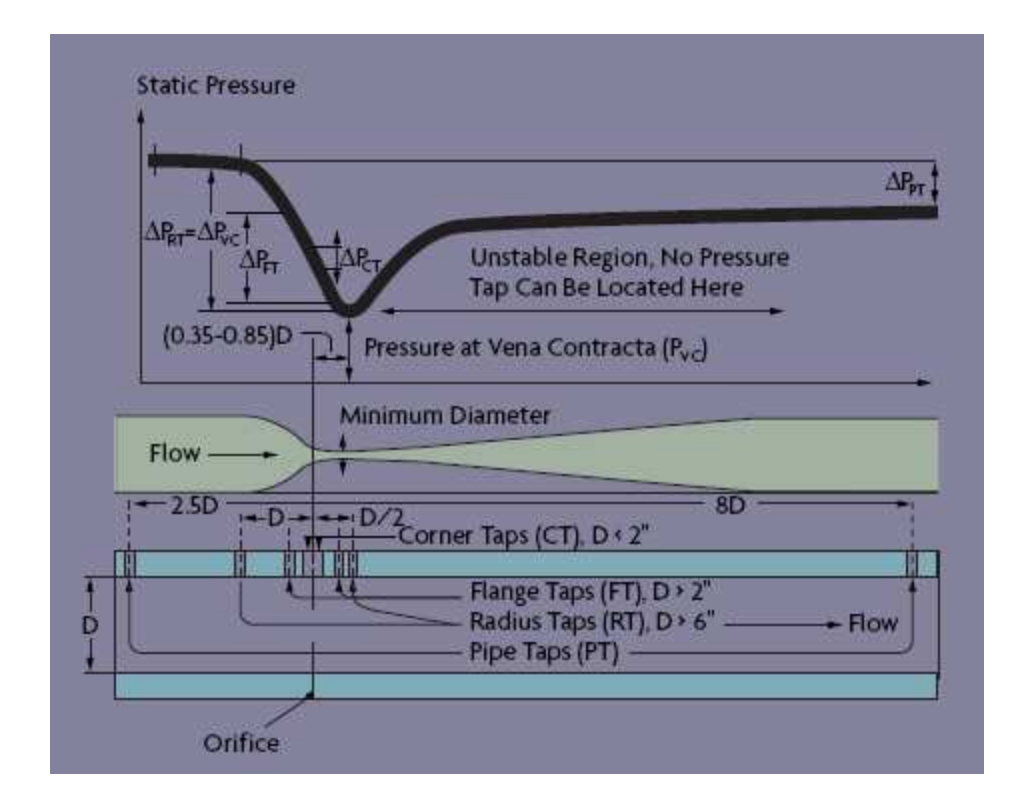

#### **1.4.3.1. Flujómetros de presión diferencial**

El cálculo de la velocidad del flujo del fluido por la lectura de la pérdida de presión a través de una restricción es la técnica de medición de flujo mas comúnmente usada en aplicaciones industriales. La caída de presión generada por una amplia variedad de restricciones han sido muy bien caracterizadas por años.

Al restringir el paso de fluido se produce una caída de presión estática.

**Figura 13.** Principio básico del caudalímetro.

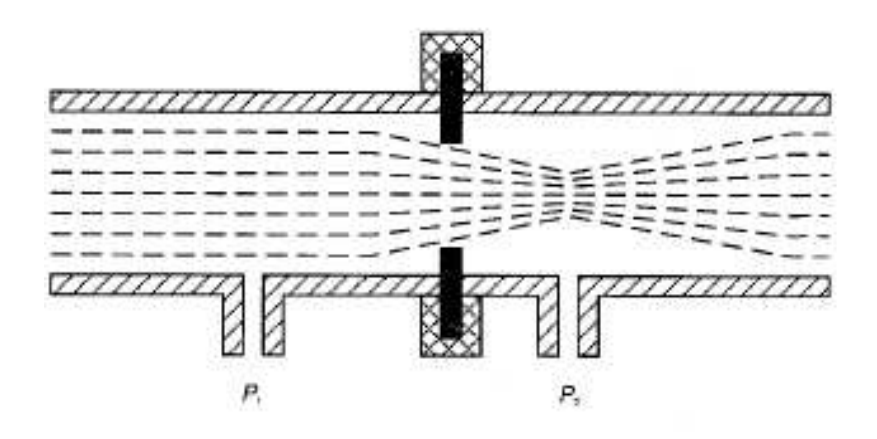

La figura 13 muestra la caída de presión a través de un orificio (o placa orificio), en este caso de una línea de vapor, puede medirse conectando un tubo en U a cada lado de la restricción. La presión diferencial resultante es proporcional al cuadrado de la velocidad del fluido. La situación correcta de los orificios es muy importante. Utilizando una restricción tipo tobera se obtiene el mejor resultado (mayor presión diferencial para un caudal determinado) cuando las dos conexiones están situadas aproximadamente a un diámetro del tubo aguas arriba y medio diámetro aguas a bajo de la cara de entrada de la tobera.

Las unidades de medida están dadas en (lb de vapor)/ hora.

## **1.4.4 Nivel de líquido**

## **1.4.4.1. Interruptor de nivel tipo flotador**

La figura 14, muestra un interruptor de nivel de líquido tipo flotador. Este consta de un flotador pendiente del techo del depósito por una barra a través de la cual transmite su movimiento a un ampolla de mercurio (la hace bascular) con un interruptor. Si el nivel alcanza al flotador lo empuja en sentido ascendente, ascendiendo si la fuerza supera al peso del flotador. Este movimiento es transmitido por la barra y el interruptor cambia de posición.

**Figura 14.** Interruptor de nivel tipo flotador

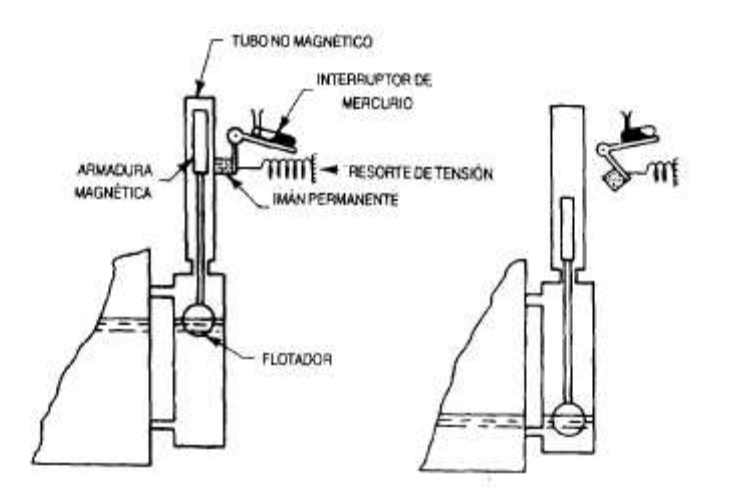

#### **1.4.4.2. Medidor de tipo conductivímetro**

La figura 15 muestra un medidor tipo conductivímetro. Este consta de una sonda con dos electrodos. Cuando estos entran en contacto con el líquido conductor se cierra un circuito eléctrico, que a través de la unidad amplificadora conmuta un contacto.

Se usa como interruptores de nivel en recipientes de líquidos conductores que no sean ni muy viscosos ni corrosivos, aunque también se usa para medidas continuas.

**Figura 15.** Medidor de tipo conductivímetro

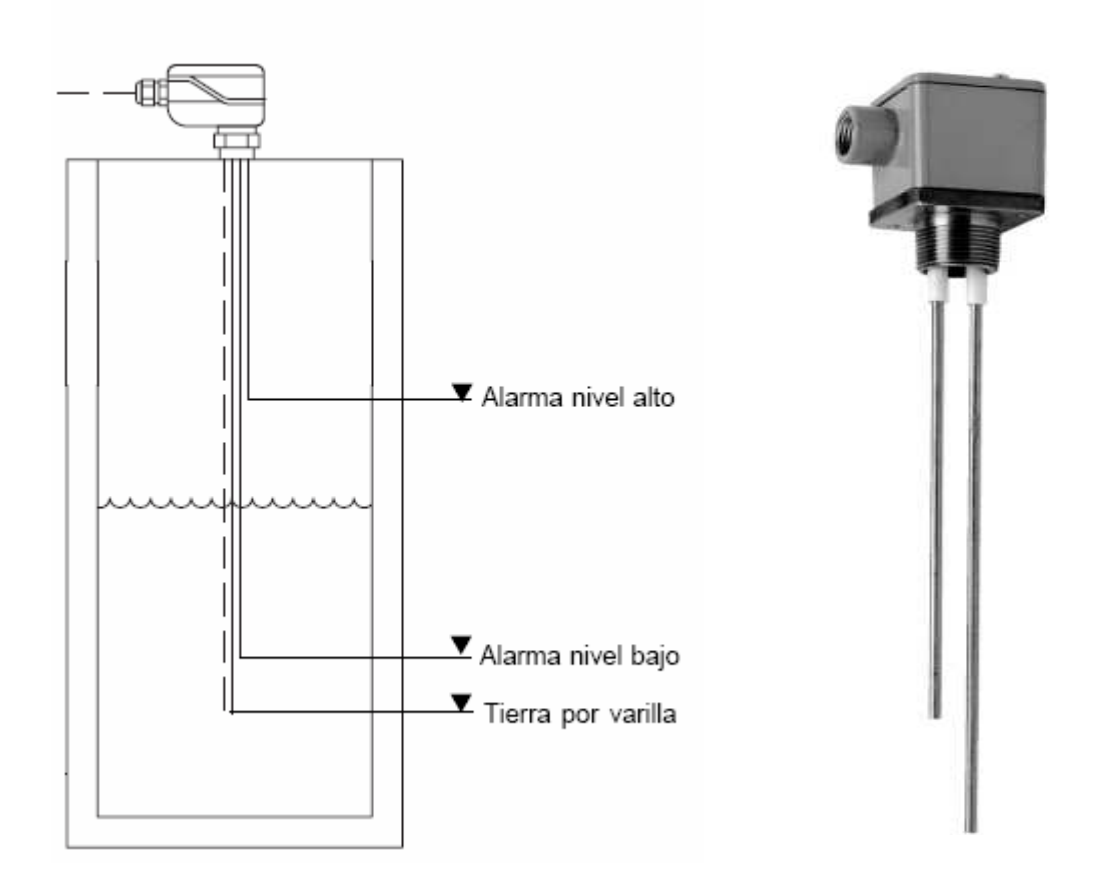

En la tabla 1 se pueden observar los diferentes tipos de instrumentos para medir nivel en líquidos.

# **Tabla 1.** Instrumentos de nivel para líquidos

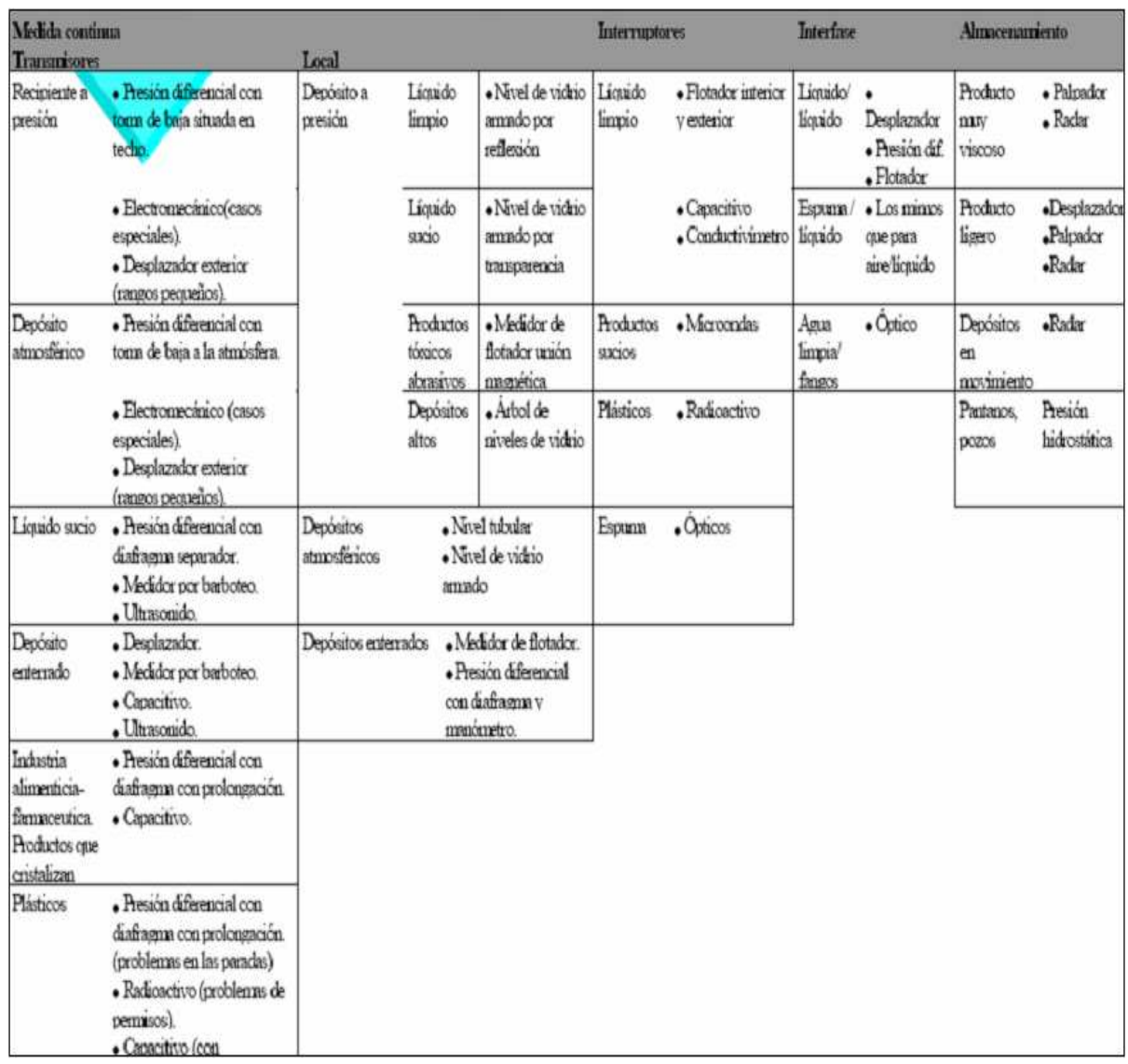

## **1.5. DISPOSITIVOS DE DETECCIÓN Y TRANSDUCTORES**

La medición de las variables térmicas, mecánicas, eléctricas, es realizada mediante sensores y transductores. Los sensores, captadores de señal o transductores transforman aquello que se desea medir en una tensión para su posterior tratamiento.

Un sensor es cualquier dispositivo que detecta una determinada acción externa y responde con una señal eléctrica.

El hombre experimenta sensaciones como calor o frío, duro o blando, fuerte o flojo, agradable o desagradable, pesado o no. Y poco a poco le ha ido añadiendo adjetivos a estas sensaciones para cuantificarlas como frígido, fresco, tibio, templado, caliente, tórrido. Es decir, que día a día ha ido necesitando el empleo de magnitudes medibles más exactas.

Los sensores electrónicos han ayudado no solo a medir con mayor exactitud las magnitudes, sino a poder operar con dichas medidas. Pero no se puede hablar de los sensores sin sus acondicionadores de señal, ya normalmente los sensores ofrecen una variación de señal muy pequeña y es muy importante equilibrar las características del sensor con las del circuito que le permite medir, acondicionar, procesar y actuar con dichas medidas.

#### **1.5.1 Funcionamiento de los sensores**

#### **1.5.1.1. Sensor de Presión**

Los dos tipos principales de manómetros son el de Bourdon y el de diafragma. La figura 16, muestra el mecanismo interior del manómetro tubular de Bourdon sin el dial: el tubo curvado de sección ovalada está cerrado en un extremo y conectado por el otro a la presión de la caldera. El extremo cerrado esta conectado mediante bielas y ejes a un sector dentado, el cual a su vez mueve un pequeño piñón solidario con la aguja indicadora central. A medida que la presión aumenta en el interior del tubo oval, este tuvo curvado intenta asumir la sección circular y tiende por ello a enderezarse longitudinalmente de su curvatura. Esta acción gira la aguja a través de las bieletas de unión que mueven el engranaje, produciendo el giro de la aguja indicadora y señalando así la presión en el dial de graduación.

**Figura 16.** Instrumento de nivel para líquidos

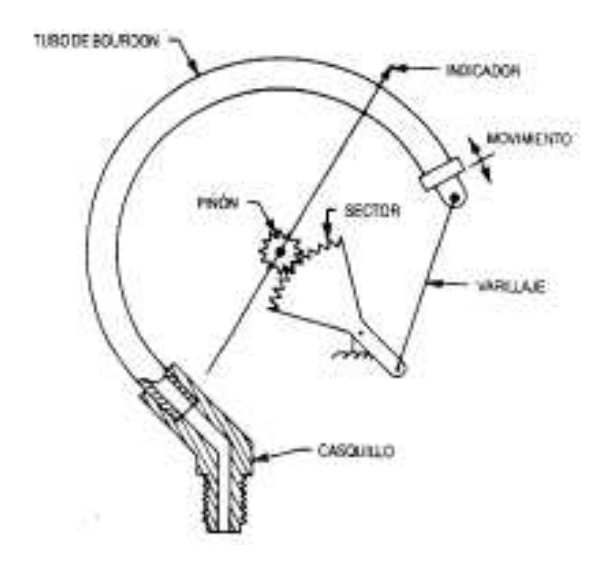

La caldera debe tener al menos un manómetro de presión de un tamaño tal que sea fácilmente legible y que en todo momento indique la presión de la caldera.

**Figura 17.** Instrumento de nivel para líquidos en la caldera del HSLV

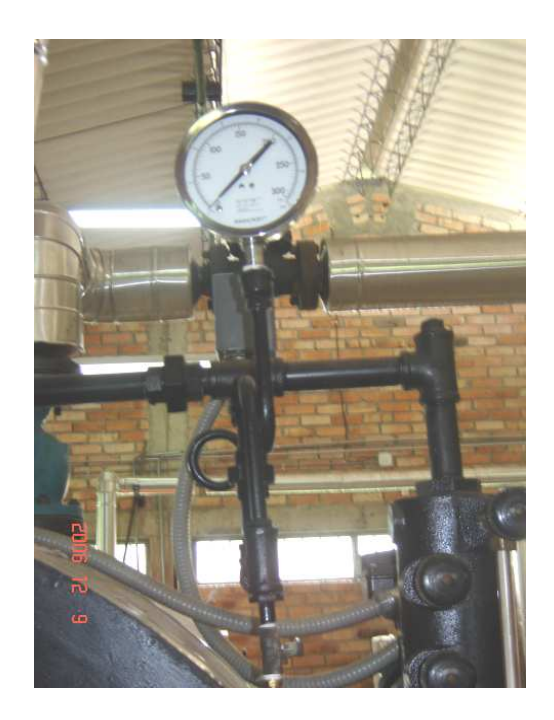

#### **1.5.1.2 Sensores de Temperatura**

Probablemente sea la temperatura el parámetro físico más común que se mide en una aplicación electrónica, incluso en muchos casos en que el parámetro de interés no es la temperatura, ésta se ha de medir para incluir indirectamente su efecto en la medida deseada. La figura 18 muestra el tipo de sensor que utilizan las calderas del HSLV.

La diversidad de sus aplicaciones ha condicionado igualmente una gran proliferación de dispositivos sensores y transductores, desde la sencilla unión bimetálica de los termostatos, hasta los dispositivos semiconductores más complejos.

**Figura 18.** Sensor de Temperatura en las calderas del HSLV

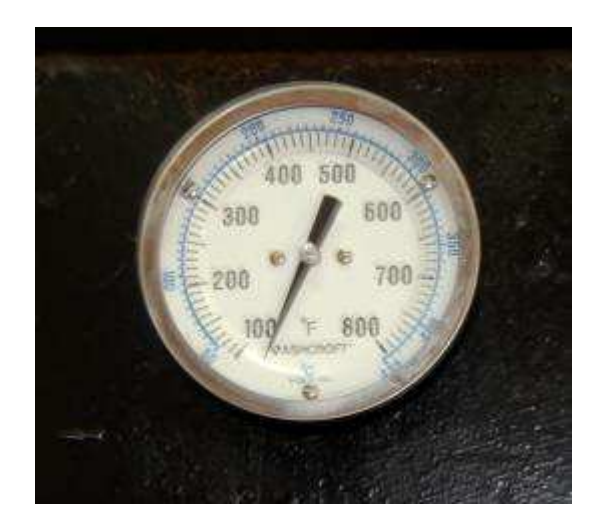

**Tipos de Sensores de Temperatura.** Existen diversos tipos de sensores de temperatura, tales como:

• **Termopares:** Los termopares utilizan la tensión generada en la unión de dos metales en contacto térmico, debido a sus distintos comportamientos eléctricos. Los termopares son baratos y robustos, tienen una estabilidad bastante buena a lo largo del tiempo. Debido a su pequeño tamaño, responden rápidamente a los cambios de temperatura. Funcionan sobre rangos de temperatura criogénicos, tiene una linealidad y exactitud razonable. Debido a que el número de electrones libres en un metal depende de la temperatura y de la composición del metal, dos metales de desigual isotermo, dan una diferencia de potencial que es una función repetible de la temperatura, como se muestra en la figura 19. El voltaje resultante depende de las temperaturas, T1 y T2, de una manera repetible. Puesto que el termopar es básicamente un dispositivo de medida diferencial, se necesita una temperatura de referencia conocida para una de las uniones, así la temperatura de la otra unión será deducida del voltaje de salida. Los termopares están fabricados de materiales especialmente seleccionados que se han caracterizado exhaustivamente en términos de voltaje con la temperatura de comparación, que normalmente es la del punto de agua/hielo de 0°C.

**Figura 19.** Voltaje del termopar con referencia a 0

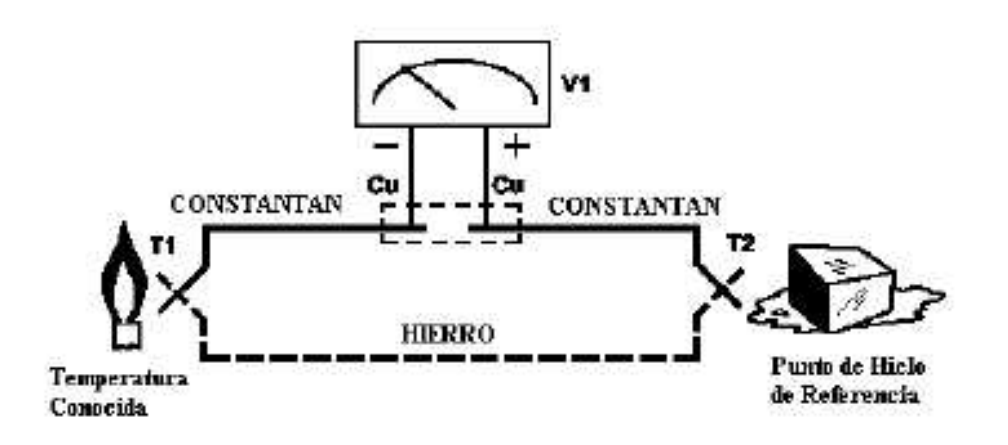

- **Resistivos:** Lo constituyen las RTD (Resistance Temperature Detector) o PT100 basadas en la dependencia de la resistividad de un conductor con la temperatura, están caracterizadas por un coeficiente de resistividad positivo PTC (Positive Termal Coefficient). También lo son las NTC (Negative Termal Coefficient), que se llaman termistores y están caracterizadas por un coeficiente de temperatura negativo.
- **Semiconductores:** Se basan en la variación de la conducción de una unión p-n polarizada directamente.

**1.5.1.3 Sensor de Caudal.** La conversión de una presión diferencial en una señal de salida utilizable puede hacerse de varios modos. Dos elementos secundarios ampliamente utilizados son un manómetro de flotador de mercurio o un mecanismo de campana. Los dos orificios de presión del elemento primario están conectados a dos cámaras de mercurio, unidas por un tubo en U. Las variaciones de presión suben y bajan el flotador. Un eje convierte estos movimientos en una respuesta mecánica en el interior del controlador.

• **Flujómetros de presión diferencial.** La figura 20. muestra un caudalimentro utilizado en calderas.

**Figura 20.** Caudalímetro

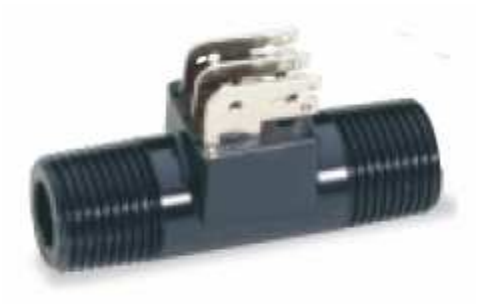

#### **1.5.1.4 Sensor de Nivel**

Los controles de bajo nivel de agua se diseñan especialmente para proteger los calentadores de agua contra los peligros de una condición de bajo nivel de agua. Cuando están en operación, interrumpirán la corriente eléctrica que llega al quemador si el agua en el sistema cae por debajo del nivel seguro mínimo que establece el fabricante de la caldera. Los controles de bajo nivel de agua también proporcionan un circuito adicional para una alarma de bajo nivel de agua, si se desea instalar una, como protección adicional. En la figura 21. se muestra el sensor de nivel que utilizan las calderas del HSLV.

**Figura 21.** Sensor de nivel de la caldera Continental del HSLV

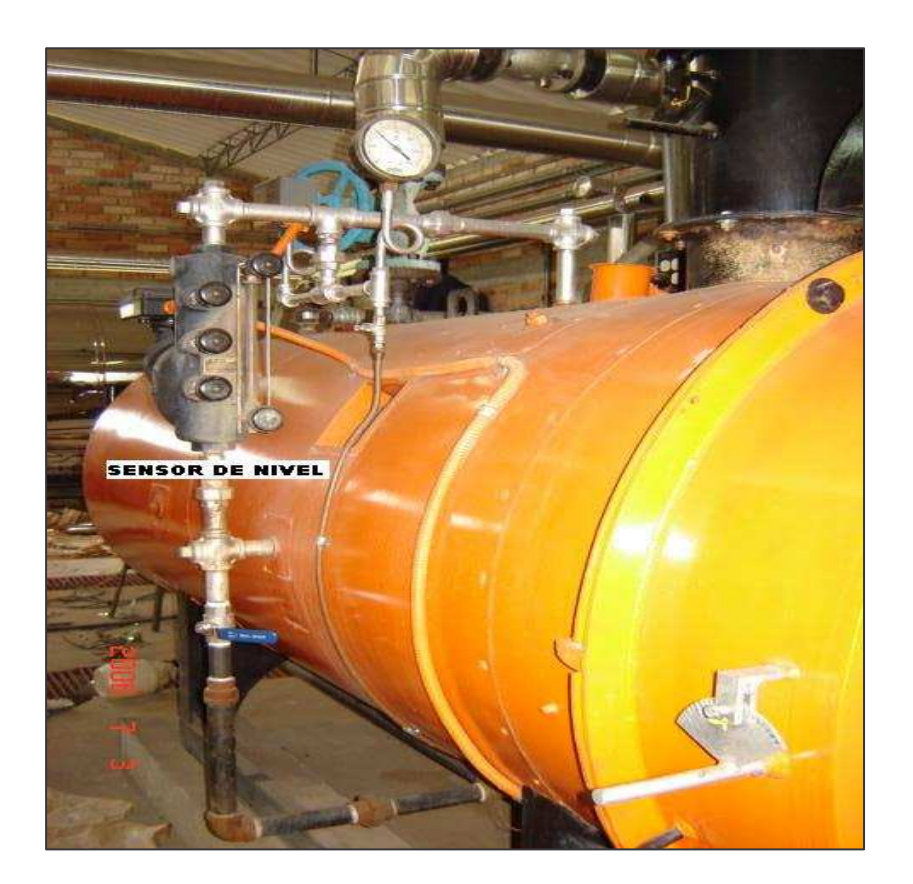

La mejor recomendación para todas las calderas con combustión automática es una combinación de alimentador de agua y control de bajo nivel de agua. Esta combinación agrega tanta agua como sea necesaria para mantener un nivel de funcionamiento seguro, y está preparada para interrumpir el circuito del quemador si el nivel del agua cae en la zona de emergencia.

## **1.6 CONTROLADORES LÓGICOS PROGRAMABLES – PLC'S**

Los PLC's como tales existen desde hace poco tiempo en comparación con otros campos englobados en la electricidad industrial. Los primeros modelos nacieron de la necesidad de sustituir las maniobras habitualmente realizadas con relevos y temporizadores de tipo medio – bajo. Así tenemos modelos como el Hitachi HR-20, el Omron 6 o los primeros SIMATIC que marcaron los inicios de este campo.

Hoy día se cuenta con equipos capaces de realizar complicadas operaciones, incluso en coma flotante, privilegio este último disponible hasta hace poco a equipos de alto costo o a los ordenadores personales. Además existen PLC's de gama baja capaces de gestionar uno o dos encóder, preselecciones analógicas, y pueden ser ampliados hasta 128 ó 256 e/s (entradas / salidas)

En el aspecto funcional, el autómata programable o PLC es un dispositivo digital electrónico con una memoria programable para el almacenamiento de instrucciones, que permiten la implementación de funciones especificas (tales como lógica, secuencia, temporizados, conteos y comparación, calculo aritmético, ajuste, servo regulación) con el objeto de mandar, medir y controlar módulos de entrada y salidas y por ende controlar maquinas y procesos en el ámbito industrial

En el aspecto estructural, es un computador cuya arquitectura, sistema operativo, lenguaje de programación, entradas y salidas están pensados para las aplicaciones de control industrial.

**Autómata programable:** es una máquina electrónica diseñada para controlar en tiempo real y en medio industrial procesos secuenciales.

Dispositivo electrónico en el que existen terminales de entrada-salida, de tal forma que la actuación de estos últimos están en función de las señales de entrada y según el proceso almacenado.

## **1.6.1 Arquitectura del PLC**

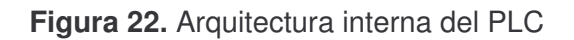

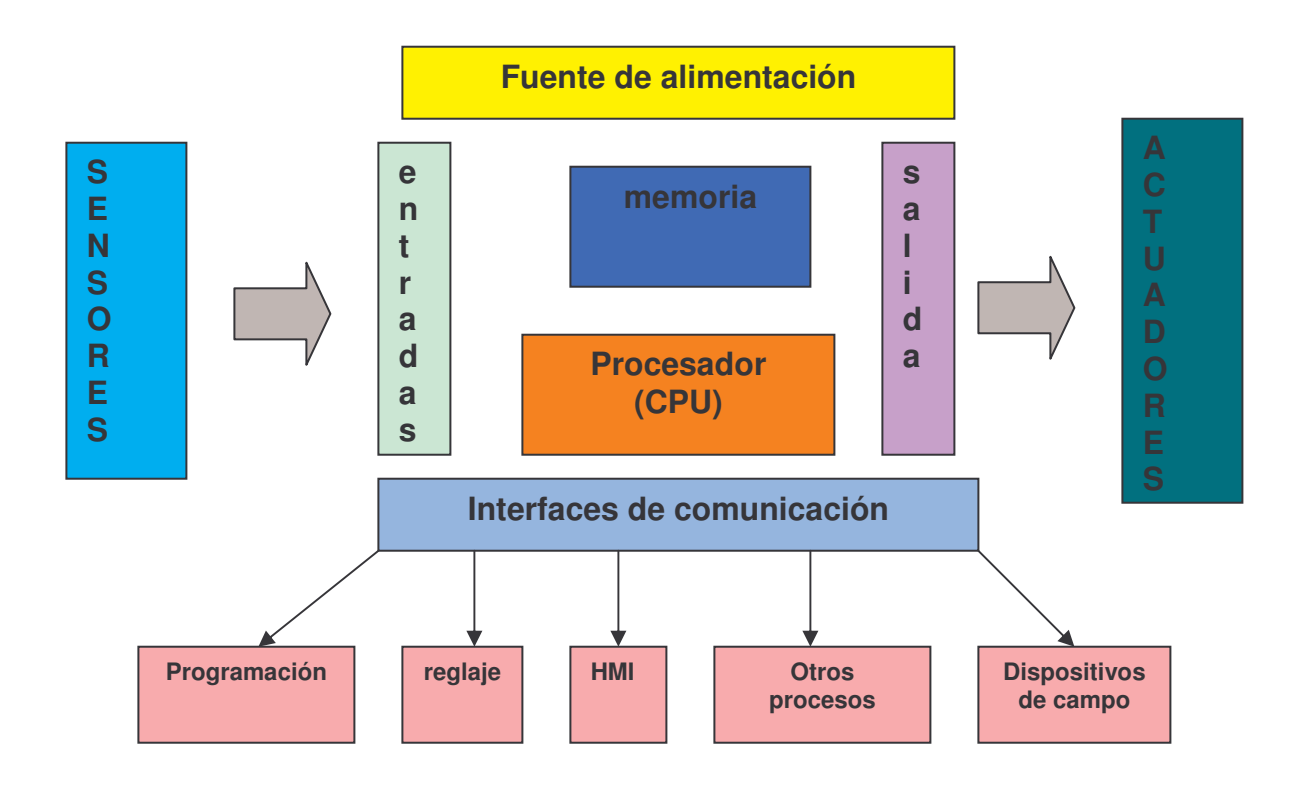

**1.6.1.1 Arquitectura externa.** Existen tres arquitecturas externas para los autómatas:

- **Estructura compacta.** Contiene en un solo bloque todos sus elementos: CPU, módulos entradas/salidas, memoria, fuente de alimentación. Se usa en aplicaciones donde las entradas y salidas son pequeñas.
- **Estructura modular.** Permite adaptarse a las necesidades del diseño y a las posteriores actualizaciones. Configuración del sistema variable y presenta fácil reemplazo. Son autómatas de gama alta.

• **Estructura semimodular**. Se caracteriza por separar las Entradas/Salidas del resto del sistema (fuente, cpu, memoria). Son autómatas de gama media

**1.6.1.2. Arquitectura interna.** La figura 22 muestra la arquitectura interna del PLC. Internamente esta conformada por:

- **CPU**. Esta compuesta por un microprocesador y memorias. Recibe, interpreta y ejecuta las instrucciones del programa en curso. Su función es activar las salidas en función de las entradas y el programa del usuario.
- **Modulo de entradas/salidas.** Cumplen la función de conectar el equipo con el mundo exterior. Los módulos de entrada acondicionan las señales provenientes del exterior para ser procesadas por la CPU. Esta adecuación de la señal se logra mediante acopladores de señal que llevan instalados los módulos. De igual forma ocurre con los módulos de salida. Estas se actualizan de acuerdo a las señales provenientes de la CPU. Las señales se acondicionan y se envían a los dispositivos de salida como actuadores, relevos, contactores, etc.
- **Memoria.** Es la que contiene el programa a ejecutar, como los datos generados por el programa.

Los PLC's en general tienen dos tipos de memoria, una RAM y una EEPROM.

**RAM:** contiene el programa a ejecutar y los datos generados por este.

**EEPROM** contiene una copia de seguridad, que sirve de respaldo del programa guardado en la RAM.

Los autómatas tienen además partes fundamentales para la implementación de procesos como son:

• **Fuente de alimentación**. Proporciona las tensiones necesarias para el funcionamiento de los diferentes circuitos del sistema. Adapta la tensión de la red de 110 o 220 VAC, a la de funcionamiento de los circuitos electrónicos internos del autómata, generalmente 12 a 24 VDC

- **Módulos de extensión**. Permite ampliar la capacidad de entradas / salidas del PLC.
- **Interfaces.** Circuitos que permiten la comunicación de la CPU con el exterior, llevando la información acerca del estado de las entradas y transmitiendo las ordenes de activación de las salidas.
- **Unidad de programación**. Es un conjunto de medios Hardware del que se auxilia el programador para introducir y depurar en la memoria del usuario las secuencias de instrucciones del programa permitiendo configurar y transferir el programa de usuario al PLC.

Normalmente se requiere un PLC para:

- Reemplazar la lógica de relevos para el comando de motores, máquinas, cilindros, neumáticos e hidráulicos, etc.
- Reemplazar temporizadores y contadores electromecánicos.
- Actuar como interfase entre una PC y el proceso de fabricación.
- Efectuar diagnósticos de fallas y alarmas.
- Controlar y comandar tareas repetitivas y peligrosas.
- Regulación de aparatos remotos desde un punto de la fábrica.

## **1.6.2 Funciones de los PLC's**

- Detección: lectura de la señal de sensores
- Mando: envía acciones al sistema
- Dialogo Hombre-Máquina: informa el estado del proceso
- Programa: introducir, elaborar y cambiar el programa de aplicación
- Red de comunicación: establecer la comunicación con otras partes de control.
- Sistemas de supervisión: comunicarse con ordenadores provistos de programas de supervisión industrial.
- Control de procesos continuos
- Buses de campo: mediante un solo cable de comunicación se pueden conectar al bus captadores y actuadores.

## **1.6.3. Beneficios básicos:**

- Menor cableado, reduce los costos y los tiempos de parada de planta.
- Reducción del espacio en los tableros.
- Mayor facilidad para el mantenimiento y puesta en servicio
- Flexibilidad de configuración y programación, lo que permite adaptar fácilmente la automatización a los cambios del proceso.

**1.6.4 Ciclo SCAN del PLC.** La figura 23. Esquematiza el ciclo en que opera el autómata.

**Figura 23.** Ciclo SCAN del PLC

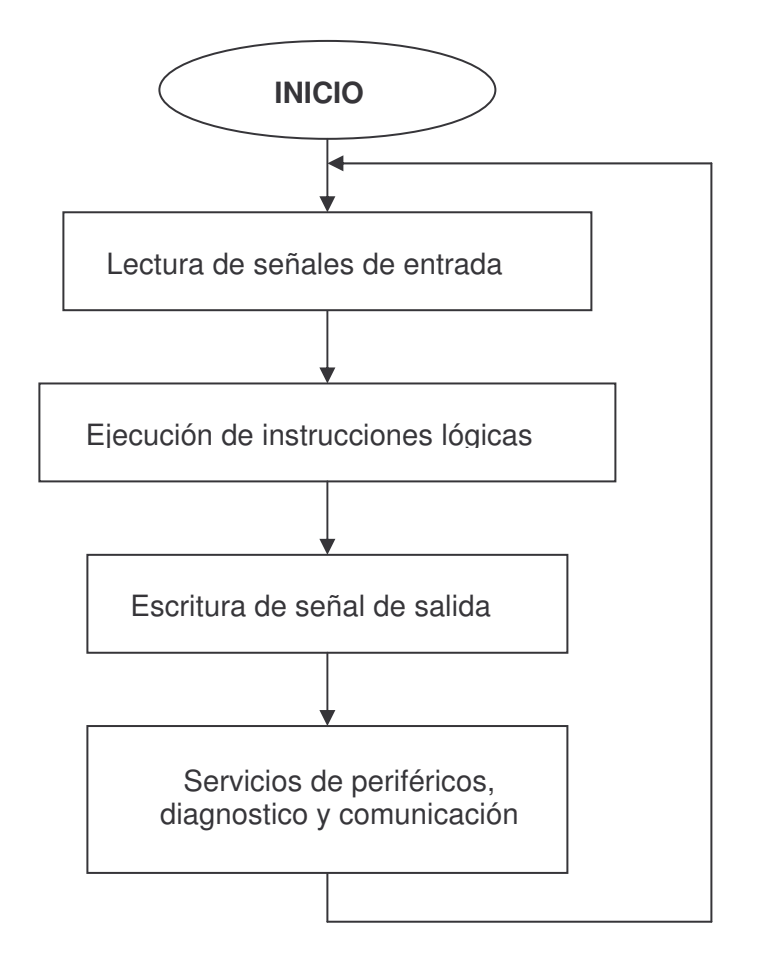

# **1.7. LENGUAJES DE PROGRAMACIÓN PARA LOS AUTÓMATAS**

La programación es de vital importancia, porque es la etapa donde se unen los elementos que sensan las señales de entrada y se genera una señal de salida que bien puede monitorear o controlar un proceso industrial.

La norma internacional IEC 1131-3 estandariza los lenguajes de programación en dos tipos de lenguajes de programación

- Lenguajes Textuales
- Lenguajes Gráficos (usados en este trabajo)

# **1.7.1 Lenguajes textuales**

Conjunto de instrucciones compuesto de letras, códigos y números de acuerdo a una sintaxis establecida. Por lo general se utilizan para programar pequeños PLCs cuyos programas no son muy complejos, o para programar instrucciones no programables en modo gráfico

Existen dos lenguajes diferentes en nivel y tipo de aplicación, ellos son:

**1.7.1.1. Lenguaje Por Lista De Instrucciones (IL):**Son instrucciones del tipo Booleanas, que utilizan para su representación letras y números. Se realizóa elaborando una lista de instrucciones o mnemónicos que se asocian a los símbolos y a su combinación en un circuito electrónico. Este tipo de programación no requiere gran memoria. La figura 24. muestra la programación por lista de instrucciones.

**Figura 24.** Lenguaje por lista de instrucciones.

000 LD %10.1 Bp. inicio ciclo %10.0 Dp. presencia vehículo AND Bit autorización reloj calendario AND  $^{\circ}$ 8M3 %10.5 Fc. alto rodillo AND AND %10.4 Fc. detrás pórtico 005 S  $%MO$ Memo inicio ciclo LD  $^{\circ}$ 6M2 AND  $810.5$ %10.2 Bp. parada ciclo OR  $^{\circ}$ MO  $\mathbb{R}$  $^{\circ}$ MO 010 LD %Q0.0 Piloto ciclo  $ST$ 

#### **1.7.1.2. Texto estructurado**:

Es un lenguaje del tipo booleano estructurado de alto nivel. La conforman sentencia de selección (IF-THEN-ELSE) y de interacción (FOR, WHILE Y REPEAT), además de otras funciones específicas para aplicaciones de control. Su uso es ideal para aplicaciones en las que se requiere realizar cálculos matemáticos, comparaciones o emular protocolos.

#### **1.7.2 Lenguajes gráficos**

Es la representación basada en símbolos gráficos, de tal forma que según la disposición de cada uno de los símbolos y su sintaxis, expresa una lógica de mando y control. Entre ellos se tiene:

#### **1.7.2.1. Lenguaje GRAFCET (SFC)**

Es una representación de análisis gráfico donde se establecen las funciones de un sistema secuencial. Es el llamado Gráfico de Orden Etapa Transición. Ha sido especialmente diseñado para resolver problemas de automatismos secuenciales. Las acciones son asociadas a las etapas y las condiciones a cumplir a las transiciones. Este lenguaje resulta sencillo de interpretar por operarios sin conocimientos de automatismos eléctricos.

Es muy utilizado para resolver problemas de automatización de forma teórica y posteriormente convertirlo a plano de contactos.

Muchos de los autómatas que existen en el mercado permiten la programación en GRAFCET, tanto en modo gráfico o como por lista de instrucciones. En la figura 25. se observa la programación en leguaje Grafcet.

**Figura 25.** Lenguaje Grafcet.

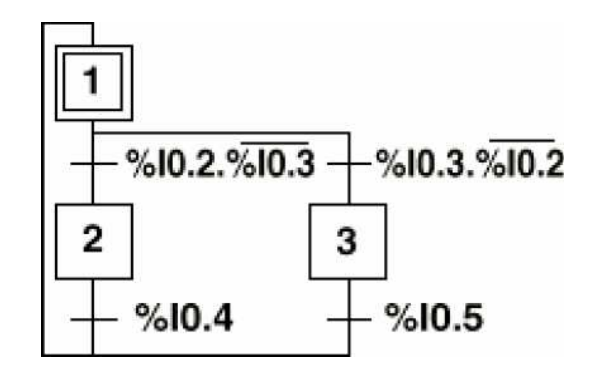

#### **1.7.2.2. Plano de funciones:**

Es una representación gráfica, como se muestra en la figura 26, desarrolladas en compuertas lógicas AND, OR y sus combinaciones. Las funciones individuales se representan con un símbolo, donde en su lado izquierdo se ubican las entradas y en el derecho las salidas. Los símbolos usados son iguales o semejantes a los que se utilizan en los esquemas de bloques en electrónica digital.

**Figura 26.** Lenguaje por bloque de función.

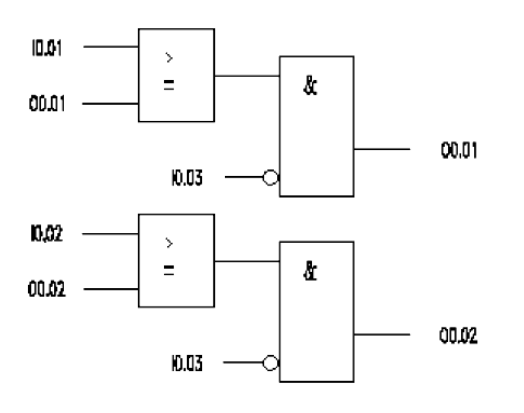

## **1.7.2.3. Diagrama de contactos o lenguaje Ladder:**

Es de los lenguajes más utilizados por los programadores de PLC's ya que tiene gran semejanza con los circuitos de control con lógica cableada, es utilizada la misma representación de los contactos normalmente abiertos y normalmente cerrados, aunque su interpretación es totalmente diferente. Esta programación es basada en la representación de contactos abiertos y cerrados para el funcionamiento de sistemas eléctricos, con los cuales se operan temporizadores, contactores, motores, etc.

Un programa escrito en lenguaje Ladder, como lo muestra la figura 27, está formado por redes de elementos gráficos unidos que se organizan en escalones que el controlador ejecuta de forma secuencial que comienza con una barra potencial a la izquierda y finaliza con otra a la derecha. El lenguaje Ladder dispone además de otros elementos que permiten realizar cálculos aritméticos, operaciones de comparación, implementación de algoritmos de regulación entre otros.

Los elementos gráficos en el lenguaje Ladder representan:

- Entradas y salidas del controlador, como sensores, botones y relevos.
- Operaciones aritméticas, numéricas y de comparación.
- Funciones de sistema predefinidas, como temporizadores y contadores.
- Variables internas del controlador, como bits y palabras.

**Figura 27.** Lenguaje de contactos Ladder.

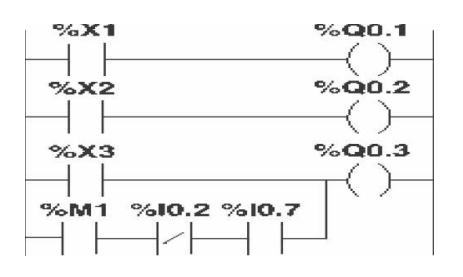
# **1.8. PROGRAMACION**

Esta aplicación se desarrollo con el lenguaje de programación Ladder. Esta programación es horizontal y contiene símbolos gráficos o de contactos abiertos o cerrados y de acción o bobinas, que representan una secuencia lógica. La programación del PLC se observada en la siguiente figura 28.

**Figura 28.** Programación del PLC en lenguaje Ladder.

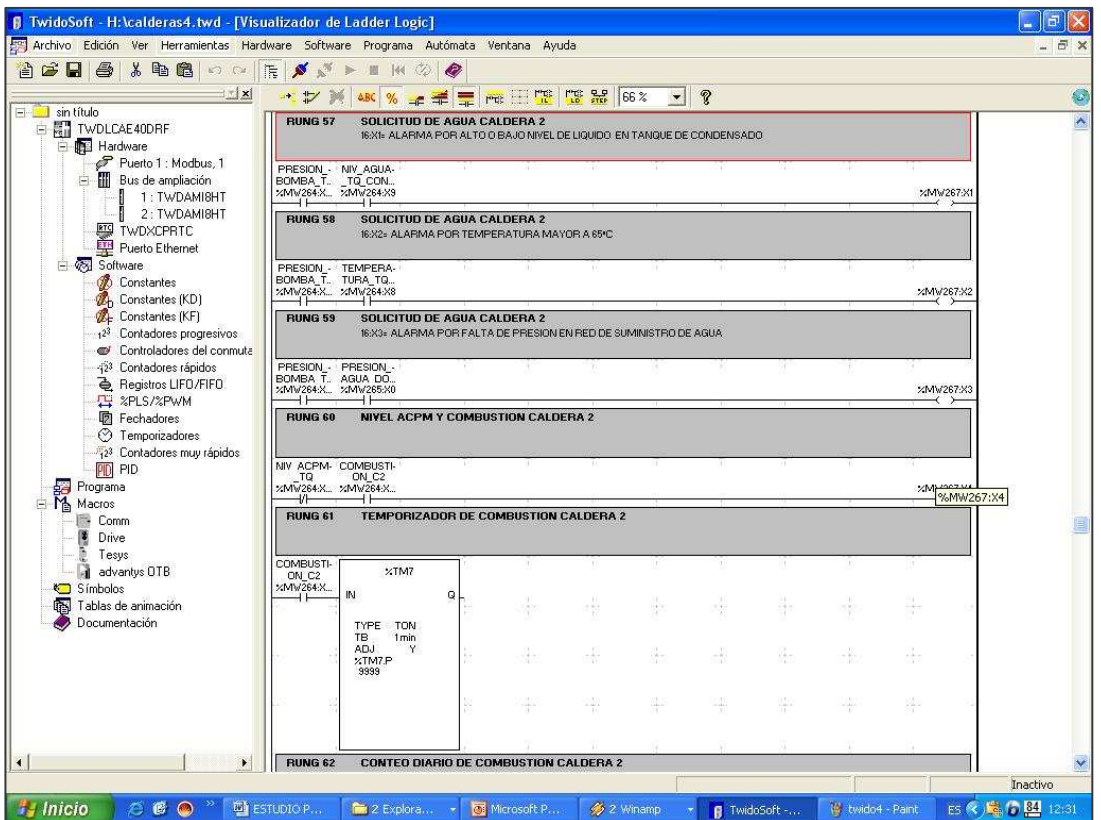

## **1.8.1 Software de programación (TwidoSoft)**

TwidoSoft es un entorno de desarrollo grafico para crear, configurar y mantener aplicaciones para autómatas programables Twido. TwidoSoft, le permite crear programas con distintos tipos de lenguaje, después de transferir la aplicación para que se ejecute en un autómata.

TwidoSoft es un programa basado en Windows de 32 bits para un ordenador personal (PC) que se ejecute bajo los sistemas operativos Microsoft Windows 98 SE, Microsoft Windows 2000 Professional o Microsoft Windows XP. Las principales funciones del software TwidoSoft son:

- Interfase de usuario estándar de Windows
- Programación y configuración de autómatas Twido
- Control y comunicaciones del autómata

La conexión entre el autómata y el PC utiliza el protocolo TCP/IP, por tanto es necesario que este protocolo este instalado en el PC.

## **1.9 SISTEMA DE SUPERVISION Y CONTROL**

Un sistema de monitoreo en una planta esta constituido por sistemas digitales que utilizan la informática industrial interfazado a una PC que contiene un software que le permite visualizar en tiempo real el comportamiento de las variables (temperatura, presión, caudal, nivel de liquido), generando una base de datos correspondiente a cada lectura tomada, de esta forma se tendrá acceso a la información almacenada del proceso de monitoreo. Una interfaz es una conexión e interacción entre hardware, software y usuario. En este sistema las interfaces de hardware lo conforman los autómatas programables, conectores y cables para trasportar las señales al PC. La interfaz de software es el programa que se encarga de llevar a cabo la configuración del sistema, adquisición de datos y despliegue de resultados, mientras que el ordenador conectado interfazado con el hardware y el software, realiza las funciones de dialogo, tratamiento de la información y control del proceso.

Para llevar a cabo la supervisión, además del hardware es necesario un sistema de supervisión SCADA (Supervisory Control And Data Acquisition).

### **1.9.1 Paquete SCADA**

Un sistema SCADA es una aplicación software diseñada para trabajar sobre ordenadores de control de producción, con acceso a la planta mediante comunicación digital e interfaz con usuario mediante interfaces graficas de alto nivel: pantallas táctiles, ratones o cursores, lápices ópticos, etc. El sistema permite comunicarse con los dispositivos de campo (controladores autónomos, PLC's, sistemas de dosificación, etc.) para controlar el proceso en forma automática desde la pantalla del ordenador. Además de proveer de toda la información que se genera en el proceso.

Un SCADA debe cumplir varios objetivos para que su instalación sea perfectamente aprovechada:

- Deben ser sistemas de arquitecturas abiertas, capaces de crecer o adaptarse según las necesidades cambiantes del proceso.
- Deben comunicarse con total facilidad y de forma transparente para el usuario con el equipo de planta.
- Deben ser programas sencillos de instalar, sin excesivas exigencias hardware, y fáciles de utilizar.

La comunicación con los elementos de campo se lleva a cabo mediante interfaces serie estándar, tipo RS-232, RS-422 o RS-485, utilizando los protocolos adecuados incluidos en el software SCADA.

## **1.9.2. Funciones del paquete SCADA**

Las funciones del sistema SCADA son:

- Adquisición de datos: Recoger, procesar y almacenar la información recibida.
- Supervisión: Observar desde un PC el comportamiento de las variables involucradas en el proceso.
- Control: Modificar el comportamiento del proceso, actuando bien sobre los reguladores autónomos básicos (consignas, alarmas, menú, etc.) o bien directamente sobre el proceso mediante las salidas conectadas.

## **1.10 REDES DE COMUNICACIÓN**

Las redes de comunicación industrial, permiten conocer todo lo referente a un proceso industrial a través de la medición de sus variables fundamentales por medio de instrumentos instalados en campo, de esta forma la gerencia puede saber como esta funcionado su empresa y fundamentalmente tiene la posibilidad de poder controlar la planta a grandes distancias. En el entorno industrial coexisten una serie de equipos y dispositivos dedicados al control, entre estos dispositivos están los autómatas programables, PC's de proceso y de gestión, controladores, sensores, actuadotes, etc. Para realizar el control e integrar cada uno de los instrumentos de campo es necesario tener un estándar para que ellos puedan comunicarse.

El desarrollo de las redes industriales establece una forma de unir todos estos dispositivos, aumentando el rendimiento y proporcionando nuevas posibilidades.

Las ventajas que se obtienen con una red industrial son, entre otras, las siguientes:

- Visualización y supervisión de todo el proceso productivo.
- Toma de datos del proceso mas rápida o instantáneamente.
- Mejora del rendimiento general de todo el proceso.
- Posibilidad de intercambio de datos entre sectores del proceso y entre departamentos.
- Programación a distancia, sin necesidad de estar al pie de la fábrica. Las ventajas son numerosas e importantes, pero se requiere de un estudio que permita determinar cual plataforma de operación es la más compatible con los diferentes dispositivos presentes.

Surge así la opción por la utilización de arquitecturas con sistemas abiertos que al contrario de las arquitecturas propietarias, donde un solo fabricante lanza productos compatibles con su propia arquitectura de red, un usuario puede encontrar en más de un fabricante la solución a sus problemas. Además, muchas redes abiertas poseen organizaciones de usuarios que facilitan información e intercambio de experiencia respecto a los más diversos problemas relativos al funcionamiento de la red.

## **1.10.1 Componentes de la comunicación**

La comunicación es un proceso por medio del cual se transfiere información de un punto llamado emisor a otro punto llamado receptor. Un sistema de comunicaciones se constituye por la totalidad de mecanismos y elementos que hacen posible el envío y recepción del mensaje, mediante el establecimiento de procedimientos preestablecidos por las partes.

## • **Emisor**

El emisor es el que elabora previamente el mensaje y es el encargado de pasar el mensaje al canal o medio de transmisión, en forma de señal eléctrica.

## • **Canal o Medio de transmisión**

Es el enlace eléctrico que une al emisor con el receptor, siendo el puente entre la fuente y el destino de la información. Este medio de transmisión puede ser un cable de cobre, coaxial, una fibra óptica, una onda de radio, etc.

## • **Receptor**

Es el encargado de extraer del canal la señal deseada y entregarla al transductor de salida. En su transcurso por el canal de transmisión las señales se debilitan en intensidad, razón por la cual el receptor dispone de etapas de amplificación que permiten recuperar el nivel original.

# **1.10.2. Clasificación de las Redes**

En la Tabla 2, se puede observa la clasificación de las redes, de acuerdo a varios criterios:

## **Tabla 2.** Clasificación de las redes

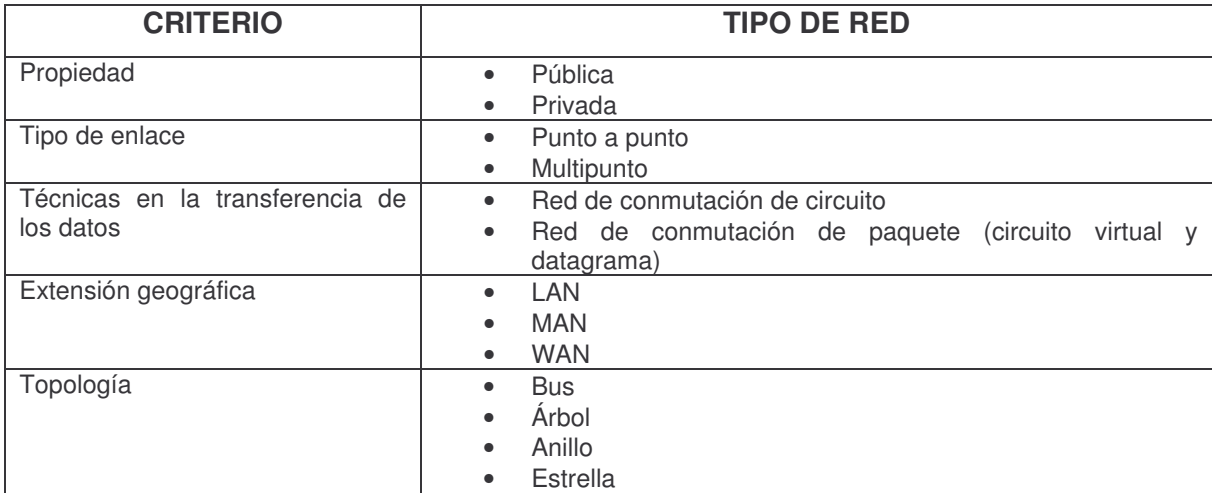

Las redes **cerradas** o **propietarias** a las cuales sólo se pueden acoplar los equipos de un determinado fabricante, aunque sus principios de funcionamiento sean muy parecidos, no se permiten la interconexión de éstos.

Las redes **abiertas**, permiten la conexión de cualquier tipo de participante de diferentes fabricantes en la misma red, debido a que su desarrollo se realizóa a partir de normas internacionales completamente conocidas por todos los fabricantes.

De acuerdo a su localización y extensión geográfica, las redes presentan la siguiente clasificación:

# **1.10.2.1 Red LAN (Red de área Local)**

Son redes de propiedad privada dentro de un solo edificio o compuesto hasta unos cuantos kilómetros de extensión.

- Las LAN usan una tecnología de transmisión que consiste de un cable sencillo al cual están conectados todos los nodos, la máxima distancia entre nodos es de algunos kilómetros (< 10Km).
- Las tradicionales operan a velocidades de 10 a 100 Mbps, las mas recientes pueden operar a velocidades muy altas, de hasta cientos de Mbps.
- Tienen bajo retardo y experimentan pocos errores.
- Típicamente utilizan topologías en bus y en anillo.

## **1.10.3 Jerarquías de comunicación**

Existen 3 configuraciones

## **1.10.3.1. Maestro/esclavo**

En esta configuración existe un dispositivo maestro y múltiples esclavos. Los esclavos solo pueden intercambiar datos con el maestro. Es una comunicación inherentemente **unicast,** es decir que el paquete esenciado a un único nodo destino.

## **1.10.3.2. Multimaestro**

En esta configuración existe más de un maestro en el mismo sistema, cada uno de los cuales tienen sus propios esclavos. Los dispositivos esclavos solo intercambian información con su maestro. Es una comunicación inherentemente unicast.

## **1.10.3.3. Punto a punto**

En esta configuración, los dispositivos son tratados como iguales, hay un libre intercambio de datos con otros dispositivos tanto como sea necesario. Soporta comunicaciones **unicast, multicast o broadcast,** es decir que el paquete es enviado a un grupo de nodos o a todos los nodos de la red simultáneamente.

## **1.10.4. Protocolos de comunicación**

Un protocolo es un conjunto de reglas acordadas por los participantes en una comunicación que hacen posible un total entendimiento entre ellos.

Las funciones que deben cumplir los protocolos son:

- **Establecimiento y finalización de la comunicación:** Indica aviso y acuerdo entre ambas partes del comienzo y finalización de la comunicación.
- **Sincronización de la conversación:** comienzo y fin de cada bloque de información (sincronización a nivel de bloques o de tramas), de las palabras (sincronización de palabras o bytes) y momentos en que se transmiten y deben recibirse o leerse cada bit (sincronización a nivel de bit).
- **Control de flujo:** Indica la disponibilidad o no de cada uno de los participantes en la comunicación.
- **Detección de errores:** Es la posibilidad por parte del receptor de comprobar que la información recibida es correcta y libre de errores.
- **Recuperación de errores:** Posibilidad de recuperar aquellos errores producidos en la fase de comunicación.
- **Descomposición y ensamblado:** Existen redes que solo admiten bloques de los datos de varias decenas de bytes, por ello se aplica la descomposición para enviar palabras y palabras de 32 bits (de 4 bytes). Los mensajes se descomponen o también se segmentan
- **Empaquetado:** a cada unidad descompuesta, se le añade información de control. Podemos encontrar la dirección de emisor y receptor, o control del propio protocolo.
- **Control de conexión:** Las conexiones se caracterizan por una secuencia lógica: solicitud, transferencia y finalización.
- **Direccionamiento:** Indica quien envía el mensaje y a quien esta destinado.
- **Servicio de transmisión:** Indica la prioridad para ciertos mensajes.

## **1.10.5 Redes Ethernet**

Ethernet, al que también se conoce como IEEE 802.3, es actualmente el estándar más popular de las redes LAN. El estándar 802.3 emplea una topología lógica en bus y una topología física de estrella o de bus y permite datos a través de la red a una velocidad de 10Mbps.

El protocolo MAC que utiliza Ethernet es de acceso múltiple por detección de portadora con detección de colisiones (CSMA/CD).

La topología lógica de bus de Ethernet permite que cada nodo tome su turno en la transmisión de información a través de la red. Así, la falla de un solo nodo no hace que falle la red completa. Aunque CSMA/CD es una forma rápida y eficiente para transmitir datos, una red muy cargada podría llegar al punto de saturación. Sin embargo, con una red diseñada adecuadamente, la saturación rara vez es preocupante. Existen tres estándares de Ethernet, 10BASE5, 10BASE2, 10BASE-T, que definen el tipo de cable de red, las especificaciones de longitud y la topología física que debe utilizarse para conectar nodos en la red.

Para formar una red debemos enlazar los distintos componentes de la misma mediante algún tipo de medio de transmisión. Existen medios de transmisión guiados y no guiados. Una de las características de los medios de transmisión guiados es la envoltura de uno o mas hilos o cables conductores eléctricos u ópticos.

Las redes Ethernet pueden utilizar diferentes tipos de cableado, la tabla 3 muestra cada uno con sus beneficios y problemas. Los tres cableados mas comunes son *Tinte, Thicknet y Twisted Pair (Par trenzado)*. En la figura 29 se muestra la estructura del cable Par trenzado de 4 hilos.

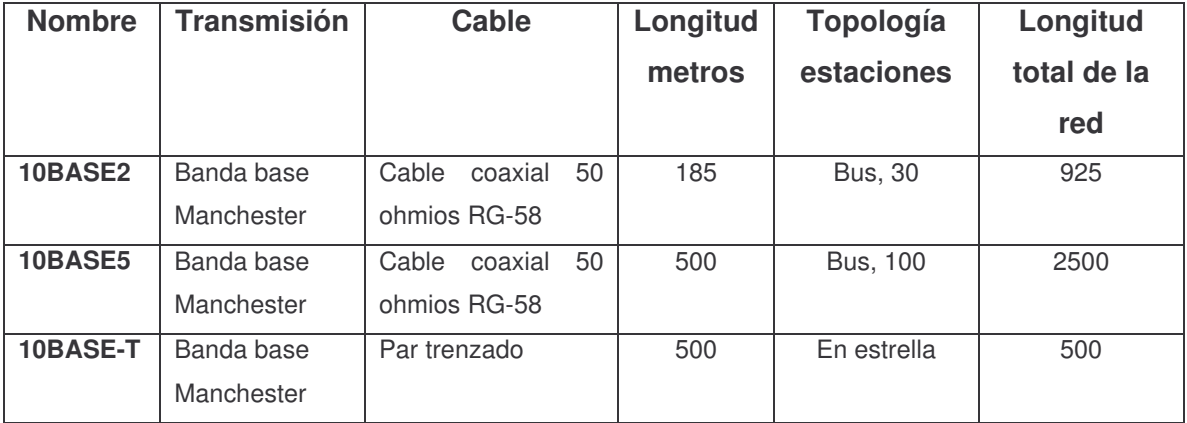

**Tabla 3.** Versiones a 10 Mbps, para el medio de transmisión en IEEE 802.3

## **1.10.5.1 Medios de transmisión**

Pares de hilos de cobre, aislados con recubrimiento plástico. Los datos que hay que transmitir se aplican a uno de ellos, y el otro se conecta a tierra.

El cable puede estar apantallado (STP, *Shield Twisted Pair*), o no (UTP, *Unshielded Twisted Pair*), mediante un conductor en forma de malla que recubre a todos los conductores de línea. Existe un parámetro característico para ambos que es el número de trenzas por cm, o por pulgada.

Los no apantallados, UTP, disponen de varias categorías reconocidas desde la 2 a 5, que se diferencian en la calidad del mismo. El tipo STP es más adecuado para mayores distancias y ambientes con interferencias. Requieren repetidores cada 2 o 3 Km de longitud.

El cable UTP actualmente empleado es el de 8 hilos categoría 5, es decir cuatro pares trenzados formando una sola unidad. Estos cuatro pares vienen recubiertos por una vaina plástica que mantiene el grupo unido, mejorando la resistencia ante interferencias externas

**Figura 29.** Estructura del Cable UTP.

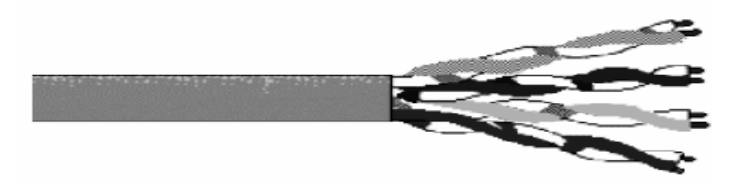

El par trenzado soporta menores distancias, menor ancho de banda y menor velocidad de transmisión que el cable coaxial y la fibra óptica. Actualmente el mas utilizado es el UTP categoría 5.

## • **Categorías del cable UTP**

**Categoría 1:** Especialmente diseñado para redes telefónicas, es el clásico cable AWG No. 22 o No.24 sin torcer, con un amplio margen de impedancia y valores de atenuación. No se recomienda para datos, es empleado para transmisión de señales hasta de 1Mbps

**Categoría 2:** Es también empleado para transmisión de voz y datos hasta 4Mbps

**Categoría 3:** Es empleado en redes de datos con velocidades de hasta 16 Mbps

**Categoría 4:** Tiene capacidad de soportar comunicaciones en redes de datos a velocidades de 20 Mbps.

**Categoría 5:** Es el estándar actual dentro de las redes LAN particularmente, con la capacidad de sostener comunicaciones a 100 Mbps. Precisamente es el que ocupa aproximadamente el 60% de todas las redes LAN del mundo, sustituyendo a su predecesor el cable coaxial y antecediendo al medio más rápido de transmisión de datos: la fibra óptica.

#### **1.10.5.2. Norma RS-232**

Esta norma es la más popular, se introdujo en 1960, y actualmente es el protocolo de comunicación mas ampliamente usado. La versión revisada RS-232C fue introducida en 1969 y es altamente aceptada para la transmisión de datos en líneas simples (referidas a tierra). Se recomienda RS-232 para comunicación de distancias cortas (15 metros) y a velocidades de datos relativamente lentos (20 Kbps). Este modo de señalización es conocido como **Modo Desbalanceado,** pues cada señal es transmitida sobre un simple conductor y todos los circuitos comparten una tierra común.

Esta norma solo permite enlaces punto a punto entre dos nodos, las comunicaciones que se pueden establecer son del tipo simples, half duplex o full duplex.

La norma RS-232 de EIA es prácticamente idéntica al estándar V.24 del CCIT. La especificación mecánica define un conector de 25 pines dispuesto en dos hileras.

La especificación eléctrica define los niveles de salida como de +5 a +15 y de -5 a-15, para el 1 y 0 binarios. Las tensiones entre -5 y +5 están indefinidas. Los niveles de entrada van desde +3 a +15 Voltios para el estado activo y de -3 a -15 para el estado no activo, es decir, 1 y 0 binarios respectivamente. Los fabricantes utilizan tensiones de +5 y -5 Voltios o bien +12 y -12 Voltios.

La señal digital que se utiliza se distorsiona con la distancia y la velocidad, esto es debido a las características eléctricas del cable, fundamentalmente a su capacidad. Si en un enlace se tiene problemas, se puede optar por reducir la longitud del cable, reducir la velocidad o aumentar el valor absoluto de la señal eléctrica utilizada.

Las tensiones utilizadas en RS-232 no son niveles que se utilizan en los ordenadores, por que se precisa una conversión de niveles. Esta se hace con circuitos que suelen ser inversores, lo cual resulta que se deben utilizar tanto en transmisión como en recepción.

La mayoría de los PC poseen dos puertos serie que se identifican como COM1 y COM2 a nivel del sistema operativo. Respecto de los conectores que se utilizan, inicialmente se utilizaban conectores DB25 macho, pero actualmente la mayoría utiliza dos conectores DB9 macho y hembra. Ver figura 30.

**Figura 30.** Conector DB9

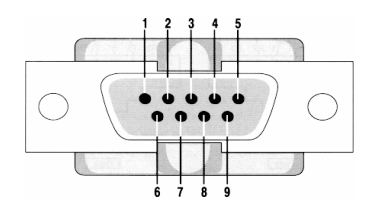

#### **1.10.5.3. Norma RS-485**

Esta norma fue introducida en 1983, es una de las más utilizadas por los sistemas de bus de campo. Es una versión mejorada de la RS-422, fue diseñada para solucionar el problema de comunicación entre múltiples dispositivos en una sola línea de datos. Es un sistema de transmisión balanceado, casi idéntico a RS-422 pero con la característica adicional de permitir que 32 dispositivos se puedan comunicar usando la misma línea de los datos. Así cada punto puede comunicarse directamente con otro dispositivo, tomando el papel de maestro o puede trabajar como esclavo cuando lo requiera.

La interfaz RS-485 puede contener hasta 32 nodos, en este tipo de red surge la necesidad de establecer protocolos software que eviten las colisiones de datos y señales.

Las especificaciones de las interfaces RS 422/485 no definen los conectores o pines que se deben utilizar para implementar la interfase, únicamente define los niveles de voltaje; así que se puede crear una interfase RS 422/485 utilizando simplemente circuitos integrados que permitan el traslado de niveles TTL a señales diferenciales de voltaje y viceversa.

## **1.10.5.4. Conector RJ45**

Este conector es que ha brindado un gran empuje a estas redes, pues es muy sencillo conectarlo a las tarjetas y a los hubs, además es seguro gracias a un mecanismo de enganche que posee, el cual lo mantiene firmemente ajustado a otros dispositivos.

Un aspecto general a toda instalación de este tipo de cableado es que todos los elementos deben corresponder a la categoría 5, ya que esto asegura de que todos los elementos del cableado pueden soportar las mismas velocidades de transmisión, resistencia eléctrica, etc.

#### **1.10.6. Comunicaciones Industriales**

En un sistema de comunicaciones industriales, los mensajes se pueden enviar desde ordenadores a autómatas programables.

La tecnología de comunicación industrial, actualmente disponibles, permiten realizar la automatización de los procesos industriales de una forma fiable, con una mínima tasa de errores, con gran disponibilidad de opciones de explotación de datos, en condiciones de seguridad de las personas e integrando variedad de dispositivos.

Aunque existen aplicaciones de automatización de las que un bucle de corriente de 4-20 mA, realizado a dos hilos, resuelve la interconexión de los dispositivos que intervienen en la misma, cuando se trata de conectar un elevado numero de controladores y componentes, a distancias elevadas y con intervención de control en un nivel superior, se utilizan sistemas de comunicación industrial.

Un autómata programable de última generación puede enviar y recibir mensajes de cada conjunto citado y tomar las decisiones oportunas, por medio de un programa de automatización.

#### **1.10.7. TCP/IP**

TCP/IP es una familia de protocolos desarrollados para permitir que los diferentes nodos conectados en una red puedan intercambiar recursos y datos a través de esa misma red.

TCP/IP se diseño para ser utilizado por medio del tipo cliente/servidor. Esto es, los clientes solicitan a los servidores sus servicios. Los clientes pueden ser programas de una misma maquina, u otra conectada por medio de la red.

La pila de protocolos TCP/IP puede utilizar los medios físicos de las redes locales mediante interfaz tipo IEEE 802.3, o Ethernet y los cables y conectores. La interfaz de red incluye el control del enlace de datos, y por tanto puede utilizar los niveles MAC (Control de Acceso al Medio) y LLC (Control Lógico del Enlace de datos). En este nivel se organizan las denominadas *tramas,* en las que se incorporan dos campos: cabecera de control y control par ala detección de errores.

#### **1.10.8. Buses de campo**

La jerarquía de las comunicaciones industriales se realiza de la siguiente manera:

- 1. En la cima, se tiene el nivel de información, de la red o redes locales que sustentan el sistema de información de la empresa. Las consignas de producción salen hacia los sistemas de control desde este nivel.
- 2. En el medio se encuentra el nivel de los controladores. En este nivel se realiza la comunicación con el nivel anterior. Además, diferentes sistemas operan y controlan entre si en una red local industrial: sistemas de control especializados, junto con autómatas programables y buses de instrumentación que funcionan sobre ordenadores; sistemas de supervisión y control (SCADA).
- 3. El nivel inferior hace referencia al nivel de campo. Actuadores, sensores y controladores son los protagonistas de este nivel. El soporte para la comunicación aquí es el bus de campo (*Fielbus*). Uno o varios dispositivos actúan como maestro del bus. Algunos de ellos realizan la conexión con el nivel anterior.

El bus de campo esta definido como un protocolo de comunicación completamente digital para interconectar instrumentación y dispositivos de control de procesos. El bus de campo, es un sistema de dispositivos de campo (sensores y actuadores) y dispositivos de control, que comparten un bus digital serial bidireccional para transmitir información entre ellos. Sustituye la conexión física (cableado) que interconecta exclusivamente cada sensor a su equipamento de control.

El bus de campo surge como opción inmediata al plantearse tres consideraciones:

- Control integrado en diferentes niveles de información y diferentes procesos en una misma planta.
- Cantidad elevada de sensores y accionadores.
- Distancias de las órdenes de mando superiores a varias decenas de metros.

Existen buses de campo propietarios y buses de campo abiertos. En general se busca que los buses de campo permitan:

- Interconectividad: Permiten que equipos de diferentes fabricantes puedan ser conectados a un mismo bus con seguridad.
- Interoperabilidad: Posibilidad de conectar con éxito elementos de diferentes suministradores.
- Intercambiabilidad: Permite que equipos de cualquier procedencia puedan ser reemplazados por equipos funcionalmente equivalentes de otras procedencias.

Los buses de campo seleccionados correctamente para adecuarse a la aplicación, ofrecen muchas ventajas tangibles e intangibles:

- Reducción de la complejidad del sistema de control en términos de necesidades de hardware, por tanto reducción de cableado.
- Reducción de costos y tiempos de instalación, mano de obra y mantenimiento.
- Mayor facilidad y economía para un posterior rediseño.
- Las perdidas de producción son reducidos, por la existencia de procedimientos y herramientas de alto nivel para diagnostico y búsqueda de errores.

Existen otro tipo de buses de campo disponibles, entre los cuales se encuentra: Profibus, Bitbus, S-bus, Interbus, Modbus, etc.

## **1.10.8.1. Modbus**

Modbus Modicon: marca registrada de GOULD INC. Define un protocolo de comunicación de topología maestro/esclavo y un protocolo de solicitud-respuesta. Su principal inconveniente es que no esta reconocido por ninguna normal internacional. Este protocolo define una estructura de mensaje que los controladores reconocerán y usarán, con independencia del tipo de redes sobre la que se comuniquen. Además, establece un formato común para la disposición y contenido de los campos de mensaje.

El medio físico de conexión puede ser un bus semidúplex (half duplex) (RS-485 o fibra óptica) o dúplex (full duplex) (RS-422, BC 0-20mA o fibra óptica).

La comunicación es asíncrona y las velocidades de transmisión previstas van desde los 75 baudios a 19.200 baudios. La máxima distancia entre estaciones depende del nivel físico, pudiendo alcanzar hasta 1200 m sin repetidores.

En la figura 30, se muestra como se pueden interconectar los dispositivos en una jerarquía de redes que emplean técnicas de comunicación que difieren ampliamente. En la transacción del mensaje el protocolo Modbus integrado en la estructura de paquetes de cada red proporciona el lenguaje común por el cual los dispositivos pueden intercambiar datos.

**Figura 30.** Visión general de una aplicación con protocolo Modbus.

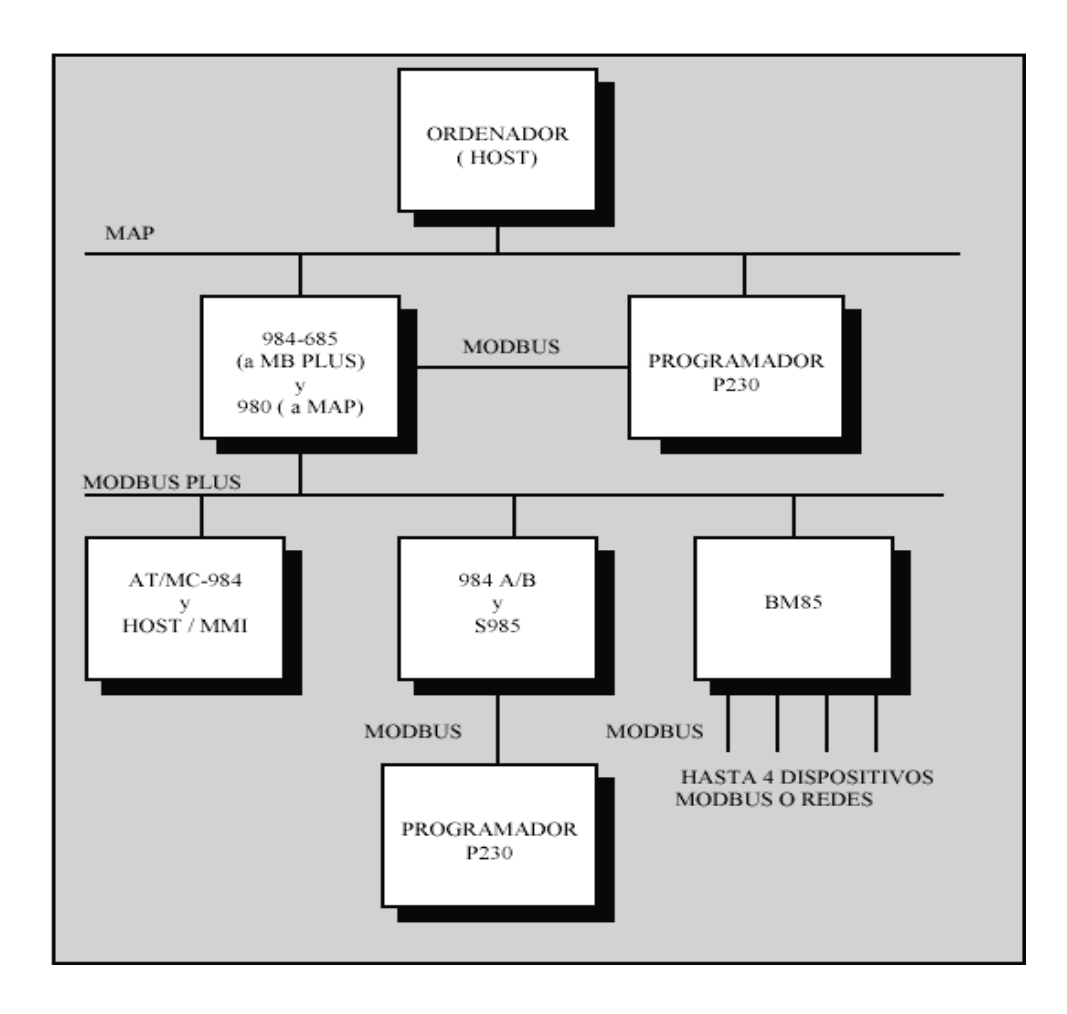

La estructura lógica es del tipo maestro-esclavo, con acceso al medio controlado por el maestro. El número máximo de estaciones previsto es de 63 esclavos más una estación maestra.

Los intercambios de mensajes pueden ser de dos tipos:

- Intercambios punto a punto, que comportan siempre dos mensajes: una demanda del maestro y una respuesta del esclavo (puede ser simplemente un reconocimiento («acknowledge»).
- Mensajes difundidos. Estos consisten en una comunicación unidireccional del maestro a todos los esclavos. Este tipo de mensajes no tiene respuesta por parte de los esclavos y se suelen emplear para mandar datos comunes de configuración, reset, etc.

# • **Protocolo**

La codificación de datos dentro de la trama puede hacerse en modo ASCII o puramente binario, según el estándar RTU (Remote Transmission Unit). En cualquiera de los dos casos, cada mensaje obedece a una trama que contiene cuatro campos principales, según se muestra. La única diferencia estriba en que la trama ASCII incluye un carácter de encabezamiento («:»=3AH) y los caracteres CR y LF al final del mensaje.

Pueden existir también diferencias en la forma de calcular el CRC, puesto que el formato RTU emplea una fórmula polinómica en vez de la simple suma en módulo 16.

En la figura 32 se muestra la trama de mensaje y posteriormente se da una breve descripción de cada uno de los campos del mensaje:

**Figura 32.** Trama genérica del mensaje según el código empleado

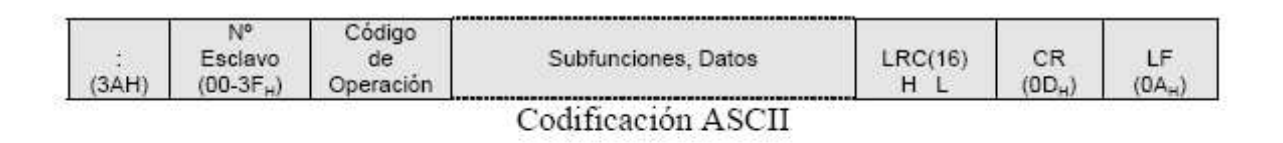

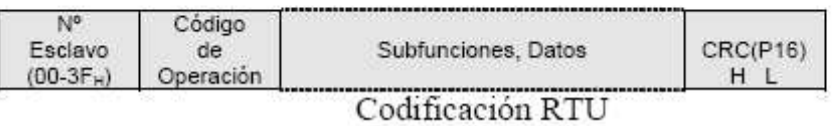

- **Numero de esclavo (1 Byte):** permite dirigir máximo 63 esclavos con direcciones que van del  $01_H$  hasta el  $3F_H$ . El numero  $00_H$  se reserva para mensajes difundidos.
- **Código de función (1 Byte):** cada función permite transmitir datos u órdenes al esclavo. Existen dos tipos básicos de ordenes:
	- Ordenes de lectura-escritura de datos en los registros o en la memoria del esclavo.
	- Ordenes de control del esclavo y del propio sistema de comunicaciones (RUN/STOP, carga y descarga de programas, etc.).
- **Campo de subfunciones / datos (n bytes):** este campo suele contener, los parámetros necesarios para ejecutar la función indicada por el byte anterior. Estos parámetros podrán ser códigos de subfunciones en el caso de ordenes de control (función  $00_H$ ) o direcciones del primer bit o byte, numero de bits o palabras a escribir o a leer, valor del bit o palabra en caso de escritura, etc.

• **Palabra de control de errores (2 Bytes):** en código ASCII, esta palabra es simplemente el CRC (checksum) del mensaje en modulo 16 expresado en ASCII. En el caso de codificación RTU el CRC se calcula con una formula polinómica del tipo 2<sup>15</sup>+2<sup>13</sup>+...

# • **Modo RTU (Remote Terminal Unit)**

Cuando los controladores son configurados para comunicarse en una red Modbus usando el modo RTU, cada byte en un mensaje contiene 2 dígitos hexadecimales de 4 bits. La principal ventaja, es que su mayor densidad de carácter permite mejor rendimiento que el modo ASCII para la misma velocidad. Cada mensaje debe ser transmitido en un flujo continuo de datos.

El formato para cada byte en modo RTU es:

# **Sistema del Código:**

- 8 bits binarios, hexadecimal 0... 9, A... F
- 2 caracteres hexadecimales contenidos en cada campo de 8 bits del mensaje.

# **Bits por Byte:**

- 1 bit de start.
- 8 bits de datos, el menos significativo se transmite primero.
- 1 bit de paridad. Par o Impar; ningún bit para No paridad.
- 1 bit de parada si hay paridad, se usan 2 bits si no hay paridad

## **Campo de chequeo de error:**

Chequeo por Redundancia Cíclica (CRC)

# • **Trama RTU**

En modo RTU, los mensajes comienzan con un intervalo silencioso de al menos 3.5 tiempos de carácter. Esto es más fácilmente implementado como un múltiplo de tiempos de carácter de acuerdo a la velocidad de transmisión configurada en la red (mostrado como tiempos T1-T2-T3-T4). El primer campo transmitido es entonces la dirección del dispositivo destinatario. La figura 33 muestra la trama RTU.

**Figura 33.** Trama de Mensaje RTU

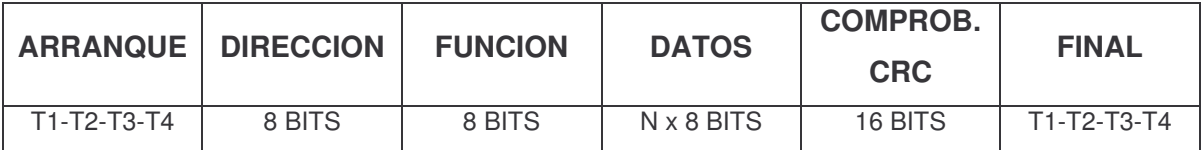

Los caracteres permitidos a transmitir para todos los campos son hexadecimales. Los dispositivos conectados en red supervisan el bus de red continuamente, incluso durante los intervalos 'silencioso'. Cuando el primer campo (de dirección) es recibido, cada dispositivo lo descifra para averiguar si es el dispositivo direccionado.

Siguiendo al último carácter transmitido, un intervalo de al menos 3.5 tiempos de carácter señala el final del mensaje. Un nuevo mensaje puede comenzar después de este intervalo.

La trama del mensaje completo debe ser transmitida como un flujo continuo de bits. Si un intervalo silencioso de más de 1.5 tiempos de carácter ocurre antes de completar la trama, el dispositivo receptor desecha el mensaje incompleto y asume que el próximo byte será el campo de dirección de un nuevo mensaje.

Si un nuevo mensaje comienza antes de que transcurran 3.5 tiempos de carácter después de un mensaje previo, el dispositivo receptor lo considerará una continuación del mensaje previo.

#### **Transmisiones síncronas y asíncronas**

Las transmisiones serie se caracterizan por utilizar una única línea para transmitir la información. Esto obliga en el transmisor a convertir los bytes de paralelo a serie para enviar los bits que forman un byte de forma secuencial; en el receptor la serie de bits recibidos son convertidos de serie a paralelo para reconstruir el byte. Los bits enviados por el transmisor acaban convirtiéndose en una señal digital en la línea que el receptor debe de interpretar con exactitud para saber donde comienza y donde acaba cada bit con objeto de reconstruir la información. Si el reloj del receptor no es exactamente el reloj del transmisor se pueden producir errores en la recepción al no coincidir la base de tiempos. Esto se hace más evidente cuando en el byte que se transmite no se producen transiciones (todos los bits a uno o todos los bits a cero). Cuando el reloj del transmisor se mantiene sincronizado con el del transmisor se habla de comunicación serie sincronías; esto se puede conseguir mediante una línea adicional de reloj entre el transmisor y el receptor. Esta técnica permite alcanzar velocidades de transmisión muy elevadas, sin embargo, los circuitos necesarios para mantener el sincronismo la hacen bastante costosa.

Como alternativa a la comunicación sincronía, las comunicaciones serie se pueden hacer de forma asíncrona. A cada byte de información a transmitir se le añade una serie de bits fijos de señalización para marcar el comienzo (bit de arranque o START) y el final de cada byte (bit de parada o STOP). El transmisor y el receptor utilizan bases de tiempos diferentes que se mantienen sincronizadas mediante el bit de arranque de cada byte. La ventaja de esta técnica es que es más fácil de implementar. El puerto serie esta orientado a comunicaciones

asíncronas. Se denominan unidad de datos serie (Serial Data Unit) SDU, al grupo de bits que se descompone según se indica en la tabla 4:

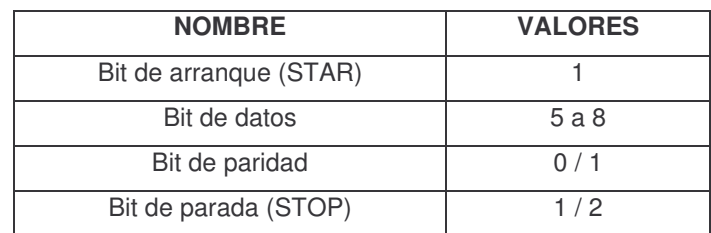

**Tabla 4.** Formato de la unidad de datos serie (SDU)

Como se observa, se pueden programar SDU desde 7 hasta 12 bits por cada byte que se transmite o recibe.

El bit de paridad es un bit redundante que permite controlar errores de transmisión en un byte mediante técnicas de control de paridad. .

#### **1.10.9. Técnicas de acceso al medio en redes locales**

El MAC es el mecanismo encargado del control de acceso de cada estación al medio de transmisión. El medio es la parte de la red por la que compiten todas las estaciones conectadas a la misma. El medio estará accesible por medio de:

- Puerto de comunicaciones, o reserva de recursos de la estación para las mismas.
- Protocolo físico de transmisión (RS-422, RS-485 o tarjetas conexión a la red)
- Conjunto de cables de conexión, o fibra óptica o radio enlace.

Los dispositivos que están incluidos en la red, a medida que van accediendo y conectándose a la misma, van incorporando sus señales, eléctricas u ópticas, a los cables o líneas de transmisión. Para resolver la interacción entre las señales que se mezclan en el mismo cable, se tendrá que disponer de un método de control que resuelva rápidamente y sea poco sensible a los fallos de las estaciones.

Las técnicas de control de acceso al medio son asíncronas.

Los métodos son los siguientes:

**1.10.9.1. Centralizado**: Polling o sondeo. El control es centralizado cuando lo realiza un controlador o estación central. La ventaja de este método es que proporciona control sobre prioridades y rechazo, y es capaz de resolver colisiones entre estaciones de la misma prioridad. El inconveniente es que si falla la estación controladora, puede fallar toda la red. Es utilizado en redes con topología en bus y tipo de control master/slave.

El método mas utilizado es el polling o sondeo. Una estación principal realiza una "encuesta" mediante el envío de una trama especial, cada cierto tiempo. Las demás estaciones responden en un orden, si es que tiene mensajes a transmitir. Además lo hacen en un orden o bien en un tiempo establecido. Se denomina tiempo de ciclo al tiempo necesario para interrogar a todas las estaciones esclavas.

Si la estación esclava (la que recibe la pregunta) no tiene datos para transmitir entonces envía, simplemente, una trama de control vacía. Así se realizan enlaces punto a punto entre la estación central y cada estación esclava.

**1.10.9.2. Distribuido**: El control también puede ser **distribuido,** si todas las estaciones cooperan para determinar cual y cuando puede acceder a la red. Existen dos principios sobre los que se han desarrollado técnicas de control de acceso al medio distribuido.

• **Detección de colisión:** En los métodos con **detección de colisión,** cada estación supervisa la línea continuamente, y espera a que esta quede libre antes de intentar la transmisión. Si dos estaciones comienzan a transmitir al mismo tiempo, aparece una colisión. En este caso, las señales que se transmiten se distorsionan y producen componentes eléctricas que se interpretan erróneamente. Una forma de evitar colisiones es coordinar la transmisión entre extremos, mediante la utilización de tramas adicionales de reconocimiento, ACK. al enviar una o varias tramas, el emisor queda a la espera. El receptor, transmite una trama ACK, que indica al emisor que las tramas recibidas han llegado con éxito.

Para evitar estos problemas de colisiones se utilizan los siguientes métodos:

- Acceso múltiple por detección de portadora (CSMA): Estos protocolos de denominan con escucha porque las estaciones pueden detectar si esta libre o no el medio de transmisión e incluso pueden escuchar su propia señal después de la transmisión, para impedir o detectar colisiones. Así, si una estación desea transmitir, escucha el canal y si esta libre envía los datos.
- Acceso múltiple por detección de portadora con detección de colisiones (CSMA/CD): Este método observa el medio para descubrir si el canal esta ocupado mientras se transmite y también si existe una colisión. En cuanto una estación detecta la colisión deja de transmitir y después de un tiempo de espera vuelve a intentarlo. Presenta un mejor comportamiento con respecto a CSMA debido a que una estación aborta la transmisión tan pronto como detectan una colisión.
- Acceso múltiple por detección de portadora evitando colisiones (CSMA/CA): En este método, si una estación detecta que el medio esta libre, indica su intención de transmitir.

• **Paso de testigo:** En este método se pone en circulación una trama especial, denominada token, que trasmite y recibe por todas las estaciones conectadas. Este método de control de acceso al medio es aplicable tanto a topologías en bus como en anillo.

- Testigo en bus (token bus): En este caso se define un anillo lógico, en el cual cada estación conoce la dirección de la estación de quien tiene que recibir el testigo y a quien se lo debe enviar. No importa el orden físico en el cual se conecten las estaciones al cable, pues este es solo un medio de difusión de mensajes, cada estación recibe todos los mensajes descartando los que no van dirigidos a ella. El permiso (Token) se propaga a través del anillo lógico y solo esta autorizado a transmitir el que posea el testigo.
- Testigo en anillo (token ring): E testigo va pasando de estación a estación en la red con topología física en anillo. La estación que desea transmitir espera la llegada del testigo, lo captura y comienza la transmisión. A su vez retira del anillo sus datos una vez que han circulado por el mismo. Al finalizar retransmite el testigo. En recepción la estación copia los datos que pasan por ella y cambia algunos bits de redundancia con el fin de señalizar al transmisor la recepción de los mismos.

**2. DESARROLLO EXPERIMENTAL DEL ESTUDIO PARA LA ADECUACION DE UN HORNO INCINERADOR MULTICÁMARA DE RESIDUOS HOSPITALARIOS A LA LEGISLACIÓN AMBIENTAL COLOMBIANA PARA EL HOSPITAL SUSANA LÓPEZ DE VALENCIA-POPAYÁN**

## **2.1. LA INCINERACIÓN**

La incineración es un proceso de oxidación térmica a alta temperatura mediante el cual las moléculas de los desechos se descomponen en compuestos gaseosos básicos y sólidos incombustibles. Los sólidos se denominan residuos y comprenden la ceniza y la escoria.

## **2.1.1 ¿Por qué incinerar?**

Incinerar desechos, es reducir su volumen y, solucionar el problema de los vertederos. El problema estriba en incinerar bien, buscando una combustión completa a elevadas temperaturas y cumpliendo con la legislación, y con todos los controles previos que haya que establecer.

"Los residuos hospitalarios y similares peligrosos infecciosos deben desactivarse y luego ser tratados en plantas de incineración, o en hornos de las plantas productoras de cemento, que posean los servicios, autorizaciones o licencias ambientales correspondientes y reúnan las características técnicas determinadas por Minambiente, o se podrán usar métodos de desactivación de alta eficiencia con excepción de residuos anatomopatológicos, que garanticen la desinfección de los demás residuos infecciosos, para su posterior disposición en rellenos sanitarios, siempre y cuando se cumpla con los estándares máximos de microorganismos establecidos por Minsalud y Minambiente" . **[18]**

La normatividad ambiental a la que el incinerador de residuos hospitalarios que poseía el HSLV debía ajustarse era:

- 1. CÓDIGO SANITARIO: Ley 9 de 1979.
	- De las condiciones ambientales**.** Artículo 98.
	- De los agentes físicos. Articulo 108.
- 2. DECRETO 1669 DE 2002 (agosto 2): Artículo 7. RESIDUOS PELIGROSOS. 2.1 Residuos infecciosos.
- 3. RESOLUCIÓN 0058 DE 2001: Por el cual se establecen las normas y límites máximos permisibles de emisión para hornos incineradores y crematorios de residuos sólidos y líquidos.
	- Artículo 5 Límites de emisión.
	- Artículo 12 Requisitos operación.
	- Artículo 13 Requisitos incineradores multicámara.
	- Artículo 16 Altura y diámetro de la chimenea**.**
	- Artículo 17 Corrección de altura

# **2.2 DESCRIPCION DEL HORNO INCINERADOR MULTICÁMARA DE RESIDUOS HOSPITALARIOS**

El HSLV se encuentra ubicado al sur de la ciudad de Popayán en el sector de la Ladera y poseía un horno incinerador multicámara de residuos hospitalarios con eliminador Fahelium.

El incinerador se encuentra ubicado en la parte trasera de la institución dentro del HSLV atrás de una cancha de fútbol y en la parte baja del barrio la Ladera la cual se ubica sobre una elevación natural en la zona. Ver figura 34.

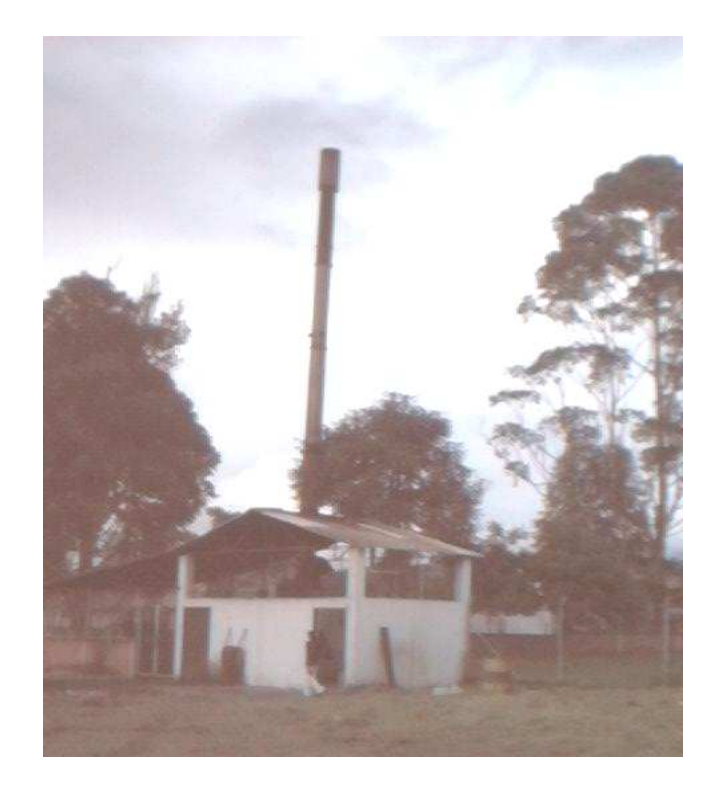

**Figura 34.** Horno incinerador en estudio

 Corresponde al horno incinerador de basuras y/o desechos patológico tipo antipolución. Modelo C-18, el cual tiene un eliminador Fahelium adicionado.

## **2.3 CARACTERISTICAS TECNICAS**

En la figura 33 se tiene una vista general del horno incinerador a describir.

## **2.3.1 Características generales:**

# **Horno incinerador de basuras y/o desechos patológico antipolucion. Modelo C-18**

Fabricante: T.K.F. S.A.

# Cali Colombia

Fecha de fabricación: Cali, marzo de 1996

Capacidad sólidos: Basura tipo 0 10% humedad 75 Lbs/hr

Basura tipo 1 25% humedad 95 Lbs/hr

Basura tipo 2 50% humedad 85 Lbs/hr

Basura tipo 3 75% humedad 60 Lbs/hr

# • **Cámara inferior**

Estructura exterior: Lámina C.R., Cal 12.

Aislante: 1"

Refractario: 3" Concrax 1.500

Puerta de cargue: 20 x 22" de apertura horizontal. Sello en cordón de asbesto.

Puerta de remoción de cenizas: 16x16" de apertura horizontal.

Quemadores: Uno para A.C.P.M., tipo CONSUMAT, 350.000 Btu/hr.

Encendido: Por medio de arco eléctrico de transformador de ignición 120V/6000

Control de llama: Electrónico por detección de fotocelda DANFOSS.

Control de temperatura: Un control LOVE, Mod. 248-k, rango (0 - 1.200)ºC

Ventilador: un ventilador de 0.9 H.P., 500CFM para el quemador con válvula de acción manual.

Combustible: A.C.P.M.

Temperatura de operación: 800ºC.

# • **Cámara Superior**

Estructura: Lamina C.R., Cal. 12. Aislante: 1". Refractario: 4" Concrax 1.500 Quemador: Quemador para A.C.P.M., 500.000 Btu/hr., tipo CONSUMAT.

# • **Alimentación eléctrica**

Acometida eléctrica de 220V, 3F, 60 Hz.

• **A.C.P.M:**

Acometida de tubería de ½".

# • **Dimensiones**

Altura del incinerador: 16,28 m Largo del cuarto: 5,61 m

# **2.3.2. Breve descripción gráfica**

Se puede apreciar en la figura 35 las dos primeras cámaras del horno. La cámara uno de combustión es la que presenta una tapa de acceso frontal cuadrada por la cual ingresan los residuos hospitalarios a incinerar, la segunda cámara, correspondiente a la post-combustión se encuentra encima de la uno y es de forma cilíndrica.

**Figura 35.** Corresponde al cuarto de incineración.

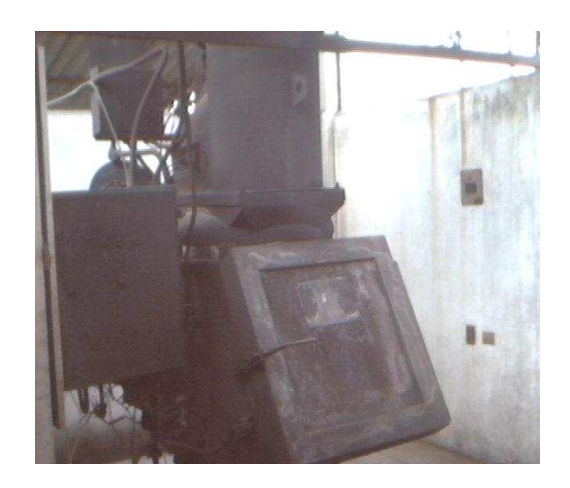

La tercera cámara presentada en la figura 36 se encarga de recibir los humos producto de la combustión y los somete rápidamente a un proceso de postcombustión con el objetivo de minimizar los compuestos que ingresan a la atmósfera a través de la chimenea la cual se puede observar abriéndose paso a través del techo.

**Figura 36.** Tercera cámara, la cual es la segunda cámara de post-combustión del horno.

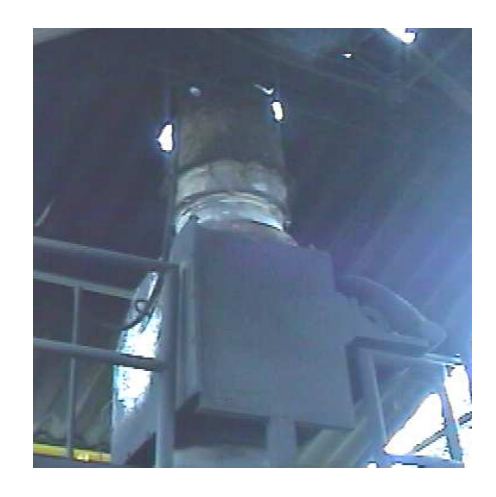

**Figura 37.** Caja de controles del incinerador

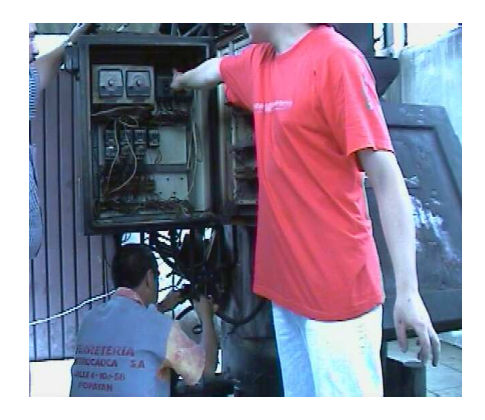

Se puede observar en la figura 37 a una persona señalando una caja de controles correspondiente al incinerador, la cual posee temporizadores, contactores, switches de encendido e indicadores.

La siguiente figura 38 corresponde a la poceta donde se depositan las basuras que van a ser incineradas. Se pueden observar dos bolsas identificadas con su color rojo característico a los desechos que deben ser incinerados.

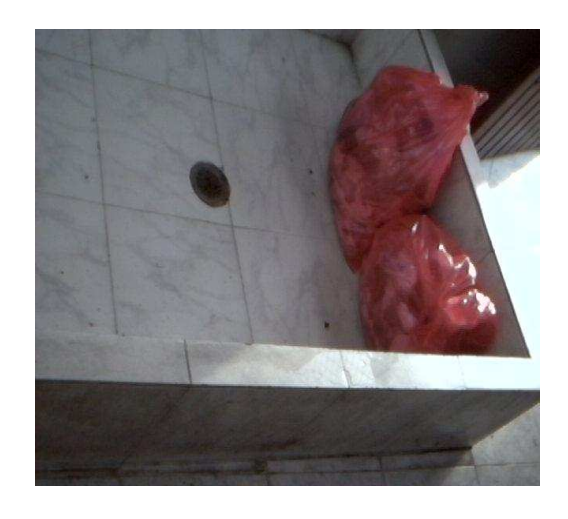

**Figura 38.** Poceta de desechos

**Figura 39**. Motor de bomba de ACPM

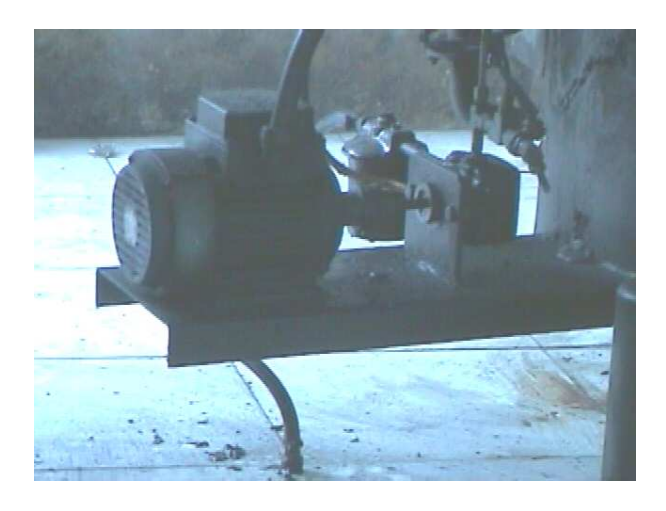

Se puede observar en la figura 39 un motor que impulsa una bomba de ACPM la cual envía líquido a ser pulverizado en el quemador.

Se puede observar en la figura 40 el quemador perteneciente a la primera cámara, en la parte exterior de este sobresalen los electrodos de ignición. Estos últimos son encargados de generar una chispa por arco que, al recibir el ACPM pulverizado, presenta la generación de una llama constante

**Figura 40**. Quemador de la primera cámara

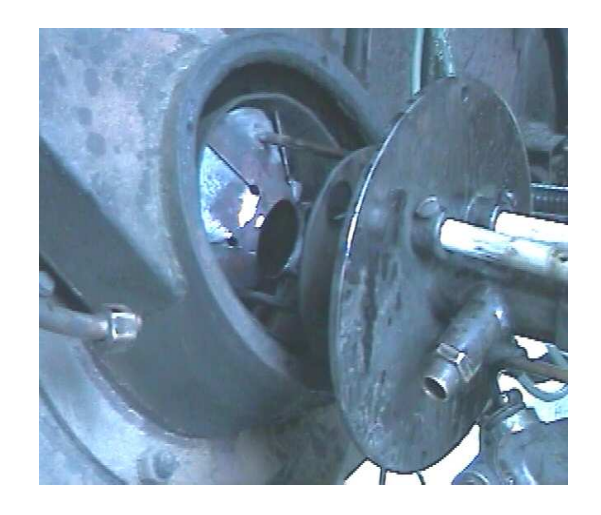

**Figura 41.** Arco eléctrico en el quemador

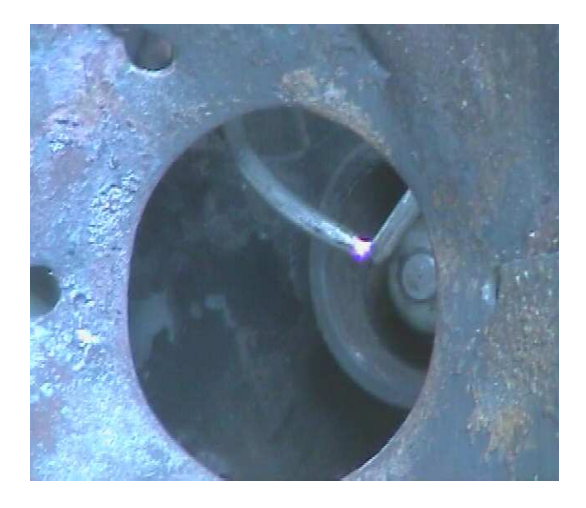

En la figura 41 se observa una chispa por arco que al recibir el ACPM pulverizado presenta la generación de una llama constante

En figura 42 se encuentra de derecha a izquierda, el transformador de ignición encargado del encendido, temporizadores y un control de llama

**Figura 42**. Controles de combustión

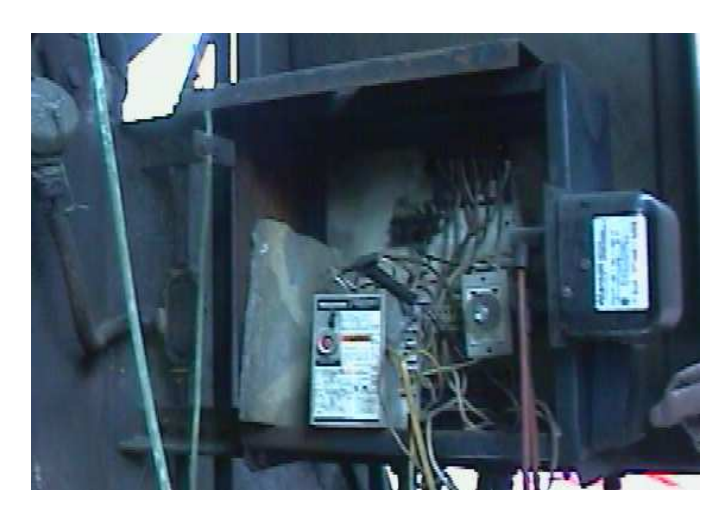

**Figura 43.** Ubicación del quemador

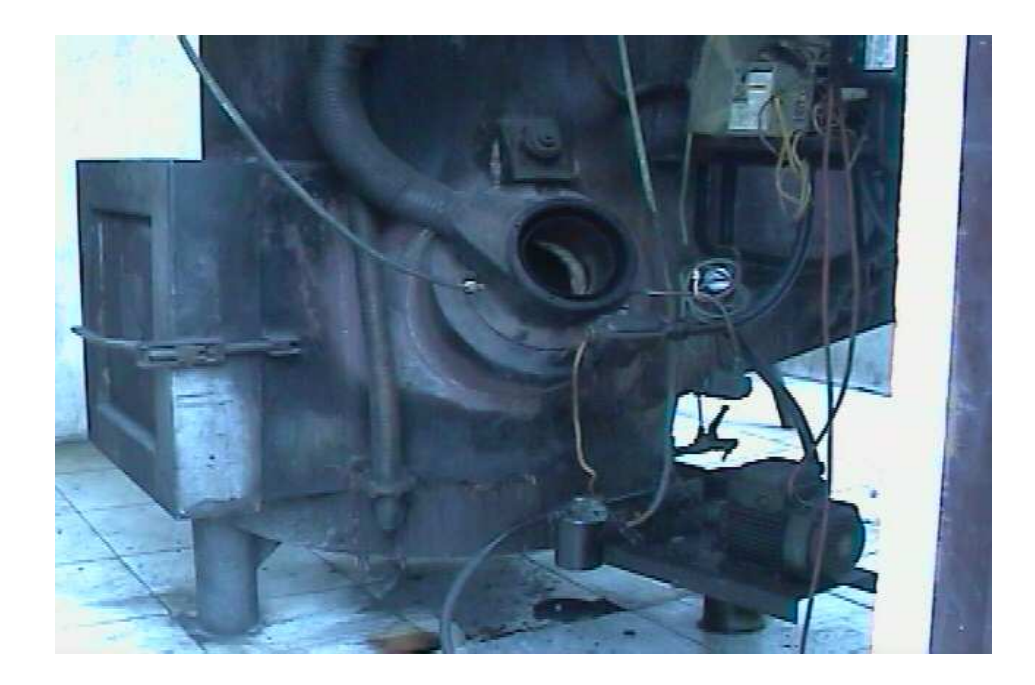

En la figura 43 de izquierda a derecha de la página anterior se encuentra la parte trasera del horno con su respectiva tapa trasera de descargue de cenizas con
forma cuadrada. En el costado derecho se encuentra el orifico para ubicar el quemador.

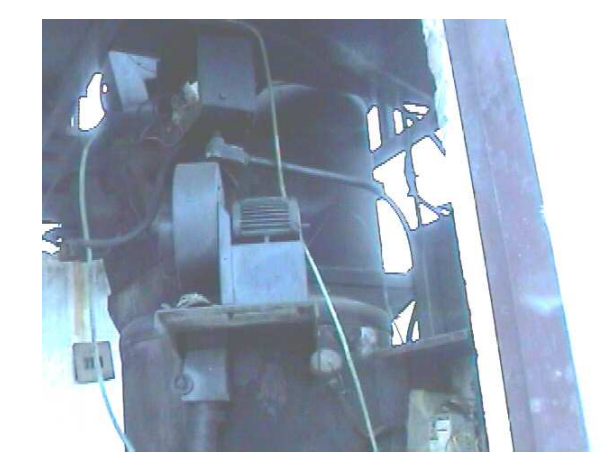

**Figura 44**. Es una toma hecha desde a bajo del horno y desde atrás.

La figura 44 corresponde al motor de la bomba de ACPM para la segunda cámara en la que se realizaba el proceso de post-combustión.

**Figura 45**. Combustión en la primera cámara

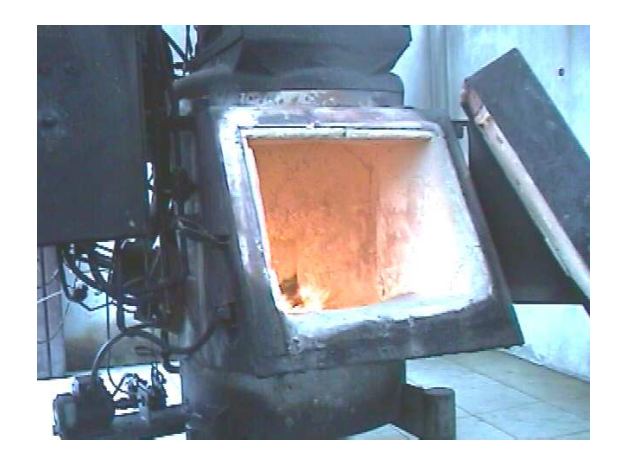

La figura 45 es una demostración del proceso de combustión en la primera recámara durante una prueba de mantenimiento.

# **2.4 PROBLEMAS ENCONTRADOS**

Este incinerador prestaba sus servicios para incinerar los desechos anatomopatológicos tanto del HSLV como de una gran cantidad de entidades prestadoras de salud en la ciudad de Popayán. Se caracterizaba por mantenerse en un régimen de prestación de servicios muy alto, debido a que en la ciudad de Popayán no existe una institución dedicada a la incineración de este tipo de desechos, que por ley deben de ser inactivados para luego ser sometidos a un proceso de incineración.

Al momento de abordar este proyecto se había planteado un problema sobre el control de emisiones del horno incinerador por el cual se justificaba el desarrollo de actividades del grupo I+D en Ingeniería Física, hoy DSC (Dinámica, simulación y Control) en Ingeniería Física de la Universidad del Cauca con respecto al incinerador de residuos hospitalarios del HSLV.

El punto a tratar fue:

• Control de emisiones: Este incinerador no estaba cumpliendo completamente con los limites permisibles de emisiones de partículas suspendidas totales (PST) exigidos por la resolución 0058 de 2002 del Ministerio del Medio Ambiente de Colombia, dicha resolución fue modificada por la resolución 0886 de 2004. **[2]**

## **2.4.1. Forma en se abordaron los problemas**

Para abordar este problema se estructuro un esquema a seguir, dicho esquema fue elaborado con base en un estudio preliminar desarrollado para dimensionar las características de este proyecto.

Primero se plantearon los puntos a tratar:

- Adecuación a la legislación y resolución 0058 de 2002
- Control de emisiones
- Proyectos de energías limpias, control y monitoreo ambiental.

Estos puntos se justifican para el control de emisiones, debido a las emisiones presentadas con respecto a las PST y que debían ajustarse a los niveles requeridos por la legislación ambiental colombiana. Con respecto a las energías limpias, Colombia se esta ajustando en la producción y desarrollo de procesos que no generen contaminación al medio ambiente y que no representen daño al ser humano. Por tanto se debía seguir un control y monitoreo ambiental con respecto a la instrumentación usada y con respecto a las normatividades colombianas.

## **2.5 NORMATIVIDAD**

A continuación se presenta un análisis comparativo de los artículos de la normatividad ambiental colombiana que tienen competencia con el incinerador de residuos hospitalarios versus su estado frente a los artículos.

**2.5.1 Resolución 0058 DE 2001,** de enero 21 de 2002, del Ministerio del Medio Ambiente; por la cual se establecen normas y limites máximos permisibles de emisión para incineradores y hornos crematorios de residuos sólidos y líquidos.

# **2.5.1.1. Artículo 5. Límites de emisión para promedio de media hora.**

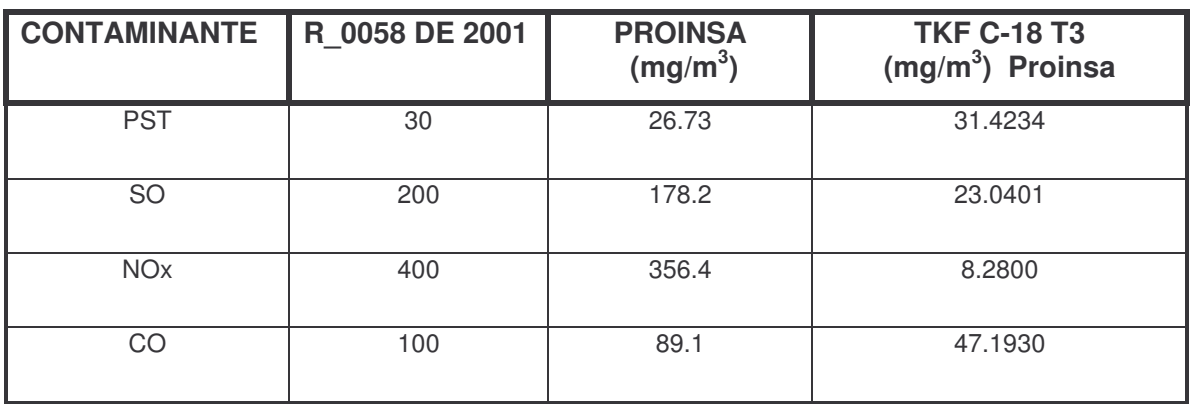

**Tabla 5.** Resultados de muestreo isocinetico realizado en el incinerador del HSLV

En la columna 1 de la tabla 5 se presentan los compuestos a monitorear, en la 2 los limites permisibles por la resolución 0058, en la 3 los limites que la empresa Proinsa de la ciudad de Cali utiliza como patrón de referencia y en la columna 4 son los valores registrados en uno de los exámenes realizados a las emisiones del incinerador, realizados en la chimenea. El examen realizado, se conoce como muestreo isocinetico.

De la tabla 5 en lo correspondiente a PST el incinerador presentaba un sobrepaso de los niveles permitidos por la norma.

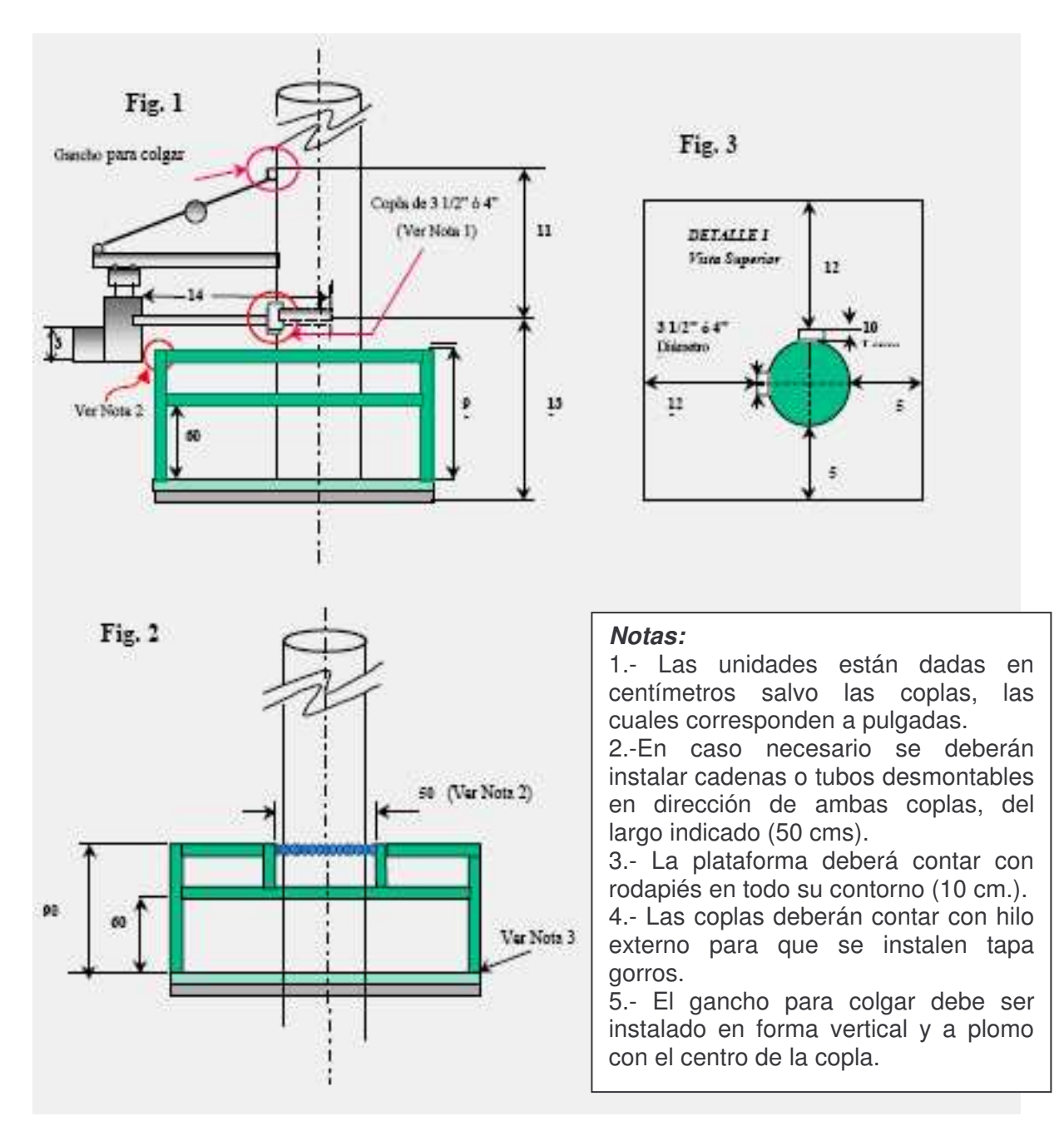

**Figura 46.** Esquema de muestreo isocinético para la chimenea del incinerador del HSLV

En la figura 46 se presenta un corto esquema de la forma como se realiza el muestreo isocinetico en la chimenea del incinerador, referenciado de la Agencia de Protección Ambiental de los Estados Unidos (EPA)

- **Muestreo Isocinético:** Método para determinar la cantidad de Material Particulado en un flujo de emisión de una fuente estacionaria. La velocidad, dirección y sentido con que se capta la muestra en este muestreo, es idéntica a la que se emite por el ducto de la fuente. Conocido como EPA- 5 en EEUU.
- **Partículas Totales En Suspensión (PTS):** Son materiales finamente divididos, presentes (suspendidos) en el aire, sólidos o líquidos de un diámetro igual o inferior a 50 micrómetros (µm). La fracción de PTS de tamaño superior a 10 micrones corresponde a partículas no respirables, depositándose en la parte superior del sistema respiratorio y son limpiadas y expulsadas a través de la formación de mucus, a través de la tos o de la deglución. Por lo que se puede observar el incinerador no pasa la prueba para PST y así lo hizo en dos muestreos mas, solo en uno paso la prueba estando por debajo de los niveles permisibles, en muestreos posteriores siguió fallando.

## **2.5.1.2 Artículo12. Requisitos para la operación y mantenimiento.**

Para efectos de la presente norma, todos los incineradores deben contar con las siguientes características para su operación y mantenimiento:

- El suministro de aire para la combustión de los residuos debe ser graduable e independiente de la entrada del aire para la combustión del combustible.
- No deben de presentar salida de gases o llamas por las puertas de cargue, ni por la puerta de extracción de cenizas.
- Las paredes metálicas exteriores no deben llegar a 100°C aún en trabajo continuo.

**Figura 47.** Humo cerca de la base en el lado izquierdo

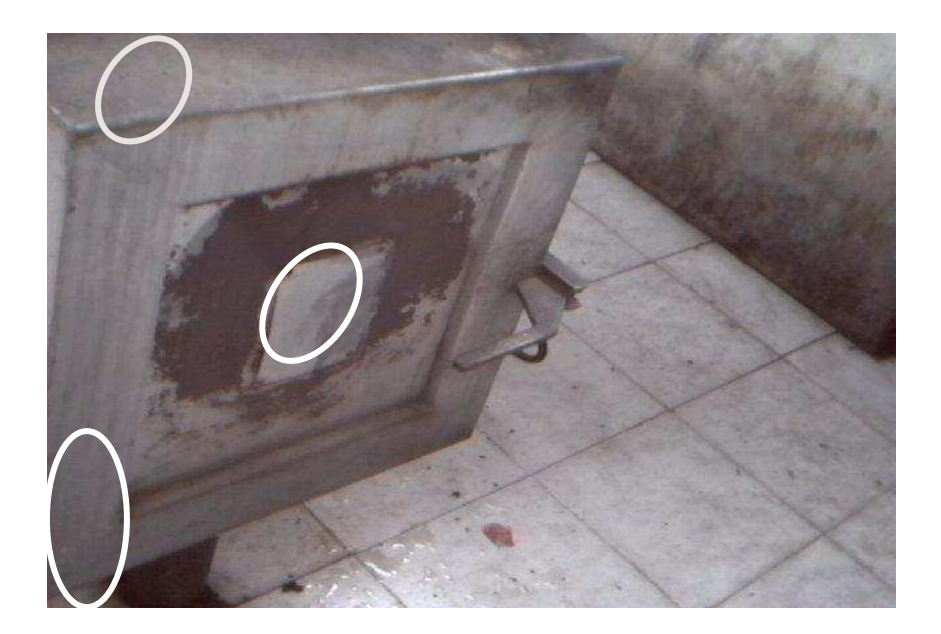

**Figura 48** Humo tapa de atrás (salida de cenizas)**.**

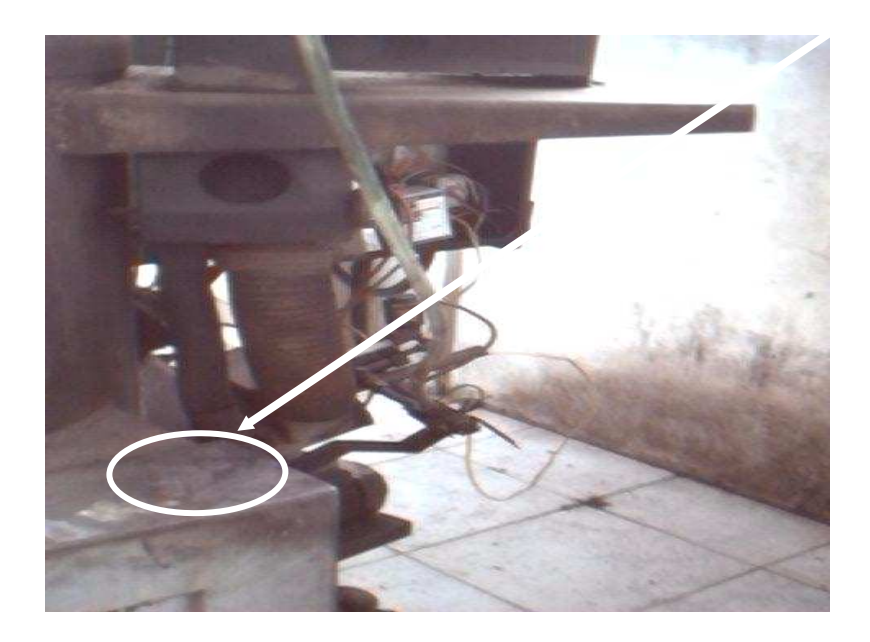

Como se puede observar en las figuras 47 y 48 de la pagina anterior, en la puerta trasera que es el lugar por donde se extraen las cenizas se presentaban cuatro puntos de fugas de humos señaladas con circulos, lo cual implica un incumplimiento de este articulo. En la tapa delantera no se presentaban fugas.

Además de las fugas en la puerta de descargue de cenizas se presentaban otras fugas de humos en la primera y segunda cámara tal como se puede observar en las figuras 49,50 y 51.

**Figura 49.** Fugas de fluidos en la base del lado izquierdo

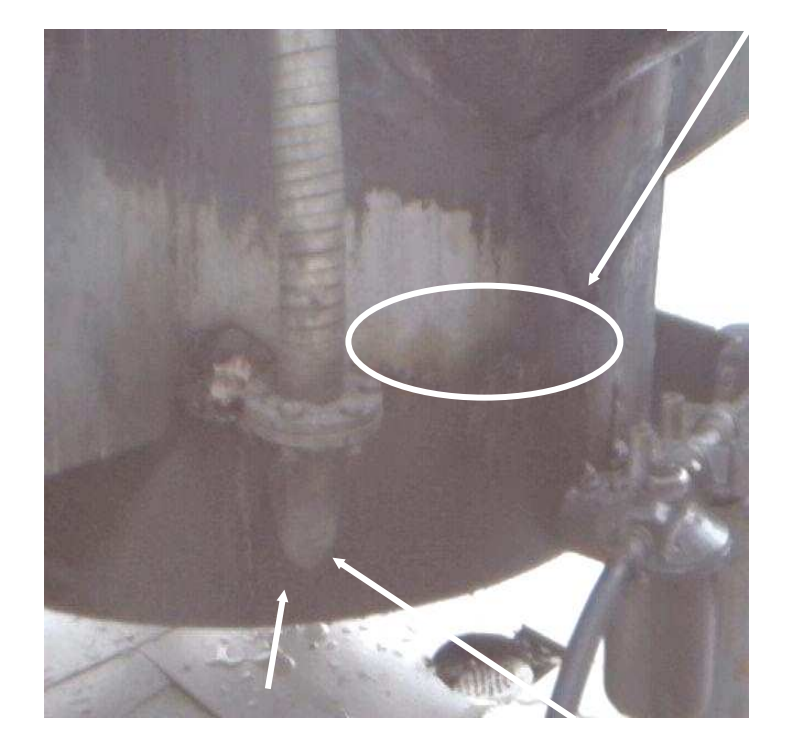

**Figura 50.** Fugas parte trasera de la 1er cámara

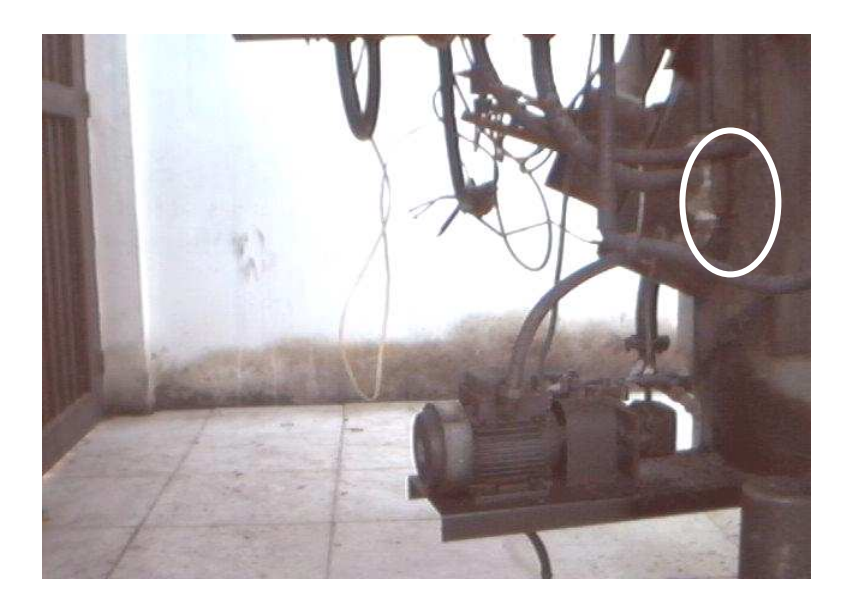

**Figura 51.** Fugas de fluidos en la base del lado izquierdo

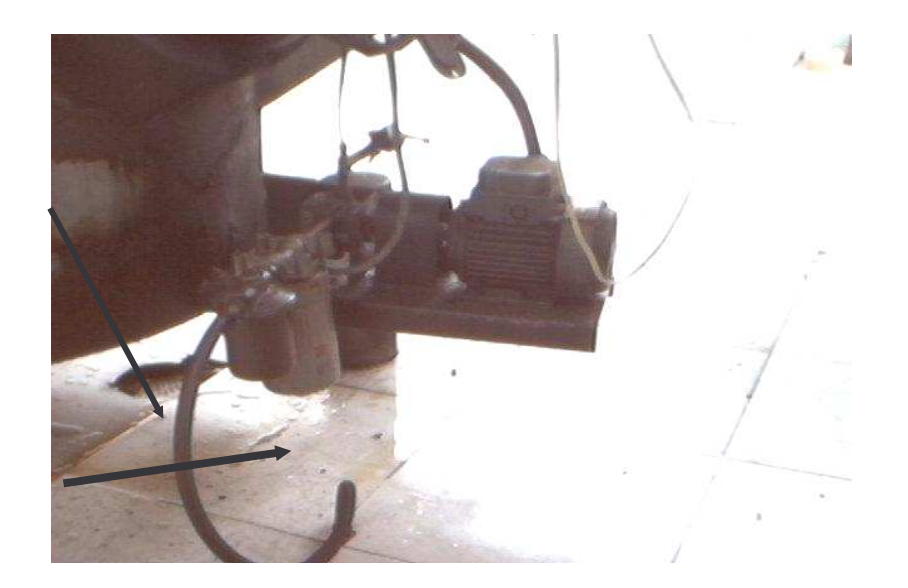

En la figura 52 de la siguiente página se observa una fuga al final de la segunda cámara, esta fuga era de fuego y humos. En la figura 53 de la siguiente página se

ilustra la ubicación donde se presentaban fugas de humos en la base de la chimenea.

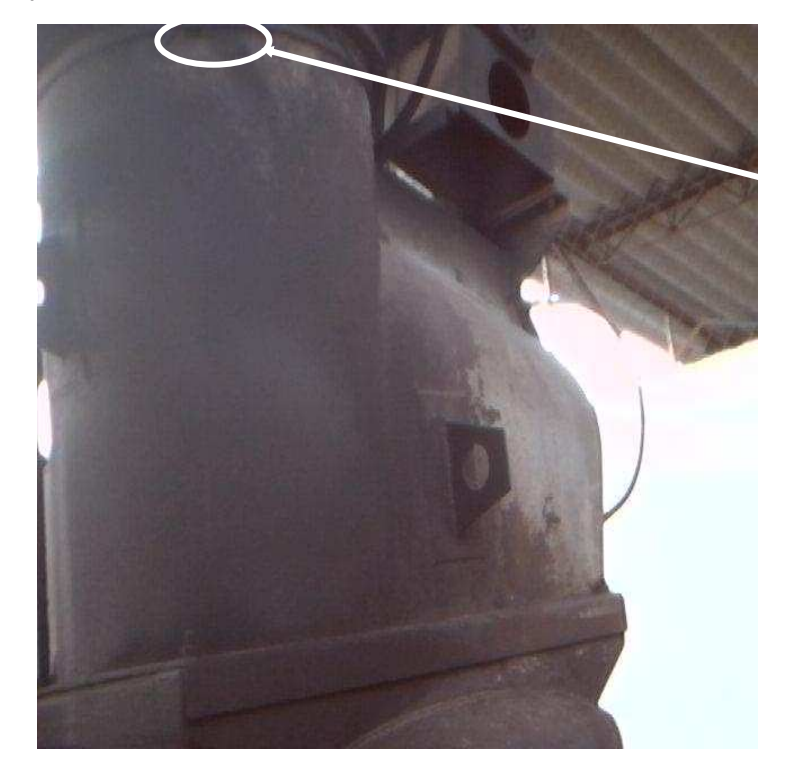

**Figura 52.** Parte superior derecha de la 2da recámara.

**Figura 53.** Fugas al final del refractario de la chimenea.

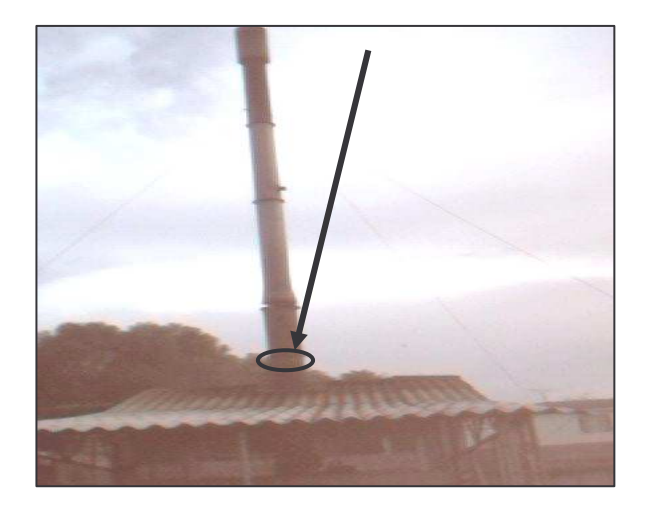

Cada cámara presentaba una sola entrada de aire, que era la de la combustión, siendo esto otro punto que iría en contra de lo planteado en el presente artículo.

## **2.5.1.3 Artículo13. Requisitos para incineradores multicámara.**

- Mínimo dos cámaras: una primaria de cargue, combustión de los residuos con una temperatura mínima de 850°C y una secundaria de postcombustión donde se queman los gases de combustión con una temperatura mínima de 1200°C. Los residuos deben alimentar las cámaras únicamente cuando se hayan alcanzado y mantenido estas temperaturas. Si durante la operación, la temperatura disminuye, debe ser suspendida la alimentación hasta alcanzar nuevamente las temperaturas indicadas.
- El tiempo de residencia de los gases en la cámara de post-combustión debe ser mínimo de 2 segundos.
- Cada una de las cámaras debe operar con su propio e independiente quemador y control automático de temperatura.
- El incinerador deberá registrar automáticamente la temperatura de operación en ambas cámaras.
- El incinerador debe estar equipado con quemadores suplementarios de emergencia a fin de mantener la temperatura necesaria para operar. Estos quemadores pueden usar como combustible gas natural, gas propano, fuel oil, carbón o cualquier otro aceptado por la normatividad ambiental.
- La alimentación y el paso de una cámara a otra debe poseer equipos automáticos que no permitan la alimentación en caso que las temperaturas desciendan por debajo de las requeridas.

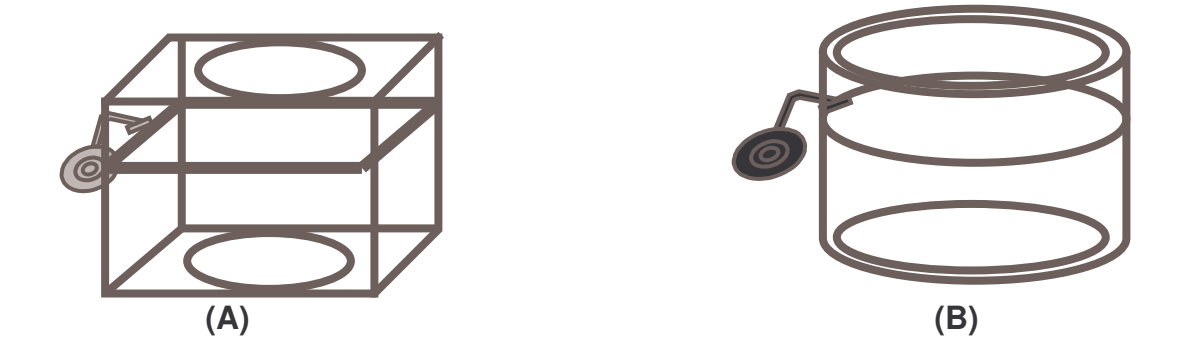

En las figura 54 A y 54 B, se ilustran las temperaturas promedio alcanzadas en la primera y segunda cámaras, por tanto se tienen temperaturas para las dos cámaras muy por debajo de lo exigido por el articulo.

Cada cámara solo posee un solo quemador y no posee un sistema para sostener una temperatura de combustión óptima en cada cámara.

No existen indicadores automáticos en funcionamiento que permitan ver las temperaturas de la primera y tercera cámaras, las cuales eran las que se encontraban en funcionamiento.

La alimentación al incinerador es realizada sin que la primera cámara alcance la temperatura óptima. Por tanto al abrir la puerta delantera aún más cuando ya hay material (carga) en incineración, se presentan inmediatamente fugas de humos los cuales son recibidos por el operario encargado de la incineración presentándose entonces un riesgo a la salud del trabajador por la absorción directa de este tipo de gases contaminantes.

## **2.5.1.4 Artículo16. Altura y diámetro de la chimenea.**

El diámetro mínimo de la chimenea debe ser 0.3m. El diámetro de la chimenea está por debajo de lo requerido, por lo cual debe hacerse un muestreo diferente al isocinético, el cual se aplica a diámetros superiores a 0.3 m.

El diámetro de la chimenea es de 29 cm., lo cual implica una realización de otra forma de tomar muestras al proceso de incineración. El muestreo isocinético no aplica para este incinerador. Se debe hacer otro tipo de muestreo por balance de materia o por factores de emisión.

Se deberían de evaluar las condiciones de mayor complejidad durante una hora de combustión. Lo cual implicaría hacer consideraciones bajo situaciones reales y bajo situaciones teóricas.

Para este caso, se deberían tomar muestras en los cuatro puntos cardinales de las zonas aledañas al incinerador tomándose 10 muestras por cada muestreo, tomándose en cuenta modelos de dispersión bajo simulación en computador para determinar cuales son las zonas mas afectadas por la pluma del incinerador.

Cada 20 días se debería realizar un muestreo en estaciones montadas para tal efecto, teniéndose en cuenta la distancia de emisión y condiciones del viento, esto se haría con la intención de tomar una muestra representativa real.

Los procedimientos en factores de emisión están basados en las normas EPA (Agencia de Protección ambiental de los Estados Unidos)

# **2.5.1.5 Artículo17. Corrección de altura.**

Se considera que la existencia de una elevación natural (Retiro alto y vecinos), debe ser causa para un probable aumento en la altura de la chimenea del horno incinerador TKF C-18. Dicha corrección se debe hacer basada en el artículo en mención.

Este artículo presenta una tabla que relaciona el flujo volumétrico y el flujo másico del material que ingresa a la atmósfera. Con base en estos datos se establece la altura máxima que debe de tener la chimenea, sumado a estos factores se debe tener en cuenta la presencia de una elevación natural que muy posiblemente haría que los vientos que bordean la zona obliguen a la pluma (columna de humo) del incinerador a caer sobre parte de la población aledaña.

Se debe de hacer una corrección de altura de acuerdo a las condiciones físicas de la zona aledaña al Hospital HSLV. Los 15 metros se miden a partir del final de la cámara de post-combustión.

Altura incinerador: 16,28 m

La altura de la chimenea debería de ser como mínimo de: 15 m

En las figuras 55 y 56 de la siguiente página de la derecha se puede observar el aumento de longitud de chimenea que habría que hacerle al incinerador.

**Figura 55.** Incremento de la altura chimenea

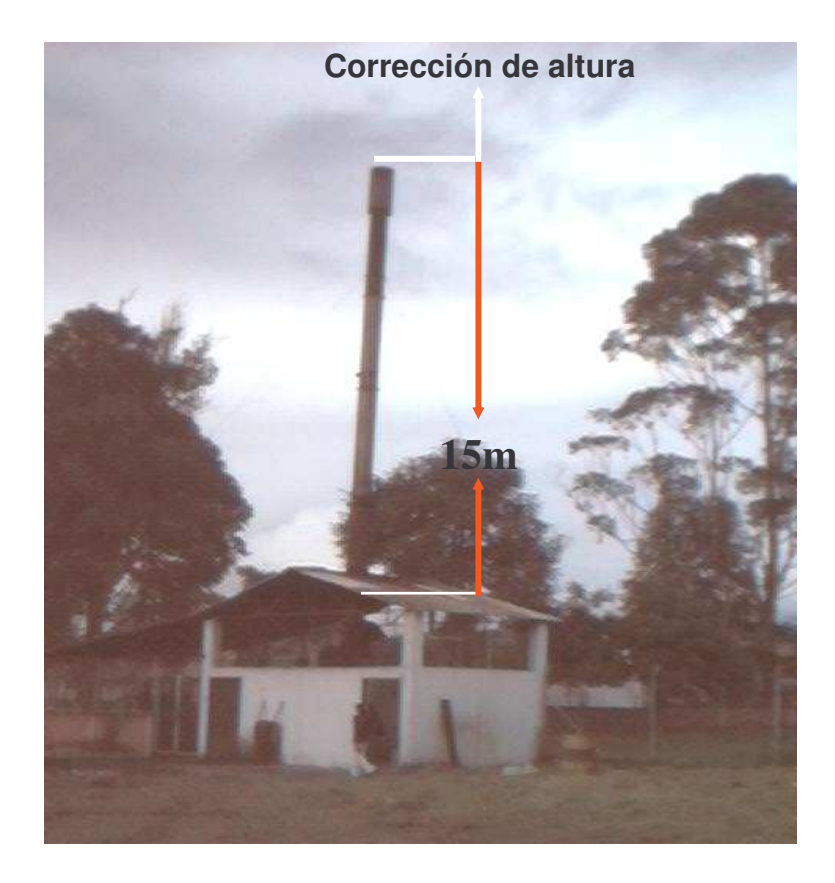

**Figura 56.** Presencia de la elevación natural

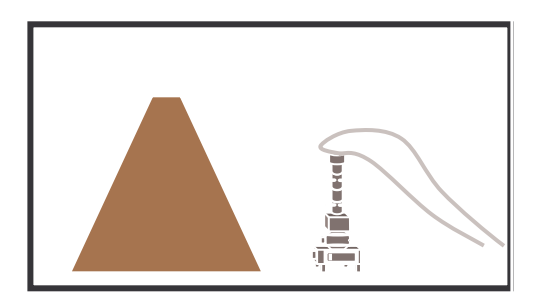

Esta elevación natural obliga a la pluma (columna de humo) del incinerador a caer muy cerca del horno, favoreciendo una mayor concentración de contaminantes.

**2.5.2 Decreto 1669 DE 2002 (agosto 2):** Por el cuál se modifica parcialmente el decreto 2676 de 2000. Artículo7. Modificase el numeral 2 del artículo 13 del decreto 2676 de 2000 de la siguiente manera:

#### **2. RESIDUOS PELIGROSOS**

2.1 Residuos infecciosos.

La desactivación, el tratamiento y la disposición final de los residuos hospitalarios y similares infecciosos, sean éstos anatomopatológicos, biosanitarios, cortopunzantes y de animales, se realizará de la siguiente manera:

Los residuos hospitalarios y similares peligrosos infecciosos deben desactivarse y luego ser tratados en plantas de incineración, o en hornos de las plantas productoras de cemento, que posean los servicios, autorizaciones o licencias ambientales correspondientes y reúnan las características técnicas determinadas por Minambiente, o se podrán usar métodos de desactivación de alta eficiencia con excepción de residuos anatomopatológicos, que garanticen la desinfección de los demás residuos infecciosos, para su posterior disposición en rellenos sanitarios, siempre y cuando se cumpla con los estándares máximos de microorganismos establecidos por Minsalud y Minambiente.

Para inactivar los residuos, se les aplicaba cloro, e incluso, la comida sobrante de los pacientes era inactivada con cloro para después ser sometida a incineración. Este hecho causa que el cloro al someterse a la combustión, inmediatamente pasa al medio ambiente, y se une con especies químicas del aire y conforma compuestos tóxicos en concentraciones muy pequeñas para la salud humana conocidos como dioxinas y furanos.

Por lo manifestado atrás, no se cumplía con este artículo.

# **2.5.3 Código sanitario: Ley 9º de 1979**

# **2.5.3.1 De Las Condiciones Ambientales Artículo 98**

En todo lugar de trabajo en que se empleen procedimientos, equipos, máquinas, materiales o sustancias que den origen a condiciones ambientales que puedan afectar la salud y seguridad de los trabajadores o su capacidad normal de trabajo, deberán adoptarse medidas de higiene y seguridad necesarias para controlar en forma efectiva los agentes nocivos, y aplicarse los procedimientos de prevención y control correspondientes.

# **2.5.3.2 De los agentes físicos Artículo 108**

En los lugares de trabajo donde existan condiciones o métodos que puedan afectar la salud de los trabajadores por frío o calor, deberán adoptarse todas las medidas entre el ambiente y el organismo del trabajador, dentro de límites que establezcan la reglamentación de la presente ley.

Con respecto al código sanitario, la salud ocupacional del personal encargado del proceso de incineración así como de los operarios de mantenimiento del incinerador, era demasiado precaria. Al someterse a condiciones ambientales tan agresivas a la salud humana se debería haber dado cumplimiento a lo planteado por el código sanitario. No se cumplió, Por tanto no se cumplía con estos dos artículos del código sanitario.

El Almacenamiento de basuras**:** Los residuos deben ir separados en bolsas de diferentes colores dependiendo del contenido. Se recomienda que la poseta de almacenamiento no sea en azulejo, debido a la fácil acumulación de gérmenes.

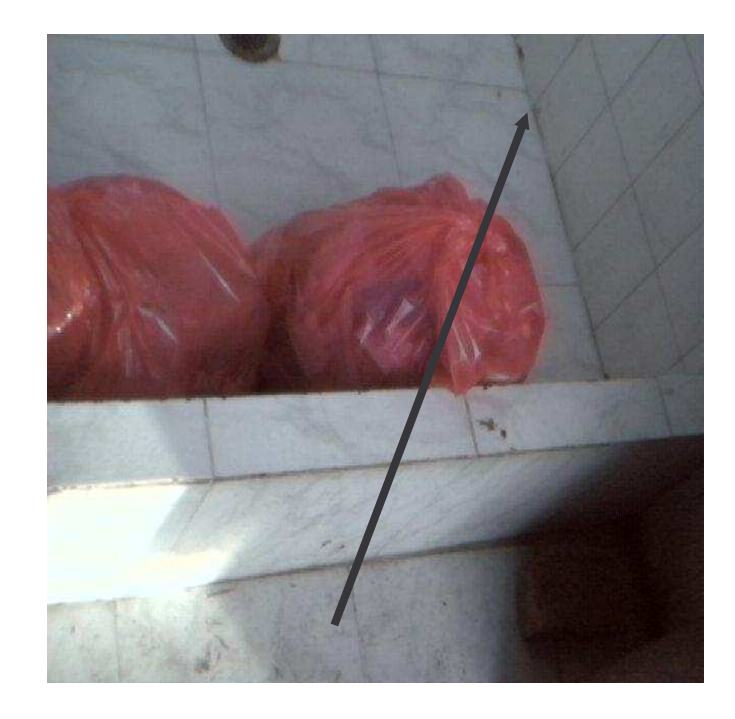

**Figura 57.** Forma de almacenamiento de residuos anatomopatológicos.

Se puede observar en la figura 57 como entre las separaciones del azulejo se acumulan residuos, convirtiéndose en un riesgo para la salud del operario encargado de la incineración.

Se debe contar con el equipo necesario para el personal de trabajo: careta, guantes, traje especial, botas. Se deberá tener el extinguidor debidamente cargado en caso de alguna urgencia.

**Figura 58**. Falta de dotación adecuada e higiénica para el personal de encargado del proceso de incineración

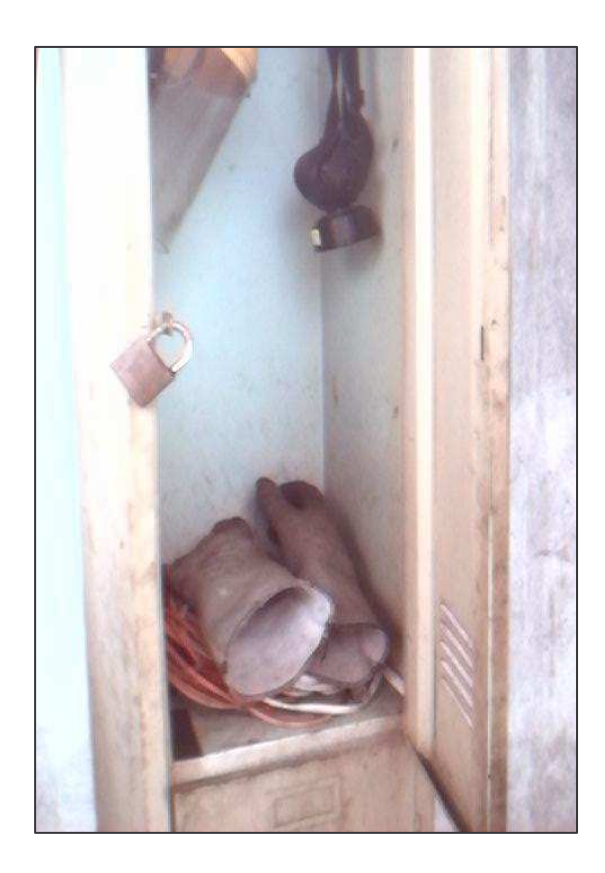

La figura 58 indica el bajo cuidado que poseían los operarios encargados de la incineración, ya que son condiciones poco higiénicas e insalubres a las que se somete el operario por una higiene inadecuada.

# **2.6 ESCOGENCIA DE CONTAMINANTES A TRATAR**

Cada tipo de posible solución planteada se hace enfocada en tratar de tener control sobre ciertos contaminantes que son emitidos por el proceso de incineración, cada solución tiene su costo económico versus el beneficio prestado a la comunidad aledaña

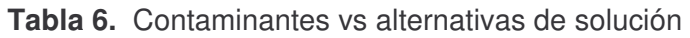

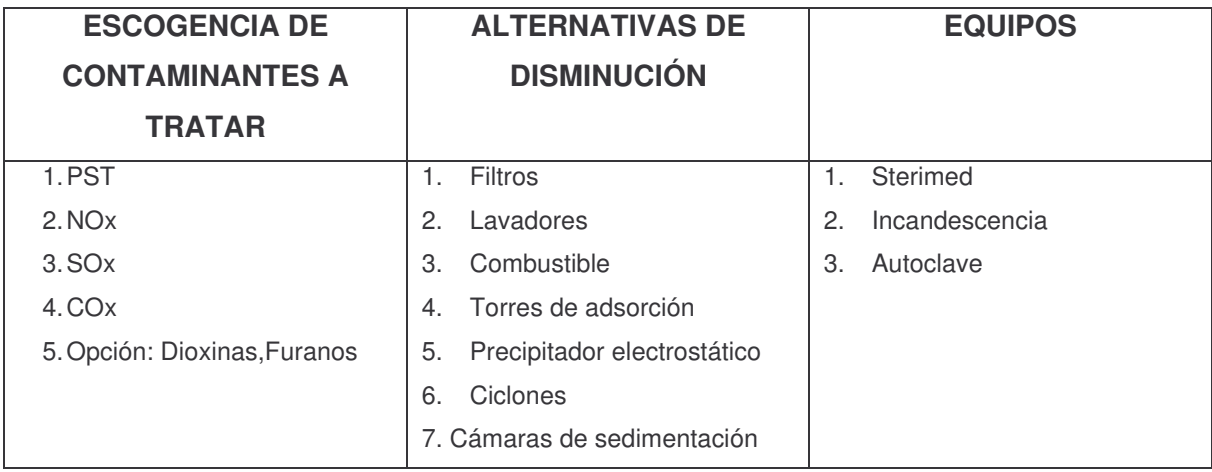

 La tabla 6 Indica como de acuerdo a la escogencia de contaminantes a tratar se podrán encontrar las alternativas de disminución o se podría escoger otra alternativa tecnológica (tercera columna)

# **2.6.1 PST (Partículas suspendidas totales)**

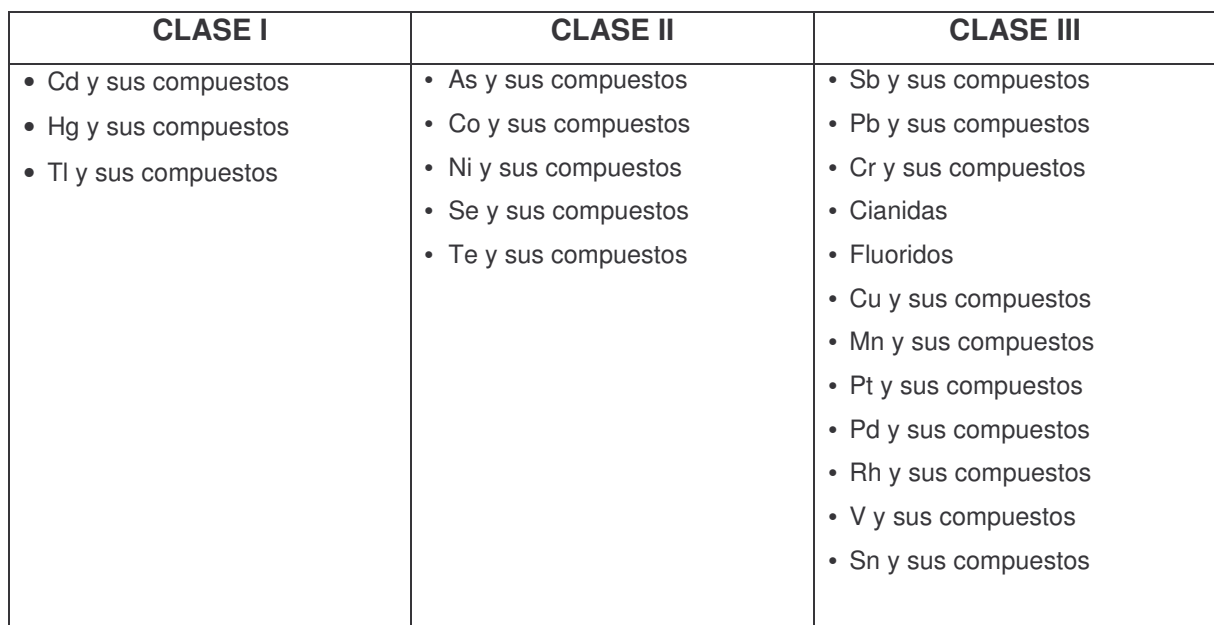

**Tabla 7.** Clasificación de partículas suspendidas totales

En la tabla 7 se pueden identificar los compuestos y elementos que participan en la contaminación ambiental. Pueden estar formados por diversas sustancias metales, carbón, alquitrán, bacterias, hongos, óxidos, nitratos, cloruros, sulfatos, fluoruros, silicatos, carbonatos, etc. Según su origen pueden dividirse en:

- **1.** Procedentes de las reacciones químicas o procesos físicos sobre materiales inanimados.
- **2.** Radiactivas, producida durante la utilización de sustancias radiactivas naturales o artificiales

## **Efectos:**

- Salud Humana: Nivel de penetración inferior a 0.5µm (Alveólos Pulmonares), 0.5 a 5µm (Bronqueolos).
- En los vegetales pueden disminuir la capacidad fotosintética

**Figura 59.** Representa la forma normal en la que pueden ingresar al cuerpo humano las PST

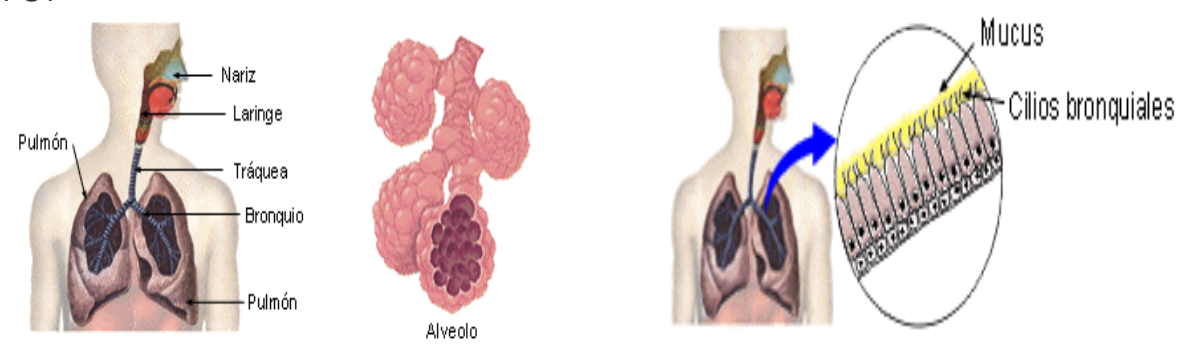

En la figura 59 se observa como es generalmente el ingreso al cuerpo humano de PST.

# **2.6.2 NOx (Óxidos de nitrógeno)**

Su generación es función directa de la temperatura de combustión, exceso de aire y contenido de nitrógeno en el combustible.

Las fuentes: Procesos antropogénicos, oxidación incompleta.

## **Efectos:**

- NO2 (sistema respiratorio), irritación nasal y de los ojos
- En plantas, tiempos cortos de exposición (defoliaciones y clorolisis), tiempos largos (necrosis).

# **2.6.3 SOx (Óxidos de azufre)**

**Las fuentes:** Procesos de combustión en carbono y petróleo, descomposición y combustión de materia orgánica.

Para el SO2 sus fuentes principales son volcanes, fundiciones, refinerías. Se oxida en la atmósfera a SO3 por proceso catalítico.

## **Efectos**

- SO2 en el sistema respiratorio, para concentraciones elevadas es absorbido en un 95%, para concentraciones bajas es absorbido en un 50%.
- En plantas, debido al tiempo de exposición puede producir alteraciones disminuyendo el poder reproductivo.

# **2.6.4 COx (Óxidos de Carbono)**

**Las fuentes**: Incendios, oxidación del metano en el Ambiente por iones hidroxilo, combustión incompleta de cualquier combustible, deficiencia de oxigeno, mal contacto combustible-aire, tiempos cortos de residencia.

## **Efectos**

- CO inhalado + hemoglobina = Carboxihemoglobina (COHb) (disminución de transporte de oxigeno a los tejidos, afectando tiempo de reacción y sensibilidad visual).
- 1 a 2 % COHb...........Comportamiento
- 2 a 5 % COHb...........Sistema Nervioso Central(agudeza visual, funciones psicomotrices)
- Mas de 5% COHB.....Cambios funcionales cardiacos y pulmonares
- 10 a 80 %COHb........Dolor de cabeza, fatiga, somnolencia, coma, fallas respiratoria, muerte.

# **2.6.5 Dioxinas (PCDD) y furanos (PCDF)**

Las figuras 60 A y 60 B ilustran la estructura química de las dioxinas y los furanos.

**Figura 60 A.** Dibenzo-para-dioxina (PCDD) **Figura 60 B.** Dibenzofurano (PCDF)

2

3

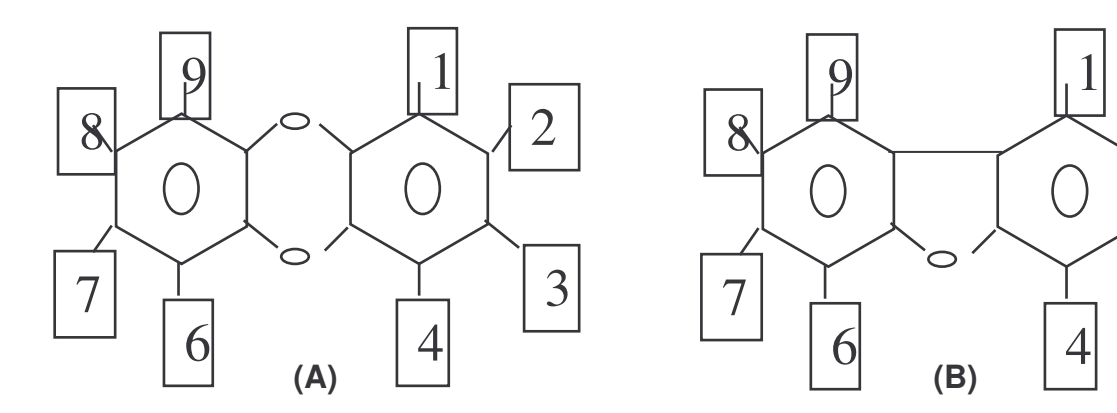

# **Fuentes**

Provienen de la combustión de compuestos orgánicos clorados:

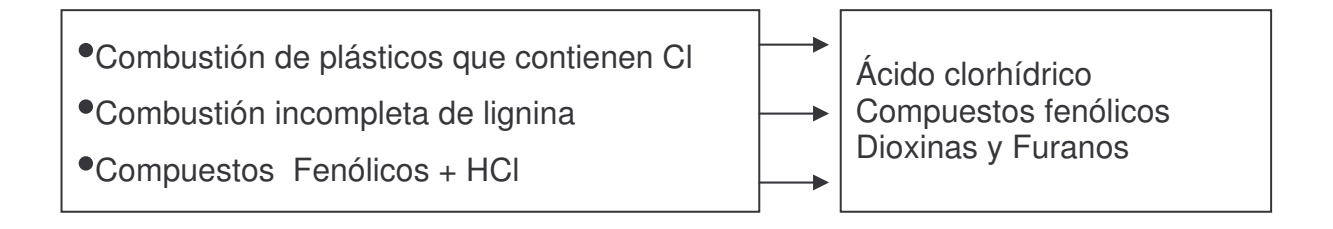

- Se diferencian en la cantidad de átomos de Oxigeno en la molécula.
- Microcontaminantes altamente tóxicos.
- Son compuestos orgánicos tricíclicos cloro sustituidos
- Propiedades físicas y químicas similares.
- Se diferencian por la cantidad de átomos de oxigeno en la molécula
- Posiciones pueden ser ocupadas por H o Cl.
- 75 clases de isómeros para dioxinas y 135 para furanos.
- Estables a la descomposición térmica (menor de 850o C).
- Descomposición por acción de luz en presencia de Hidrógeno.
- Son persistentes y bioacumulativas.
- Provienen de la combustión de compuestos orgánicos clorados.

**Efectos sobre el Ser Humano:** La ingreso puede ser por ingestión, inhalación y absorción por la piel, ocasionando así;

## **Cloroacné**

- Erupciones en la piel, quistes y pústulas.
- Aparece con niveles acumulados de 96 ng/kg.

#### **Cáncer**

- 2,3,7,8-TCDD posible cancerigeno
- Al hígado, Sarcomas de tejidos blandos, sangre.

#### **Enfermedades Cardiovasculares**

• Isquimia coronaria, por lo cual se reduce el flujo sanguíneo al músculo cardiaco.

#### **Reproducción y desarrollo**

- Toxicidad para el feto en gestación produciendo malformaciones, retraso en el crecimiento, retraso psicomotor.
- Reducción en testosterona.

#### **Sistema inmunitario**

• Altera ciertas hormonas.

## **2.7 POSIBLES ALTERNATIVAS DE SOLUCION**

## **2.7.1 Filtros**

El flujo de gas pasa por el material de filtro y retiene las partículas cuyo tamaño sea mayor que los intersticios. La película de polvo formada, hace de filtro para

partículas de menor tamaño. La tabla 8. ilustra los materiales usados en el proceso de incineración.

**Tabla 8.** Materiales utilizados para los filtros

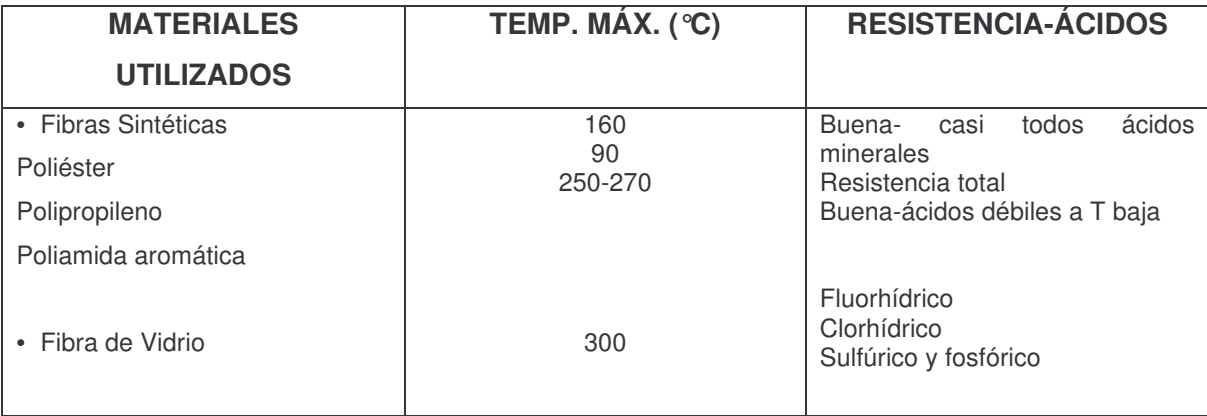

## **Tipos**

Por limpieza de mangas hay:

- De limpieza mecánica
- De aire a contracorriente
- De impulsos de aire comprimido

## **Ventajas**

- Eficacia alta (independiente del tamaño de partículas)
- Perdida de carga y consumo de energía moderado
- No produce efluentes líquidos
- Producto recuperado seco

#### **Inconvenientes**

- A altas temperaturas, el gas debe ser enfriado.
- Peligro de explosiones e incendios
- Costos elevados (Sustitución)

# **2.7.2 Lavadores (Scrubbers)**

Transfieren la materia suspendida en el gas a un líquido absorbedor en la fase mezcla gas-líquido, por colisiones entre partículas de polvo y las gotas de líquido en suspensión en el gas. Eficaz para partículas de Tamaño de 0.5 y 5 µm.

## **Tipos**

- Lavadores de torre o cámara
- Lavadores ciclónicos
- Lavadores con rellenos
- Lavadores mecánicos
- Lavadores de inercia venturi

**Figura 61.** Tipo Venturi

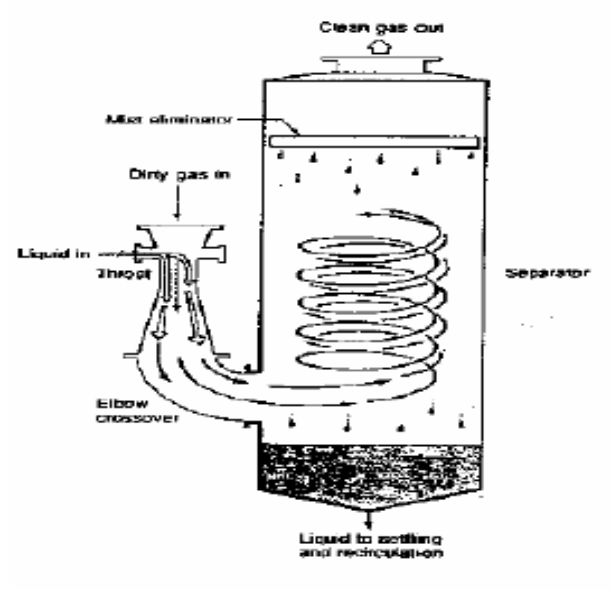

Lavador tipo Venturi

Los lavadores inerciales venturi (Ver figura 61) presentan gran interés por su elevado rendimiento.

#### **Eficacia**

- 99%
- 90-95%

#### **Ventajas**

- Captan gases y partículas
- Sencillez-construcción
- Soporta Temperaturas Altas y físico-químicas
- Pocos requisitos de mantenimiento

#### **Tamaño-partículas**

- Mayores a 1µm
- partículas submicrónicas

#### **Inconvenientes**

- Transfieren la polución al líquido
- Problemas de corrosión
- Requiere protección contra el congelamiento

## **2.7.3 Combustibles**

El gas natural es un combustible muy limpio comparado con los combustibles tradicionales lo que facilita el cumplimiento de exigentes normas ambientales. Una de las grandes ventajas del gas natural respecto a otros combustibles, es la baja emisión de contaminantes en su combustión se observa en la tabla 9.

Tecnologías limpias las utilizadas por la industria para disminuir la necesidad de tratamiento o eliminación de sus residuos y para reducir la demanda de materias primas, energía y agua.

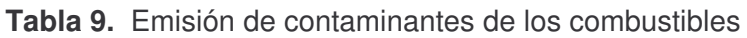

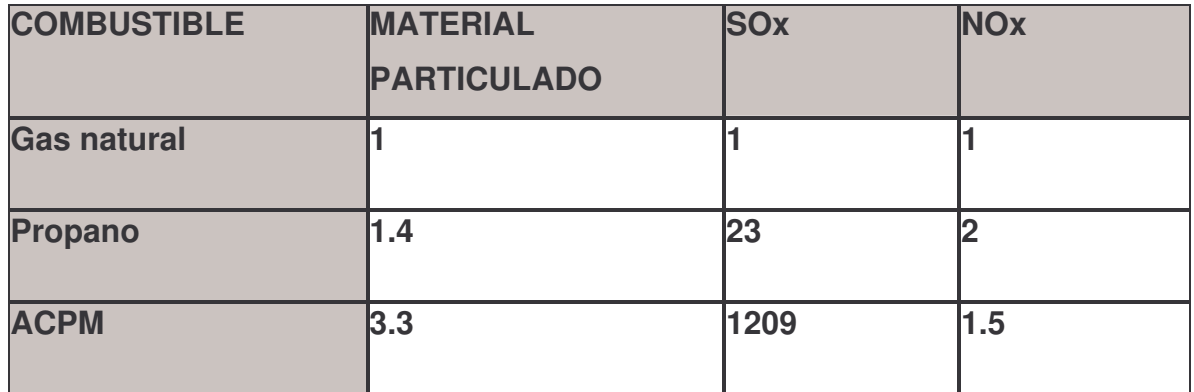

#### **2.7.4 Torres de adsorción**

En la figura 62 se observa una torre de adsorcion, en estos procesos, los gases vapores y líquidos son retenidos selectivamente en la superficie o en los poros de un sólido, especialmente preparado, como consecuencia de un proceso de difusión y retención por fuerzas superficiales o polares. Los materiales comúnmente utilizados como adsorbentes son:

- Carbón activado. Ver figura 63
- Sílica gel.
- Alumina activada (óxido de aluminio).
- Zeolitas (aluminosilicatos metálicos cristalinos) también conocidas como Tamices moleculares.

La eficacia de la retención depende de la naturaleza del sistema adsorbente. Los medios adsorbentes tienen una elevada porosidad y área superficial para facilitar

el contacto sólido gas, pudiendo alcanzar superficies de 400 m2/g. Se puede esperar que un sistema de adsorción bien diseñado alcance entre el 95% y el 98% de eficiencia de control a concentraciones de entrada entre 500 y 2000 ppm en aire.

**Figura 62.** Torre de adsorción

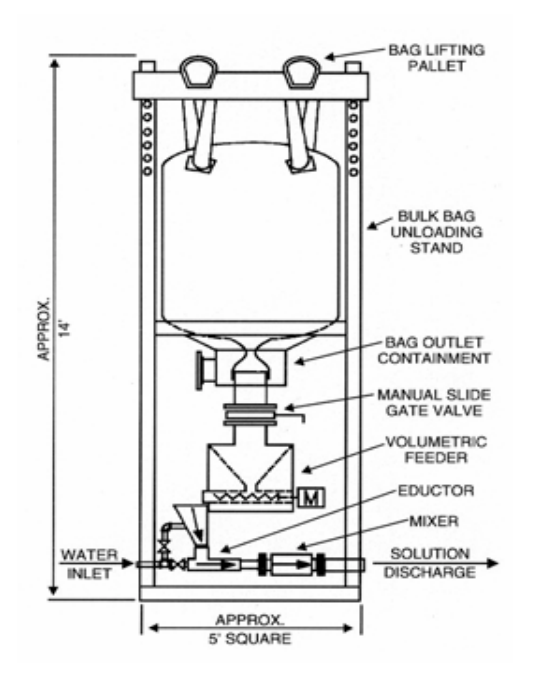

**Figura 63.** Carbón activado

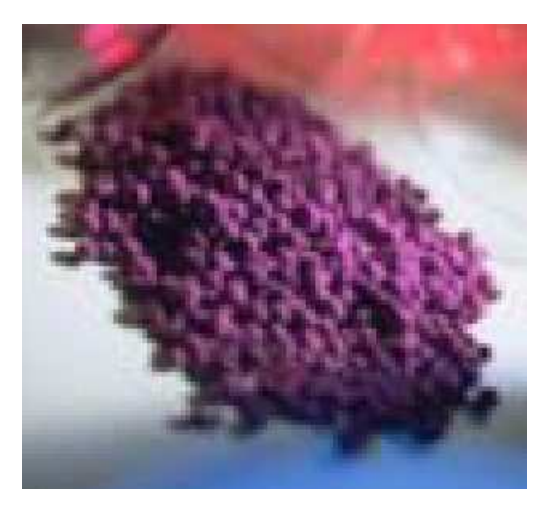

Este puede llegar a ser un sistema viable si esta acompañado o combinado con otra de las posibles soluciones planteadas.

#### **2.7.5. Precipitadores electrostáticos**

Las partículas cargadas eléctricamente sometidas a la acción de un campo eléctrico, como lo ilustra la figura 64, son atraídas hacia electrodos colectores, depositándose sobre ellos. Los gases circulan dentro de la carcasa metálica, donde se alojan 2 electrodos: Emisor y receptor y se establece diferencias de potencial mayores a 60Kv

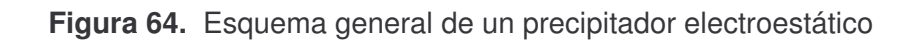

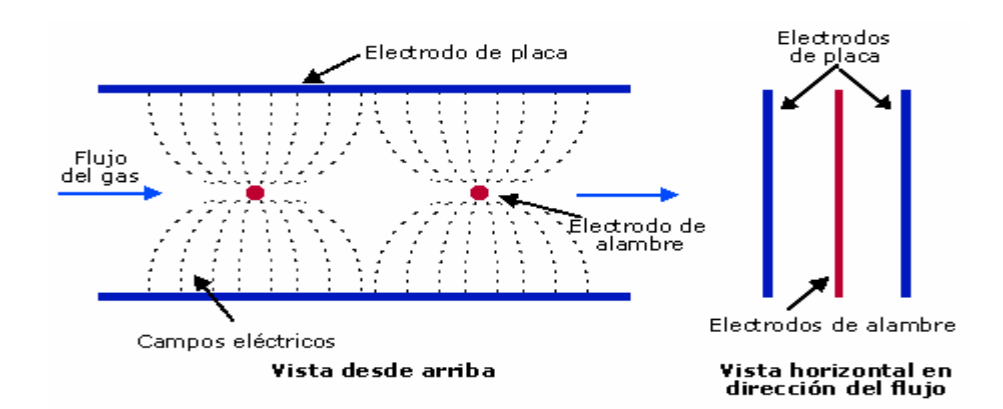

**Tamaño de partículas:** Mayores a 2.5µm

## **Ventajas**

- Alta eficiencia- Partículas pequeñas
- Producto recuperado seco
- Perdida de carga baja
- Temperaturas (400-650 °C)

#### **Inconvenientes**

- No apto para condiciones variables
- Algunos materiales imposible de captar (resistividad muy alta o baja)
- Necesita un ciclón previo (reducir la carga de polvo a la entrada)
- No puede manejar gases o polvos explosivos

#### **2.7.6 Ciclones**

Usan el principio de la fuerza centrífuga, como lo ilustra la figura 65, para remover el material particulado. El flujo contaminante es forzado a un movimiento, este ejerce fuerza centrífuga sobre las partículas y las dirige cerca de las paredes internas del ciclón. Las paredes del ciclón se angostan en la parte inferior de la unidad, lo que permite que las partículas sean recolectadas en una tolva. El aire limpio sale por la parte superior de la cámara

#### **Figura 65.** Separador ciclónico

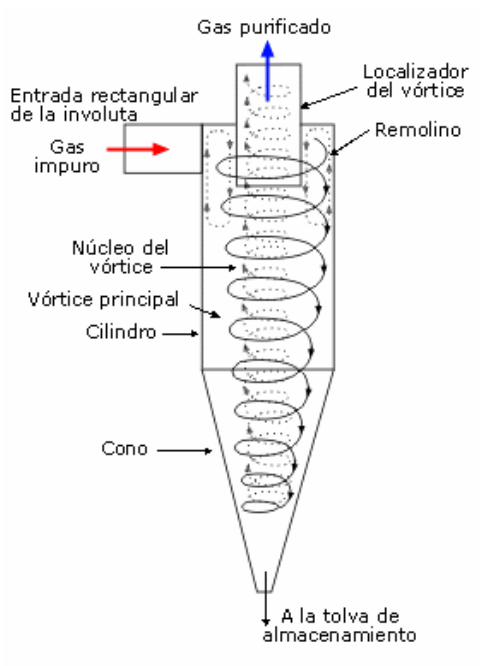

Separador ciclonico de involuta

## **Ventajas**

- Inversión inicial baja
- Producto recuperado seco
- Requisitos espaciales pequeños
- Sencillez de construcción
- Mantenimiento bajo

## **Desventajas**

- Eficiencias bajas para partículas menores de 10 µm
- No pueden manejar materiales pegajosos

# **2.7.7 Cámara de sedimentación**

Emplean la fuerza de la gravedad para remover las partículas sólidas. Ver figura 66 El flujo de gas ingresa a una cámara donde disminuye la velocidad del gas. Las partículas más grandes caen del flujo de gas en una tolva.

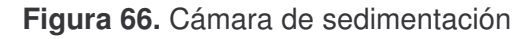

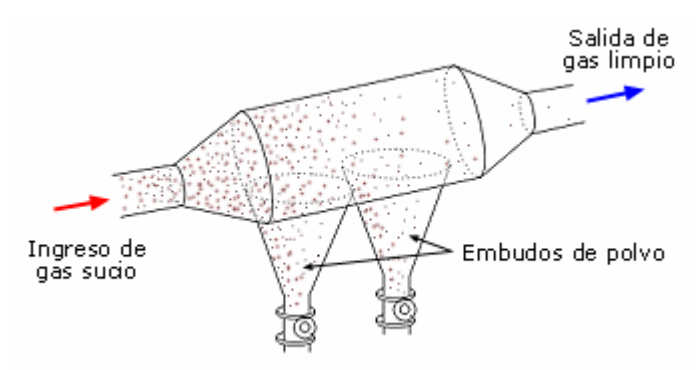

# **Tamaño de partículas:** Mayores a 10 µm

# **Ventajas**

- Bajos costos de capital
- Pocos requerimiento de mantenimiento
- Recolección en seco

#### **Inconvenientes**

- No puede manejar materiales pegajosos o aglutinados
- Gran tamaño físico
- Baja eficiencia para partículas menores de 10 µm

## **2.8 EQUIPOS PARA ALTERNATIVAS DE SOLUCIÓN**

**2.8.1. Sterimed** (Ver figura 67). Técnica de desinfección, en el cual, el desecho es trozado en partes diminutas, expuesto a una solución desinfectante durante un ciclo de 12 minutos. El desinfectante químico (Stericid) es biodegradable en más del 94%.

**Figura 67.** Sterimed de origen israelí

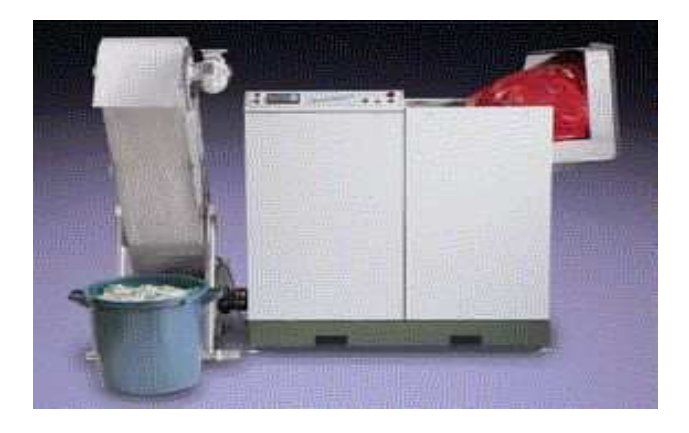

# **Ventajas**

- Reduce el desecho al 10% de su volumen original
- Ahorro de tiempo y espacio físico

#### **Desventajas**

- Tratamiento de aguas residuales
- Mano de un experto para su reparación
- Alto consumo de energía
- Costoso para grandes cantidades de residuos

**2.8.2. Incandescencia.** Método en hornos donde se aplican antorchas (Ver figura 68) de plasma que alcanzan temperaturas de 2.500°C a 10.000°C. Estos procesos esterilizan el residuo pero no lo reducen en volumen

**Figura 68.** Horno de plasma

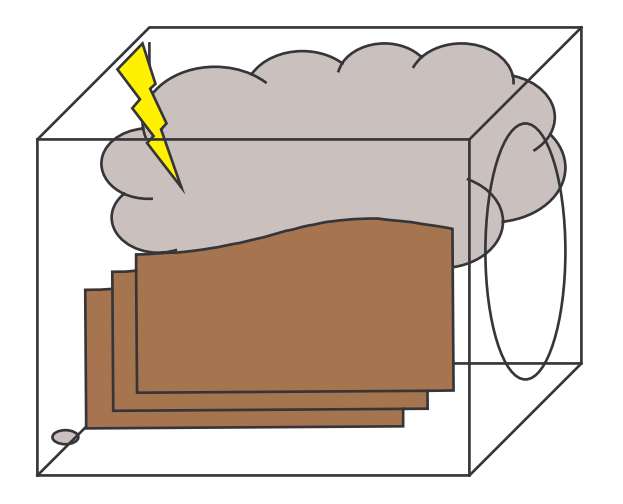

## **Desventajas**

- Técnica muy costosa
- Sistema complejo de sostener.
- Al bajar la temperatura inducirá la formación de dioxinas y furanos.

**2.8.3 Autoclave** (ver figura 69)**.** Es un método de esterilización, basado en poner en contacto el residuo con el vapor el tiempo suficiente para que se destruyan los microorganismos patógenos existentes en el residuo. Es necesaria a veces la trituración previa del residuo. Este una vez triturado y esterilizado se puede gestionar como un residuo asimilable a urbano

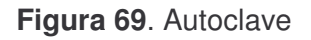

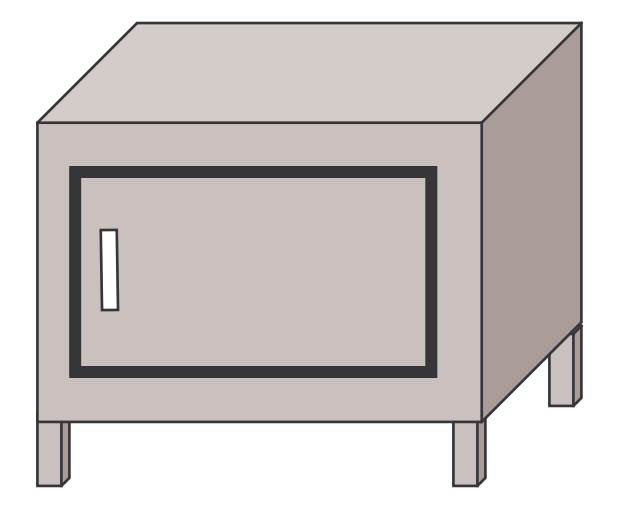

## **Desventajas**

- Trituración previa o posterior de los residuos
- Costoso para grandes cantidades de residuos
- Elevada concentración de compuestos orgánicos en los gases de salida
- El volumen procesado no varía con mucho con respecto al volumen de entrada
- No es un método seguro de esterilización
- Puntos fríos

# **2.9. TÉCNICAS DE CONTROL PARA PARTÍCULAS LÍQUIDAS Y SÓLIDAS**

Las técnicas de control para las partículas se centran en capturar las partículas emitidas por una fuente contaminante. El material particulado incluye pequeñas partículas líquidas y sólidas y también es referido como humo, polvo, vapor o neblina. La partículas entre 10 y 2.5 µm de diámetro son consideradas como contaminantes.

Parámetros a tener en cuenta:

- Temperatura.
- Humedad.
- Propiedades químicas del flujo (capacidad explosiva, acidez, alcalinidad e inflamabilidad.)
- Flujo de masa.
- Variedad de tamaño de partículas.
- Tasa de flujo del escape.

Con base en estos parámetros se propuso posibles soluciones más viables para minimizar los contaminares a la atmósfera del Horno incinerador del HSLV:

# **2.10. POSIBLES SOLUCIONES MÁS VIABLES PARA EL HSLV**

Después de haber expuesto las diversas alternativas, se presentaron 5 soluciones que por costo beneficio favorecerían al HSLV, además se hicieron unas sugerencias para la adecuación del incinerador.

Las siguientes son las soluciones:

- **1.** Funcionamiento de segunda cámara
- **2.** Cambio de combustible.
- **3.** Cámara de sedimentación más filtro de carbón activado y fibra de vidrio con:

Adición de cal viva o urea en la segunda cámara

- **4.** Sistema de filtro por vapor de agua
- **5**. Refrigeración por hemisferios.

A todas las soluciones se les implementaría un control fuzzy de temperatura y un sensor de CO2.

# **2.10.1. Funcionamiento de la cámara de post-combustión TKF**

#### **Requerimientos**

- Funcionamiento de la segunda cámara TKF C-18 (VER FIGURA 69)
- Cambio de refractario y sellamiento de fugas
- Control fuzzy de temperatura
- Sensor de CO2
- Corrección de la altura de la chimenea.

**Figura 70.** Esquema general del horno incinerado TKF C-18 con eliminador fahelium

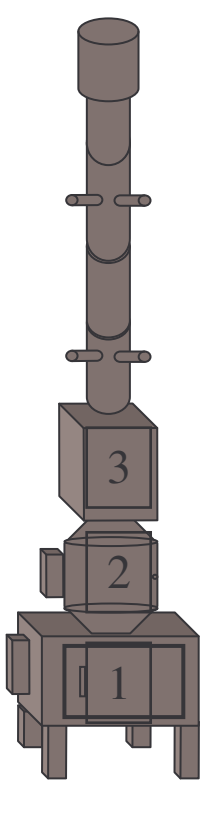

# **Funcionamiento**

- Poniendo en funcionamiento la cámara de post-combustión (2), ver figura 70, se asegura un mayor tiempo de retención de los gases, así como una combustión completa.
- Asegurar una combustión completa de los gases, manteniendo las cámaras 2 y 3 a una temperatura de 1200°C.
- La implementación de un control fuzzy de temperatura, garantizará la estabilidad del estado estable de la temperatura en las cámaras.

# **Ventajas**

- Mayor disminución de gases contaminantes.
- Mayor producción de CO2.
- Costos medios inicial.
- Fácil mantenimiento
- Menor gasto de combustible

#### **Desventajas**

• Poca disminución de dioxinas y furanos.

**Figura 71.** Vista general del sistema 1 completo

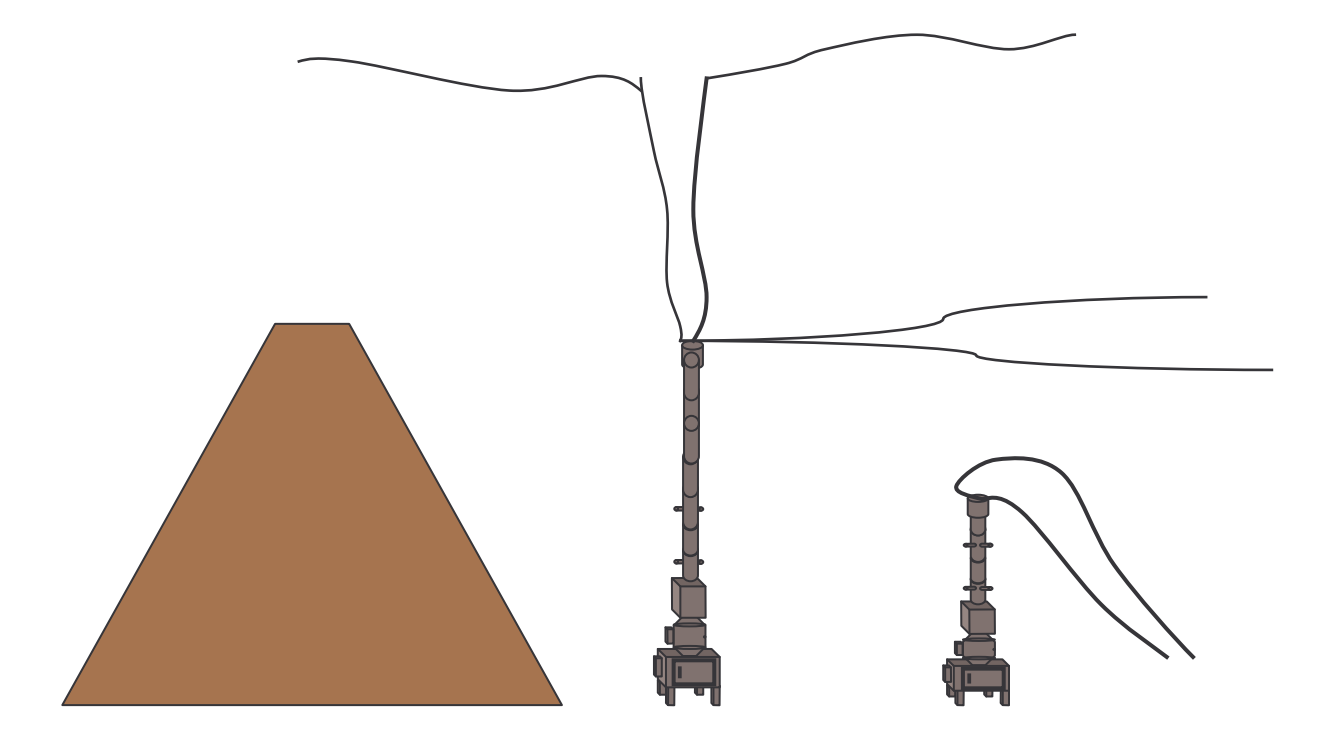

 Configuración del incinerador antes y después de habilitar la primera cámara de post-combustión y adicionar un gran tramo de chimenea.

En la figura 71 se puede observar como la pluma (Columna de humo) se cae debido a que no puede sobrepasar los vientos que llegan de occidente a oriente,

hay que tener en cuenta que el flujo de vientos varia muchas veces en el día. Al alargar la chimenea y habilitar la segunda cámara como primera cámara de postcombustión la pluma debe poder sobre pasar el umbral puesto por los vientos que rodean la elevación natural. El costo aproximado de esta solución era de 80 millones de pesos.

# **2.10.2 Cambio de combustible**

# **Requerimientos**

- Cambio de ACPM a Propano (ver figura 72)
- Tubería para chimenea
- Cambio de quemadores
- Energía Limpia
- Cambio de refractario y sellamiento de fugas
- Sistema de seguridad para el propano
- Control fuzzy de temperatura
- Sensor de CO2
- Activación 2da cámara

#### **Ventajas**

- Disminución de SOx y NOx.
- No requiere demasiado mantenimiento
- Costo-beneficio

# **Desventajas**

- Costos iniciales elevados.
- Prevención con el sistema de seguridad.
- Manejo por parte de personal calificado.
- Mayor sistema de seguridad.

**Figura 72**. Alimentación con propano

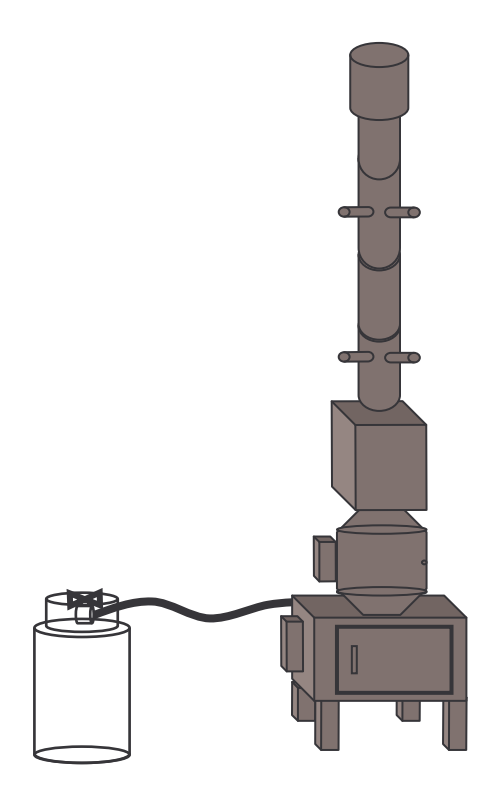

**Figura 73**. Vista general del sistema 2 completo

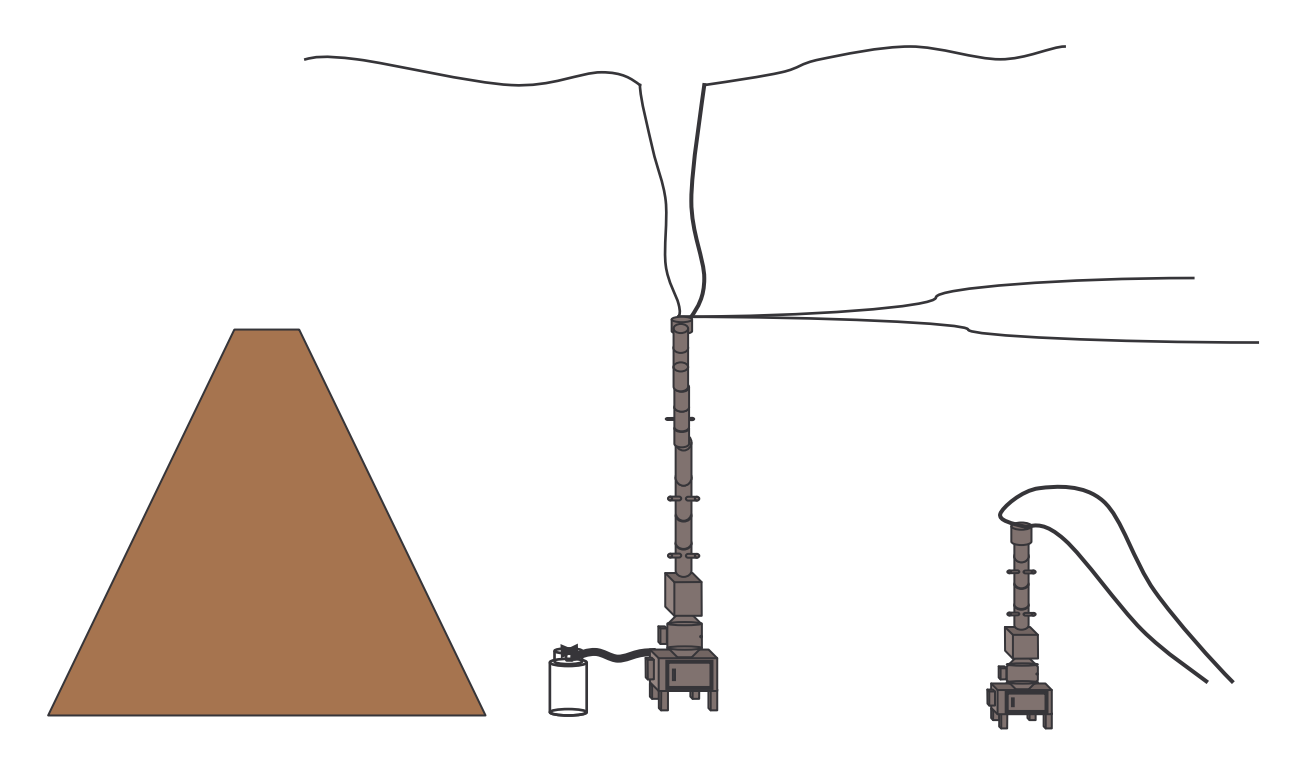

**Cambio de combustible**

En la figura 73 se puede observar como la pluma (Columna de humo) debe sobrepasar el umbral debido a los vientos que rodean la elevación natural. El costo aproximado de esta solución era de 120 millones de pesos. Se deben de cambiar las tuberías para acondicionarlas a gas propano y no es necesario mucho mantenimiento, se logra con esto disminuir los SOx y NOx..

**2.10.3. Cámara de sedimentación mas filtro de carbón activado y fibra de vidrio con adición de cal viva/urea en la segunda cámara /combustible [15]**

#### **Requerimientos**

- Cámara de sedimentación
- Filtros
- Recubrimiento interno en teflón
- Sistema de cambio de filtros
- Control fuzzy de temperatura
- Cambio de refractario y sellamiento de fugas
- Sensor de CO2
- Activación segunda cámara
- Corrección de altura
- Quemadores suplementarios

#### **Funcionamiento**

Al entrar los gases a la cámara de sedimentación disminuyen su velocidad, por lo tanto las partículas más pesadas caen por efecto de gravedad a unas tolvas. Los gases con partículas más pequeñas son adsorbidos en el filtro de carbón activado.

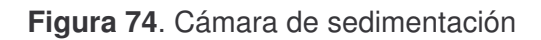

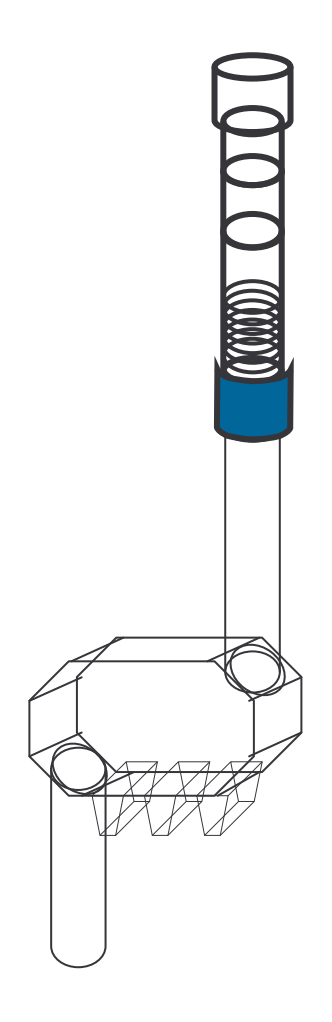

La figura 74 muestra la cámara de sedimentación a implementar en el horno incinerador TKF C-18.

**Figura 75.** Sistema de cambio de filtro

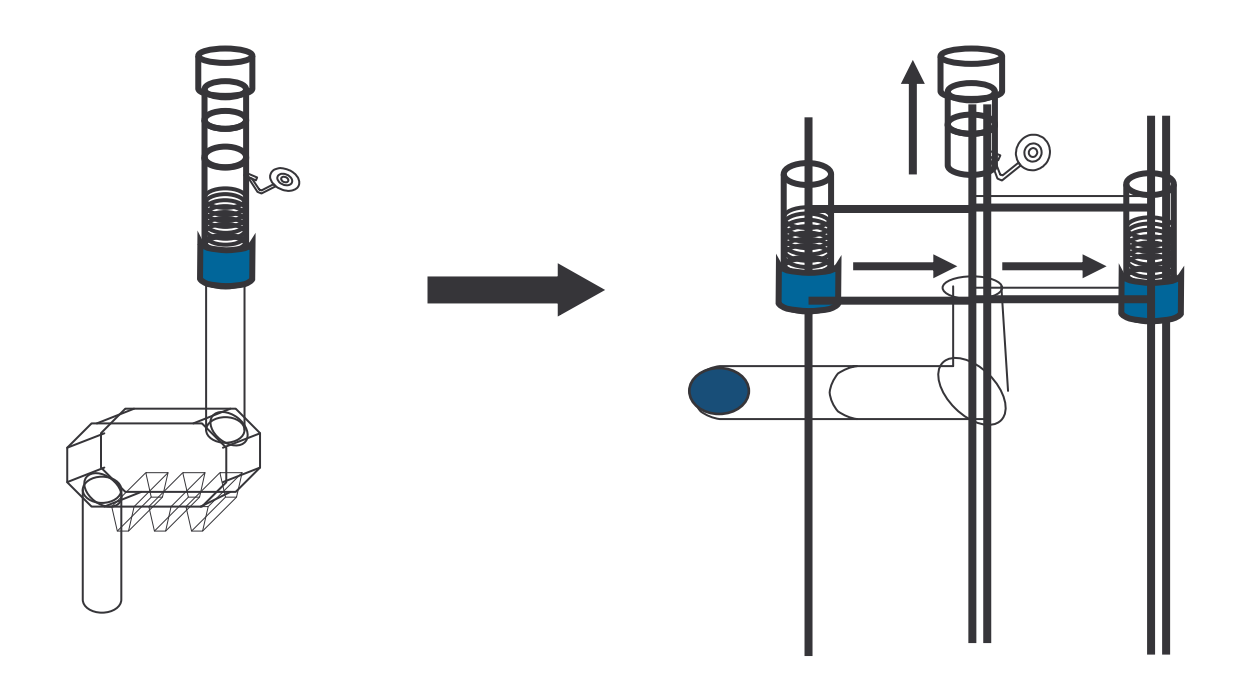

# **Ventajas**

- Disminución de Material particulado
- Disminución de dioxinas y furanos
- Disminución de temperatura

# **Desventajas**

- Mantenimiento constante al saturarse el filtro.
- Limpieza constante en la cámara de sedimentación debido a la Regeneración. (Ver figura 75)
- Costos constantes de insumos (cal y carbón activado)

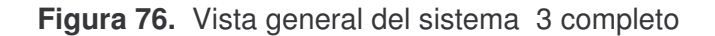

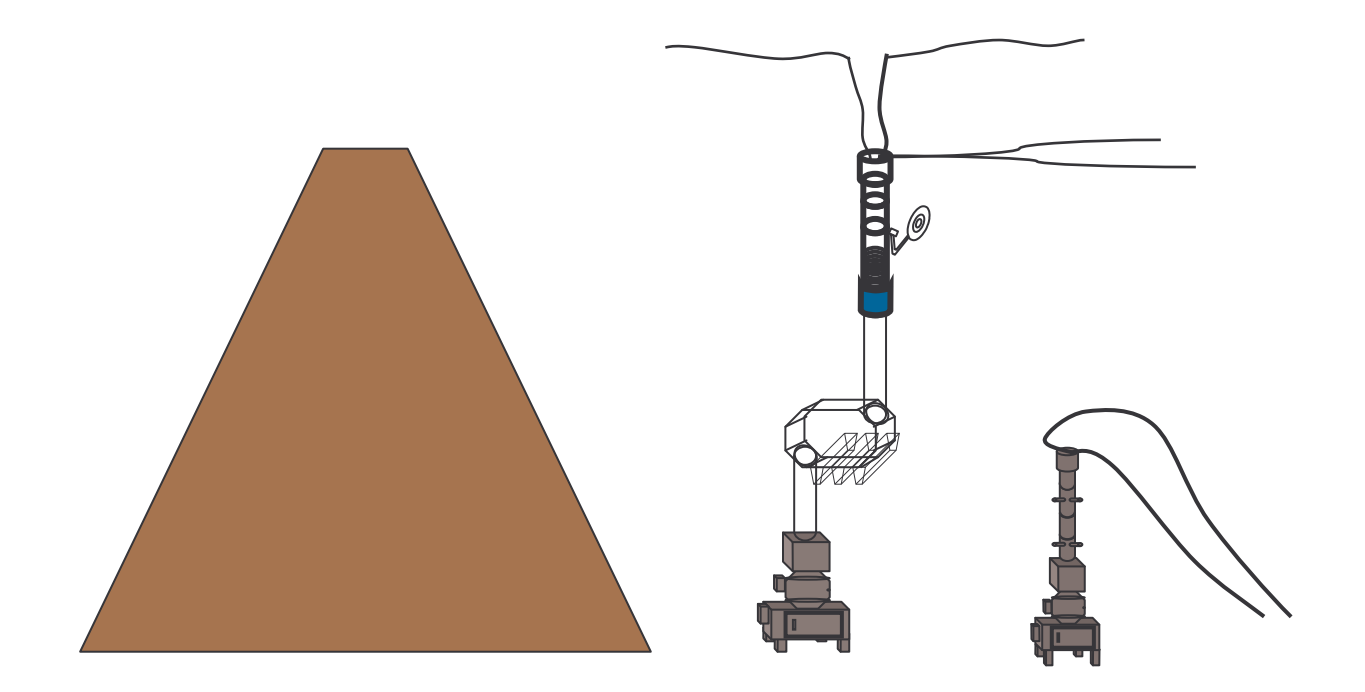

Además de elevar la pluma como lo muestra la figura 76 este sistema utiliza quemadores suplementarios en las cámaras, en las tolvas recolecta el material particulado mas pesado, al rodearse de paredes en teflón. Posee una gran ventaja, que es la que le otorga los filtros de carbón activado. Este sistema cuenta con una plataforma que sirve para intercambiar filtros rápidamente. Su costo aproximado de montaje seria de 400 millones de pesos.

# **2.10.4 Sistema de filtro por vapor de agua y ciclón [15]**

#### **Requerimientos**

- Ciclones
- Tubo Ventura
- Sistemas de bombeo y aspersión
- Tratamiento de aguas residuales
- Cambio de refractario y sellamiento de fugas
- Control fuzzy de temperatura
- Sensor de CO2
- Recubrimiento interno en teflón.
- Activación segunda cámara
- Corrección de altura
- Quemadores suplementarios

#### **Funcionamiento**

Las partículas del gas, al entrar en el tubo venturi adquieren mayor velocidad por lo cual se mezclan con las partículas del liquido, aumentando su tamaño. Al entrar en los ciclones, las partículas mas pesadas caen y son depositadas en los tanques para su posterior tratamiento. Las partículas más pequeñas salen por la parte superior de los ciclones, dirigiéndose hacia la chimenea. Ver figura 77.

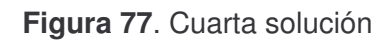

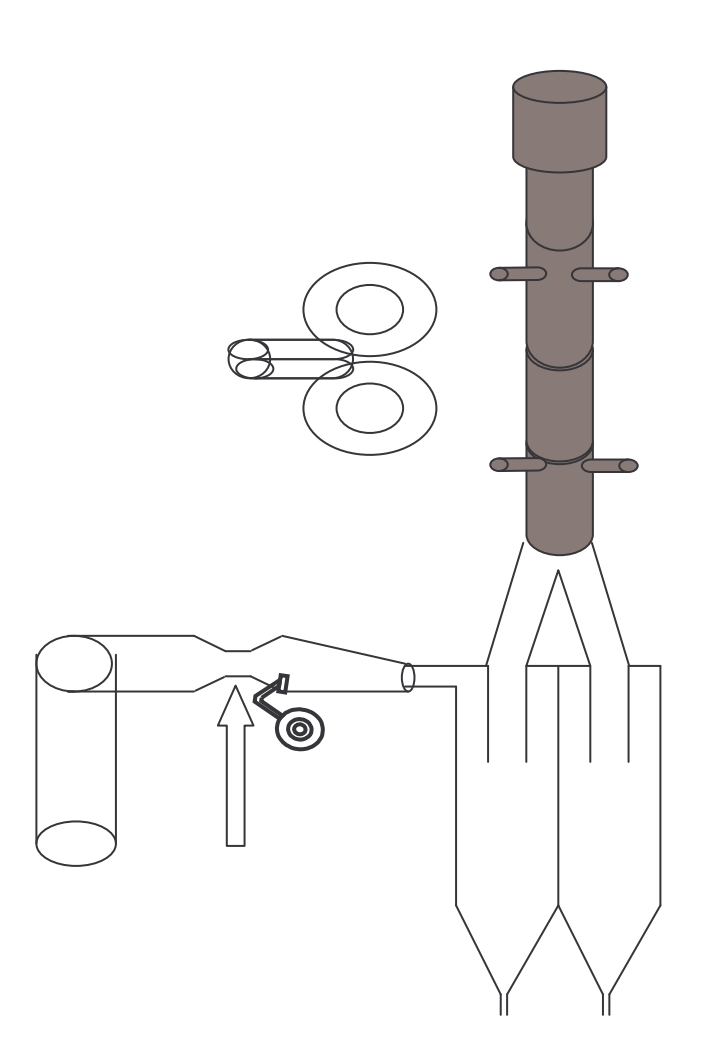

La figura 78 ilustra el sistema completo para esta cuarta solución.

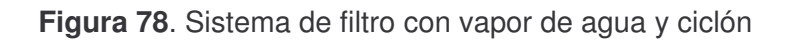

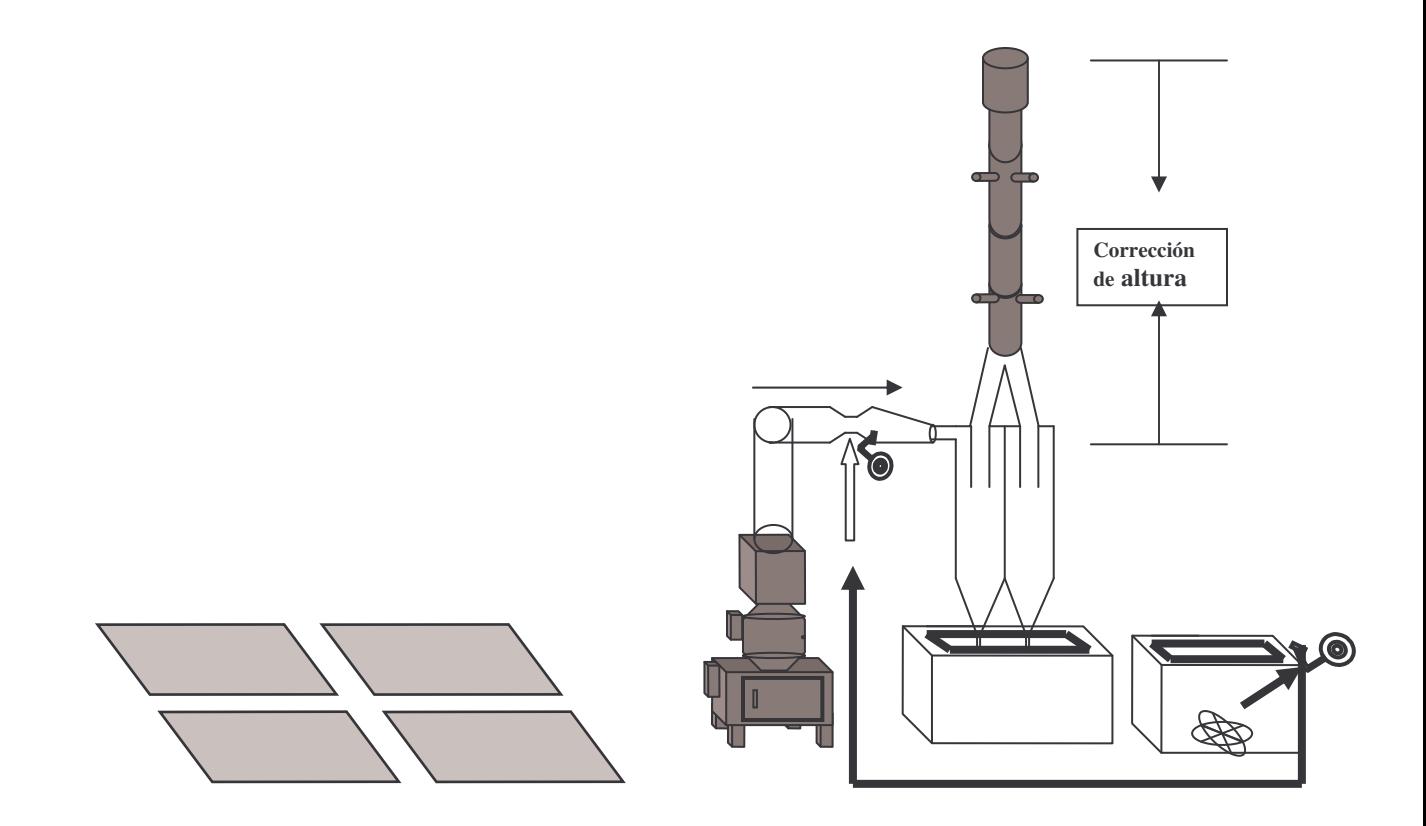

# **Ventajas**

- Disminución de gases y partículas contaminantes
- Fácil mantenimiento

# **Desventajas**

- Tratamientos de aguas residuales.
- Tanques de almacenamiento para bombeo y retención.
- Costos iniciales altos.

**Figura 79.** Vista general del sistema 4 completo

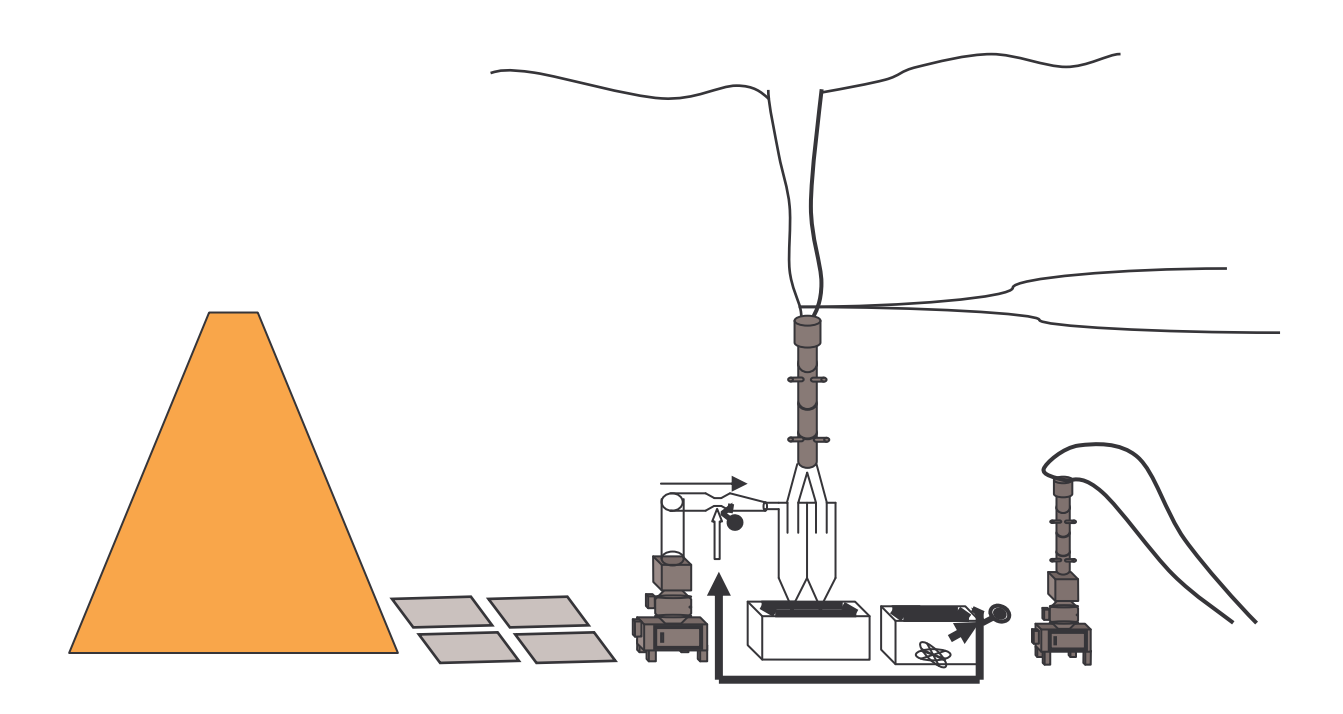

Este sistema presenta grandes características disminución de material particulado, aunque posee una gran desventaja al tener que realizar tratamiento de aguas residuales (Ver figura 79). No necesitaría de una pluma muy exigente debido a los quemadores suplementarios. Su precio estaba en 700 millones de pesos.

# **2.10.5**. **Refrigerador por hemisferios [15]**

#### **Requerimientos**

- Sistema de refrigeración
- Plataforma adicional
- Cambio de refractario y sellamiento de fugas
- Control Fuzzy de temperatura
- Sensor de CO<sub>2</sub>
- Activación 2da cámara
- Corrección de altura
- Quemadores suplementarios

**Figura 80.** Esquema de refrigeración

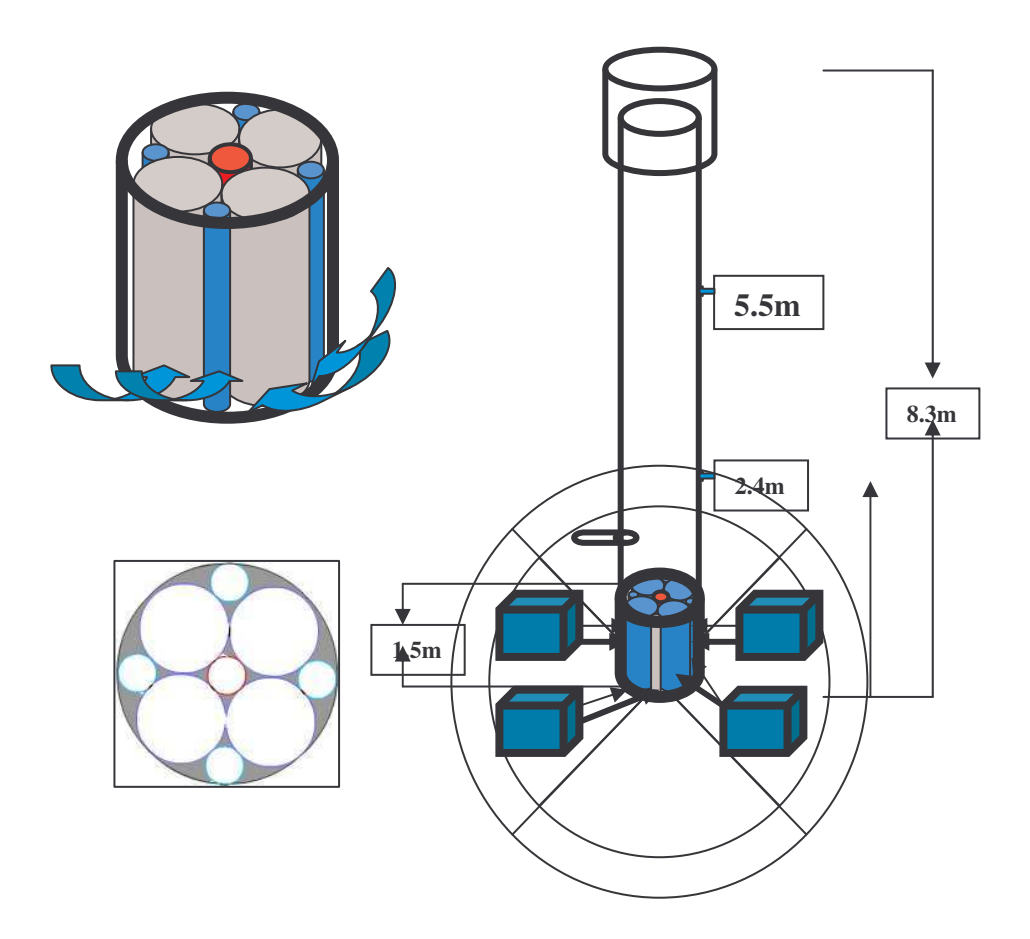

En la figura 80 se pueden observar 3 gráficos. El que se encuentra ubicado en la izquierda, indica la forma de la estructura de la chimenea, en la base de esta estructura se encuentra una plataforma encargada de soportar cuatro contenedores de nitrógeno liquido los cuales tienen como función hacer recircular este líquido por un tramo de chimenea, correspondiente al tramo que se encuentra sobre la plataforma. Este tramo de chimenea es el encargado de producir el

enfriamiento rápido de los gases de combustión, como se puede observar en la figura que se encuentra en la parte superior izquierda. El parte inferior izquierda se observa un corte transversal del tramo de chimenea encargado de la refrigeración. Con este tipo de refrigeración se lograr inhibir la formación de los compuestos más tóxicos y agresivos para la salud humana llamados dioxinas y furanos.

#### **Funcionamiento**

Los gases disminuyen su temperatura al entrar en el sistema de hemisferios, lo cual inhibe la formación de dioxinas y furanos. Ver figuras 81 y 82 La refrigeración induce una mayor velocidad en los gases de salida, por lo tanto la velocidad de la pluma será mayor que la de los vientos, así se obtendrá una mayor dispersión de los contaminantes en menor concentración.

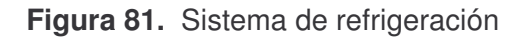

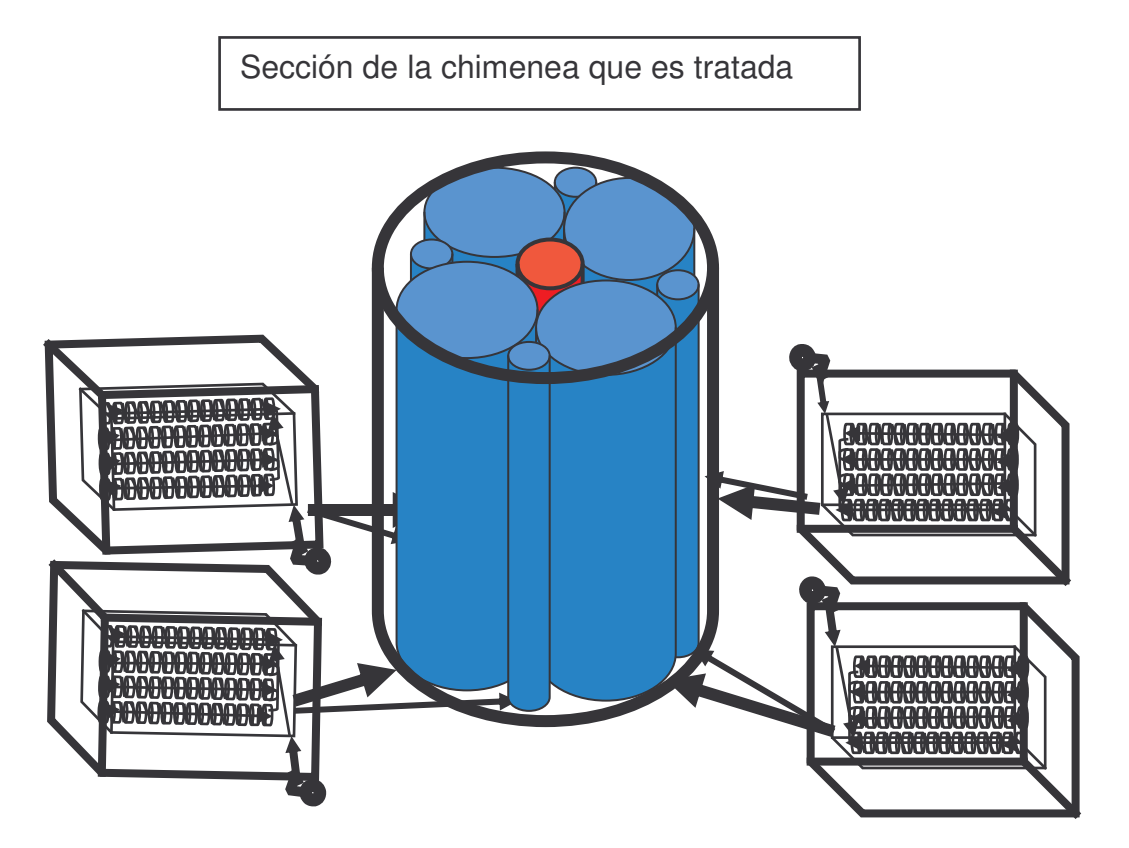

**Figura 82.** Interior de los contenedores de nitrógeno liquido

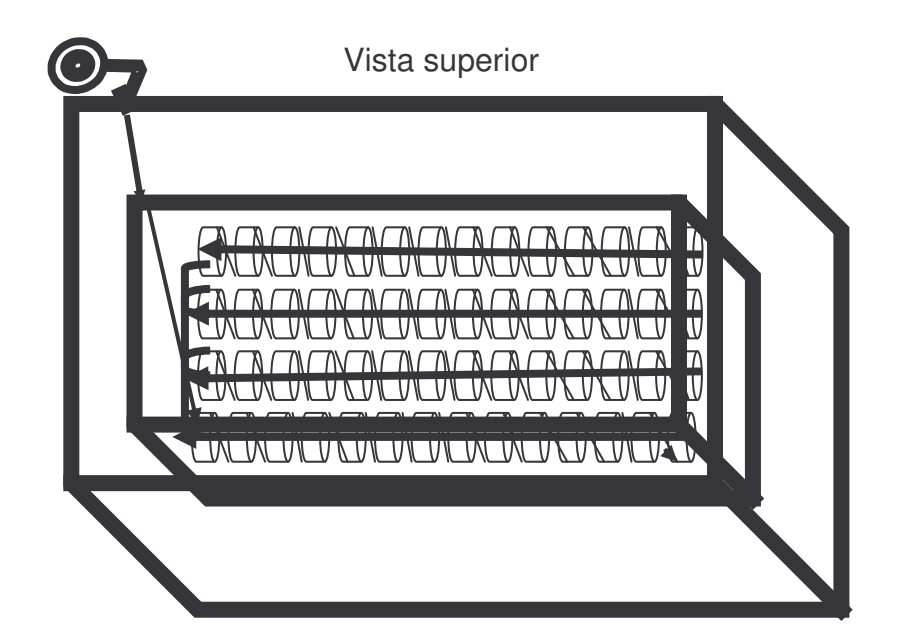

#### **Ventajas**

- Disminución de Temperatura aproximadamente de 1200ºC a 170ºC.
- Inhibición en la formación de dioxinas y furanos.
- Fácil mantenimiento.
- Tratamiento en seco.
- Mayor dispersión de los gases con el aumento de la velocidad de la pluma y mayor altura de la chimenea.

### **Desventajas**

- Costo elevado
- Sistema de refrigeración complejo.
- Gasto energético

**Figura 83.** Disposición del sistema de refrigeración en la chimenea

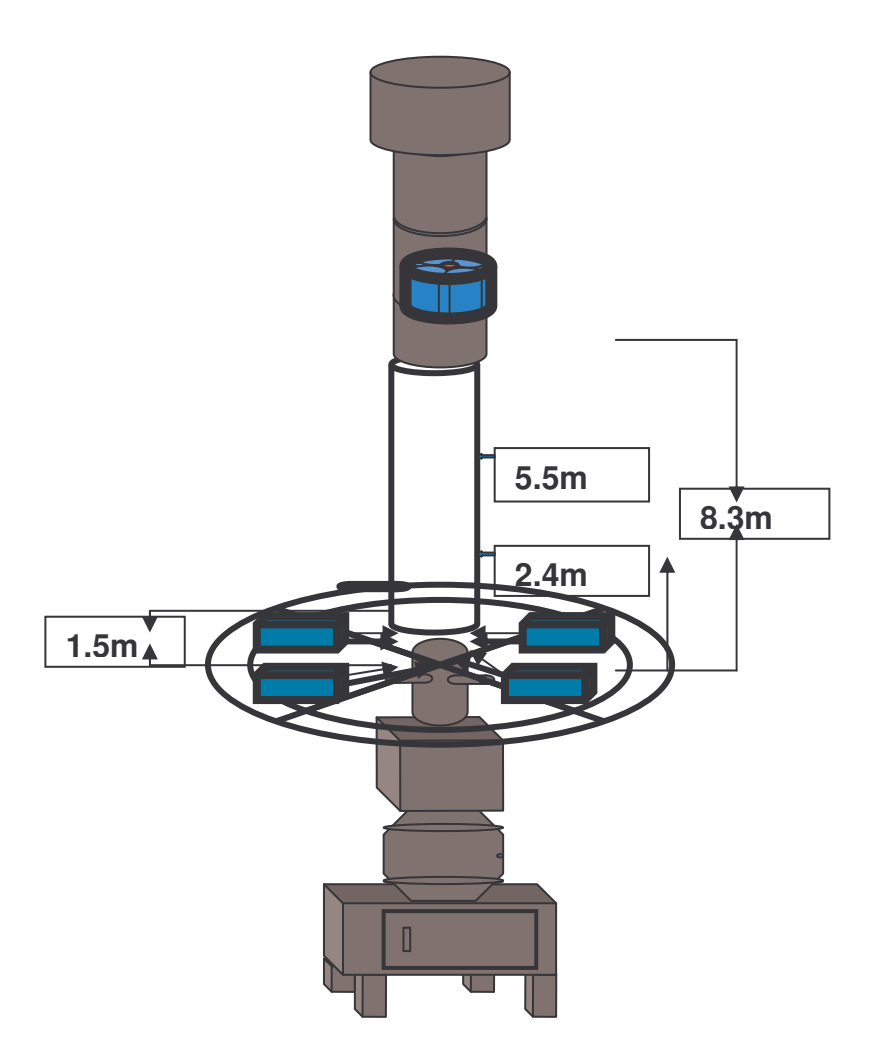

En la figura 83 se observa la longitud del sistema de refrigeración al cual se le adiciona el tramo de chimenea ya existente.

**Figura 84.** Vista general del sistema 5 completo

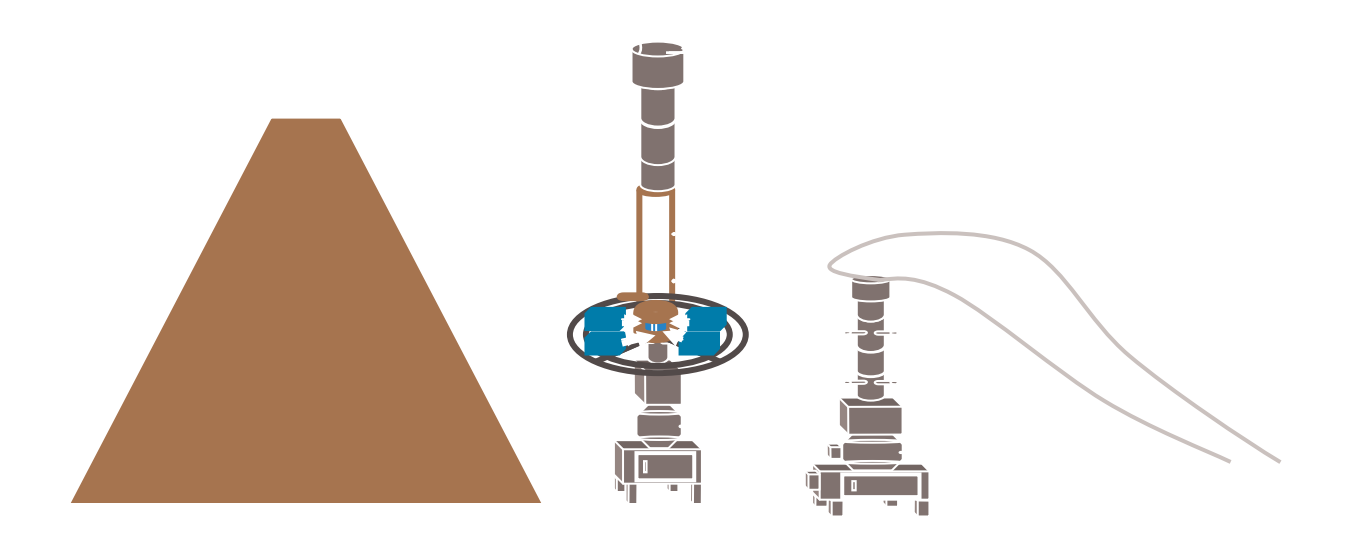

Este sistema es el más eficiente en teoría (ver figura 84), inhibe la formación de dioxinas y furanos que es el compuesto más agresivo para la salud humana producido durante la incineración. El costo de desarrollo estaría en 900 millones de pesos.

#### **Para optimizar la combustión**

Se deben de ubicar en cada cámara 2 quemadores (Ver figuras 85 y 86) colocados axialmente con el objetivo de elevar la temperatura asegurando una combustión por encima de los 850º C y una post-combustión de 1200ºC. Con una combustión completa se podría obtener una mayor producción de CO2 y disminución de CO lo cual reduciría implícitamente el nivel de dioxinas y Furanos.

**Figura 85.** Primera Cámara con 2 quemadores

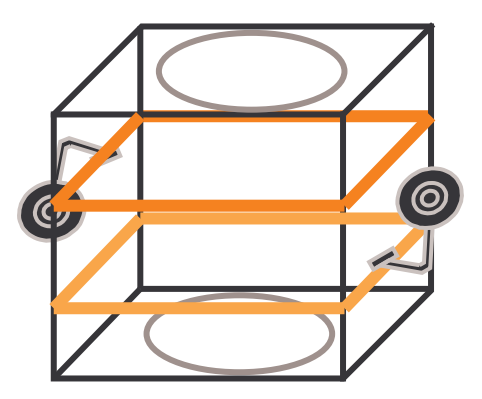

**Figura 86.** Segunda Cámara con 2 quemadores

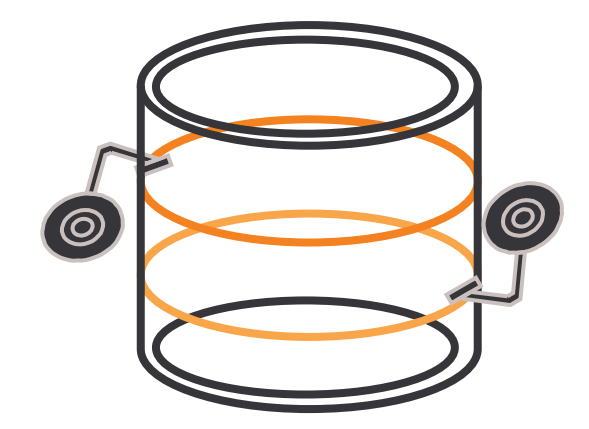

# **3. DESARROLLO EXPERIMENTAL DEL MONITOREO DEL SISTEMA DE VAPOR, PARA EL HOSPITAL SUSANA LOPEZ DE VALENCIA \_ POPAYÁN**

En la figura 87 se muestra las instalaciones del área de calderas y la red de vapor del Hospital Susana López de Valencia.

**Figura 87.** Fotografía del área de Calderas y red de vapor del Hospital Susana López de Valencia

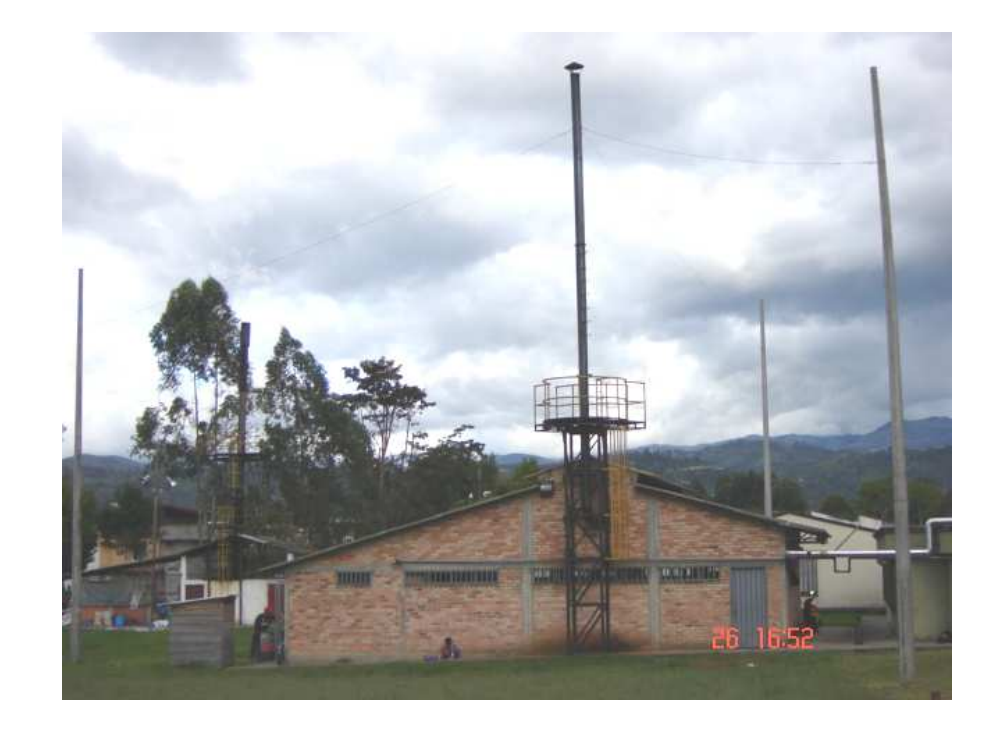

## **3.1. DISPOSITIVOS PRESENTES EN EL ÁREA DE CALDERAS**

En la figura 87 se observa el área de calderas y la red de vapor, del Hospital Susana López de Valencia, que es indispensable para la generación y transporte de vapor que posteriormente será utilizado en las áreas de cirugía, lavandería y cocina.

#### **3.1.1. Calderas**

El HSLV cuenta con dos calderas., que se observan en la figura 87. y figura 88. Una de ellas es de la empresa fabricante **CALDERAS CONTINENTAL,** La otra ha sido reacondicionada por la empresa **CALPACOL.**

Las dos calderas son de dos pasos, automáticas y de tipo pirotubular, y soportan una presión hasta de 140 PSI. Estas calderas trabajan con tres fases R, S y T, a 220 Votios y a 60 Hz y cada una posee un controlador de llama. Poseen un tren de combustible, compuesto por:

- Filtro para combustible
- Motobomba para aceite con regulador de presión y retorno incorporado.
- Manómetro de control, válvula solenoide de piloto y válvula solenoide principal, boquillas de atomización de combustible, grifos manuales de corte para manómetro niplex, accesorios par tubería, tubo de cobre flexible.

**Figura 88.** Fotografía de caldera de fabricante **CALDERAS CONTINENTAL.**

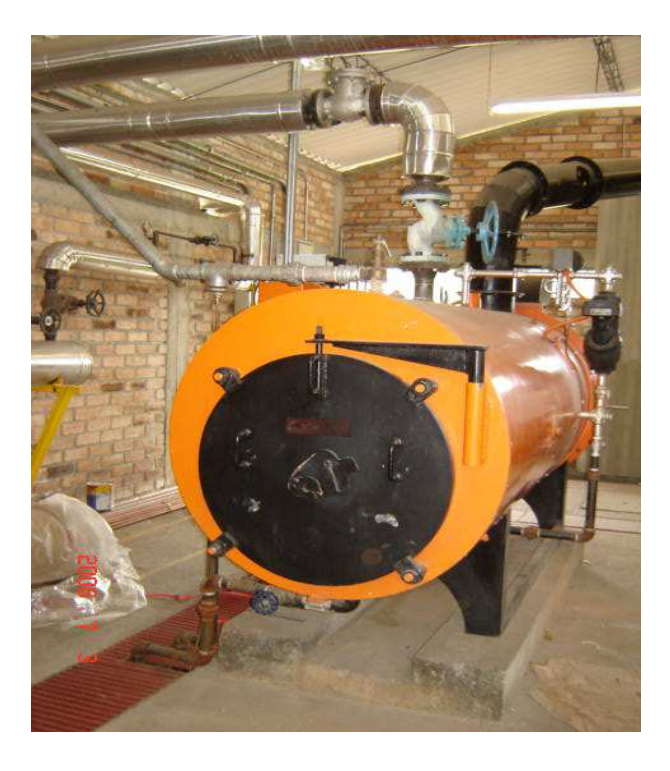

**Figura 89.** Fotografía de caldera reacondicionada por **CALPACOL.**

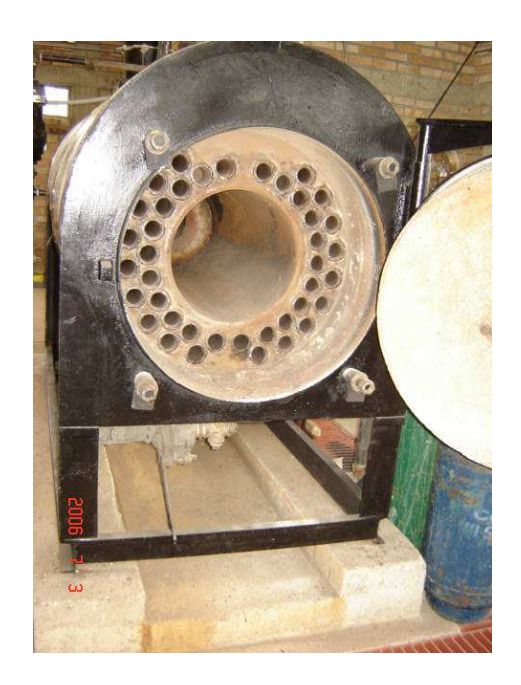

# **3.1.2. Tanque de combustible (ACPM)**

La figura 90, muestra el tanque de combustible es horizontal, con capacidad para 1000 galones. No posee precalentador para combustible y su altura es de aproximadamente 1 metro.

**Figura 90.** Fotografía del tanque de combustible.

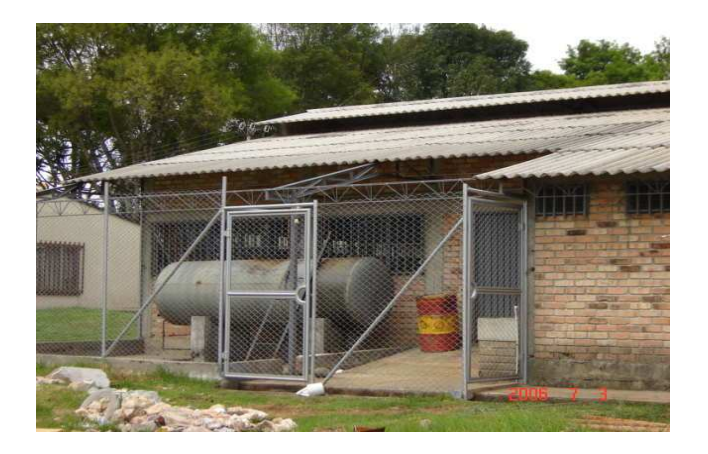

#### **3.1.3. Tanque de condensado**

Dispositivo encargado de adecuar, filtrar y acondicionar el agua, que provienen de la red domiciliaria, para no causar daño al interior de la caldera; previniendo la acumulación de lodos en el hogar. El agua ya acondicionada entra a la caldera, y sale de ella transformada en vapor saturado, después de que este vapor haya transferido energía en forma de calor, este vapor se condensa y retorna al área de calderas siendo almacenado en el tanque de condensado. Como resultado de este primer ciclo, el agua le ingresa precalentada a la caldera, con la finalidad de aprovechar el poder calorífico de la caldera. Tanque horizontal fabricado con lamina de acero al carbono ASTM1283 grado C o en lamina de acero inoxidable 304 diseñados y construidos de conformidad con el código ASME vigente. La figura 90 muestra el tanque de condensado del área de calderas del HSLV.

**Figura 91.** Fotografía del tanque de condensado.

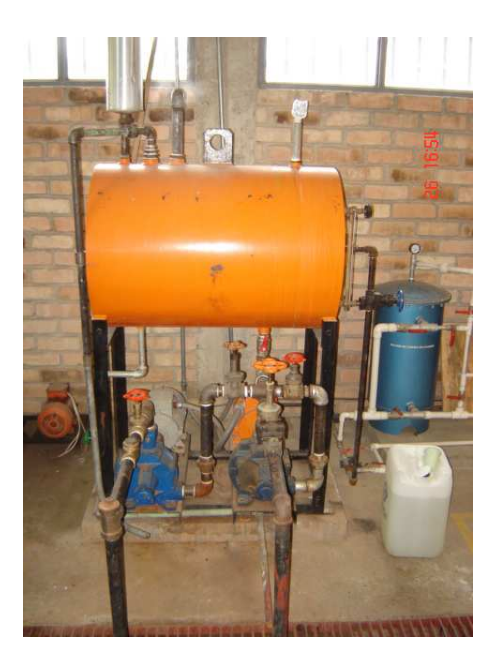

#### **3.1.4. Distribuidor de vapor**

Es un sistema encargado de recibir el vapor proveniente de la caldera que este en operación.

La figura 92, muestra el distribuidor que posee el sistema de vapor del HSLV.

**Figura 92.** Fotografía del distribuidor de vapor del área de calderas del HSLV.

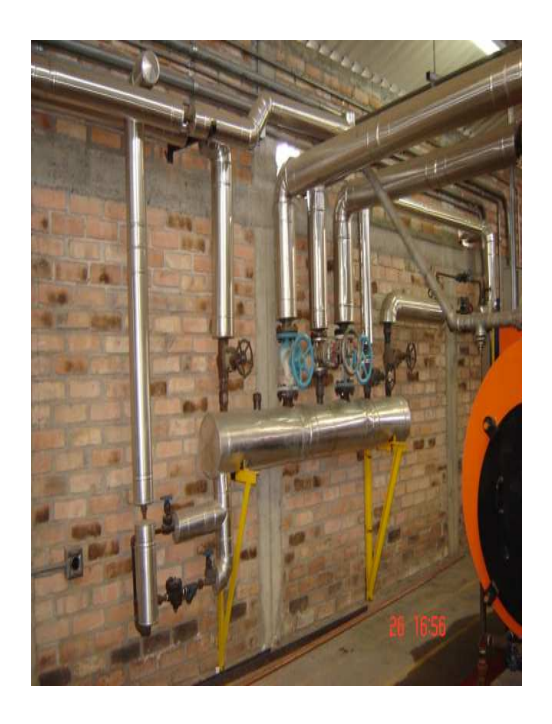

#### **3.1.5. Red de vapor**

En la figura 93, se muestra la tubería para el transporte de vapor que es generado por el área de calderas del HSLV. Este sistema de tubería es el que se encargada de distribuir el vapor hacia los diferentes puntos del HSLV.

**Figura 93.** Fotografía de la red de vapor.

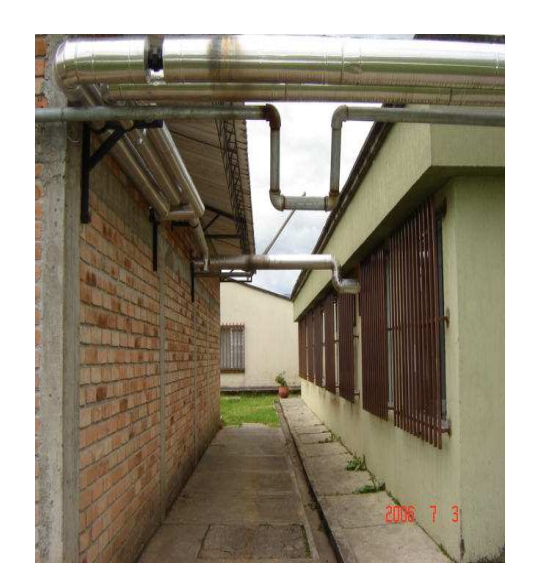

#### **3.1.6. Chimenea**

Medio por el cual es transportado el gas de combustión que genera la caldera. Su objetivo es que la pluma tenga mayor altura, para que tenga mayor alcance. En la figura 94 se muestra la chimenea de la caldera reacondicionada por CALPACOL.

**Figura 94.** Fotografía de la Chimenea.

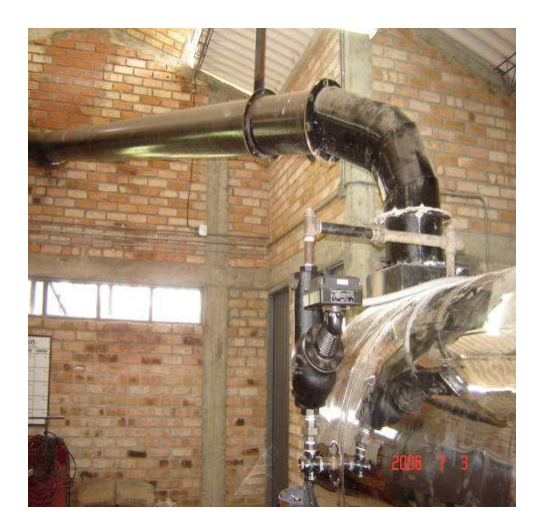

# **3.1.7. Fases alimentación R, S y T**

Las calderas son alimentadas por tres fases a 220 Voltios, R, S y T. La figura 95, muestra la fotografía de las fases de alimentación del área de calderas del HSLV.

**Figura 95.** Fotografía de las fases eléctricas R, S y T

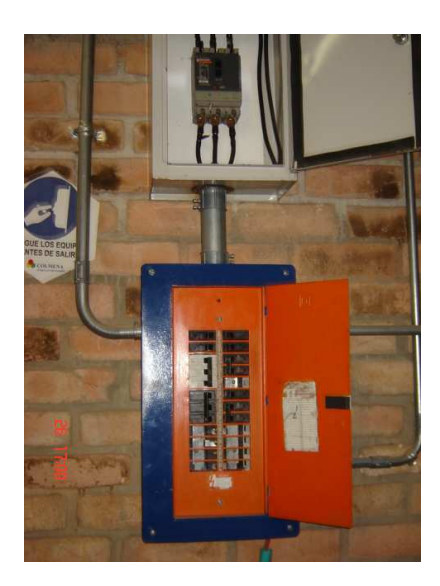

# **3.2. PUNTOS A MONITOREAR EN EL ÁREA DE CALDERAS Y LA RED DE VAPOR**

Es importante identificar que puntos relevantes en el proceso de generación y transporte de vapor deben ser monitoreados para así permitir al área de mantenimiento realizar un diagnóstico sobre este proceso que provee sus servicios en la transformación de energía aprovechándola en las áreas de cirugía, lavandería y esterilización.

Los siguientes son los puntos más importantes, y las razones que se tuvieron en cuenta para la escogencia de dichos puntos.

- **3.2.1. Presión de las calderas.** Este punto se escogió como el más relevante, dado que una sobre presión en la caldera podría genera una explosión en el área de calderas arriesgando la vida y la salud de los usuarios y trabajadores, y la prestación del servicio.
- **3.2.2. Presión en el distribuidor de vapor.** Este punto se escogió porque una sobre presión puede generar daños en la tubería del distribuidor, por tanto, no se podría transportar el vapor a las diferentes áreas el HSLV.
- **3.2.3. Presión en el área de cirugía.** Este punto es de gran importancia porque una presión menor a la requerida para las autoclaves, generaría una mala esterilización del instrumental quirúrgico, lo que conllevaría a riesgos de contaminación en la salud de los usuarios y por tanto una inadecuada prestación de servicios por parte del HSLV.
- **3.2.4. Presión en el área de cocina y lavandería**. Este punto se escogió porque una presión menor o mayor a la requerida para estas áreas, generaría un daño en los equipos que son indispensables para la preparación de la comida y servicio de lavandería donde se asean las dotaciones y pijamas de cirugía
- **3.2.5. Presión en la entrada de agua domiciliaria.** Este punto se escogió porque es necesario verificar si hay agua proveniente del acueducto y alcantarillado. El agua es acondicionada por el filtro y el suavizador, luego esta agua, alimenta al tanque de condensado y finalmente llega a la caldera.
- **3.2.6. Presión en el tanque de agua caliente.** Este punto se escogió porque una sobre presión de vapor genera averías en tanque de agua caliente.
- **3.2.7. Nivel del líquido del tanque de condensado.** Este punto se escogió porque es importante mantener un nivel de liquido adecuado para el tanque de condensado. Un nivel menor de liquido producirá un

vació en el tanque, averiándolo y generando mal funcionamiento en el sistema de generación y transporte de vapor.

- **3.2.8. Nivel de líquido en el tanque de combustible.** Este punto es importante porque es necesario verificar si existe el combustible necesario para el buen funcionamiento del proceso de generación de vapor.
- **3.2.9. Nivel de líquido en las calderas.** Este punto es importante, ya que un nivel de liquido menor al requerido, producirá que se le corte el suministro de ACPM y se apagaran las calderas, por ende, la generación de vapor no se podrá llevar a cabo.
- **3.2.10. Temperatura del tanque de condensado.** Es importante verificar la temperatura del tanque de condensado. Una temperatura alta producirá que el agua se evaporice y puede generar vació en el tanque de condensado. Si la temperatura es baja se desaprovechara todo el poder calorífico de la caldera.
- **3.2.11. Caudal en el área de cocina y lavandería.** Este punto es importante, ya que verifica el caudal en las áreas de cocina y lavandería, así se podrá conocer el gasto de vapor, ya que posteriormente estas áreas se podrían entregar en oursorcing a cooperativas de trabajadores del HSLV.
- **3.2.12. Caudal en el área de cirugía.** El importante verificar el caudal del área de cirugía para verificar el gasto de vapor.
- **3.2.13. Caudal en el tanque de combustible.** El importante verificar el caudal de la tubería del tanque de combustible. Este combustible alimenta la caldera. El combustible no utilizado regresara al tanque, así por una diferencia de caudal se verificara el gasto de ACPM que consumen la caldera.
- **3.2.14. Fases R, S, T y Neutro.** El monitoreo en este punto es importante para verificar las fases R, S, T y el neutro, ya que ellas proporcionan la energía necesaria para el funcionamiento de los motores, el

ventilador y las bombas, indispensables para el proceso de generación de vapor.

- **3.2.15. Encendido Manual de las calderas.** Se puede verificar que el operario ha encendido la caldera.
- **3.2.16. Bombas del tanque de condensado**. Es importante monitorear esta punto, pues verificara que la bomba del tanque de condensado le esta enviando agua a la caldera.
- **3.2.17. Encendido de las calderas**. Monitorear el encendido de las calderas es importante, ya que verifica que si se esta llevando a cabo el proceso de generación de vapor.
- **3.2.18. Llama apagada de las calderas**. Es importante el monitoreo de este punto para verificar si el proceso de combustión se llevando a cabo.

En La figura 96, se muestra el área de caldeas del HSLV. Los puntos rojos son los monitoreados.

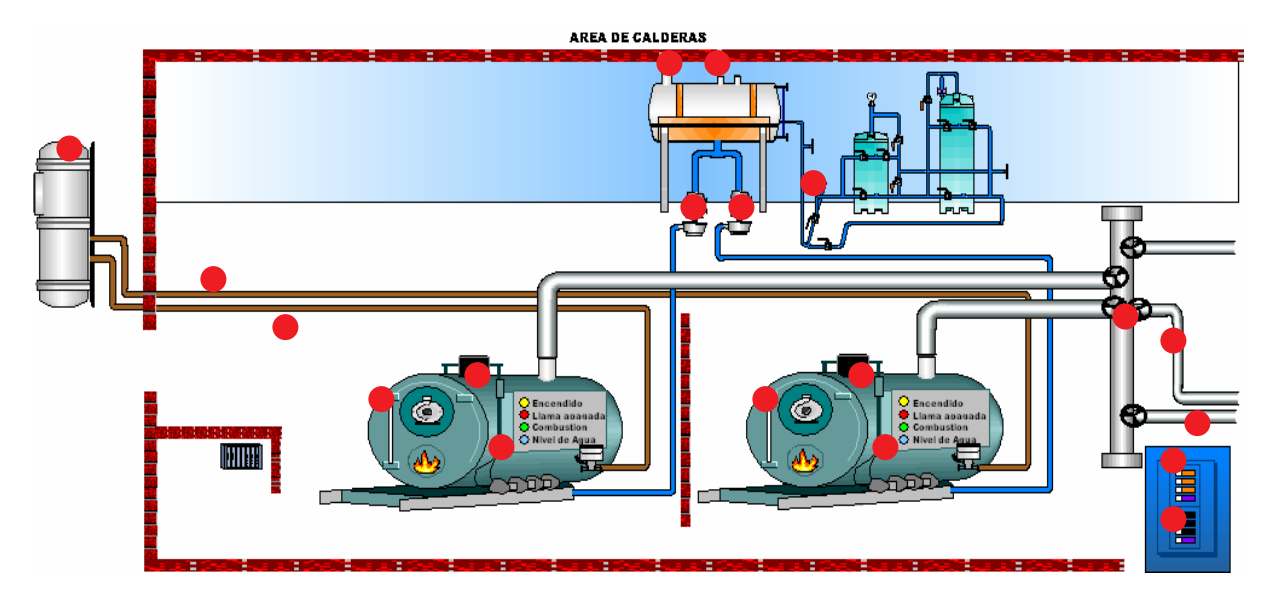

**Figura 96.** Puntos de monitoreo en el área de calderas del HSLV.

# **3.3. DISPOSITIVOS Y SOFTWARE INDUSTRIALES NECESARIOS PARA EL SISTEMA DE MONITOREO**

El proceso de generación y transporte de vapor, posee un gran número de señales analógicas y digitales que son consideradas importantes para monitorear, entre las cuales hay 23 digitales y 13 analógicas. El entorno en el que se desarrolla este proceso es agresivo, permanente y delicado.

Se hace necesario que se generen alarmas por fallo del proceso de generación y transporte de vapor, para que el personal del área de mantenimiento este al tanto de este proceso, y pueda realizar una rápida y correcta asistencia.

Las características anteriores permitieron la elección de los siguientes equipos como los más adecuados para el proyecto. Cabe resaltar que los equipos, el software y el paquete SCADA, fueron adquiridos por el Hospital Susana López de Valencia a la compañía Schneider Electric, por sugerencia de los desarrolladores del proyecto que integra 4 procesos (área de cirugía, subestación eléctrica, gases medicinales, calderas y red de vapor). La compañía Schneider Electric es una de las grandes multinacionales en automatización industrial y líder en el mercado de alta, media y baja tensión.

#### **3.3.1 Controlador lógico programable TWIDO**

Para la elección del PLC en esta aplicación se hizo el análisis de las variables a monitorear que intervienen en el proceso de generación y transporte de vapor, además, se tuvo en cuenta el número de entradas digitales, su capacidad de adición de módulos de entradas analógicas, su rápida integración a una red Ethernet y su capacidad para actuar como maestro para posteriores aplicaciones vs costo. La empresa Schneider Electric, ofrece una gama de controladores Twido que está destinado a gobernar maquinas y procesos no muy complejos. De esta gama se escogió el controlador compacto de referencia **TWDLCAE40DRF.**

El controlador **TWDLCAE40DRF Twido.** Ver figura 97, que implementa comunicaciones cliente/servidor TCP/IP Modbus a través de la red Ethernet. Las transacciones del protocolo Modbus son los pares de mensajes solicitud-respuesta habituales. Un PLC puede ser tanto el cliente como el servidor, dependiendo de si envía mensajes de solicitud o de respuesta. Un cliente TCP/IP Modbus es equivalente a un controlador master Modbus en modo de herencia Modbus, mientras que un servidor TCP/IP Modbus corresponde a un controlador slave Modbus de herencia.

La tabla 19 presenta las características del El PLC **TWDLCAE40DRF Twido**,

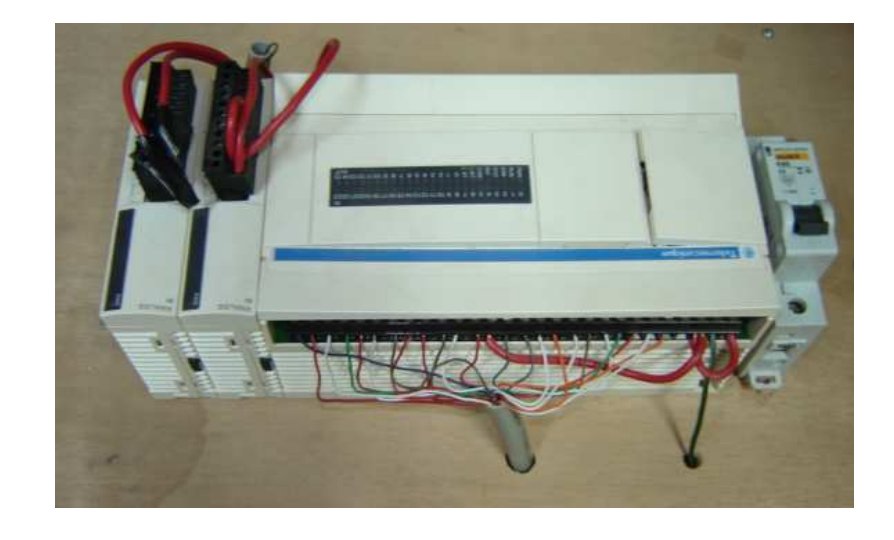

**Figura 97.** Controlador compacto TWDLCAE40DRF.

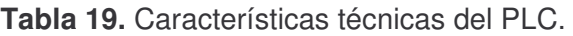

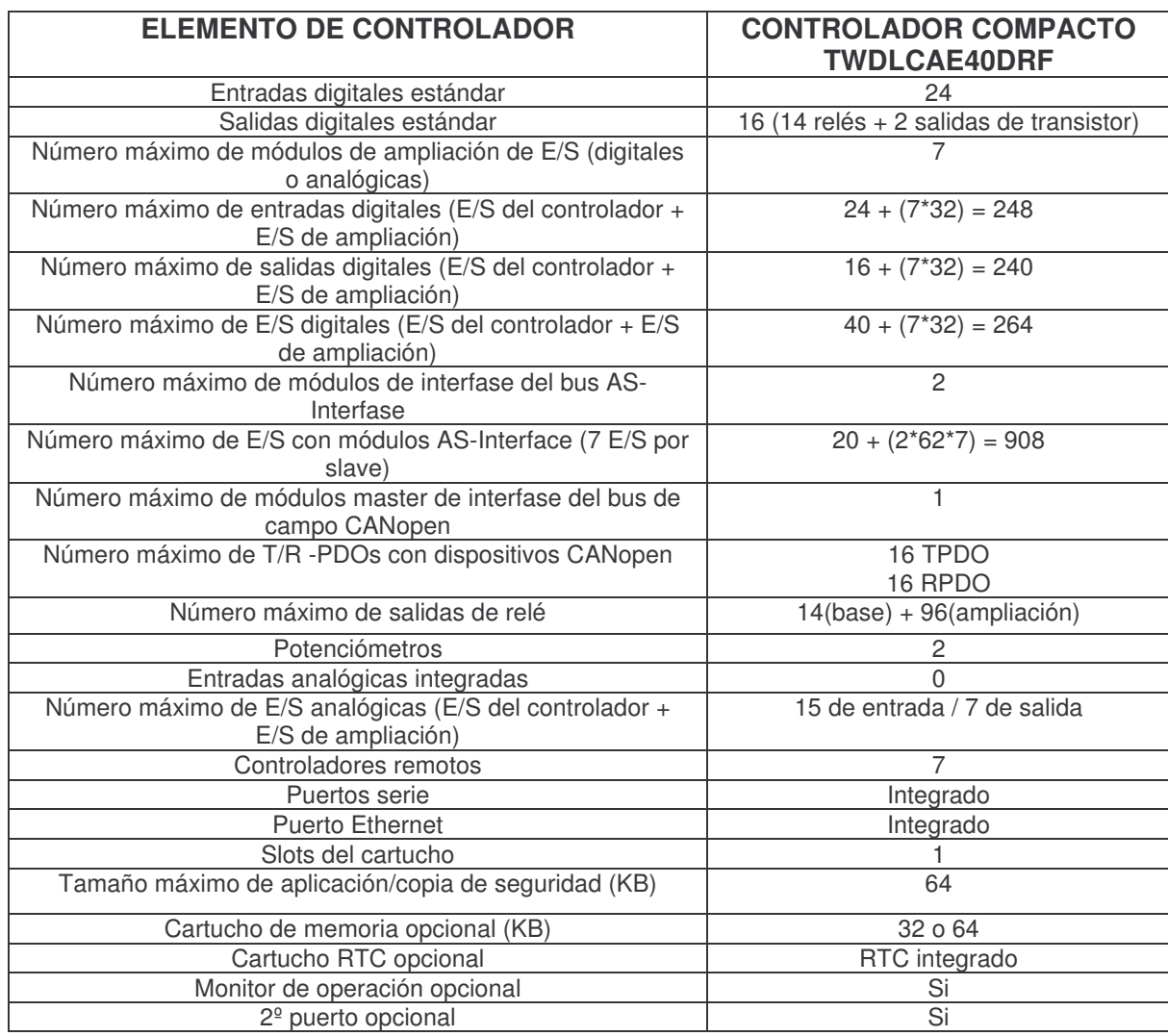

Las siguientes tablas 11 y 12, se muestran las características eléctricas y funciones principales del controlador compacto Twido TWDLCAE40DRF

**Tabla 11**. Características eléctricas del controlador Twido TWDLCAE40DRF

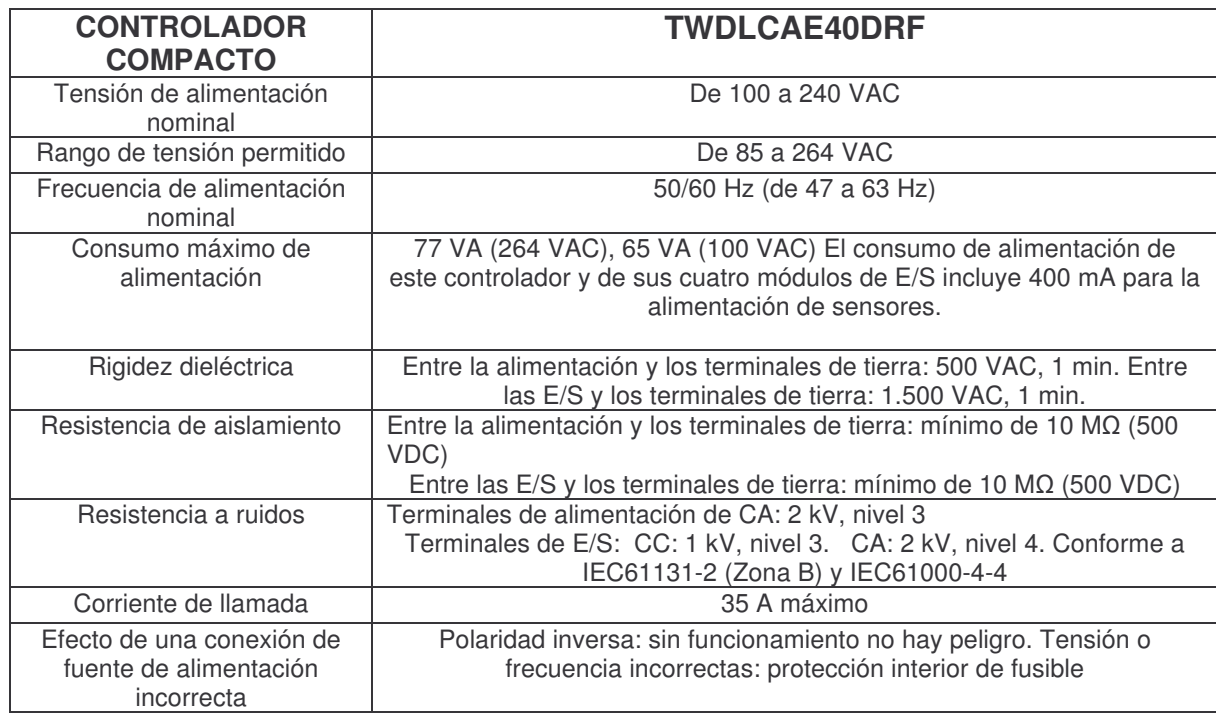

#### **Tabla 12.** Funciones principales, controlador compacto TWDLCAE40DRF

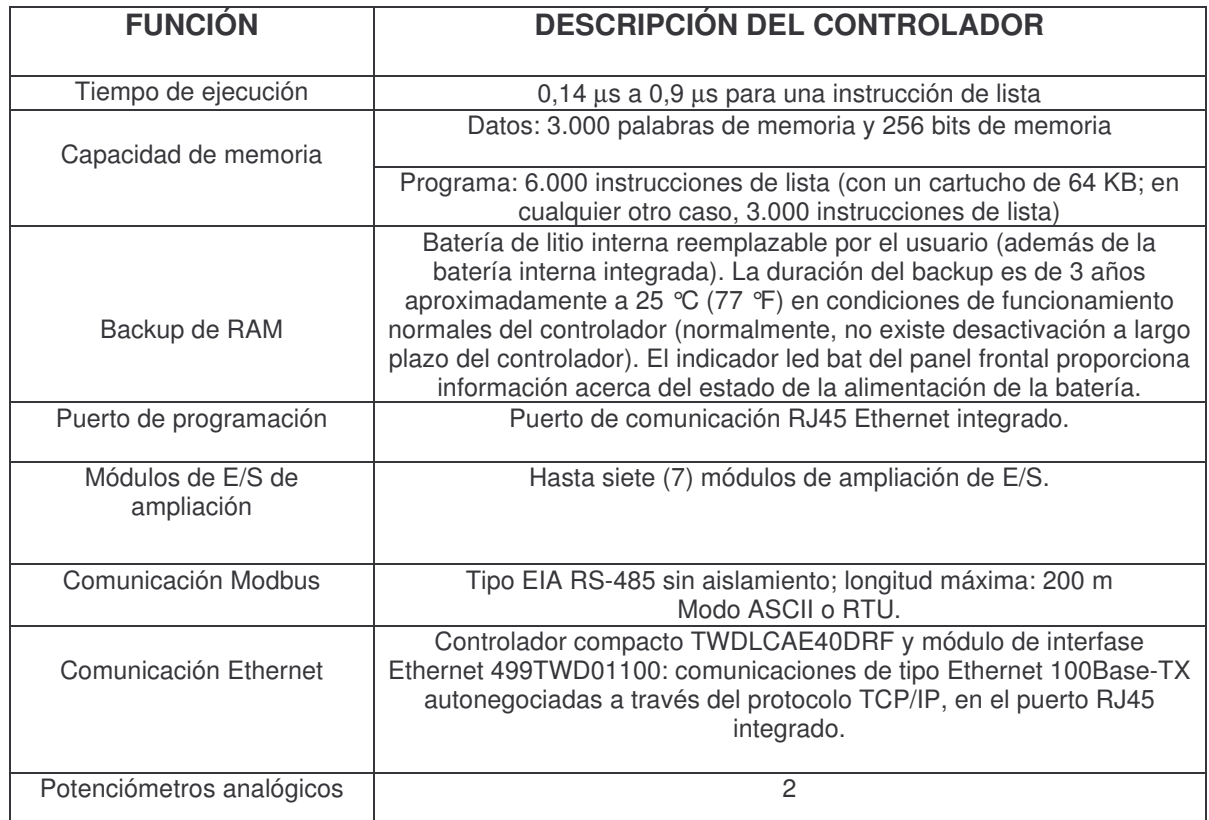

# **3.3.2 Módulo de expansión analógico TWDAMI8HT**

El modulo TWDAMI8HT, es el encargado de recibir las señales que provienen de los sensores análogos para que sean procesadas por el PLC, con una resolución de 10 bits. En la figura 98 se muestra el modulo analógico TWDAMI8HT adquirido por el HSLV, para el desarrollo del monitoreo de las calderas y la red de vapor.

La tabla 13 muestra las características generales del modulo de ampliación analógico TWDAMI8HT
**Figura 98.** Módulo de expansión analógico

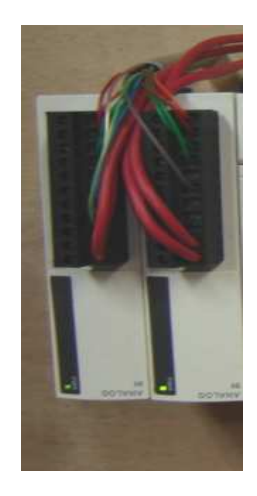

**Tabla 13.** Características generales del modulo de ampliación de E/S analógicas TWDAMI8HT

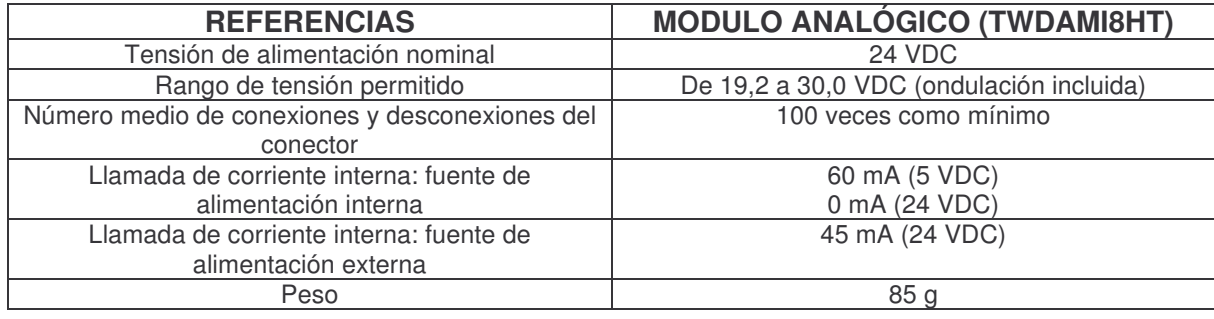

**3.3.2.1. Características del módulo de E/S analógico TWDAMI8HT.** En **l**a tabla 14 se muestran las características de entrada del módulo analógico TWDAMI8HT.

**Tabla 14.** Características de entrada del módulo de ampliación de E/S analógicas TWDAMI8HT

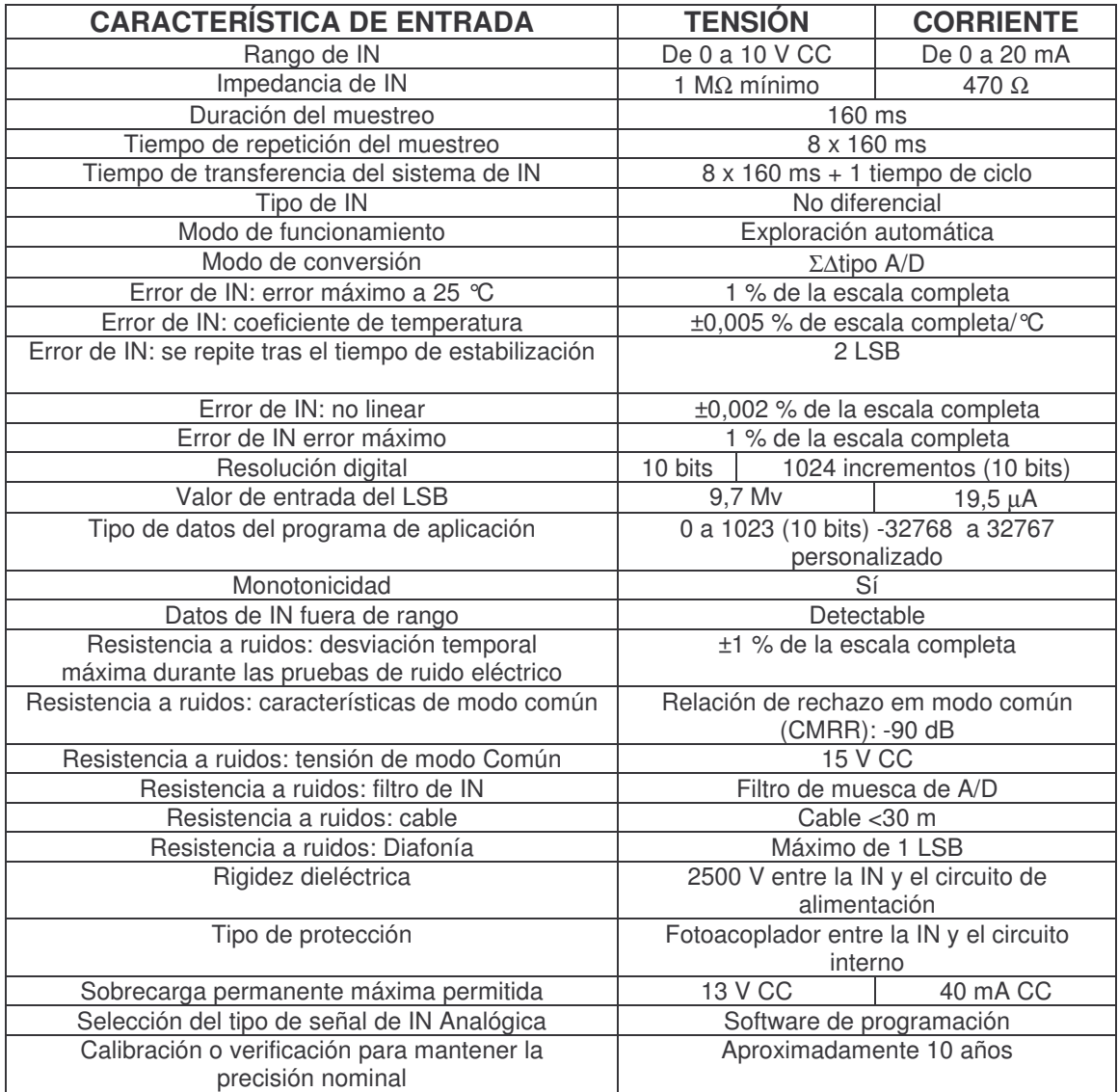

### **3.3.3. Switch Ethernet (Modelo 499NES25100)**

El Switch Ethernet ConneXium, modelo 499NES25100, dispone de cinco puertos 10/100 Base-TX, de 10/100 Mbps que admiten la autonegociación de la velocidad, autopolaridad y MDI/MDIX automático. La comunicación de datos puede ser full

duplex a 100 Mbps, en semi-duplex a 100 Mbps, en full duplex a 10 Mbps o en semi-duplex a 10 Mbps. El Switch ConneXium permite trabajar con redes Ethernet conmutadas, según lo establecido en el estándar IEEE 802.3 o 802.3 mediante la tecnología del cobre.

Es posible conectar hasta cinco terminales de datos u otros segmentos de red a estos puertos usando cables de par trenzado. En la figura 99 se muestra la fotografía del Switch Ethernet 499NES25100, que se adquirió para la implementación del sistema supervisorio del HSLV.

**Figura 99.** Módulo Switch Ethernet

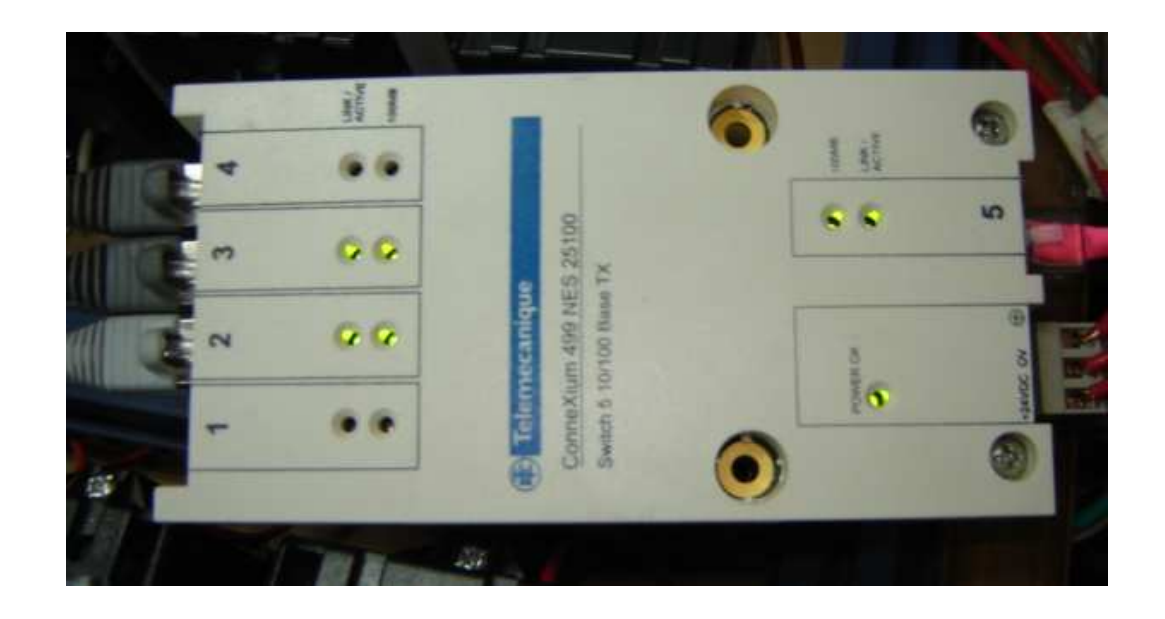

La siguiente tabla muestra las características técnicas del switch Ethernet.

**Tabla 15.** Características técnicas del módulo switch Ethernet.

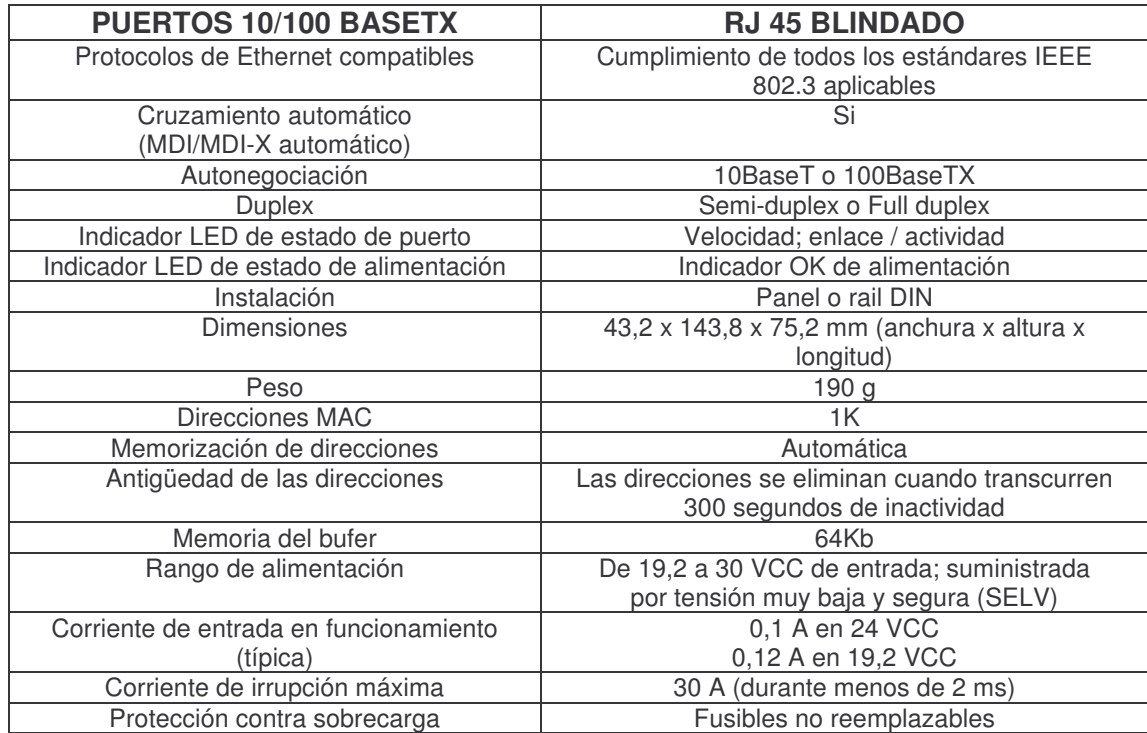

# **3.3.4 Software SCADA de supervisión P-CIM 7.5**

P-CIM es una poderosa interfase Hombre Maquina (HMI) de supervisión, control y adquisición de información (SCADA), que incorporadas con funciones de comunicación, permite proporcionar alarmas integradas y monitoreo de eventos así como la adquisición, análisis y presentación de la información de un proceso. Este software es un administrador visual de alarmas con capacidad de reporte además permite la transferencia de diferentes tipos de datos a través de la red. Posee recolección histórica y funciones matemáticas y lógicas para tratamiento de datos.

P-CIM recopila constantemente información de la planta en tiempo real, la almacena y procesa en la base de datos, evalúa y genera alarmas, brinda información a los operadores de planta, supervisores y gerentes y puede emitir instrucciones a PLCs en la planta. En la figura 100 se muestra el PC supervisorio del HSLV, donde se puede visualizar el proceso de monitoreo de las diferentes áreas criticas del hospital.

**Figura 100.** PC supervisorio.

### **3.3.4.1. Comunicación**

Las Comunicaciones P-CIM permiten la transmisión de información entre P-CIM y los PLCs de la planta. El sistema de comunicaciones de P-CIM recolecta continuamente datos de los PLCs, de acuerdo a los tiempos de barrido

especificados. La información es transferida a la base de datos para su procesamiento, o bien es enviada directamente a una pantalla del Operator Workstation, o cualquier otra aplicación DDE (Dynamic Data Exchange: Intercambio Dinámico de Datos) del cliente que la solicita.

Cuando P-CIM y los drivers de comunicación asociados son inicializados se crea un buffer temporario de comunicación en RAM. Este buffer contiene dos tipos de información: configuración de drivers y reserva de lugares (vacíos en un principio) para la información a ser leída / escrita por el driver. El buffer de comunicación recolecta y almacena toda la información cruda recibida de los PLCs por los drivers de comunicación, y almacena temporalmente los datos escritos desde P-CIM a los PLCs.

Un driver es un programa que se comunica con dispositivos externos (habitualmente PLCs) utilizando sus protocolos específicos, y permite que la información esté accesible para los otros módulos de P-CIM.

P-CIM ayuda a facilitar el aumento en la productividad de la planta de varias maneras:

- **Adquisición de datos en Tiempo Real, procesamiento y almacenamiento:** Usando P-CIM los operadores de planta conocen instantáneamente el estado de los procesos. Los datos en Tiempo Real y las tendencias históricas se pueden presentar en pantalla, permitiendo la determinación de uniformidad del proceso al instante.
- **Diseño de Aplicación:** Al utilizar gráficos sofisticados y fáciles de usar, P-CIM permite inmediatamente visualizar en pantalla, representaciones de los datos del proceso en gráficos claros.
- P-CIM proporciona una extensa biblioteca de elementos industriales/ de fabricación (ClipArt) a fin de acelerar el desarrollo de la aplicación.
- **Interacción On-Line y toma de decisión:** P-CIM habilita al personal de planta para tomar importantes decisiones operacionales de control y cambios al momento. Además de los gráficos dinámicos, el personal de planta autorizado visualiza la información del tiempo real y tiene una variedad de opciones para controlar el funcionamiento de la planta de operaciones.
- **Acciones Automáticas Pre-configuradas (AutoActions):** P-CIM para Windows le permite pre-configurar acciones a ser ejecutadas automáticamente como resultado de otras acciones o cuando se alcanzan ciertas condiciones específicas.
- **Seguimiento y responsabilidades:** P-CIM le ayuda a mantener el seguimiento de los procesos de la planta y las actividades de los operadores. La descripción detallada de las actividades del operador puede ser almacenada en el Registro Diario (Daily Log). Se pueden generar informes referentes a los procesos de la planta. Desde la pantalla se pueden imprimir directamente los gráficos de los procesos de la planta, incluyendo tendencias**.**
- **Manejando eficientemente las alarmas:** P-CIM le permite organizar, monitorear, reconocer y analizar alarmas y eventos en toda la extensión de la planta.

### **3.3.4.2. Capas básicas de P-CIM**

- **Capa de Comunicación.** Esta capa se encarga de la comunicación con los PLCs y redes.
- **Capa de Procesamiento de Datos.** Esta capa lleva a cabo la mayor parte del procesamiento de datos, registro histórico y manejo de alarmas.
- **Capa de aplicación.** Esta capa presenta la información, interactúa con el operador y realiza los controles de alto nivel y de programación.

La capa de comunicación recibe información del campo a través del PLC, la transfiere al Servidor de Base de Datos (Database Server) que analiza la información, la capa de aplicación la procesa y la envía hacia la pantalla (interfase con el Operador).

Para el desarrollo en la automatización del proceso, el HSLV adquirió un paquete SCADA P-CIM de 300 I/O, proyectándose a un futuro, con nuevos proyectos que puedan desarrollar nuevas aplicaciones en este paquete SCADA.

Para la realización de monitoreo el paquete requiere, de dos llaves Hardware:

- **Llave para diseño y desarrollo:** Esta llave posibilita la elaboración de gráficos, LEDs indicadores, presentación de datos, etc.
- **Llave para ejecución:** Esta llave posibilita la puesta en marcha del proceso de automatización de la planta, que se visualiza un PC supervisorio.

# **3.4 MAQUETA DE EMULACIÓN PARA EL ÁREA DE CALDERAS Y LA RED DE VAPOR**

En la figura 101, se muestran una foto del montaje realizado para emular las fallas en las variables a medir en el proceso de generación y transporte de vapor del área de calderas del HSLV.

Las señales analógicas y digitales de los sensores, puestos en el área de calderas, son enviadas al PLC, el PLC ejecuta la lógica de monitoreo, envía bits de alarma al PC supervisorio, para que el paquete SCADA genere las respectivas alarmas tanto de los bits enviados por el PLC como de las señales analógicas que procesa el SCADA. Así el personal de mantenimiento esta al tanto del proceso y puede tomar acciones preventivas y correctivas del proceso que esta reportando.

**Figura 101.** Foto maqueta experimental de emulación para el área de Calderas y la red de vapor del HSLV.

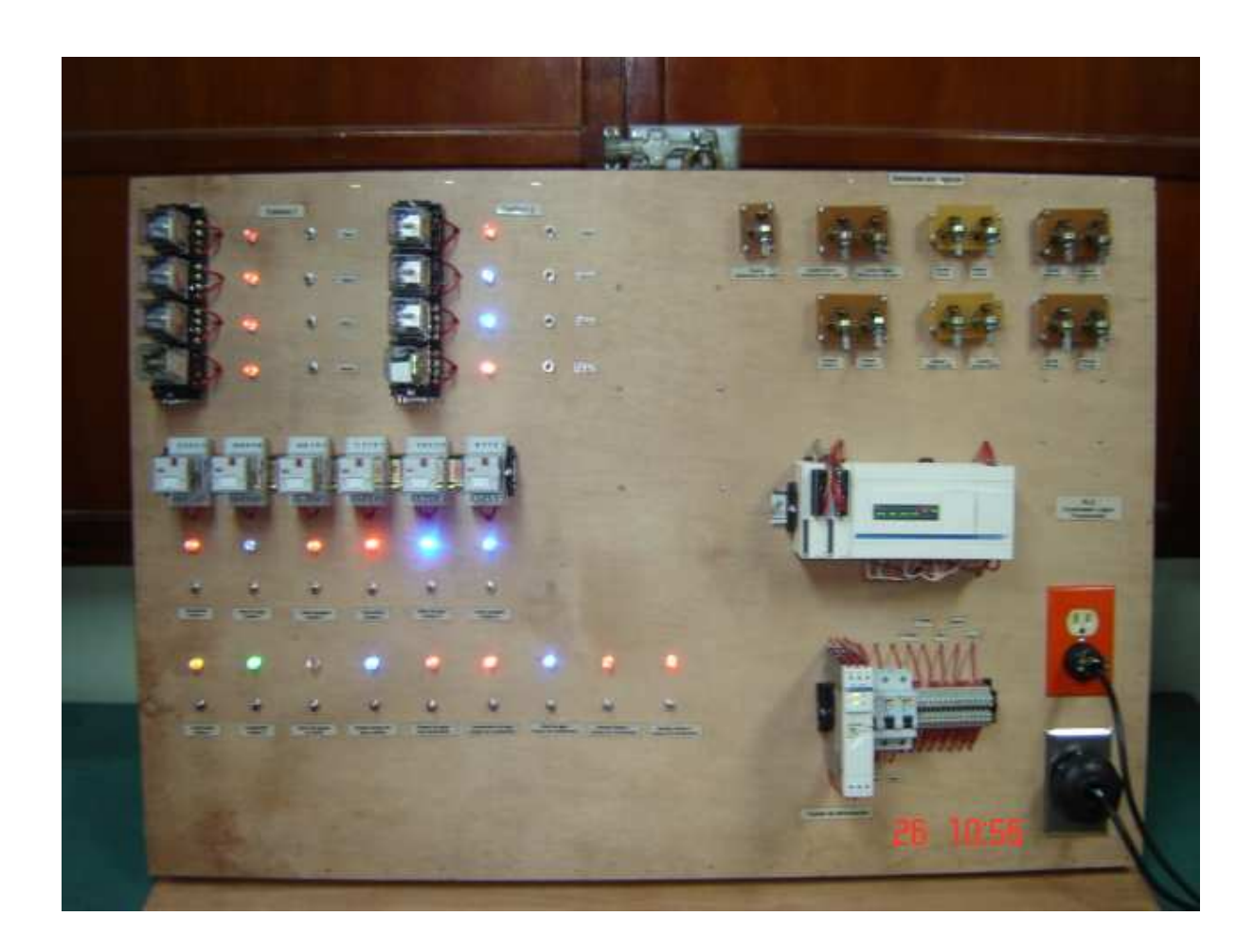

La maqueta experimental de monitoreo en el área de calderas y la red de vapor debe permitir:

• Emular las 13 señales de los sensores analógicos, entre los cuales se encuentra el caudal y presión en diferentes puntos del área de calderas y la red de vapor.

- Emular las 23 señales digitales, entre los cuales se encuentra el encendido, combustión, fases R, S, T y neutro, llama apagada, nivel de agua de cada caldera, entre otras.
- Emular los fallos presentes en el proceso de generación y transporte de vapor, por medio de alarmas visuales y auditivas.

### **3.4.1 Desarrollo experimental de la Maqueta de emulación**

El Desarrollo de la maqueta de emulación fue realizada en dos fases:

**3.4.1.1. Diseño y construcción.** En esta fase se realizó la emulación de todas las señales, tanto analógicas como digitales, que van a generar los sensores que intervienen en el proceso de generación y transporte de vapor. Además se realizó la conexión entre la fuente de alimentación con el PLC y de este con las señales analógicas y digitales, además de las fases R, S y T. En esta fase se realizó la programación del PLC.

Las siguientes figuras 102, 103,104 y 105, muestran planos de los diagramas eléctricos.

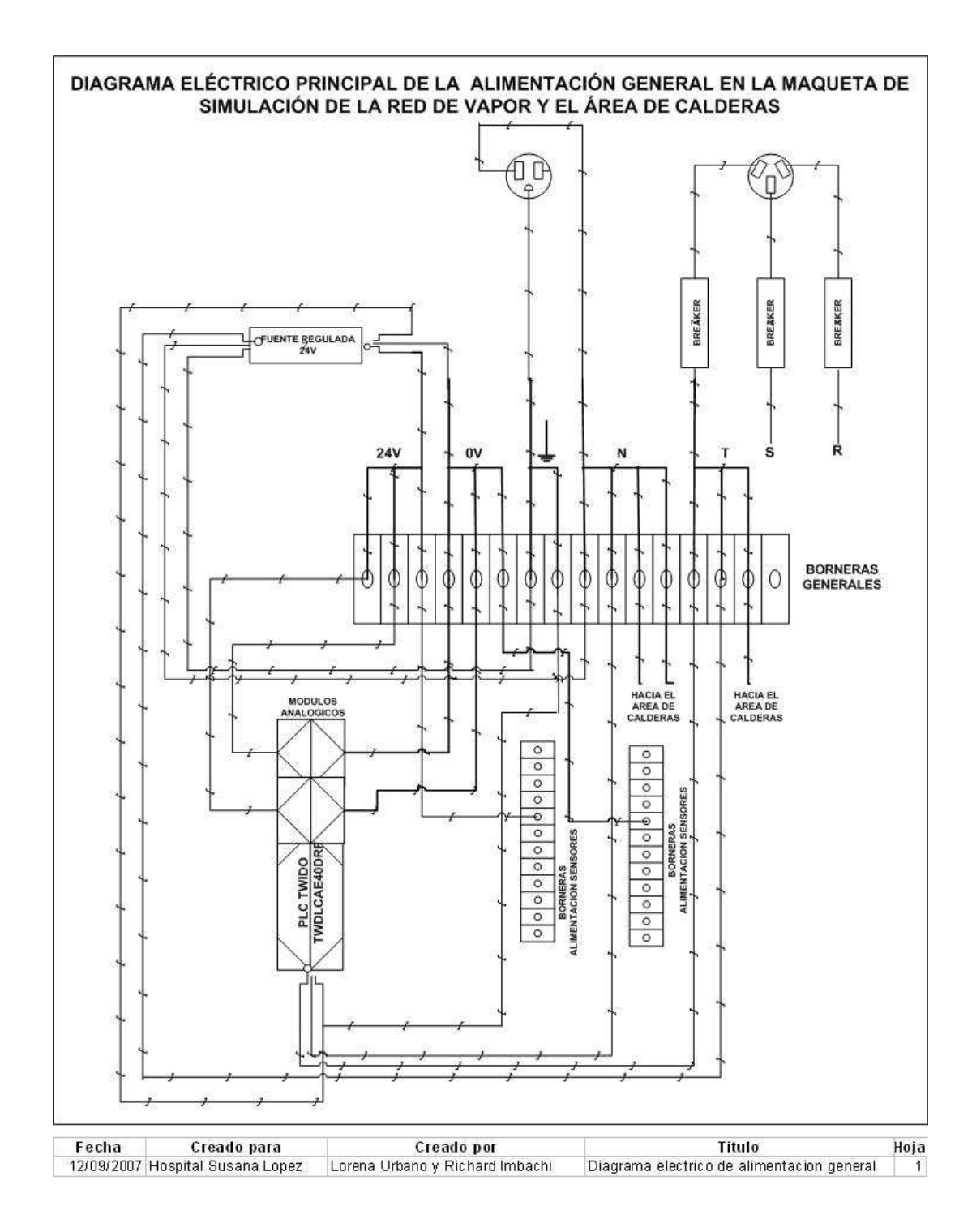

**Figura 102.** Diagrama eléctrico principal de la alimentación general de la maqueta.

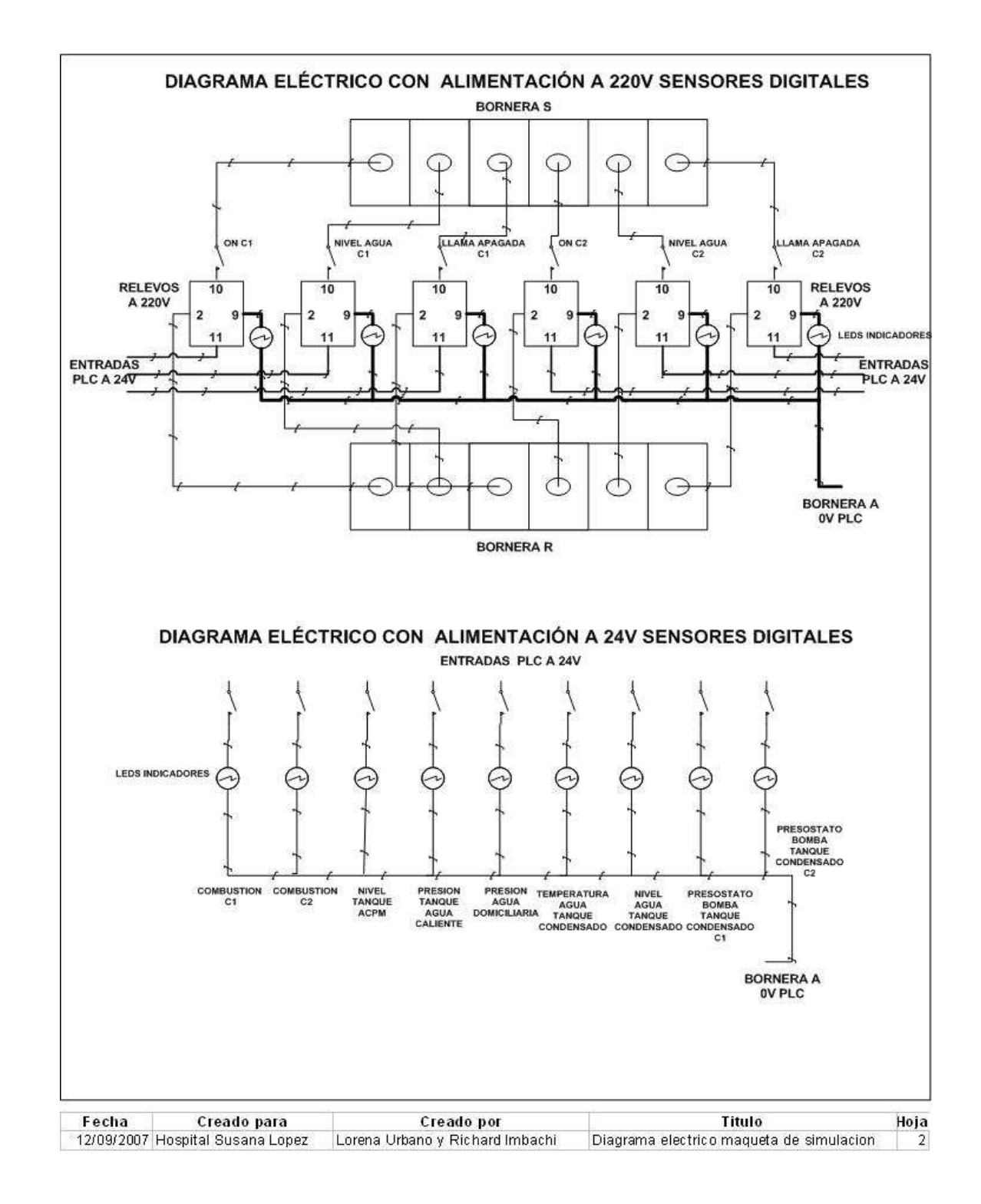

**Figura 103.** Diagrama eléctrico de la alimentación de los sensores digitales.

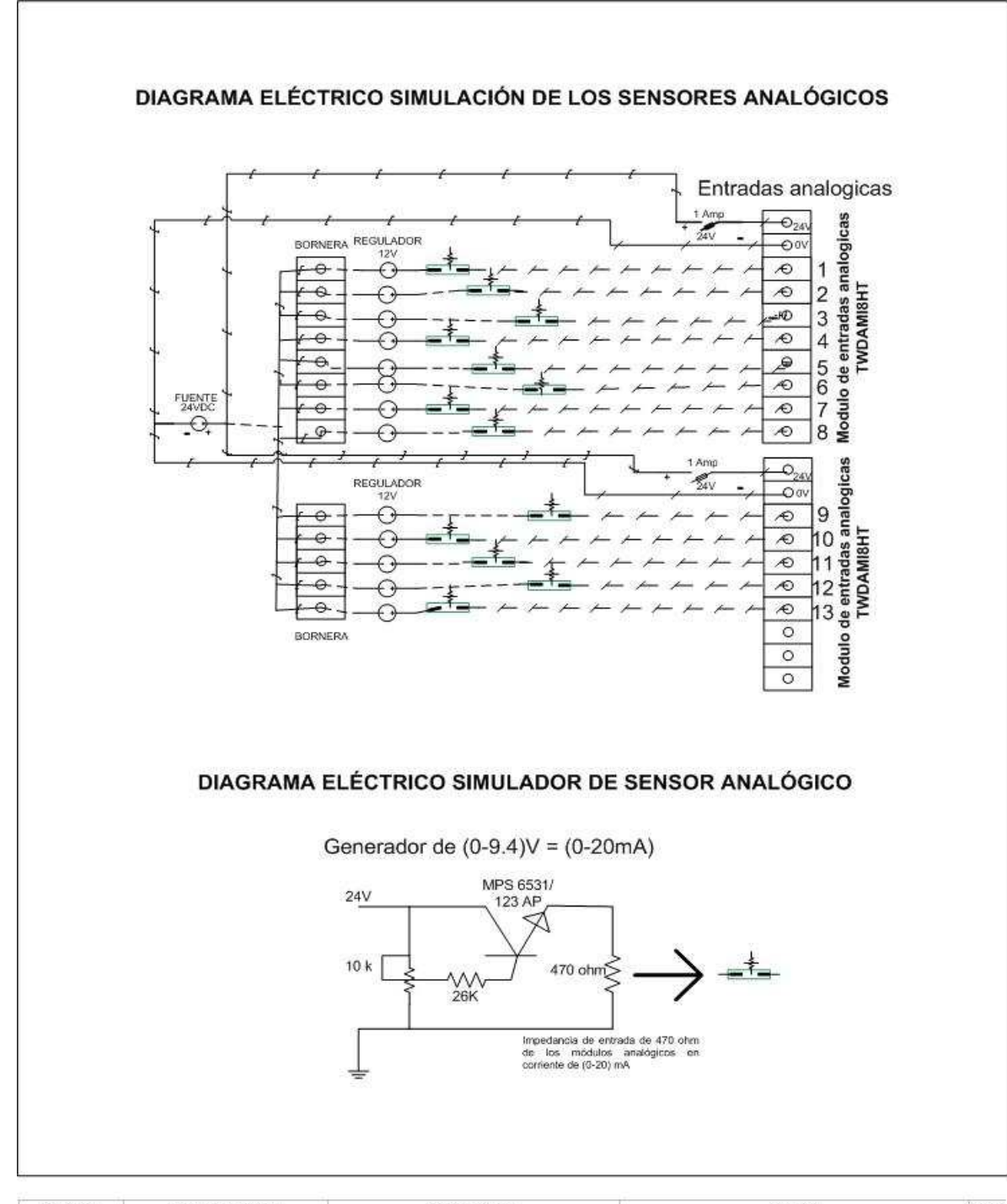

**Figura 104.** Diagrama eléctrico de la emulación de los sensores analógicos.

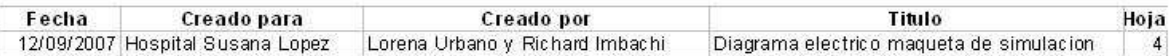

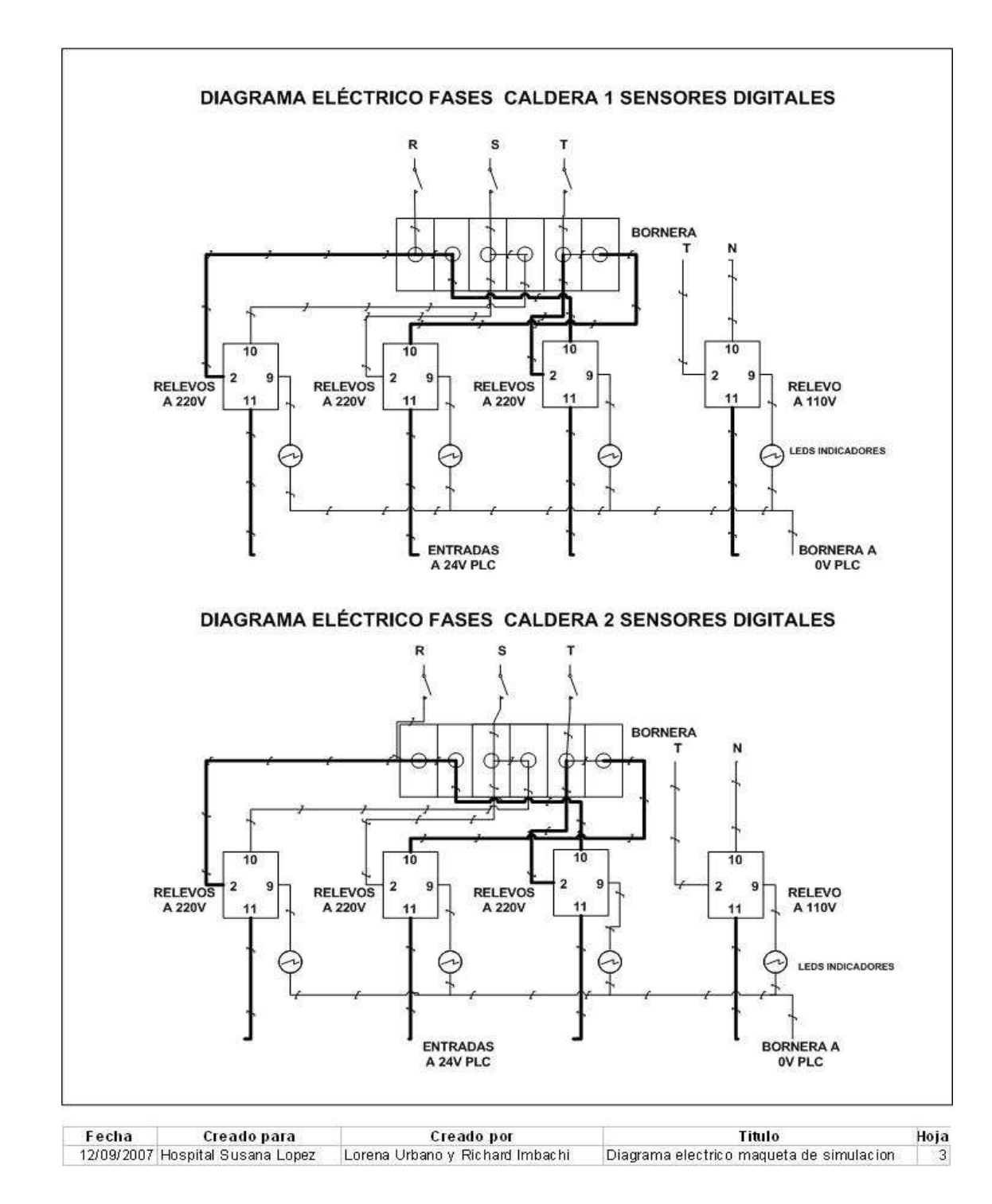

**Figura 105.** Diagrama eléctrico de las fases R, S y T para las calderas.

## **3.4.1.2. Integración entre la maqueta y el supervisorio SCADA.**

Una vez finalizada la fase 1, se realizaron los esquemáticos para la visualización del proceso a monitorear, configuración del PLC y de este con el PCIM (SCADA), la configuración de la comunicación para la transmisión de datos, el desarrollo de una lógica de supervisión para los puntos de monitoreo, el almacenamiento y procesamiento de los datos en el SCADA para generar los distintas alarmas. En la figura 106 se muestra el diagrama de la red de monitoreo bajo modbus TCP/IP.

**Figura 106.** Diagrama de la red industrial de monitoreo MODBUS-TCP/IP

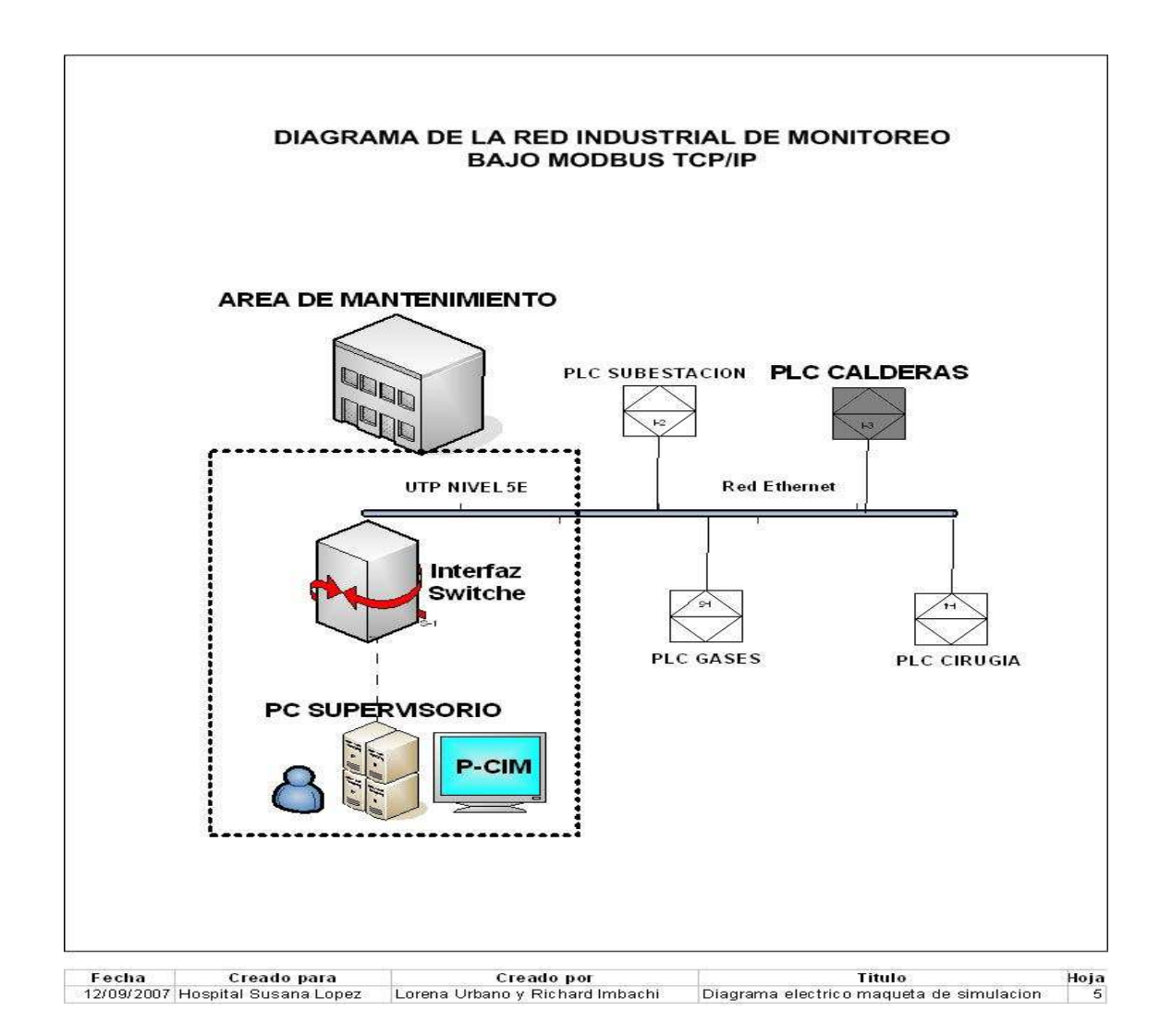

• **Descripción de las fases que alimentan el área de calderas.** Hacerle seguimiento a las fases R, S y T del área de caldera, es importante ya que estas son necesarias para el funcionamiento de los motores, ventiladores y bombas. Si se presenta un fallo en estos, lo que usualmente ocurre es que se presenta el enclavamiento de alguna de las fases y debido a que los breaker están unidos como uno solo, dificulta al operario identificar la fase caída y resolver rápido el problema. La figura 107 muestra las fases que alimentan la caldera 1. Indica los breakers que contienen las fases R, S y T a 220V.

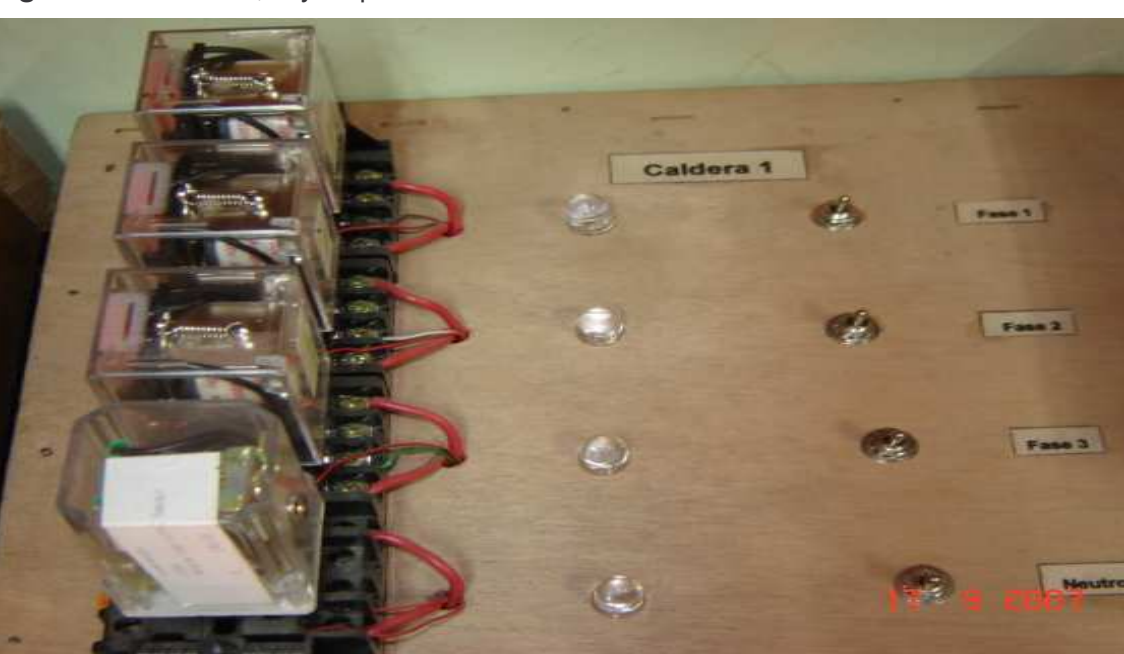

**Figura 107** Fases R, S y T que alimentan la caldera 1.

• **Descripción de la simulación de los sensores digitales.** El encendido de la caldera, el nivel y la llama apagada son señales que son controladas a 220VAC, se utilizan relevos con bobinas a 220V para que conmuten la señal que llega desde el PLC y se convierta en un entrada del PLC a 24 Voltios. La figura 108 muestra la emulación de los sensores digitales para la maqueta de emulación.

**18.00** anona  $-0.000$  $7.00230$ 698 电电影影乐会 96000 **CLAIRS O** 80003 000200 R

**Figura 108.** Sensores de emulación digitales

- **Descripción de la simulación de los sensores analógicos.** Los sensores analógicos pueden ser configurados en el PLC, mediante dos formas:
	- 1. Por corriente: 0-20mA
	- 2. Por voltaje: 0 a 10V

Además de esto los módulos analógicos poseen una impedancia de entrada de 470 Ohmios. Para poder simular los sensores analógicos, se dispuso del siguiente circuito ver figura 109:

**Figura 109.** Circuito para simular señal analógica.

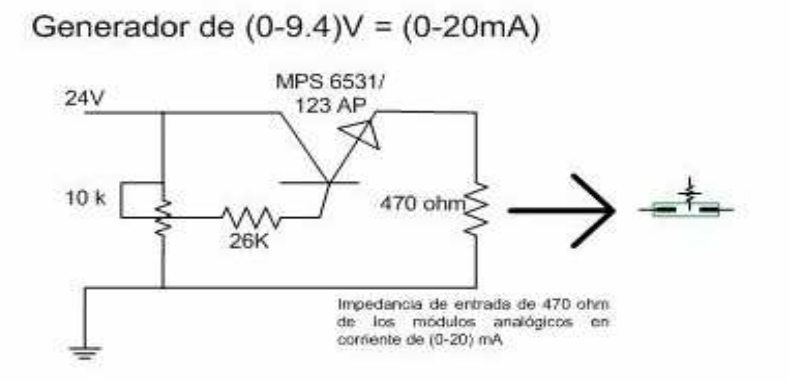

**Figura 110.** Circuito en baquelita para simular señal analógica.

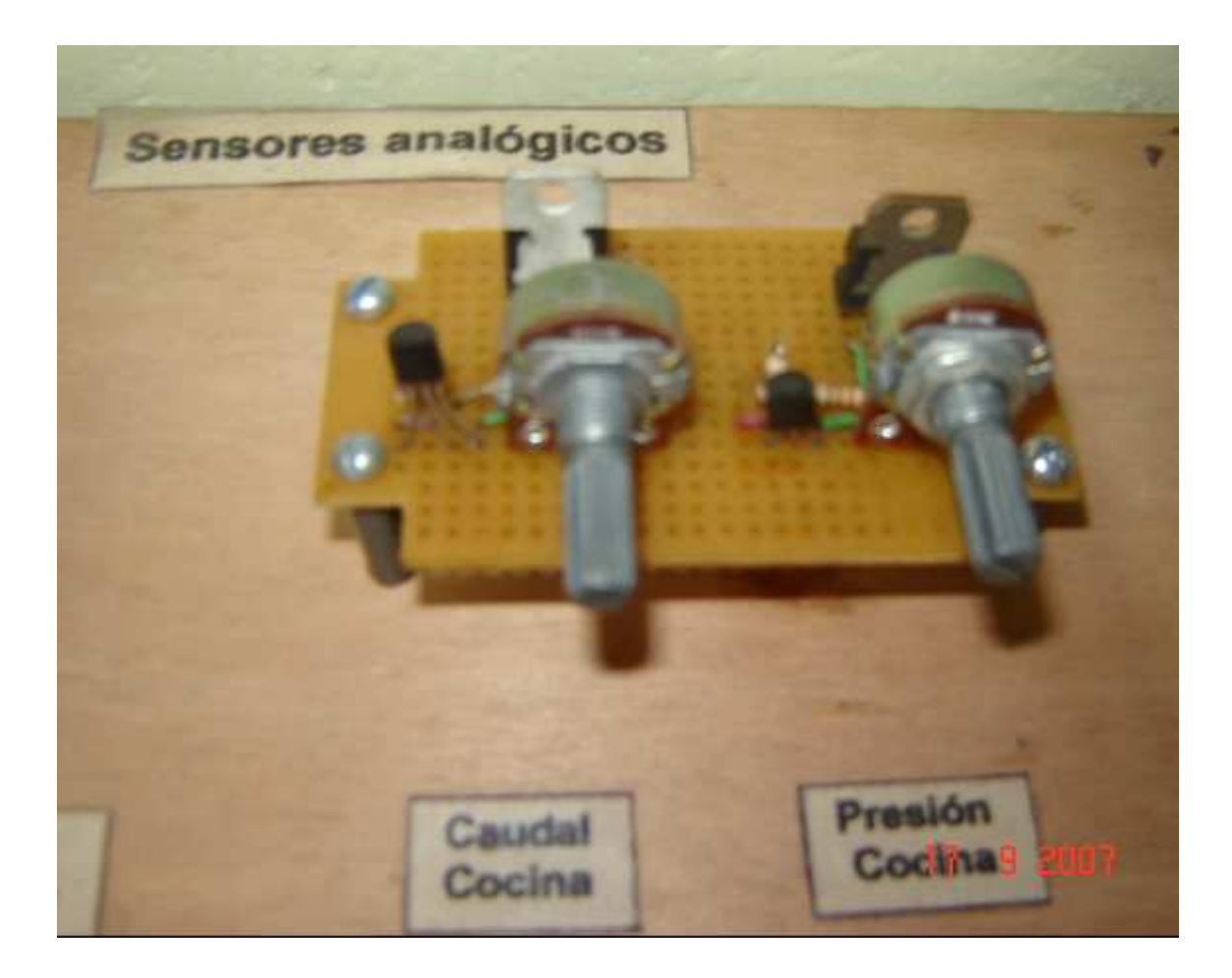

# **3.5. SOFTWARE DE PROGRAMACION TWIDOSOFT V.3.5**

Antes de empezar a programar el PLC, es necesario tener el diagrama de la programación en lenguaje GRAFCET, esto ayuda a que la programación sea más sencilla, segura y rápida. Una vez obtenido el esquema en GRAFCET se procede a realizar las configuraciones.

### **3.5.1 Configuración del PLC.**

La figura 111 indica la forma como se configura el PLC TWDLCAE40DRF

**Figura 111** Configuración del PLC TWDLCAE40DRF

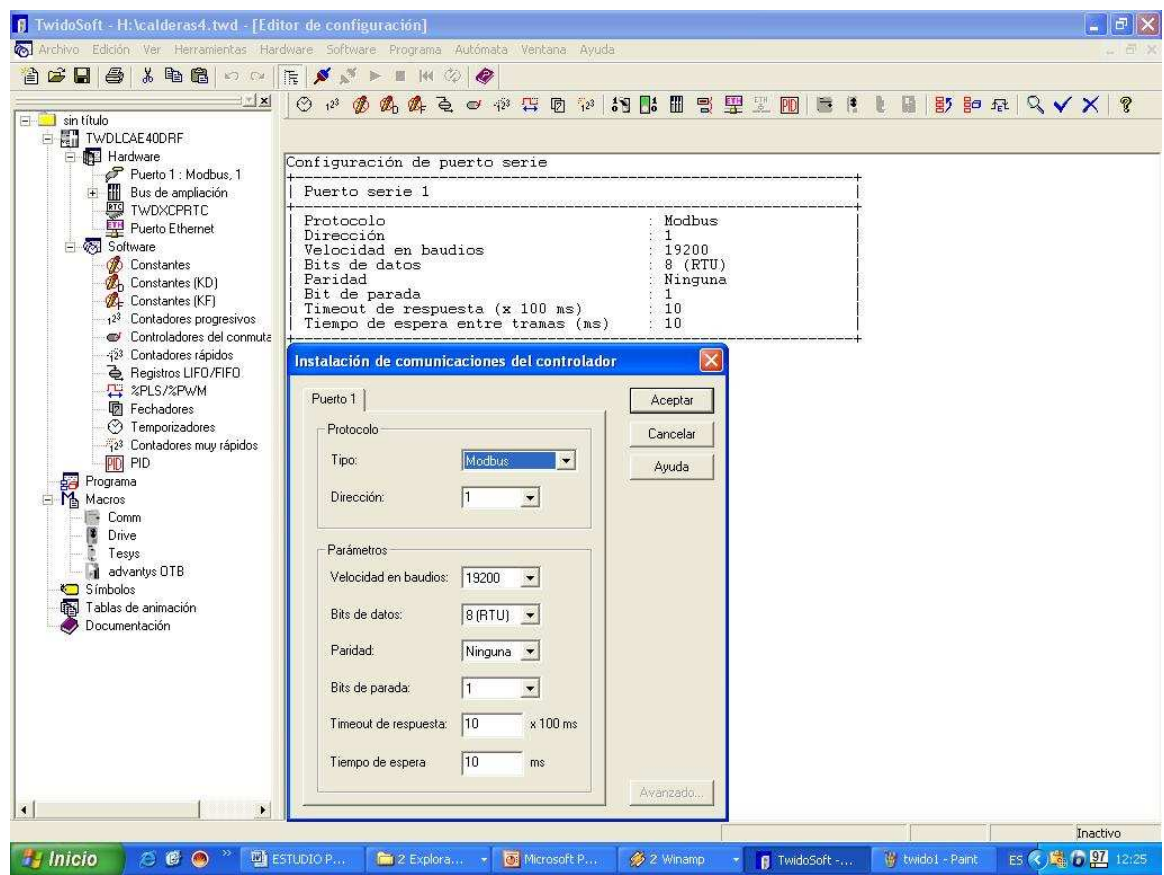

## **3.5.2 Configuración de los módulos analógicos.**

La figura 112 muestra la configuración de los módulos analógicos.

**Figura 112.** Configuración Módulos analógicos TWDAMI8HT.

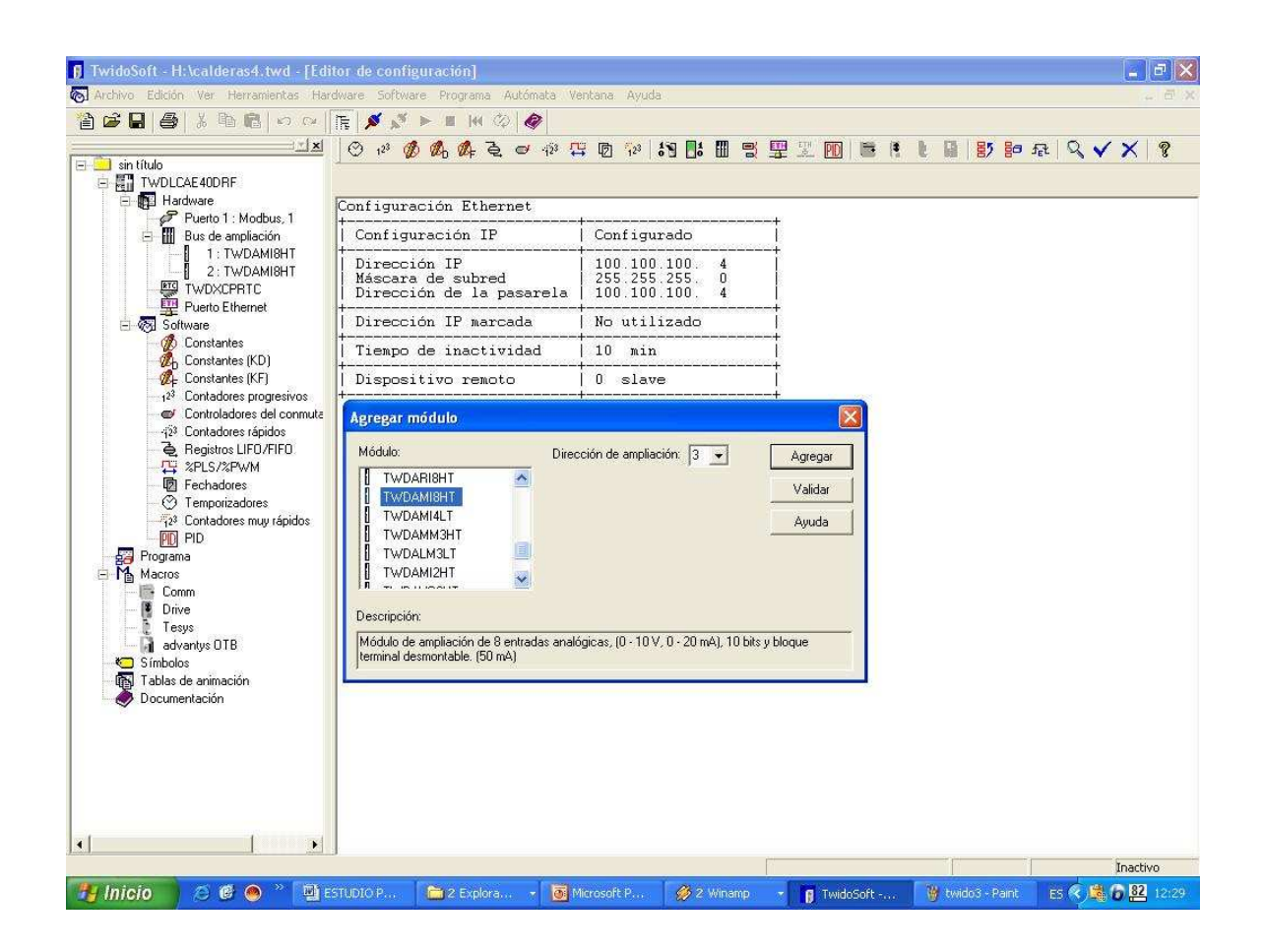

# **3.5.3 Configuración de los puertos de comunicación**

La siguiente figura muestra la configuración de los puertos de comunicación.

**Figura 113** Configuración puertos de comunicación.

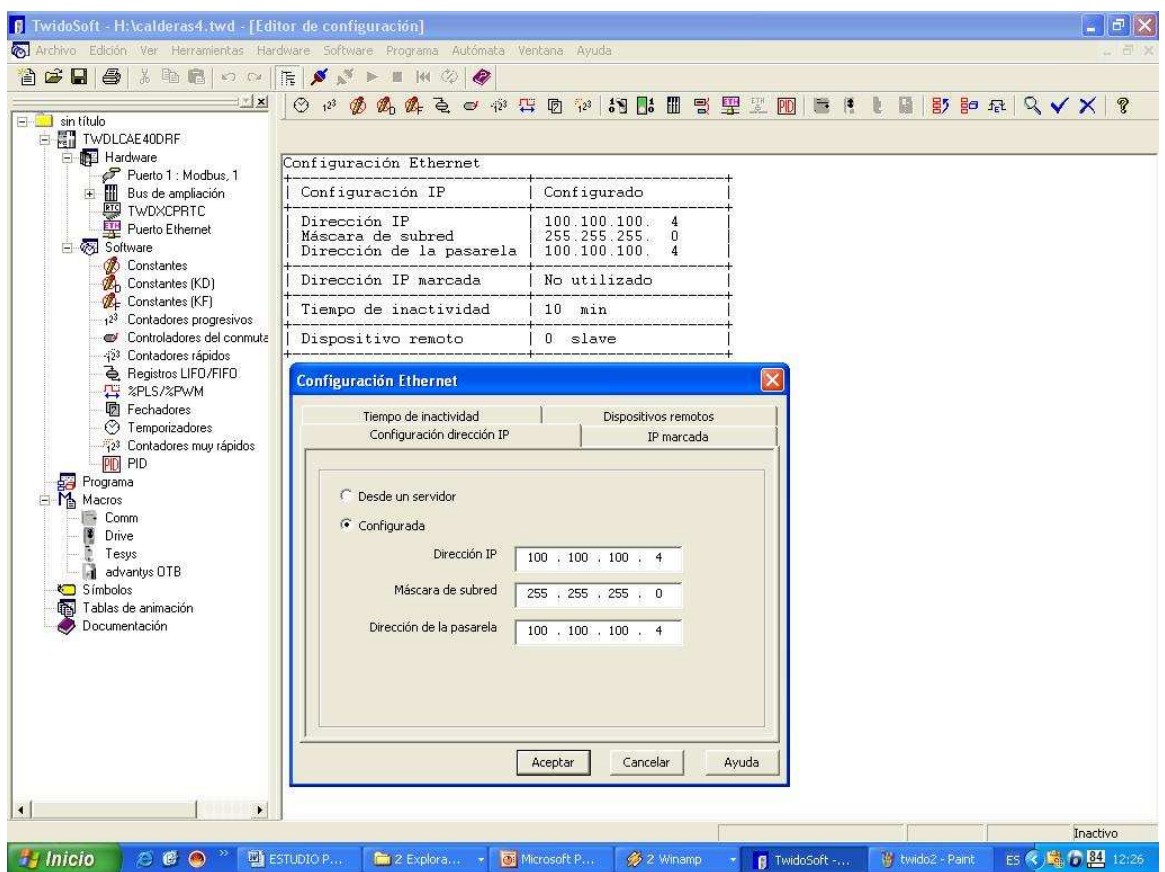

# **3.5.4 Arquitectura de la red**

En la figura 114 se observa la configuración para la red de monitoreo del HSLV.

**Figura 114** Arquitectura de la Red de monitoreo para el HSLV.

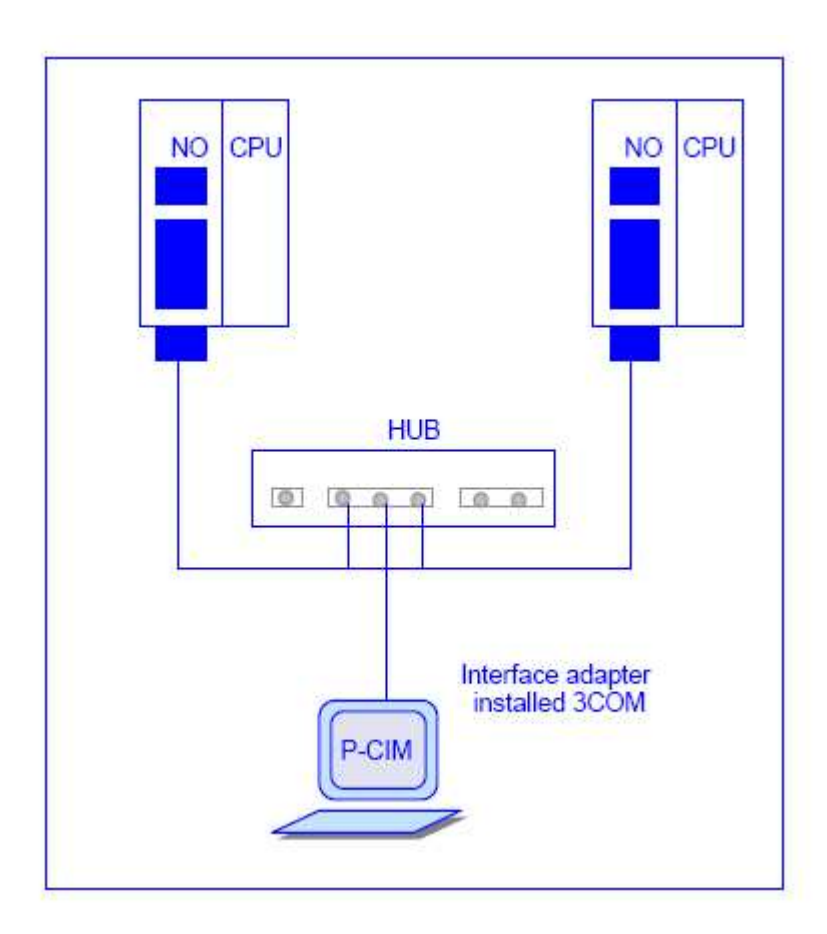

### **3.6 PLC-SCADA**

La comunicación entre el PLC y el SCADA PCIM 7.5 se realizó a través del protocolo ETHERNET, por lo que se requiere que el PC supervisorio disponga de una tarjeta de red y que el PLC disponga de un puerto Ethernet. El SCADA utiliza un driver de comunicaciones llamado **MODBUS-MODICON for Windows 32 Versión 7.22,** como se observa en la figura 115, y a través de este se configuran los parámetros necesarios para establecer la comunicación con los PLC y el modo de transporte de datos.

En la figura 116 se muestra la configuración del Driver Modbus del PC

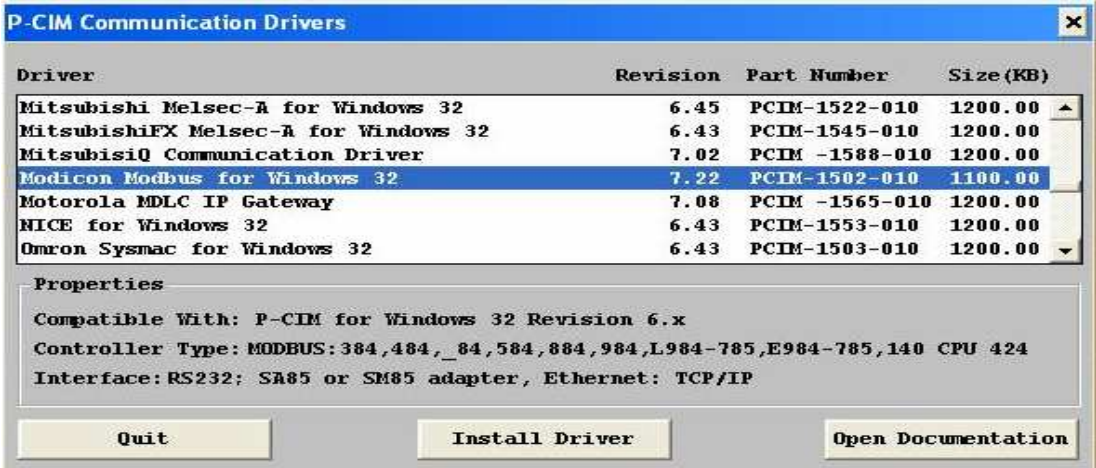

**Figura 115** Driver Modbus para la comunicación entre la maqueta y SCADA

**Figura 116** Configuración del Driver Modbus del PC

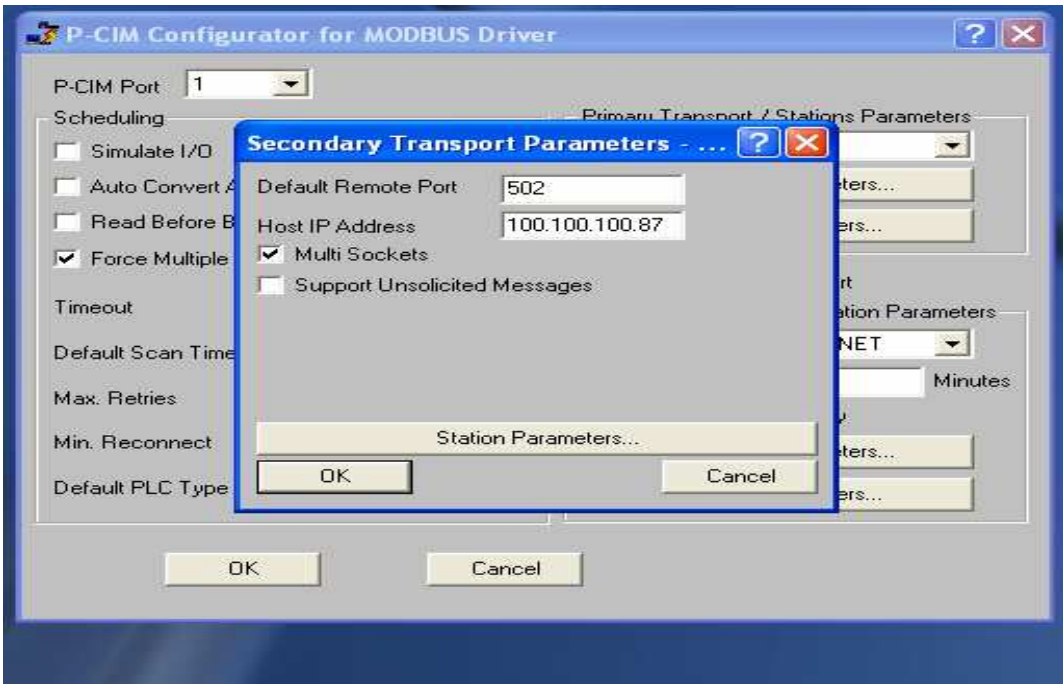

El PLC que fue utilizado para este proyecto (TWDLCAE40DRF), tiene un puerto Ethernet integrado.

Hasta la fecha, se ha realizado 3 proyectos mas de supervisión diferentes áreas del HSLV, para la integración de estos 4 proyectos de monitoreo, se requiere de un Switch Ethernet que permita comunicar todas las áreas con el PC supervisorio. Para que los PLC's se enlacen bajo una red de monitoreo, se necesita que a estos se les asigne una dirección IP y una misma mascara de subred para que queden bajo el mismo entorno.

La dirección asignada por parte del área de sistema del HSLV para el PLC ubicado en el área de calderas es: 100.100.100.4. Esta dirección IP debe ser configurada en el software de programación del PLC (Twidosoft).

Las direcciones IP de los PLC de las diferentes áreas que se comunicaran con el SCADA, deberán ser guardadas en la ventana "Secundary Station Parameters – Ethernet", lo cual permitirá que el PLC sea reconocido por el SCADA.

La configuración de las alarmas se hace a través de la base de datos del SCADA y el despliegue de ellas es realizado por el servidor de base de datos (Data Base Server).

El cable utilizado para la comunicación es un cable par trenzado, categoría 5E.

Dependiendo del sistema de numeración de bits, que es configurado en P-CIM Comunication Septup, los datos que salen del PLC llegaran al SCADA, con la siguiente sintaxis:

Puerto: Nº de PLC: Variable: Bit

La tabla 16 describe los campos de la sintaxis de comunicación.

**Tabla 16** Descripción de los campos de la sintaxis de comunicación.

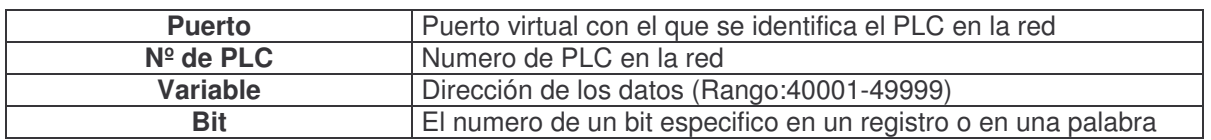

Si el sistema de numeración de bits esta en cero, Los datos llegaran al SCADA como sale del PLC.

Si el sistema de numeración de bits esta en 1, los datos que llegan al SCADA deben estar aumentados en uno tanto para la variable como para bit.

Por ejemplo, para visualizar el nivel en el tanque de ACPM, la sintaxis es la siguiente:

### **1:4:40265:11**

- **1:** Se refiere al puerto lógico del SCADA
- **4:** Se refiere al puerto del PLC
- **40265:** Se refiere a la palabra
- **11:** Se refiere al bit de la palabra

# **3.6.1 Configuración de P-CIM**

La figura 117 muestra la configuración ethernet para SCADA P-CIM

**Figura 117.** Configuración Ethernet para P-CIM.

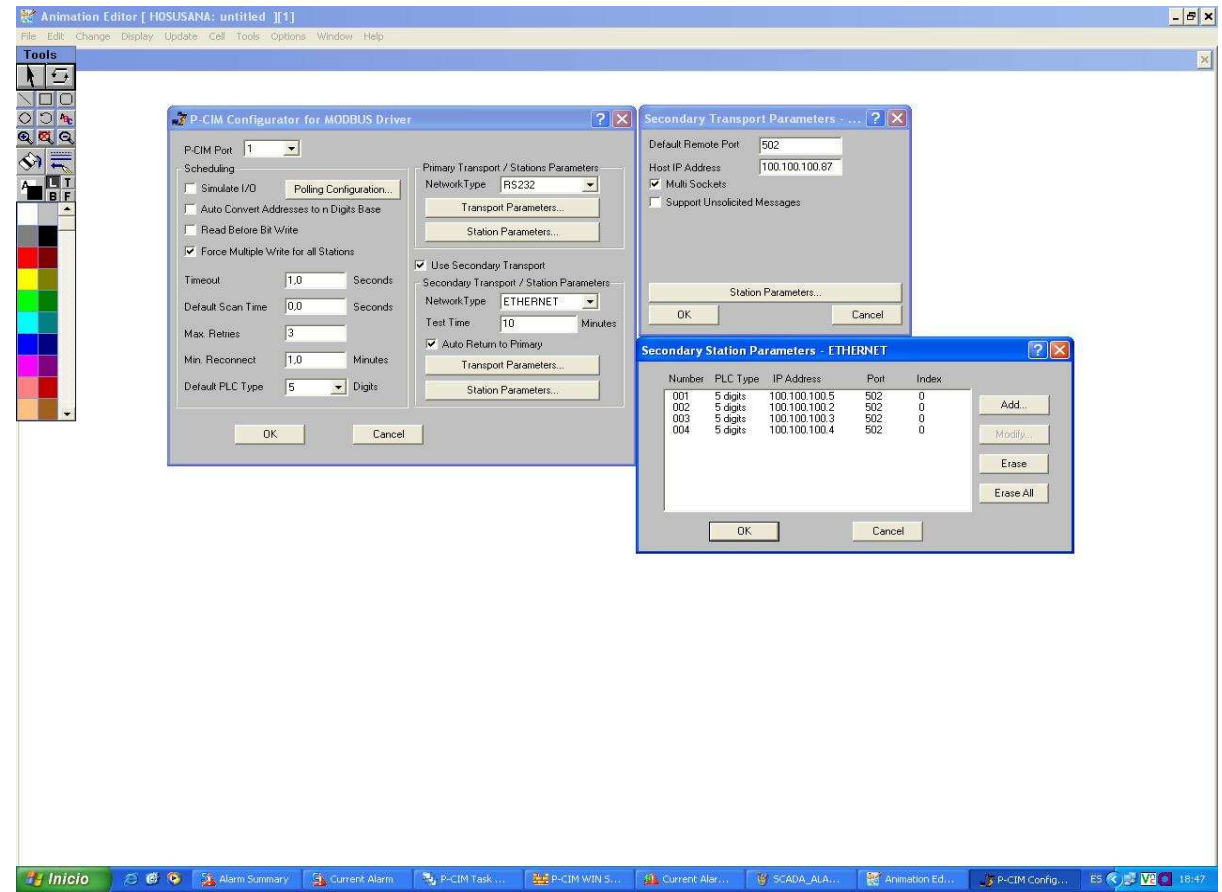

Para permitir la comunicación entre la maqueta, el software de programación y el software de supervisión se instaló el driver Modbus de comunicación y se lo asignó a los puertos usados. En la figura se muestran los puertos y su respectivo driver Modbus

# **3.6.2 Presentación en el SCADA PCIM.**

La presentación en el SCADA, del sistema integrado a monitorear se visualizara como se muestra en la figura 118.

La pantalla del software SCADA, se dividido en 4 partes a saber:

1. En el lado superior izquierdo, se visualiza una ventana general, donde se encuentran graficados las 4 áreas de monitoreo en el HSLV (Calderas, Cirugía, subestación y gases). Cada una de estas áreas tiene acceso a su respectivo proceso, presionado encima de ella. Al visualizar alguna área cambiando de color, indicara que una alarma interna se ha disparado en esa área. Al presionar encima del área, inmediatamente se desplegaran las tres partes restantes de la pantalla.

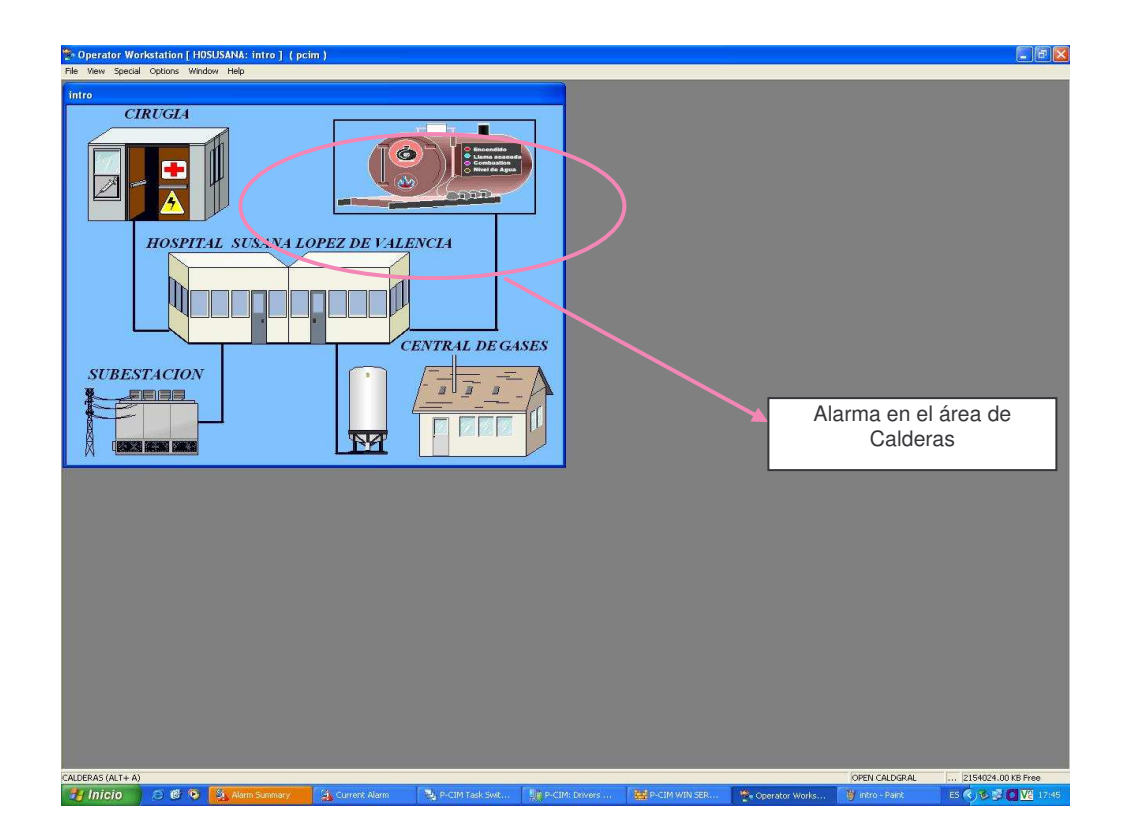

**Figura 118.** Ventana general de acceso a las 4 áreas de monitoreo en el HSLV.

2. Al dar clic en el esquema de CALDERAS, se desplegaran las tres pantallas restantes, en estas tres pantallas se visualizara en detalle el proceso a monitorear. En el lado superior derecho, se visualizara el área específica del proceso, como se observa en la figura 119. En esta pantalla al presionar sobre cada uno de los esquemas, se tiene acceso a las áreas que intervienen en la generación y transporte de vapor.

**Figura 119.** Vista del proceso general a monitorear del área de Calderas.

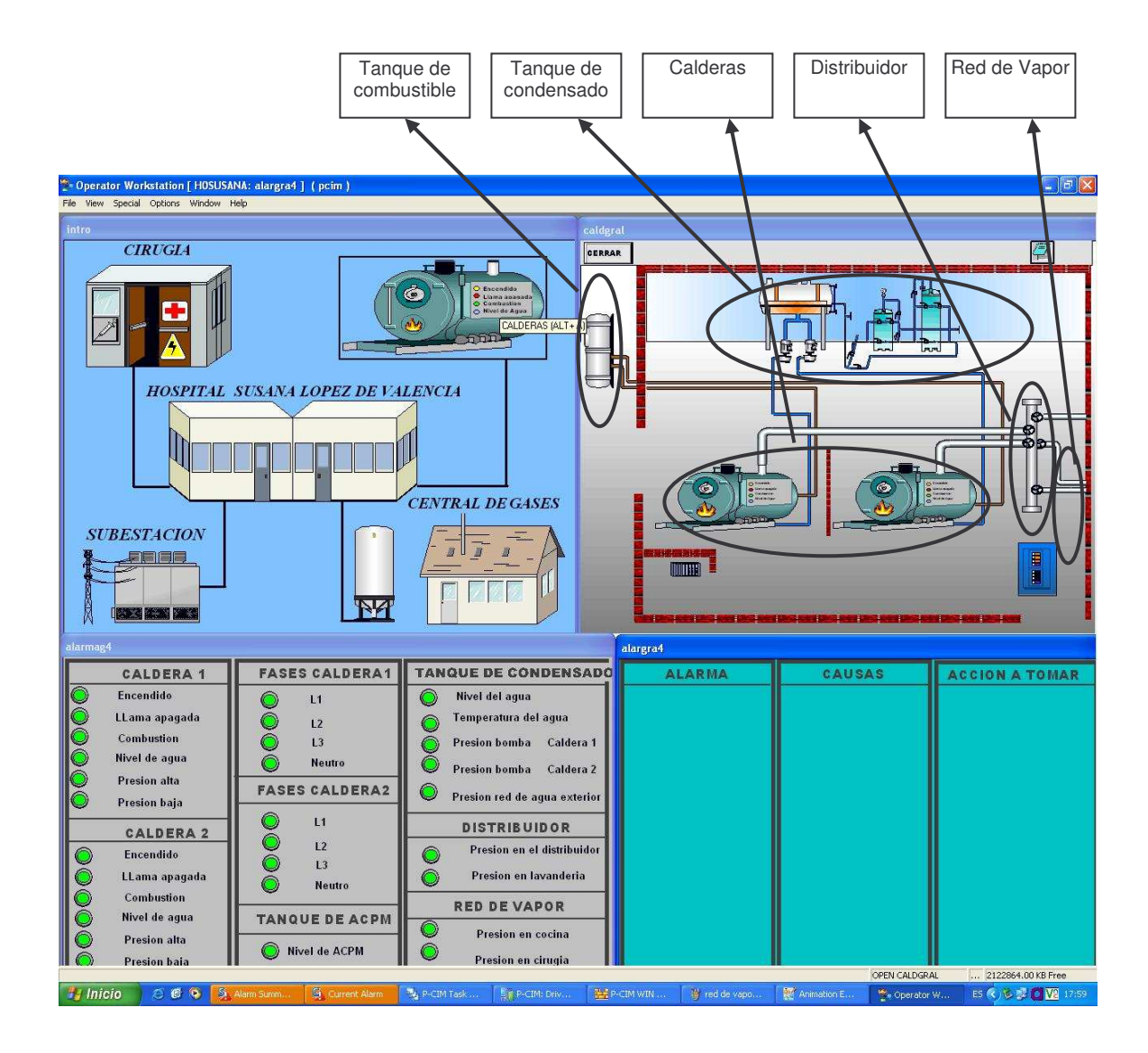

3. En el lado inferior izquierdo, se visualizan las alarmas por fallos en el proceso, como se muestra en la figura 120. Existen dos posibilidades de visualizar las alarmas, la primera es una interfaz gráfica y amigable; la segunda es una interfaz de administrador.

**Figura 120** Visualización alarmas generadas por fallos

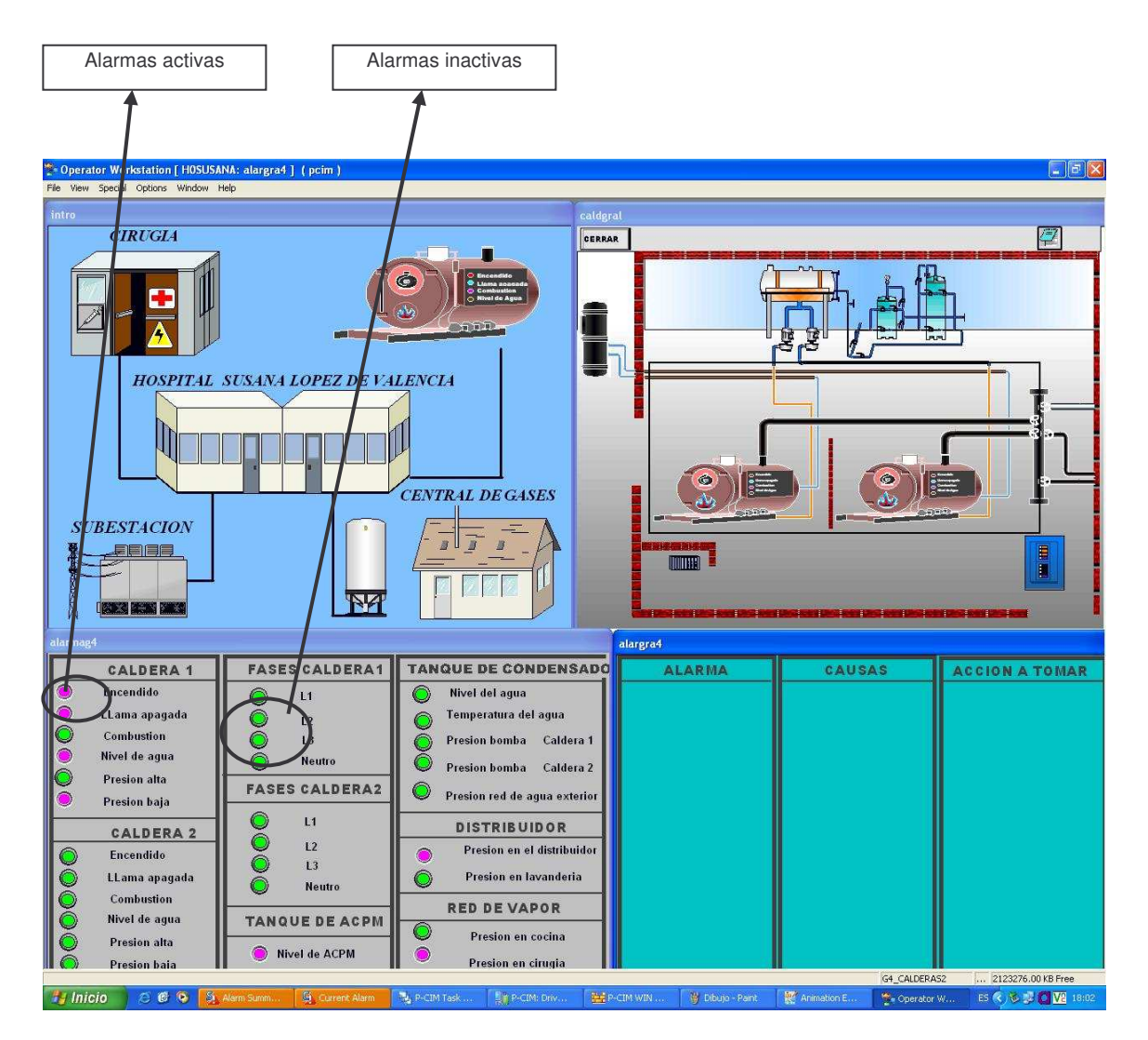

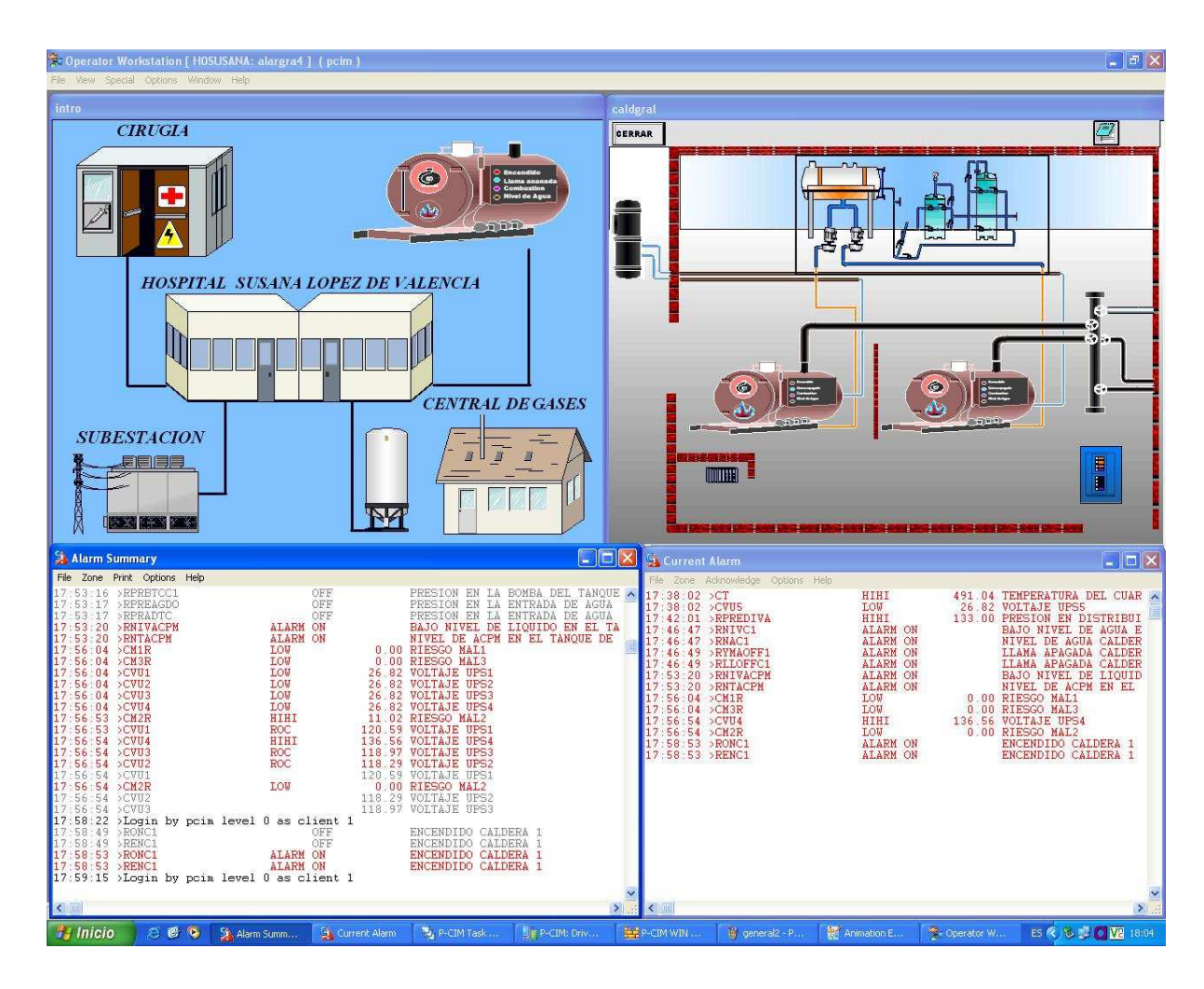

**Figura 121.** Visualización de alarmas avanzadas generadas por fallos

En las alarmas avanzadas, el despliegue de alarmas se distribuye geográficamente, ver figura 122, de tal forma que se pueden acceder a las carpetas de alarmas que se ponen en rojo, dando la ubicación exacta de la alarma. El administrador puede tener su propia clave de acceso, de tal forma que al desplegarse una alarma y se identifique su causa, la alarma quede reconocida por el administrador, donde es incluida la hora, fecha, la categoría y el nivel de alarma.

El servidor de base de datos, permite almacenamiento de históricos de alarmas.

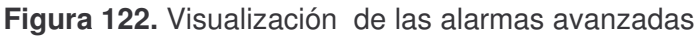

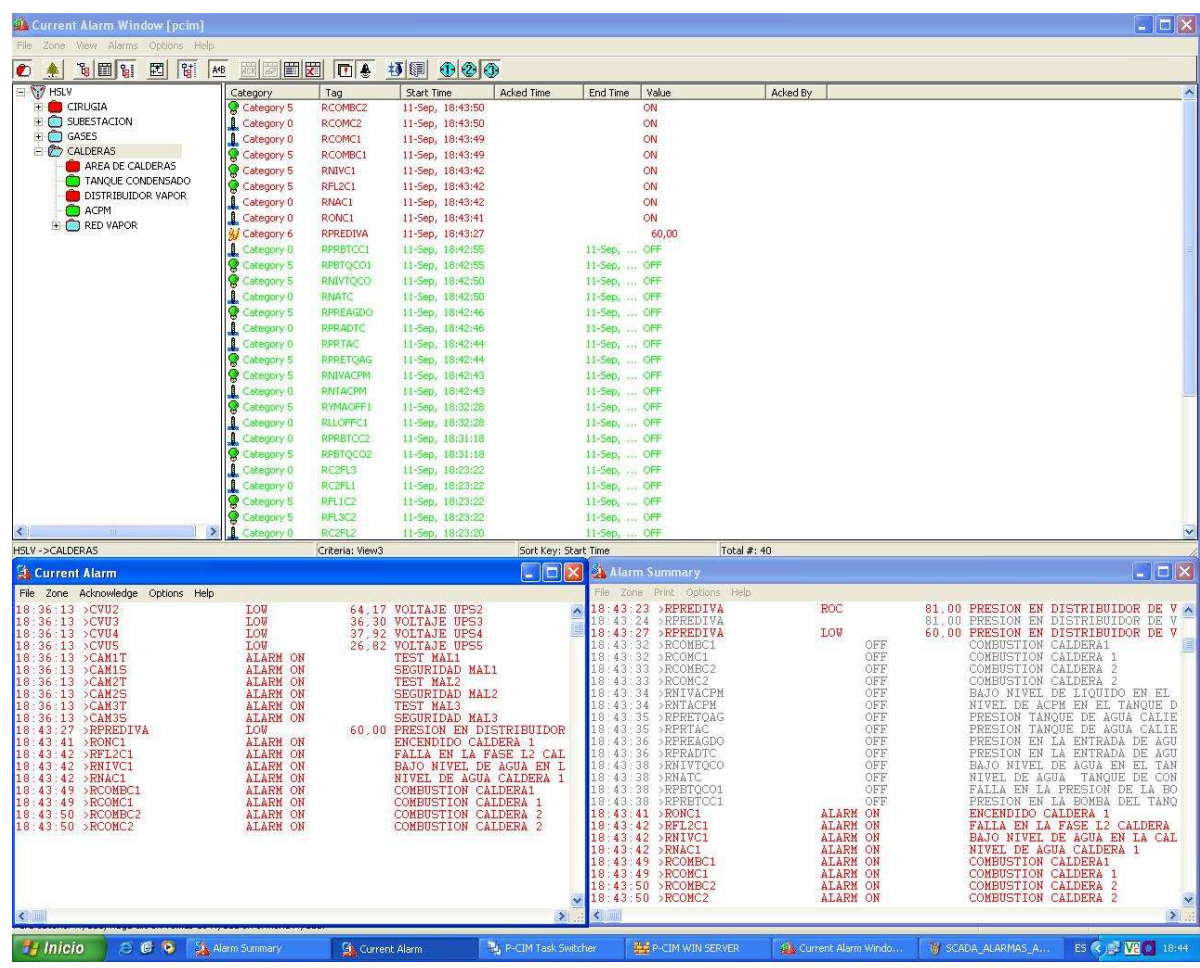

4. En el lado inferior derecho, se visualizará en detalle, la alarma, la causa y la solución.

En las figuras 123, 124 y 125 se muestran las pantallas desplegadas por el SCADA, para el tanque de combustible, las calderas y el distribuidor de vapor respectivamente. Aquí se visualizan el lugar donde se ubican los sensores analógicos y digitales, la alarma generada, la causa y las acciones a tomar. Además se puede observar si se han generado alarmas en las áreas de cirugía, subestación o gases.

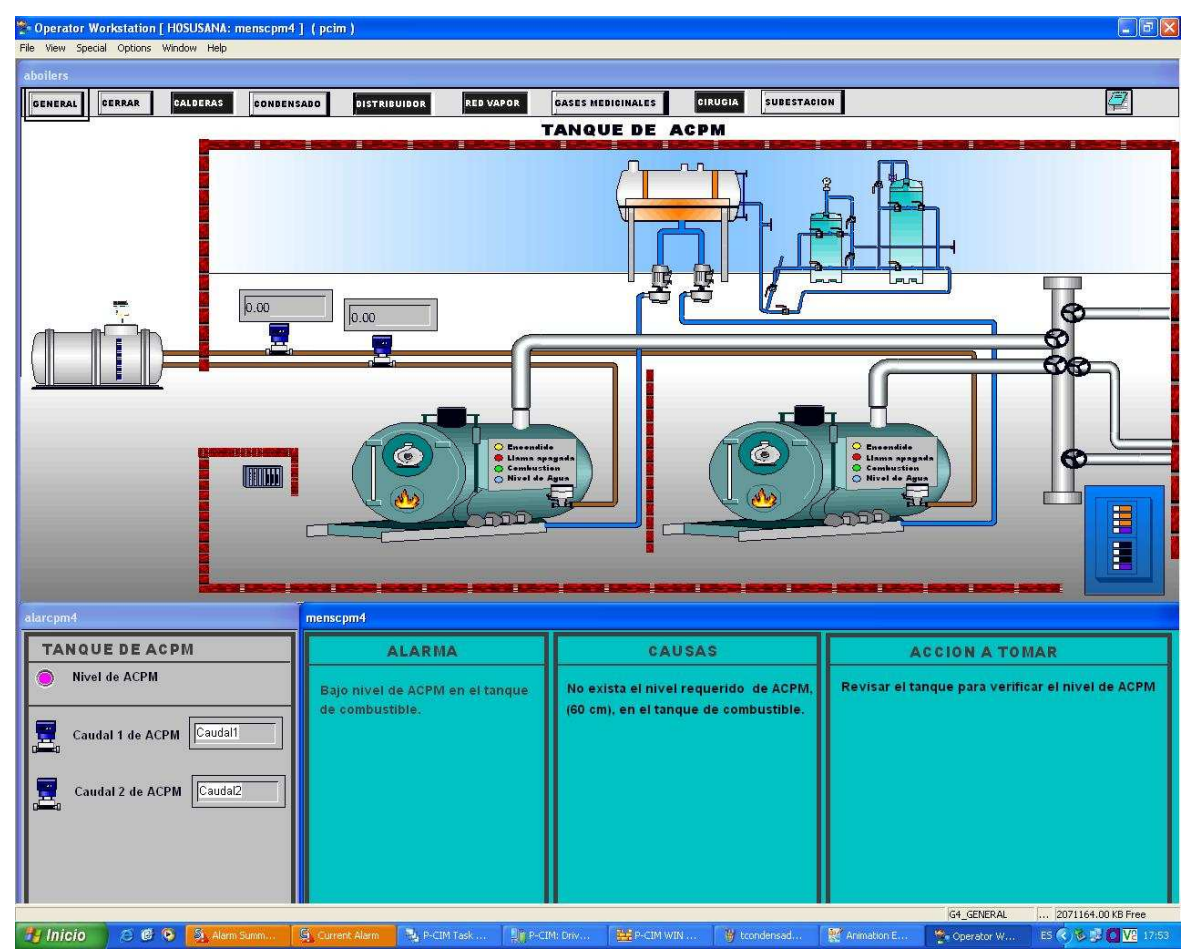

### **Figura 123.** Visualización del tanque de combustible

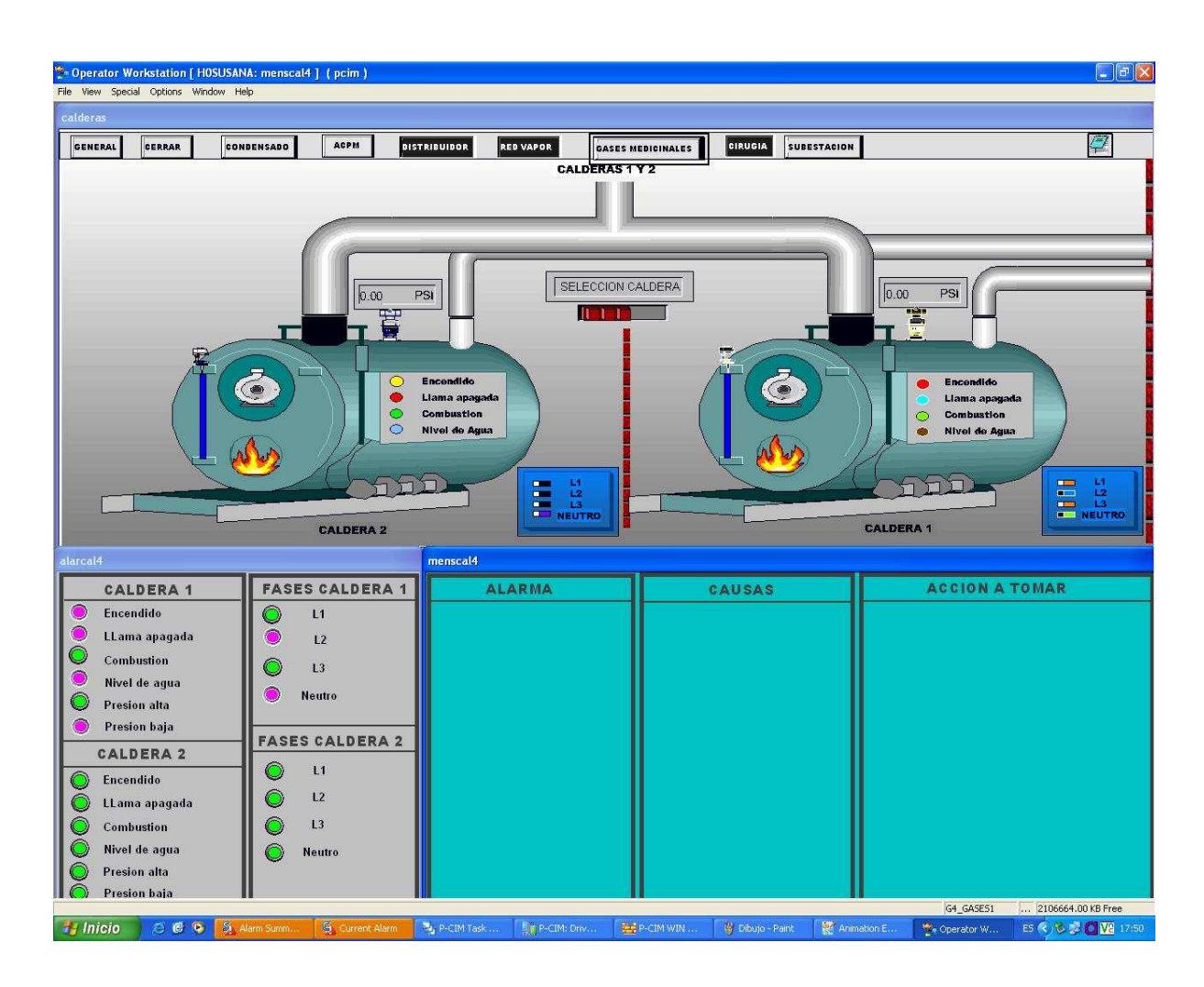

#### **Figura 124.** Visualización del área de calderas

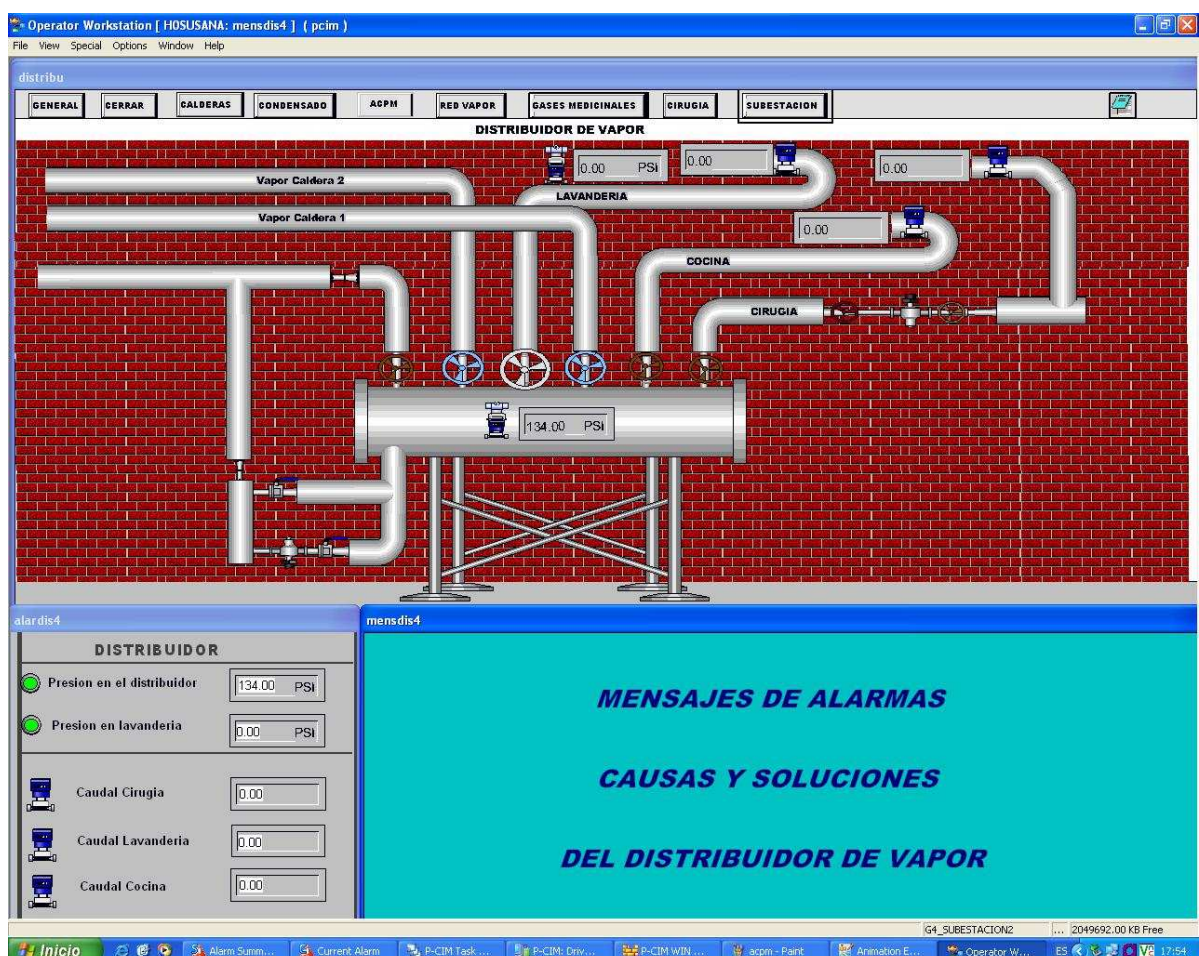

**Figura 125.** Visualización del distribuidor de vapor

# **4. RESULTADOS Y ANALISIS**

### **4.1 HORNO INCINERADOR**

La investigación arrojo los siguientes resultados:

- No alcanza las temperaturas requeridas para una buena combustión. Para la primera cámara se registro una temperatura de 600°C, y para la segunda cámara 850°C
- El refractario de la primera cámara se encuentra en mal estado, lo cual implica una fuga de calor y un mayor gasto de combustible por lo tanto se reduce las posibilidades de una combustión completa.
- Hay un desbalance de equilibrio de temperatura, debido a que no se espera que el ciclo de incineración esté completo, al abrir la puerta para la remoción de los desechos.
- Al abrir y cerrar la puerta para la entrada de desechos, sin esperar a que la incineración cumpla su ciclo, entra una cantidad de oxígeno que ocasiona una mala combustión; presentándose riesgos para la salud de los operarios.
- Se encontraron fugas en la base izquierda del horno, en la tapa de extracción de cenizas, en la parte superior. Estas fugas hacen que la combustión sea incompleta.
- Se debe de hacer una corrección de altura debido a las elevaciones naturales aledañas al Hospital HSLV.
- La ausencia de extractores atenta contra la salud ocupacional de los trabajadores.
- Los niveles de PST (partículas suspendidas totales) no se encuentran dentro de los límites permitidos. Ver tabla 5 (pagina 92) columna 3 y columna 1.
- No se hace selección de desechos por categorías en bolsas de colores.
- El recinto para el almacenamiento de residuos no es el adecuado.
- No se realizó el análisis PTLC a las cenizas, para su dispocision final.
- Los operarios no cuentan con la debida dotación e implementos para el proceso de incineración.
- No hay seguridad sobre el tiempo de retención de los gases (2 segundos) para la cámara de postcombustion.
- Con base en los resultados y soluciones obtenidos de la investigación de este proyecto, el director del Hospital Susana López de Valencia, optó por ceder el horno incinerador TKF C-18 a la alcaldía de la ciudad de Popayán, y este a su vez, incinerar los residuos hospitalarios que la entidad genere.

#### **4.2 CALDERAS**

Es importante para el personal de mantenimiento del HSLV, conocer las alarmas generadas por fallos en el proceso de generación y transporte de vapor del área de calderas y la red de vapor, pues esto hace que los operarios conozcan y solucionen rápidamente un fallo en el proceso, permitiéndole al HSLV prestar un servicio mas eficiente a la comunidad.

Después de estudiar y analizar tanto el funcionamiento del área de calderas y la red de vapor del HSLV, así como los dispositivos presentes para el proceso de generación y transporte de vapor, se determino con el área de mantenimiento los problemas más frecuentes y delicados que se presentan en esta área. `

#### **4.1.1 Detalle de las alarmas**

En las tablas 17, 18 y 19 se describen las advertencias y alarmas que se pueden presentar en el proceso de generación y transporte de vapor del HSLV con sus respectivas causas y acciones a tomar:

**Tabla 17.** Descripción de alarmas del proceso de generación y transporte de vapor del **HSLV** 

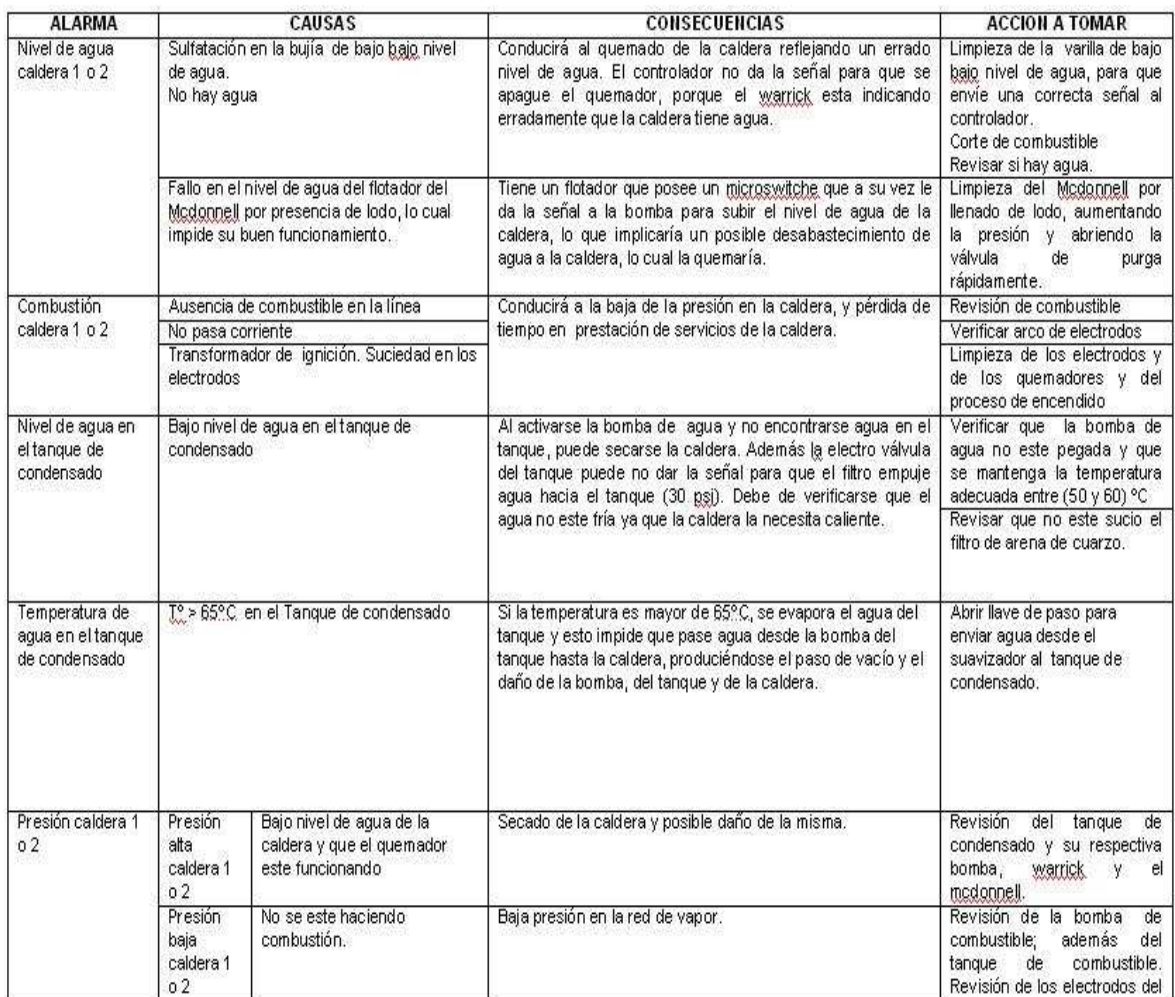

**Tabla 18.** Descripción de alarmas del proceso de generación y transporte de vapor del HSLV

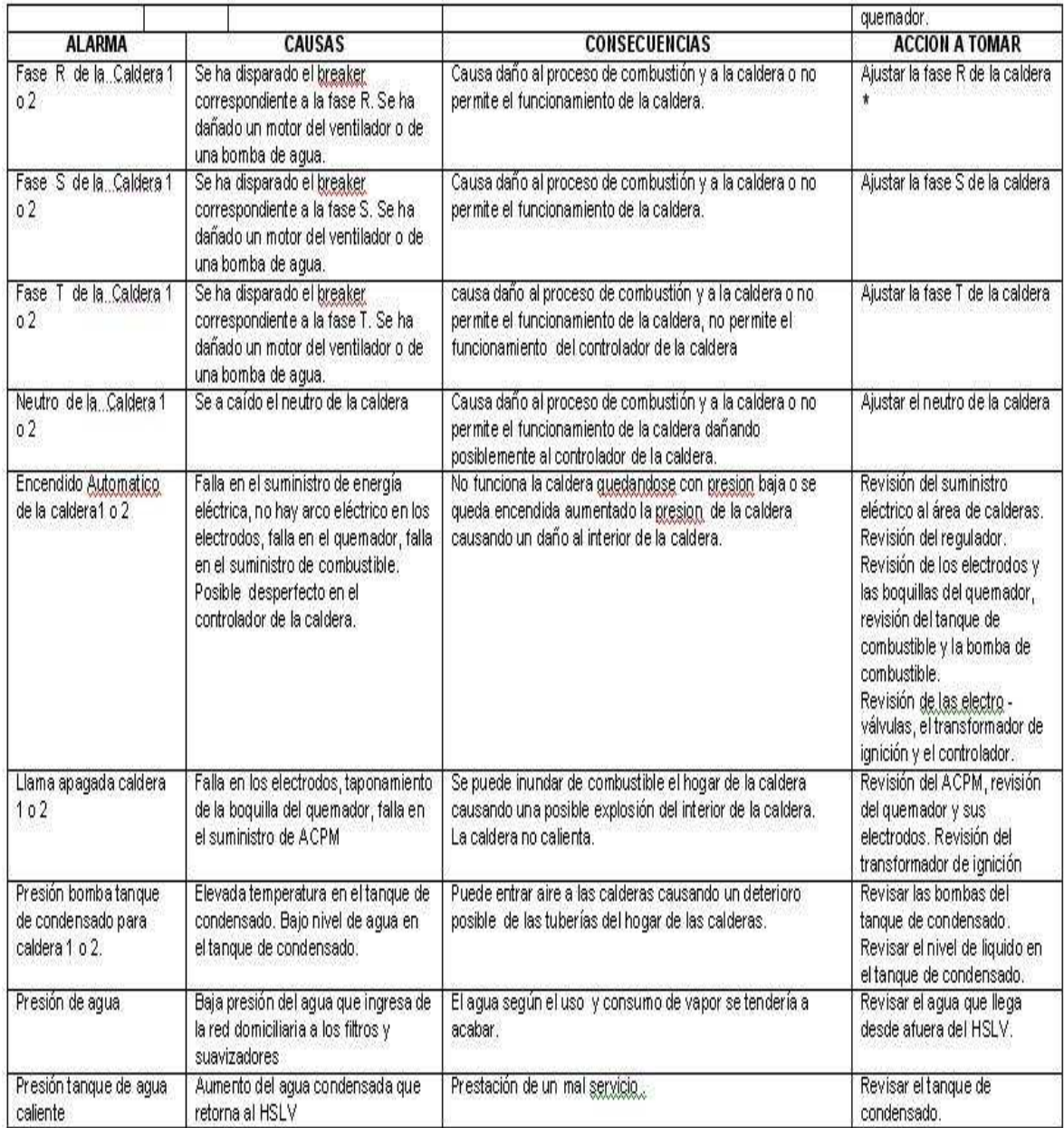

**Tabla 19.** Descripción de alarmas del proceso de generación y transporte de vapor del HSLV

 $\epsilon_{\rm{B}}$  .

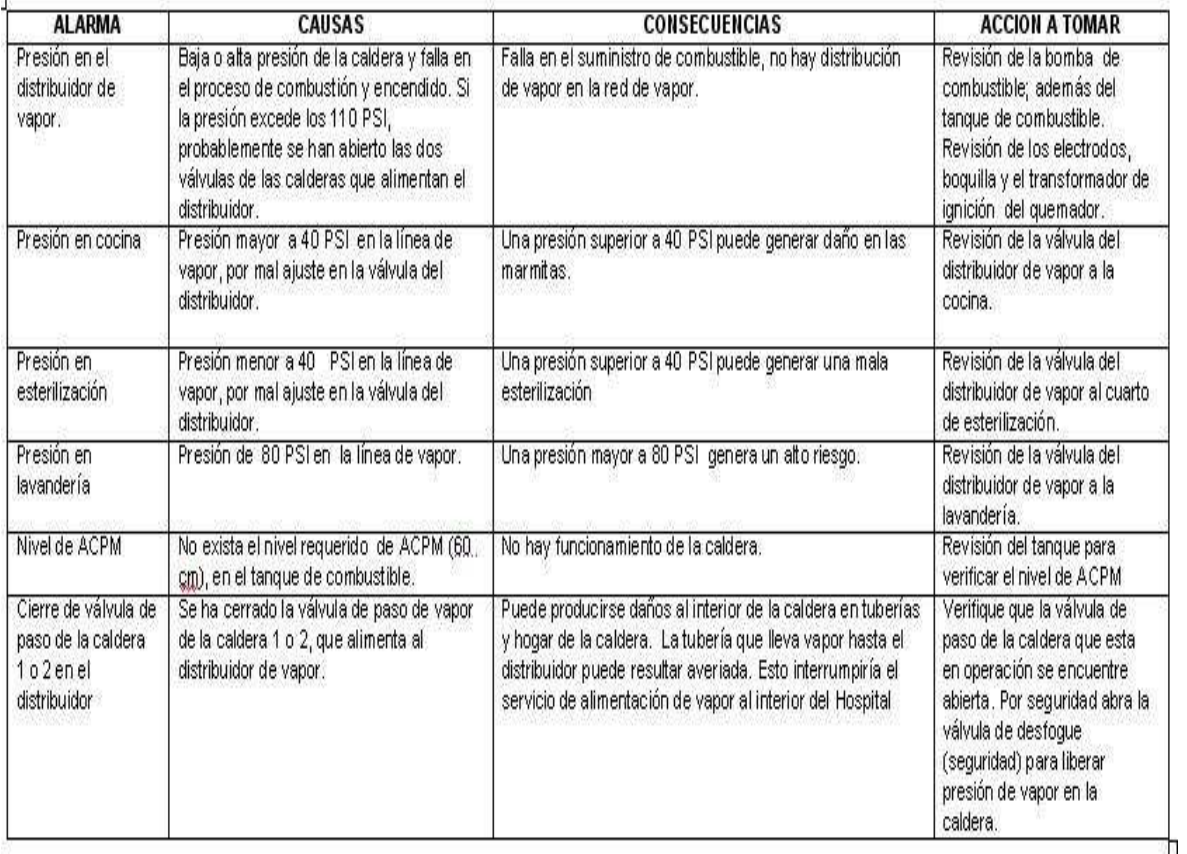

Teniendo en cuenta las alarmas presentes en la tabla anterior, se procedió a simular cada una de las alarmas, causa y acciones a tomar planteadas en el sistema implementado y ver su comportamiento frente a éstas.

En la figura 126 se muestra una imagen del sistema supervisorio cuando el proceso de generación y transporte de vapor del HSLV se encuentra en estado de alarma. En esta imagen se puede apreciar que el sistema despliega:

**ALARMA:** "Bajo nivel de combustible"

**CAUSA:**"No existe el nivel requerido de ACPM (60 cm.) en el tanque de combustible"

**ACCION A TOMAR**:"Revisar el tanque para verificar el nivel"

**Figura 126.** Bajo nivel de ACPM en el tanque de combustible

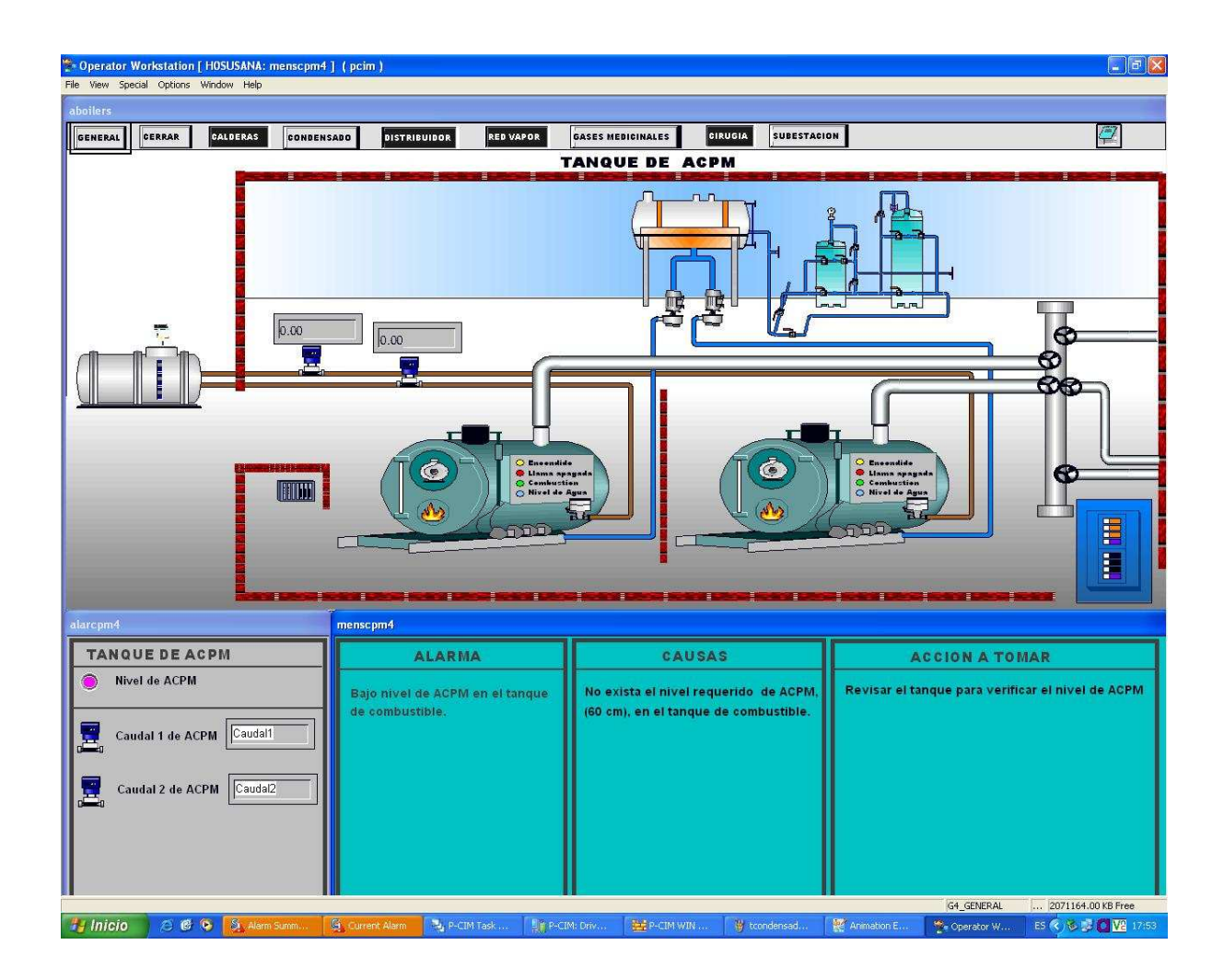

#### **5. CONCLUSIONES**

Con este trabajo se logró apropiar el conocimiento en Ciencia y Tecnología necesario para encontrar una solución viable a los problemas de contaminación que ha generado el horno incinerador, cumpliendo con los requerimientos exigidos por la legislación ambiental Colombiana, y se desarrollo de manera tecnológica, creativa y científica un diseño de un sistema de monitoreo para el área de calderas y la red de vapor del HSLV.

Con el avanzado desarrollo de la tecnología sumado a la capacidad y talento investigativo requerido a la largo del programa de Ingeniería Física, ha sido posible diagnosticar, diseñar y desarrollar sistemas para el mejoramiento en los procesos industriales de equipos utilizados en los centros hospitalarios y la biotecnología a bajo costo para estas instituciones, permitiendo con esto un mayor aprovechamiento de los recursos económicos que directamente han incidido en la asignación de recursos, atención médica y le permitió a la institución tomar acciones preventivas sobre la salud ocupacional de sus trabajadores y de la comunidad aledaña a la institución.

#### **5.1 HORNO INCINERADOR**

1. Un buen proceso de incineración disminuye la emisión de material contaminante a la atmósfera, lo cual incide en la disminución de riesgos de contraer enfermedades de origen cancerígeno, impactando en la salud ocupacional del personal del HSLV y pacientes, habitantes de barrios aledaños, la calidad de vida la fauna y vegetación, además de preservar el ambiente y los recursos renovables en el radio de acción del HSLV.

- 2. La presencia operativa del horno incinerador sin instrumentación que permita el control ambiental al proceso de incineración generaría a muy largo plazo impactos en la salud de la población que permaneciera constantemente viviendo en cercanías al HSLV. Basados en indicadores visuales de caída de cenizas sobre los techos y en el proceso de inactivación de los desechos anatomopatológicos, sumados al deficiente proceso de incineración se llagaría a este tipo de impactos sobre la salud humana.
- 3. El clausurar el proceso de incineración, dando de baja el horno, ha permitido que el proceso judicial en contra del HSLV por parte de la comunidad de la Ladera finalice.
- 4. El dar por finalizado la incineración de residuos hospitalarios, generó en el hospital la disminución de costos operativos, en mantenimiento, en análisis isocinéticos, en combustible y reparación del mismo. Costos que se han redireccionado hacia otras funciones operativas del hospital; dando un mejor uso a sus recursos económicos.
- 5. Con este trabajo se logró apropiar el conocimiento en Ciencia y Tecnología necesario para encontrar una solución viable a los problemas de contaminación que ha generado el horno incinerador, cumpliendo con los requerimientos exigidos por la legislación ambiental Colombiana, y se desarrolló de manera tecnológica, creativa y científica un diseño de un sistema de monitoreo para el área de calderas y la red de vapor del HSLV.
- 6. El estudio y profundización de este tipo de problemas, permitió el desarrollo de la línea de investigación en instrumentación y control que está fortaleciendo el perfil del Ingeniero Físico. Sin olvidar que se ha hecho un importante aporte a la comunidad medico-científica del hospital, quienes

son los beneficiarios finales del proyecto. En el desarrollo de este proyecto se han puesto en práctica los conocimientos adquiridos en la formación como Ingenieros Físicos en diferentes áreas como la física, instrumentación, control de procesos y sistemas dinámicos.

#### **5.2 CALDERAS**

Con base en los resultados obtenidos en el presente trabajo se obtienen las siguientes conclusiones

- La supervisión del proceso de transporte y generación de vapor, se podrá observar por medio de un PC supervisorio, desde el área de mantenimiento, así el personal encargado, conocerá los sucesos en tiempo real que se están llevando a cabo en el área de calderas.
- El sistema permite captar visual y auditivamente las fallas en tiempo real presentes en el área de calderas y la red de vapor del HSLV, y en el sitio exacto donde se genero el error, se podrán observar las acciones a tomar, para realizar una acción correctiva a tiempo, permitiéndoles a los operarios del área de mantenimiento prestar el servicio rápidamente, ahorrando tiempo en la reparación y asistencia, lo cual redunda en que el HSLV preste un mejor servicio a la comunidad.
- Al tener un registro histórico de alarmas y sucesos se pueden obtener datos estadísticos que faciliten la toma de decisiones.
- El registro histórico permite mediante observación rigurosa prever cuando y porqué ocurren las fallas y así anticipar y hasta llegar a prevenirlas en un futuro.

### **6. PROYECCIÓN**

#### **6.1. TRABAJOS FUTUROS**

- Con respecto al área de calderas será realizar la integración de los cuatro procesos de las áreas monitoreadas en el HSLV.
- Para optimizar el proceso de monitoreo se puede utilizar el despliegue de alarmas a través de dispositivos móviles tales como celulares, palm o radio teléfonos. Facilitando a los operarios del área de mantenimiento un menor tiempo de respuesta ante los problemas presentados.
- Existen otros procesos que se pueden monitorear haciendo uso de la disposición de entradas y salidas que dispone el Scada (300).

#### **6.2. DIVULGACIÓN DE RESULTADOS**

1. Estudio y adecuación de incineradores de residuos hospitalarios a la normatividad ambiental vigente. L. Urbano, R. Imbachí, E. Matallana. Revista Unicauca Ciencia.2006.

#### **6.3. SUGERENCIAS**

#### **6.3.1 Calderas**

**Instrumentación recomendada:** Como mínimo el código ASME de calderas recomienda para calderas de alta presión los siguientes instrumentos:

- **1.** Manómetro de presión de la alimentación de agua
- **2.** Manómetro del tiro de hogar
- **3.** Manómetro de presión de salida del aire del ventilador de tiro forzado y de presión del ventilador de tiro inducido.
- 4. Registrador de CO<sub>2</sub> para comprobar la combustión.
- **5.** Registradores de temperatura de entrada y salida de los calentadores de caldera.
- **6.** Termómetros indicadores de la temperatura de entrada y salida del vapor de los precalentadores de caldera.
- **7.** Manómetros de presión sobre los pulverizadores para comprobar la presión diferencial para las mezclas aire-combustible de los quemadores.
- **8.** Colocar precalentadores de combustible para producir un ahorro energético, además se deben de poner manómetros de presión y termómetros sobre las líneas de combustible antes y después de los precalentadores.

#### **BIBLIOGRAFIA**

**[1]** Brizuela E. Combustión tomo I .Departamento de Ingeniería Mecánica y Naval. UBA. Argentina. http://www.fi.uba.ar/materias/6730/Tomo1Unidad1.pdf

**[2]** Resolución 0886 del Ministerio del Medio Ambiente, Vivienda y Desarrollo Territorial. Colombia

**[4]** Schneider Electric. Sistemas Eléctricos Para Hospitales. SQUARE D, México, 2000

**[5]** España E. M. Introducción a las Redes de Comunicación Industrial. 2002

**[6]** Schneider Electric. Protocolo Modbus, Instrucción de servicio. TELEMECANIQUE, España. 2006.

**[7]** Schneider Electric. Manual de usuario: módulo de interfase Ethernet twidoport 499TWD01100

**[8]** Schneider Electric. Controladores programables Twido, Guía de referencia de hardware. TELEMECANIQUE, España.

**[9]** Schneider Electric. Manual de usuario: Controlador TWDLMDA20DRT

**[10]** Schneider Electric. Manual de usuario: Módulo de ampliación analógico TWDAMI8HT

**[11]** Schneider Electric. Manual de usuario: Ampliación de comunicación TWDNOZ485T

**[12]** Schneider Electric. Manual de Usuario Conmutador SWITCH INDUSTRIAL ETHERNET 499NES25100

**[13]** Schneider Electric. Guía de referencia de relé de estado sólido SR3B262BD. Zelio Logic

**[14]** Enciclopedia. Electricidad y Energía. CEKIT. 1999.

**[15]** L. Urbano, R. Imbachí, E. Matallana. Estudio y adecuación de incineradores de residuos hospitalarios a la normatividad ambiental vigente. Unicauca ciencia. 2004

**[16]** Schneider Electric. Controladores programables Twido, Guía de referencia de software. TELEMECANIQUE, España.

**[17]** AFCON software and electronic. PCIM training Manual, España.

**ANEXOS**

## **MANUAL DE PUESTA EN MARCHA DEL SISTEMA DE SUPERVISION DEL AREA DE CALDERAS Y LA RED DE VAPOR DEL HOSPITAL SUSANA LOPEZ DE VALENCIA - POPAYAN**

**ANEXO 1**

# **MANUAL DE PUESTA EN MARCHA DEL SISTEMA DE SUPERVISION DEL AREA DE CALDERAS Y LA RED DE VAPOR DEL HOSPITAL SUSANA LOPEZ DE VALENCIA - POPAYAN**

# **ANA LORENA URBANO BOJORGE RICHARD MARCELO IMBACHI CHAVEZ**

# **HOSPITAL SUSANA LOPEZ DE VALENCIA SEPTIEMBRE 2007 POPAYAN**

#### **INTRODUCCIÓN**

Este manual se realizó con el fin de brindar orientación al personal del área de mantenimiento del HSLV que será el encargado de la instalación y puesta en marcha del sistema de supervisión del área de calderas y la red de vapor.

Este manual le ofrece la información necesaria que le ayudará a operar y mantener correctamente el sistema. No intente poner en marcha el sistema sin antes familiarizarse con su tecnología, operación y mantenimiento. El sistema supervisorio está diseñado y construido para brindar un servicio eficiente, siempre y cuando se opere de acuerdo a las normas fijadas en este manual. Todos los dispositivos que componen este sistema supervisorio han sido escogidos cuidadosamente siguiendo la más alta calidad y tecnología en el campo de los sistemas de comunicación industrial.

Las características automáticas no excusan al operador de las responsabilidades de manejo, sino que le ayudan ahorrándole tiempo. Por más completas y explicitas que sean las instrucciones de un manual, nunca reemplazarán el pensamiento inteligente y razonable del operador, por tanto, ningún manual de instrucciones y mantenimiento libera al operario de responsabilidades para un funcionamiento adecuado del sistema supervisorio.

El mal funcionamiento del equipo repercute económicamente y esto normalmente se debe a la despreocupación y deficiencia de procedimiento en el mantenimiento y/o operación del sistema.

## **CAPÍTULO 1**

### **PUNTOS DE MONITOREO EN AREA DE CALDERAS Y LA RED DE VAPOR**

En la figura 1.1 se observa el plano de los diferentes puntos a monitorear del área de calderas y la red de vapor.

**Figura 1.1** Ubicación de los puntos de monitoreo en el área de calderas y la red de vapor.

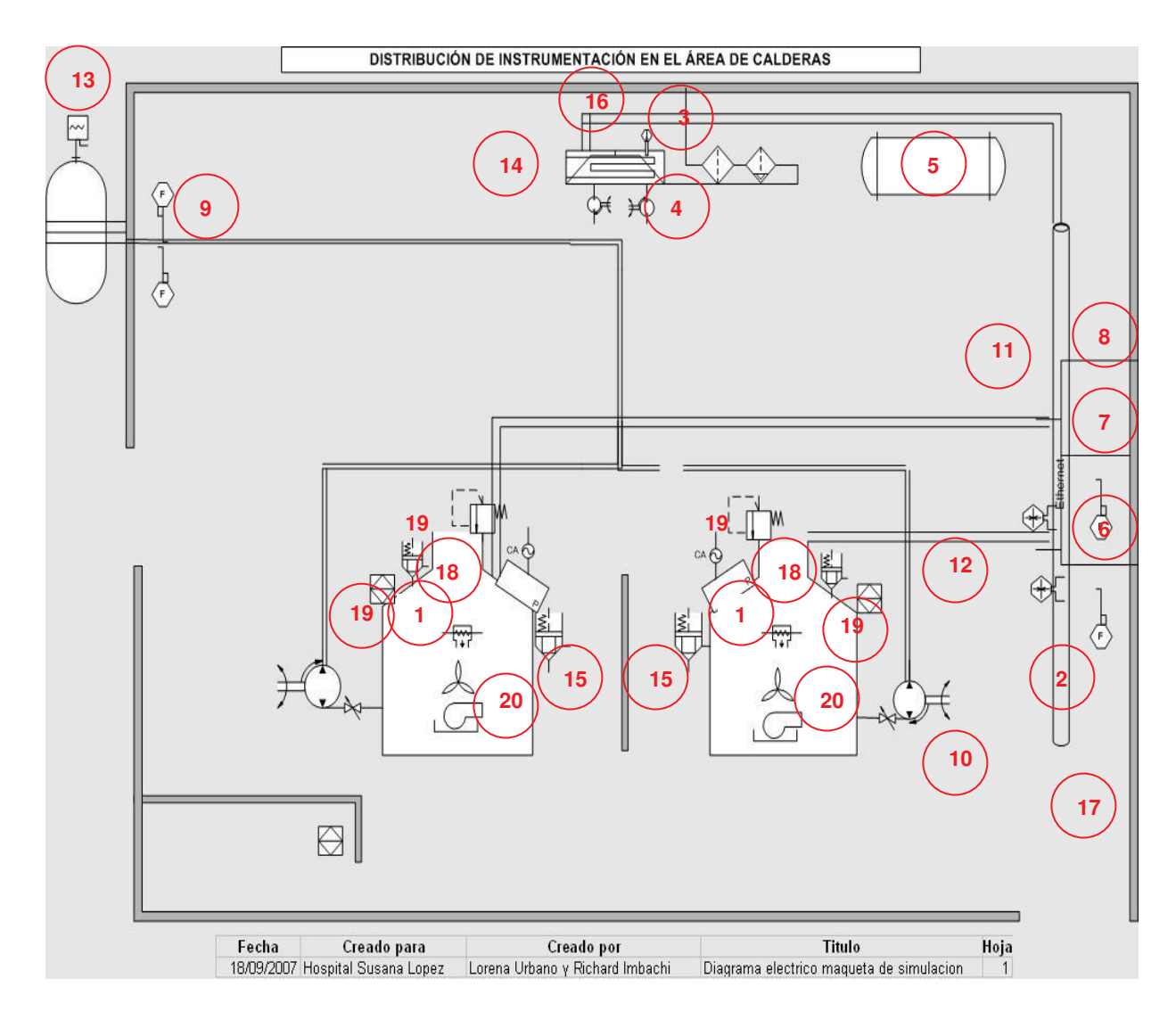

**Tabla 1.2** Puntos de monitoreo en el área de calderas y la red de vapor.

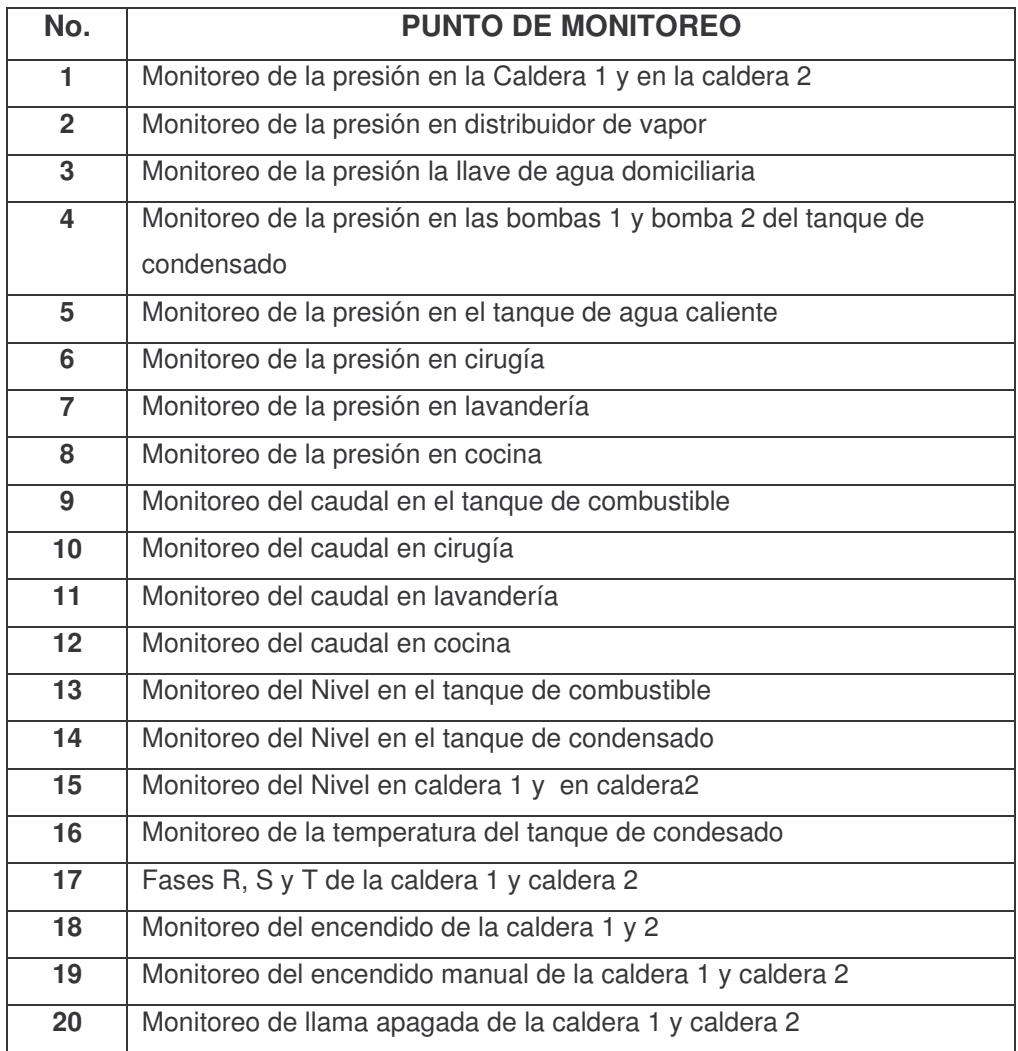

### **CAPÍTULO 2**

### **PUESTA EN MARCHA DEL SOFTWARE SCADA P – CIM**

El SCADA P-CIM, se encuentra configurado y listo para ponerlo en marcha. Para ejecutar el SCADA P-CIM, vaya el menú "inicio" y seleccione "todos los programas", una vez ahí seleccione "AFCON P-CIM (7.50SP1)", ahora seleccione "PCIM Starup". (Ver figura 2.1)

**Figura 2.1** Inicio del SCADA P-CIM

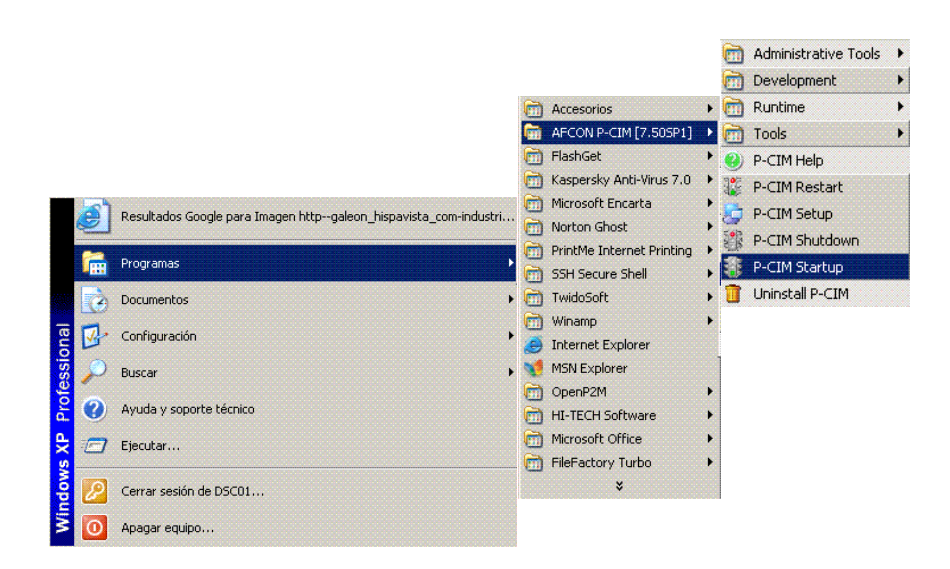

.

Una vez iniciado el SCADA P-CIM se da inicio al "Operator Workstation", para que el PC supervisorio permita visualizar los procesos de monitoreo, de la siguiente forma:

Regrese al menú "inicio", presione "AFCON P-CIM (7.50SP1)", luego haga clic en "Runtime", se desplegara otra ventana, ahí presione "Operator Workstation".(Ver figura 2.2)

**Figura 2.2.** Ejecución del "Operator Workstation".

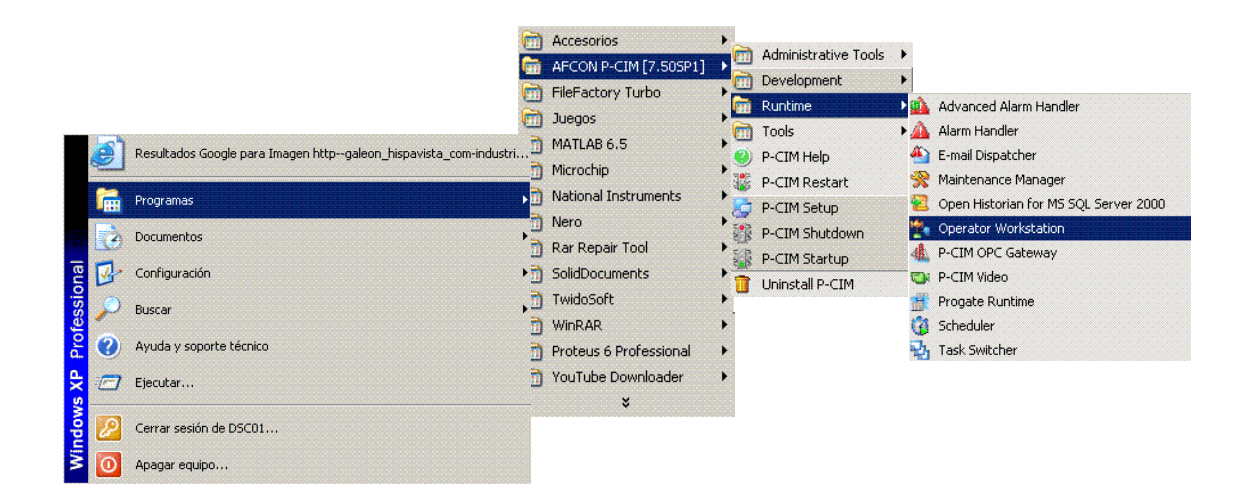

Al iniciar el "Operator Workstation", se despliega la siguiente ventana, esta ventana indica que los procesos se están ejecutando. Aquí el operario tiene acceso a los 4 procesos, Calderas, cirugía, subestación o gases. En este caso no se ha generado ninguna alarma. (Ver figura 2.3)

**Figura 2.3.** Ventana de inicio del sistema de supervisión.

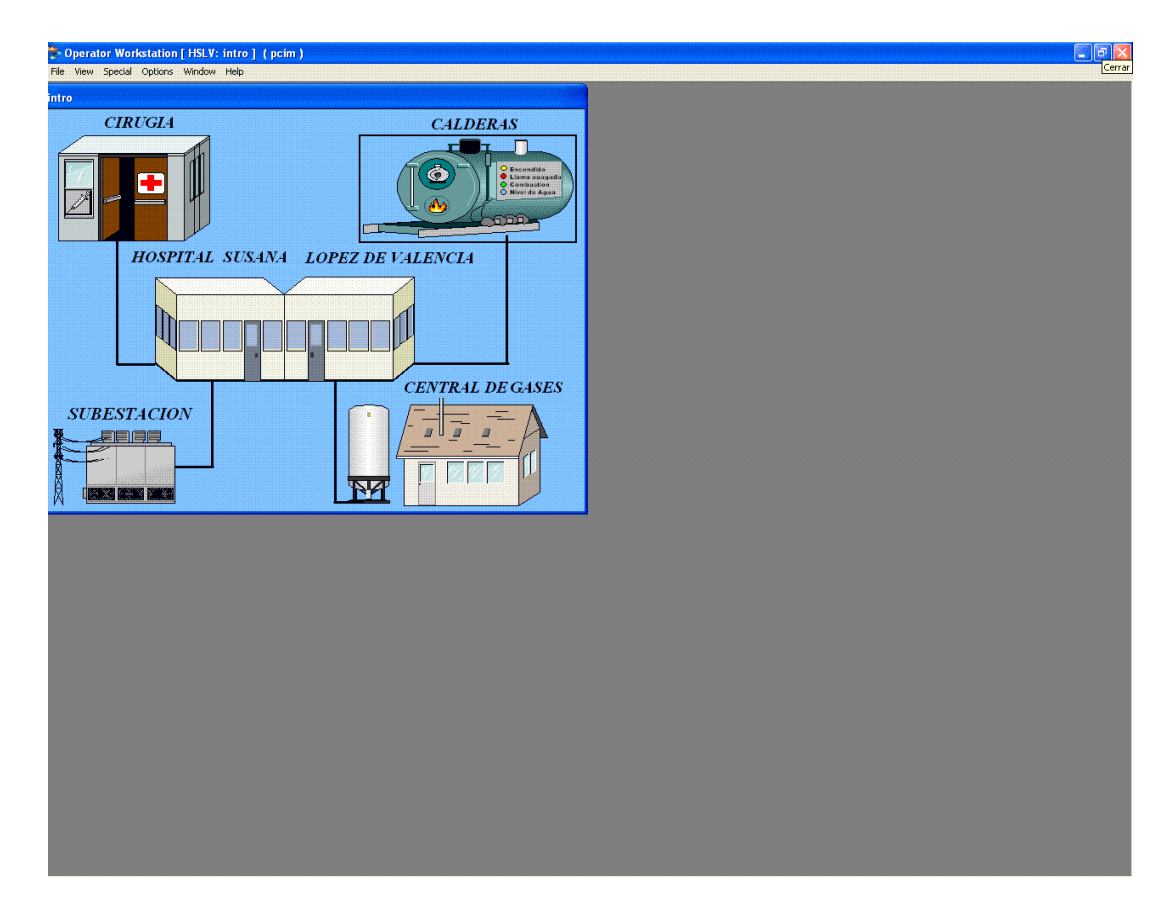

En caso de alarma, el operario podrá visualizar el parpadeo intermitente de cualquiera de los procesos, en este caso el área de calderas tiene una falla en su proceso. La caldera ha cambiado de color indicando que se ha generado una o varias alarmas. (Ver figura 2.4)

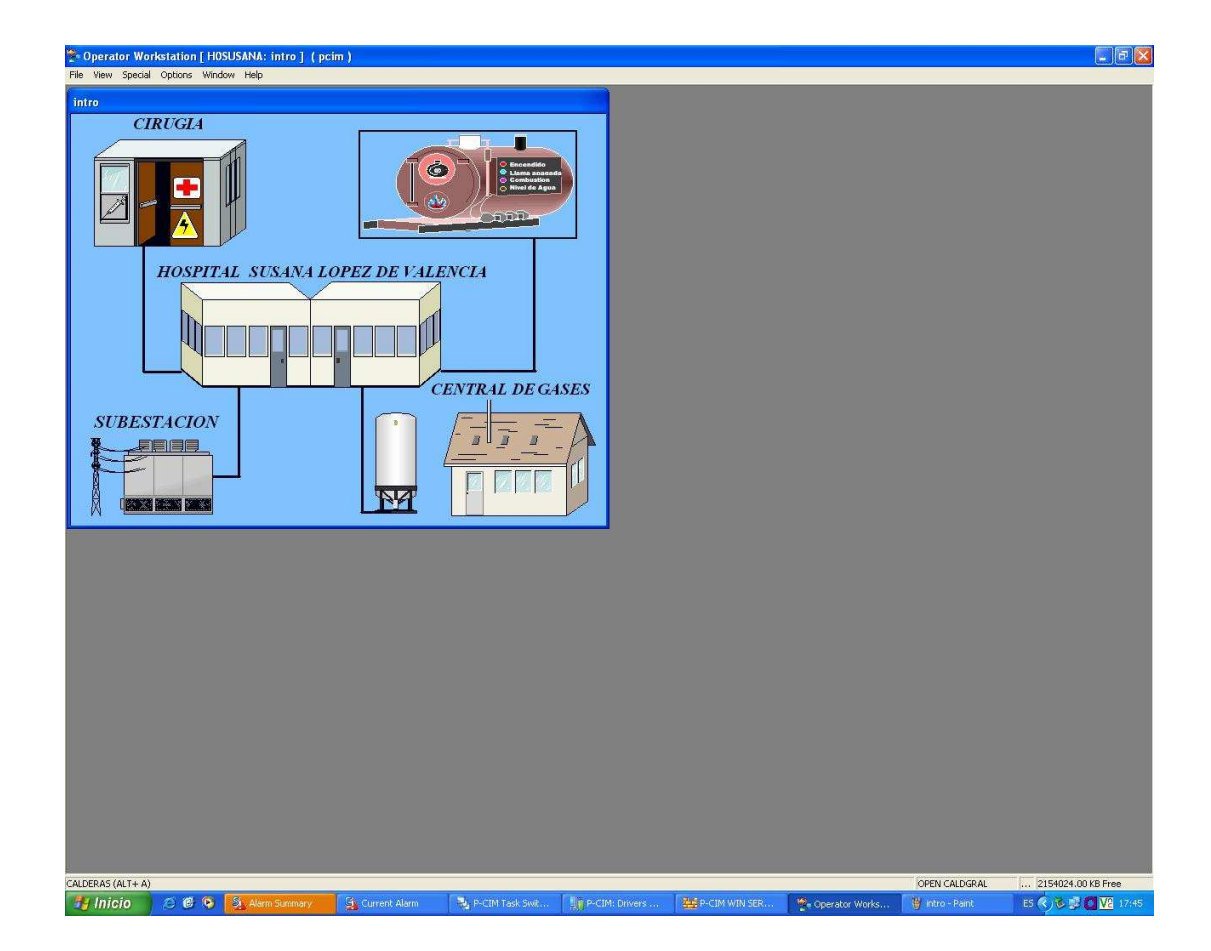

**Figura 2.4.** Alarma en el proceso de calderas.

Una vez visualizada la alarma que se presenta, en este caso en el área de calderas y red de vapor, se presiona en el icono "CALDERAS", inmediatamente se desplegaran tres ventanas, que representan el proceso de calderas, como se muestra en la figura 2.5

Aquí se puede visualizar un cambio de color en las calderas y en los indicadores del lado inferior izquierdo, estos indicadores están en la zona de "CALDERA 1", lo que indica que existen fallas en el proceso de la caldera 1. Además, existen alarmas en el tanque de combustible, el distribuidor y la red de vapor.

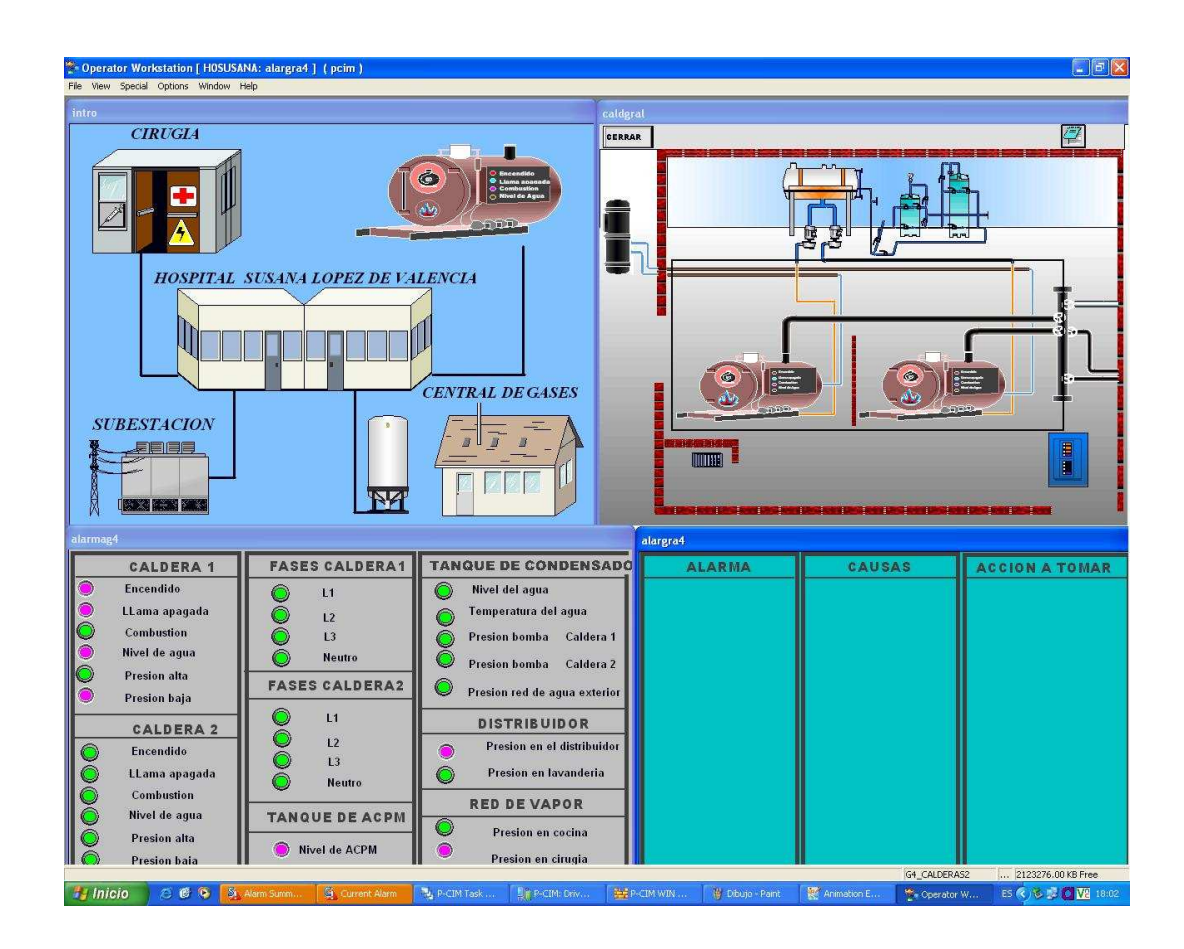

**Figura 2.5.** Monitoreo del área de calderas y la red de vapor.

Al presionar en el indicador de alarma (el color rosa) en la zona de "CALDERA 1", se desplegara la siguiente figura. En la figura 2.6 se muestra las alarmas que se están generando en, no solo en el área de caldera 1, si no también en el tanque de combustible, el distribuidor y la red de vapor y el área de cirugía, observándose un cambio de color en las ventanas de acceso, en la parte superior.

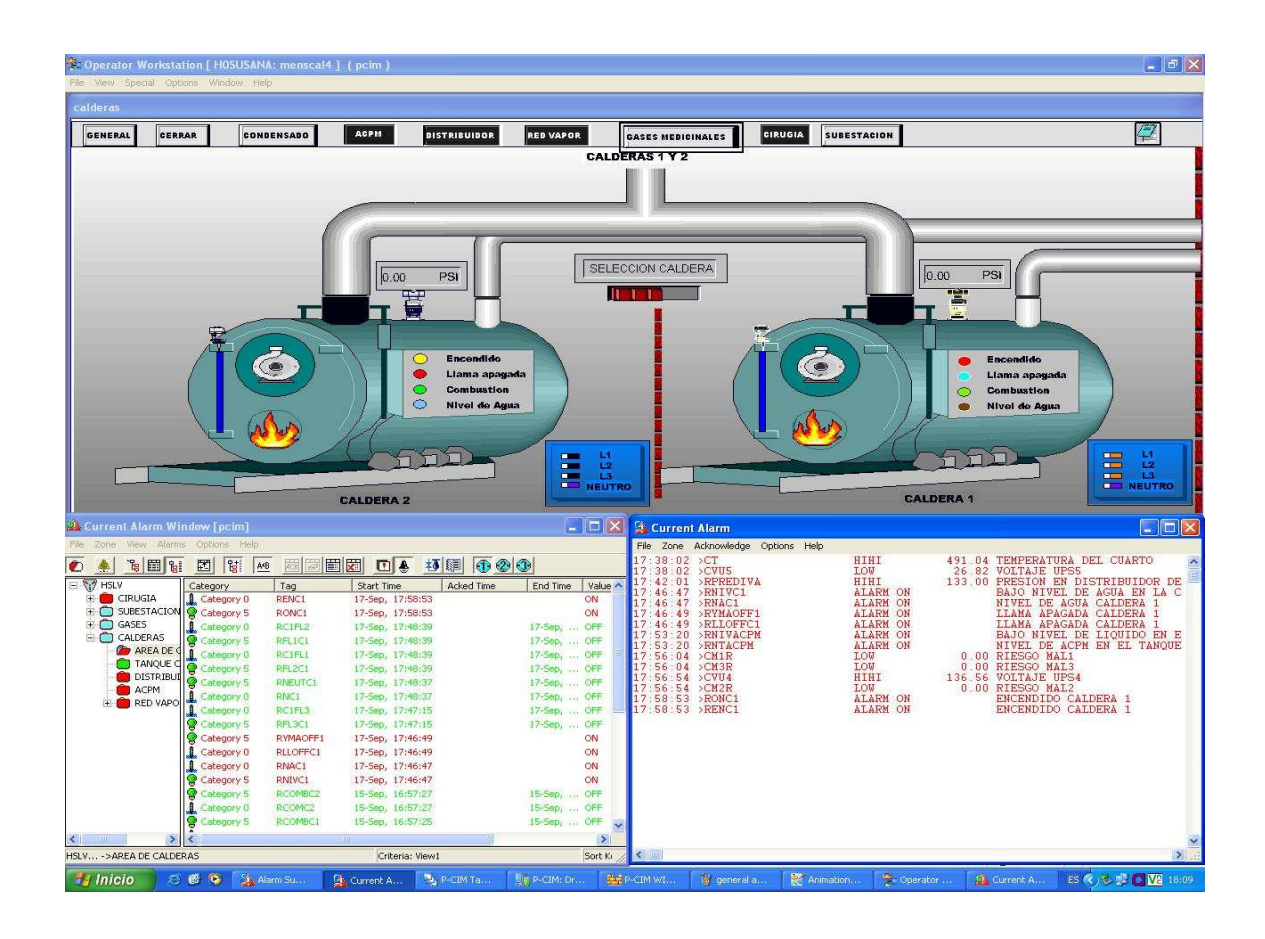

**Figura 2.6.** Visualización de alarmas en el área de calderas.

Si se quiere reiniciar o cerrar el SCADA P-CIM existen las opciones de: "P-CIM Restart" o "P-CIM Shutdown" respectivamente. (Ver figura 2.7). Para reinar el SCADA P-CIM vaya al menú "inicio", seleccione "todos los programas", una vez ahí seleccione "AFCON P-CIM (7.50SP1)", ahora seleccione "P-CIM Restart".

Para cerrar el SCADA P-CIM vaya al menú "inicio", seleccione "todos los programas", una vez ahí seleccione "AFCON P-CIM (7.50SP1)", ahora seleccione "P-CIM Shutdown".

**Figura 2.7.** Opciones de reinicio y finalización del SCADA P-CIM.

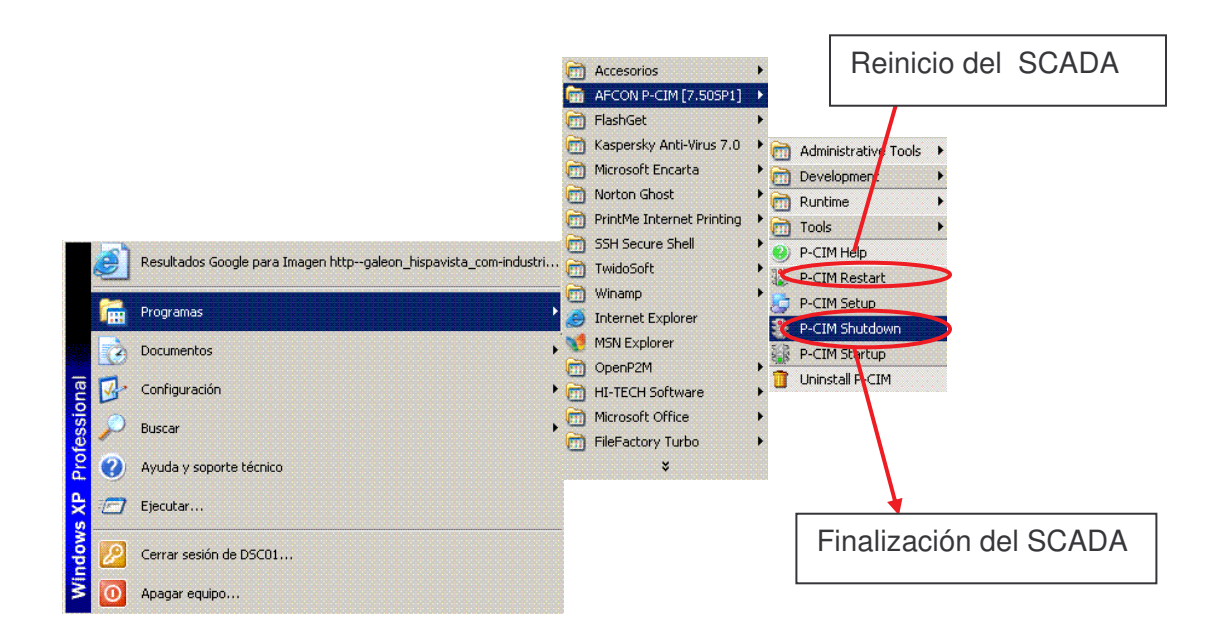